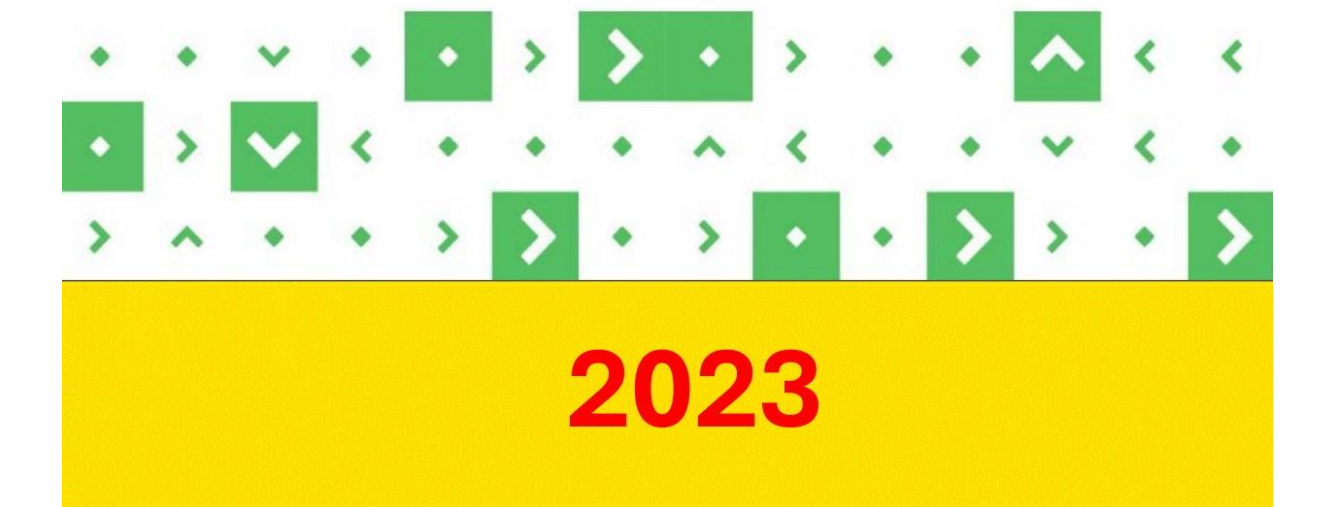

# Сборник статей II региональной научно-практической конференции Индустрия 1С

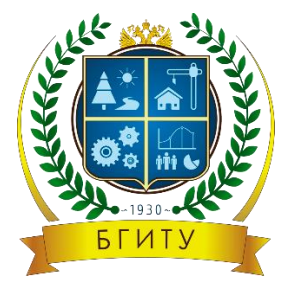

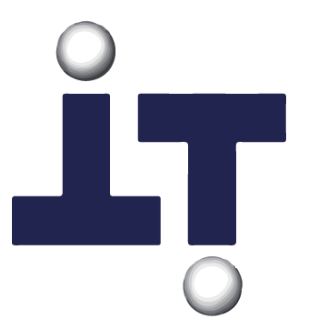

## МИНИСТЕРСТВО НАУКИ И ВЫСШЕГО ОБРАЗОВАНИЯ РОССИЙСКОЙ ФЕДЕРАЦИИ

ФГБОУ ВО «Брянский государственный инженерно-технологический

университет»

Инженерно-экономический институт

Кафедра «Информационные технологии»

## Сборник статей II региональной научно-практической

## конференции

## **«Индустрия 1С»**

Брянск 2023

УДК 004.9

ББК 16.33

И60

Редакционная коллегия: Глав. ред. к.э.н., доц. Казаков О.Д., отв. ред. к.э.н., доц. Азаренко Н.Ю., к.э.н., доц. Юркова О.Н.

Индустрия 1С: сборник статей II региональной научно-практической конференции (г. Брянск, 28 ноября 2023 г.) [Электронный ресурс]. – Брянск: Брян. гос. инженерно-технол. ун-т., 2023. – 412 с.

#### ISBN **978-5-98573-343-3**

*В сборнике представлены материалы II региональной научно-практической конференции «Индустрия 1С», в которых отражены результаты исследований облачных технологий 1С, технологий интеграции программных продуктов 1С с внешними программами и оборудованием, представлены исследования, направленные на совершенствование методик и практик разработки прикладных решений на технологической платформе 1С: Предприятие 8, также отражены результаты исследований в области другого стека технологий. Сборник предназначен для широкого круга заинтересованных лиц.*

*Статьи публикуются в авторской редакции, без исправлений. Авторы принимают на себя обязательства в том, что текст статьи является окончательным вариантом, содержит достоверные сведения, касающиеся результатов исследования.*

*Компьютерная верстка Азаренко Н.Ю.*

*Рецензент: Халаев А.А., Главный разработчик Дивизиона технологического развития операционных функций и отчетности ООО «ГК» Иннотех»*

*Рецензент: Кондратенко С.В., кандидат технических наук, директор ООО "Ноософт"*

> © Брянский государственный инженерно-технологический университет, 2023 © Кафедра «Информационные технологии», 2023

## **СОДЕРЖАНИЕ**

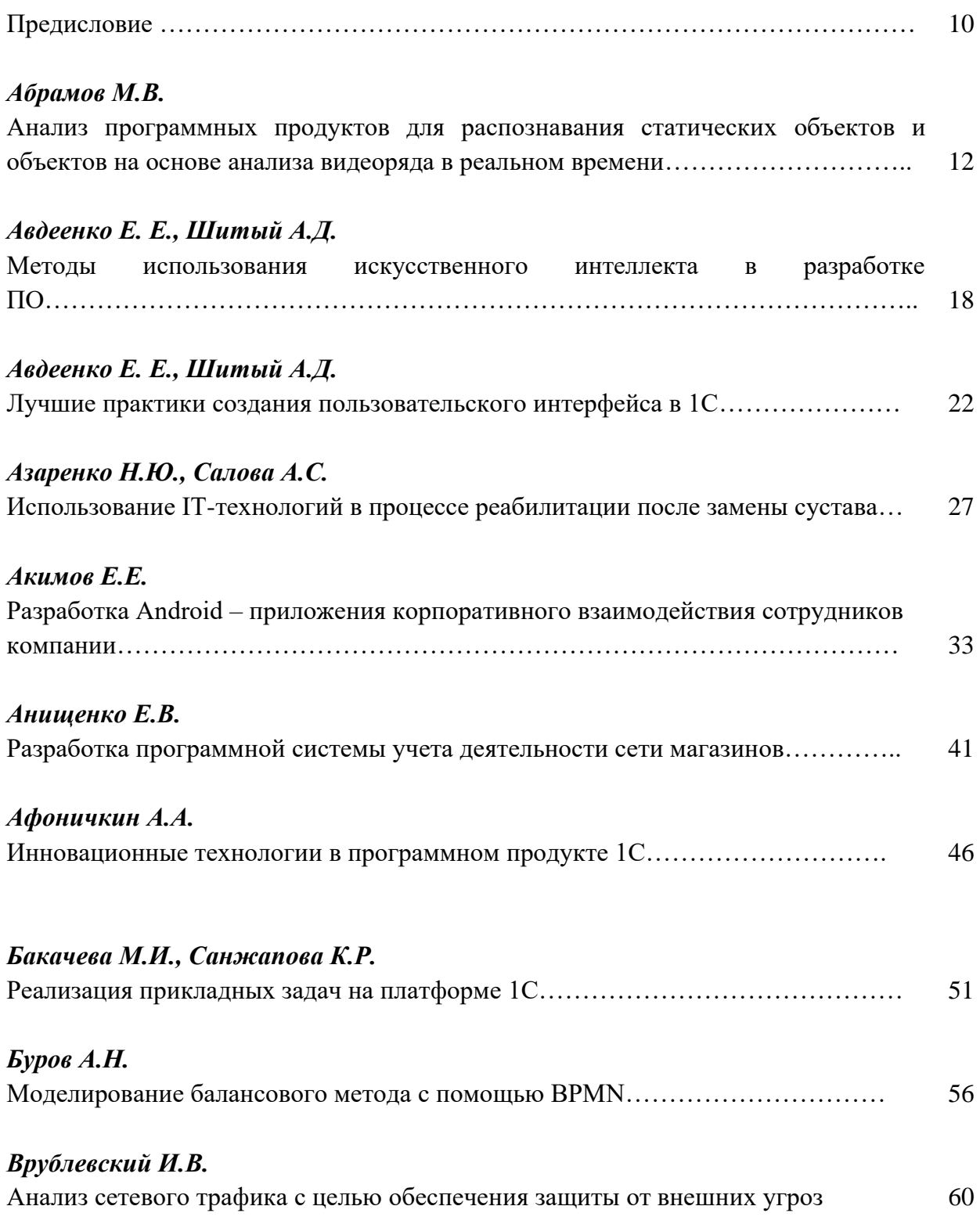

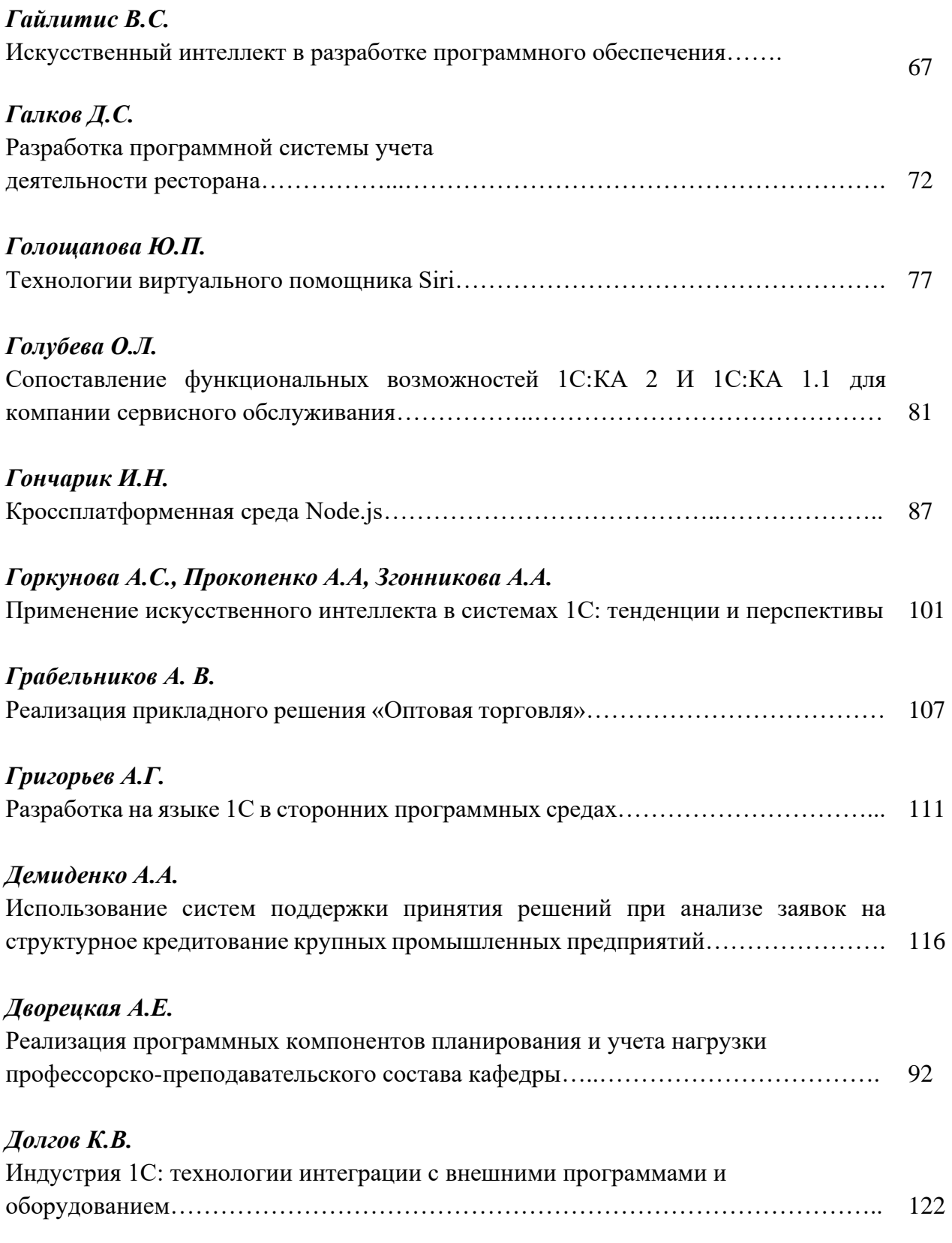

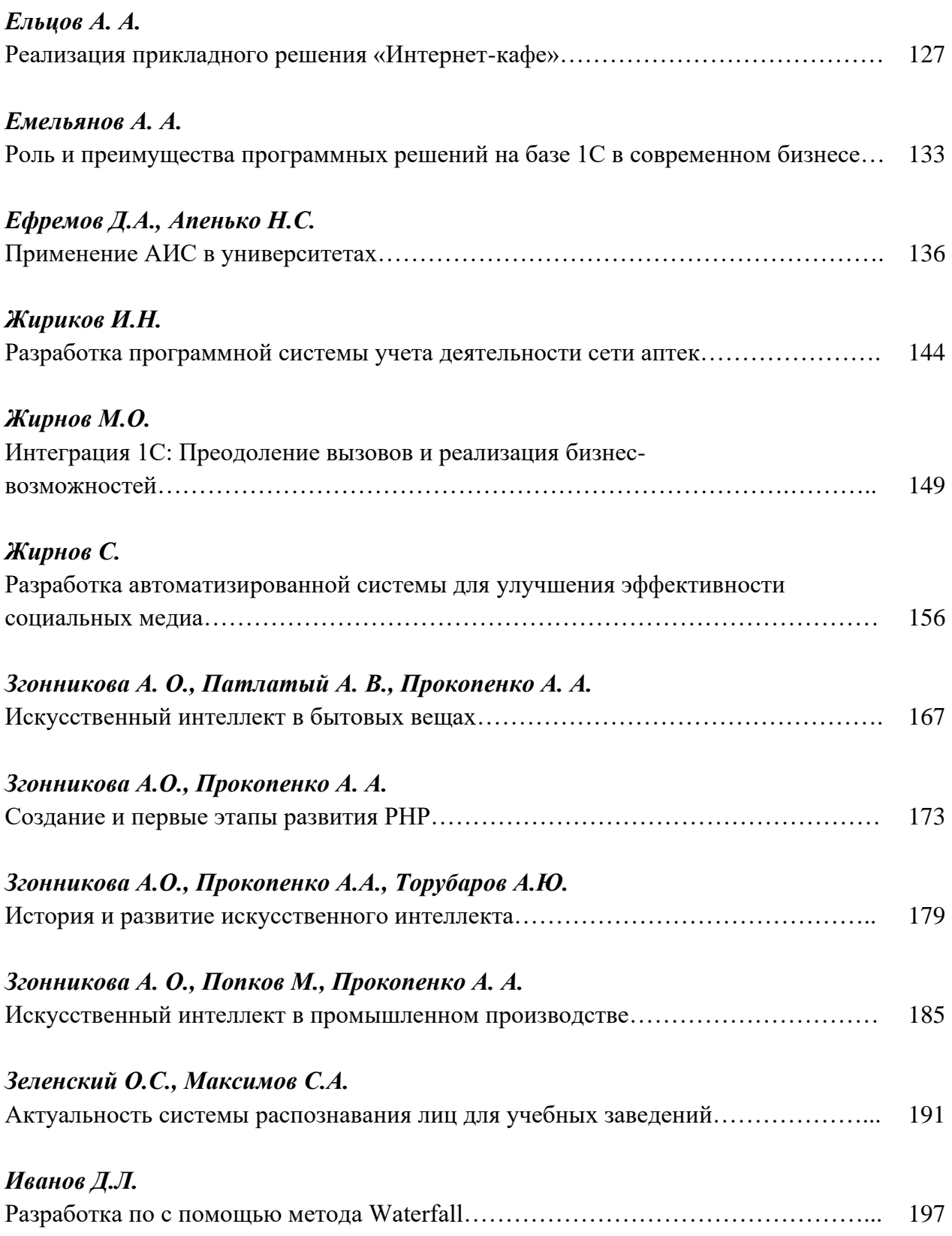

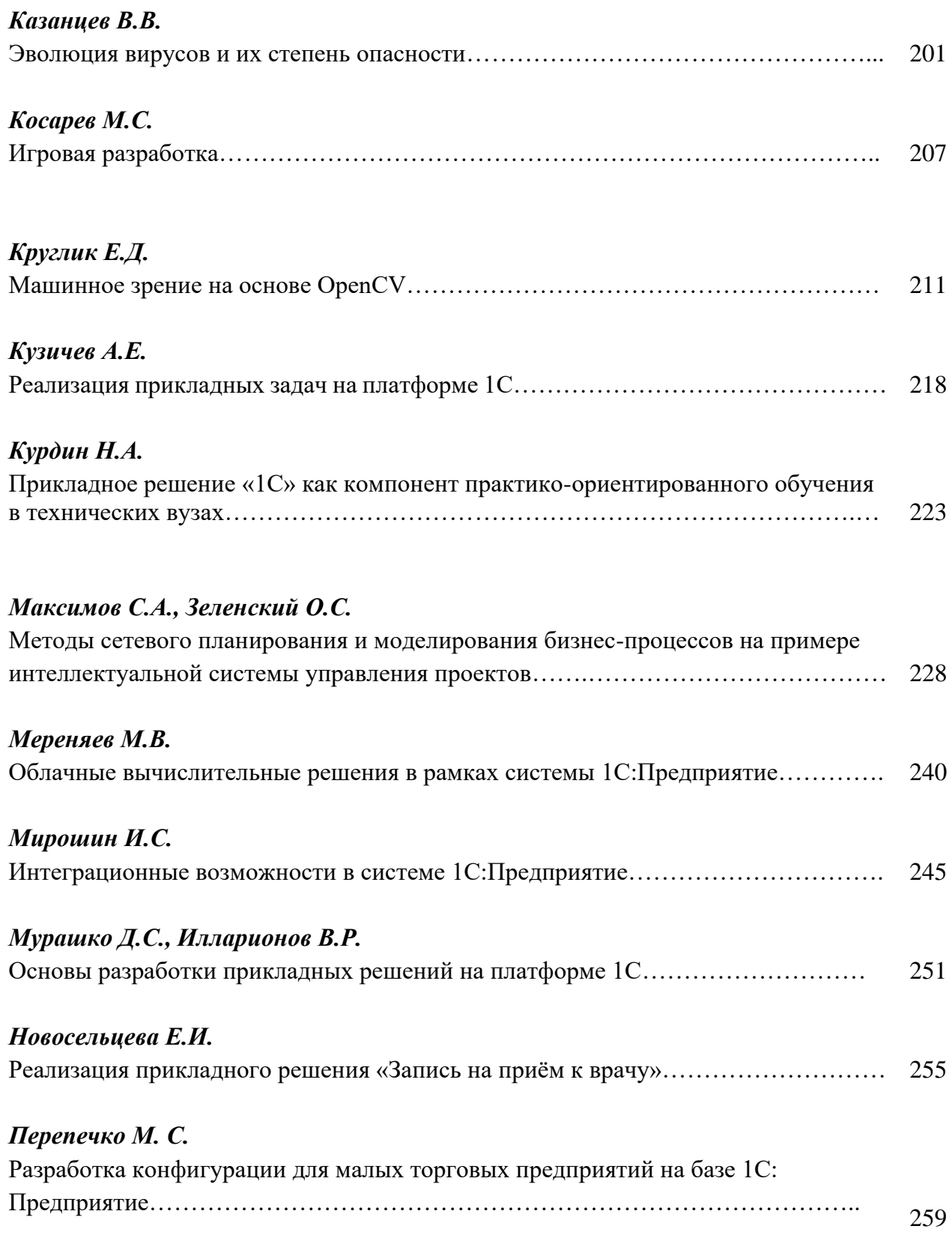

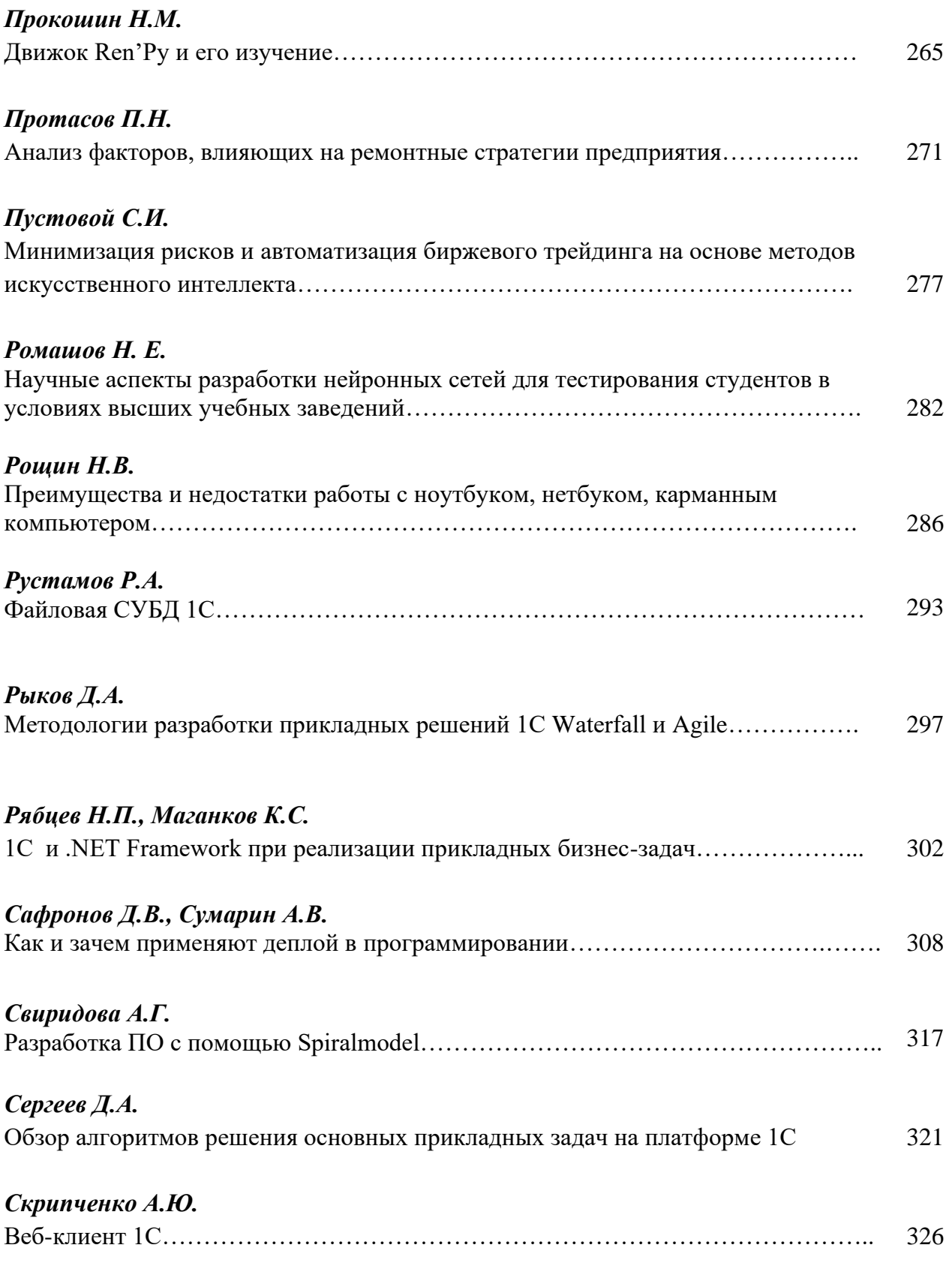

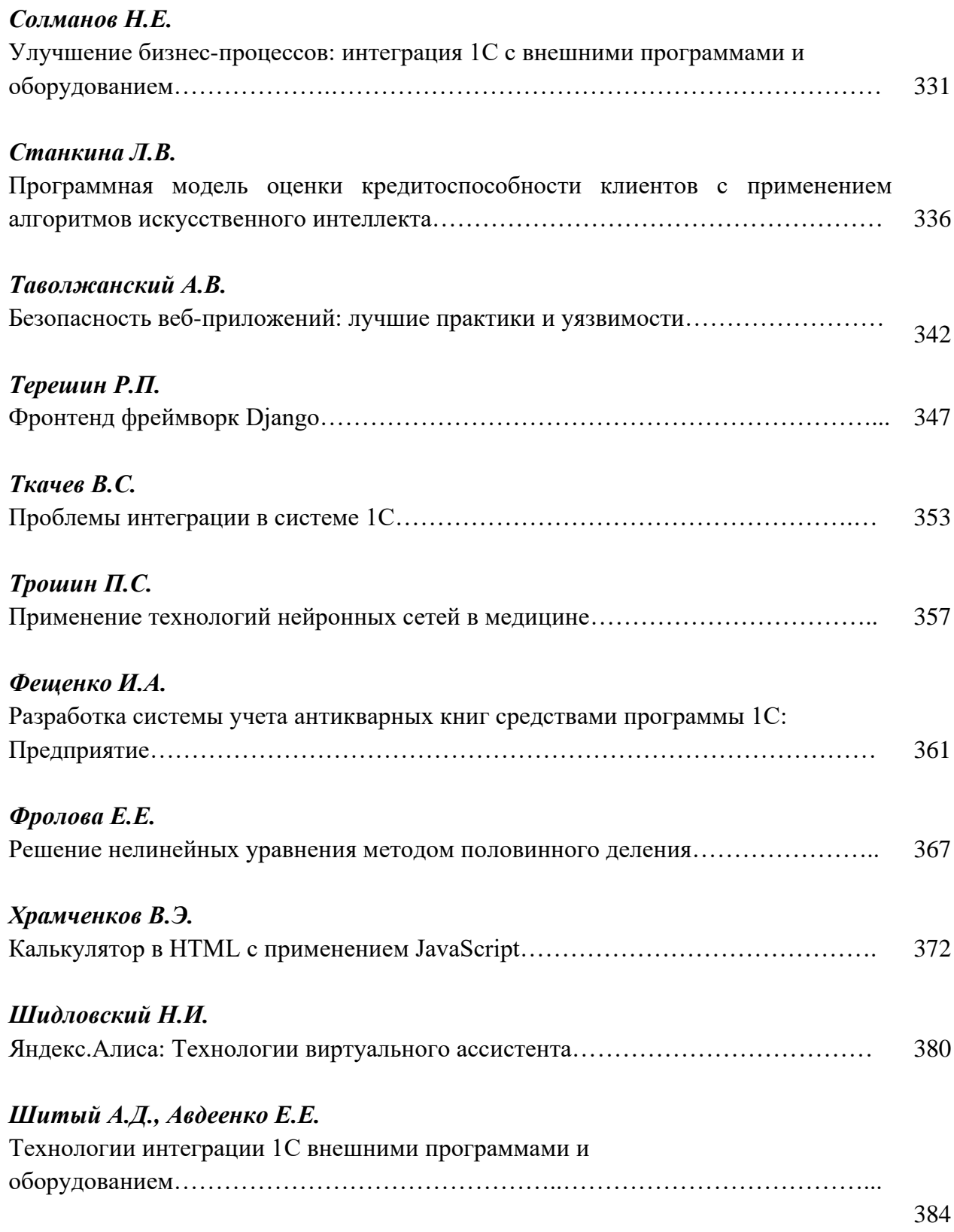

## *Шитый А.Д., Авдеенко Е.Е.*

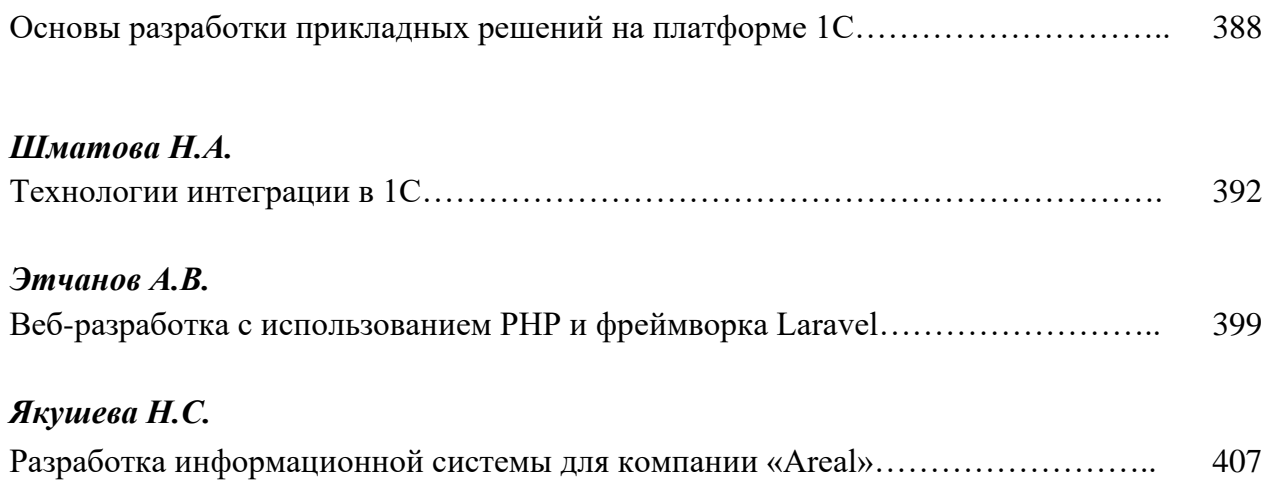

## **ПРЕДИСЛОВИЕ**

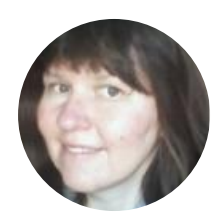

Вы проводите интересную и полезную работу по популяризации среди студентов технологического стека «1С:Предприятие», даёте возможность нам, представителям IT-отрасли, донести свои мысли до молодёжи, получить обратную связь.

Хочется отметить отличную организацию мероприятия, заинтересованность слушателей, насыщенную и разнообразную программу конференции. Было интересно послушать доклады других спикеров, узнать их мнение по актуальным для нас вопросам.

В целом участие в такой конференции считаю однозначно полезным для себя и для нашей организации. Надеюсь на дальнейшее плодотворное сотрудничество!

#### *Директор по развитию ООО «Верное решение» Посохова А.Л.*

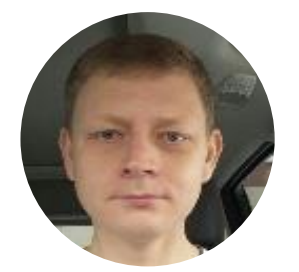

В этом году наша компания в очередной раз приняла участие в региональной конференции Индустрия 1С, организованной Брянским государственным инженерно-технологическим университетом. Отрадно видеть, что с каждым годом конференция вызывает всё больший интерес у представителей крупных брянских ИТ-компаний, высших учебных заведений, студентов и представителей бизнеса.

Благодарю организаторов конференции и персонально проректора по цифровизации БГИТУ Казакова Олега Дмитриевича за активную работу со студентами брянских вузов с целью подготовки квалифицированных кадров для нашего региона.

*Директор ООО «СОФТСОЛ» Протасов П. Н.*

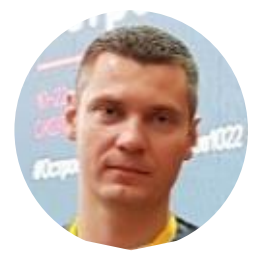

28 ноября 2023 года на кафедре информационных технологий в БГИТУ состоялась II региональная научно-практическая конференция «Индустрия 1С». Дата конференции была выбрана не случайно. БГИТУ в шестой раз в 2023 году стал площадкой для проведения регионального этапа Всероссийской акции День 1С:Карьеры.

В региональной конференции приняли участие студенты IT-направлений и профессорско-преподавательский состав БГИТУ, БГАУ, БГТУ, ведущие представители IT-индустрии города Брянска, молодые специалисты, аспиранты и студенты из Смоленска, Челябинска, Москвы и других городов России.

Цель конференции – популяризация среди выпускников IT-направлений и молодых специалистов технологического стека, связанного с индустрией 1С.

На конференции живой интерес у слушателей вызвал совместный доклад директора ООО «Софтсол» Павла Протасова и технического директора ООО «Софтсол» Алены Куракиной. Они рассказали слушателям о текущем состоянии рынка заказной разработки, его возможностях, карьере, потенциале. Приятно было увидеть в презентации доклада выпускников кафедры информационных технологий БГИТУ как достигших успеха в кратчайшие сроки в компании ООО «Софтсол»: Екатерину Андросенко и Даниила Кохтачева.

Очень обстоятельно выступила Александра Посохова, директор по развитию ООО «Верное решение», о том, кто такой 1С – ник и как им стать и как конкурировать на рынке ИТ-специалистов.

Как всегда неординарен был со своим докладом на тему «Разработка тиражных продуктов на 1С» Андрей Сериков - директор ООО «Деснол Софт Брянск». Участники конференции с улыбкой слушали его выступление, в котором он сравнил технологию программирования на 1С с магией.

Кафедра «Информационные технологии» благодарит участников II региональной научно-практической конференции «Индустрия 1С» за участие и выражает надежду, что данная конференция будет ежегодно собирать единомышленников по популяризации стека технологий на платформе 1С:Предприятиие 8.

*Председатель организационного комитета конференции, проректор по цифровизации ФГБОУ ВО «БГИТУ», заведующий кафедрой «Информационные технологии», кандидат экономических наук, доцент Казаков О.Д.*

## **АНАЛИЗ ПРОГРАММНЫХ ПРОДУКТОВ ДЛЯ РАСПОЗНАВАНИЯ СТАТИЧЕСКИХ ОБЪЕКТОВ И ОБЪЕКТОВ НА ОСНОВЕ АНАЛИЗА ВИДЕОРЯДА В РЕАЛЬНОМ ВРЕМЕНИ**

#### **Абрамов М.В.**

ФГБОУ ВО «Брянский государственный инженерно-технологический университет», Россия, г. Брянск **Научный руководитель:** Аверченков А.В., доктор технических наук, доцент ФГБОУ ВО «Брянский государственный инженерно-технологический университет» Россия, г. Брянск

*Аннотация.* В современном мире задача распознавания образов как на статичных изображениях, так и в видеопотоке является одной из наиболее актуальных и востребованных во всех сферах бизнеса, а также социально значимых учреждений. Существует достаточно много готовых технологий и готовых решений, позволяющих решать данную задачу, однако большинство из них имеет ряд недостатков, требующих тщательного анализа и доработки.

*Ключевые слова:* распознавание объектов, object detection, свёрточные нейронные сети, машинное зрение, искусственный интеллект, машинное обучение.

## **ANALYSIS OF SOFTWARE PRODUCTS FOR RECOGNITION OF STATIC OBJECTS AND OBJECTS BASED ON REAL-TIME VIDEO SEQUENCE ANALYSIS**

## **Abramov M.V.**

Bryansk State University of Engineering and Technology, Bryansk, Russia **Scientific supervisor:** Averchenkov A.V., Doctor of Technical Sciences, Associate Professor of the Bryansk State University of Engineering and Technology, Bryansk, Russia

*Annotation.* In the modern world, the task of pattern recognition both on static images and in a video stream is one of the most relevant and in demand in all areas of business, as well as socially significant institutions. There are quite a lot of readymade technologies and ready-made solutions to solve this problem, but most of them have a number of disadvantages that require careful analysis and refinement.

*Keywords:* object recognition, object detection, convolutional neural networks, machine vision, artificial intelligence, machine learning.

Одной из самых востребованных задач в современной науке и инженерии является задача распознавания объектов. Решать данную задачу необходимо, в частности, для повышения качества медицинского обслуживания (анализ медицинских снимков), для исследования труднодоступных объектов и территорий (анализ космических снимков) и окружающей среды (распознавание лесных пожаров), а также для помощи людям с ограниченными возможностями (распознавание жестов).[1, с. 8] Однако, в связи с последними геополитическими событиями решение вышеуказанной задачи жизненно необходимо в такой сфере, как обеспечение общественной безопасности, в частности безопасности сотрудников и обучающихся образовательных учреждений. Причём в данном случае целесообразно говорить о распознавании и лиц, и объектов, представляющих реальную угрозу.

В настоящее время разработано и предложено достаточно много алгоритмов и программных продуктов распознания. Постепенно, шаг за шагом каждый из них находит применение в самых различных системах, используемых как в производственной, так и в социальной сфере, однако разработанные системы всё еще далеки от зрительных возможностей человека и без сомнения требуют доработки у улучшения.

Непосредственно перед обзором программных продуктов для распознания объектов в реальном времени стоит подчеркнуть, что из себя представляет задача детектирования объектов (object detection) на изображении и какие инструменты применяются для этого на сегодняшний день.

В настоящее время подавляющее большинство задач в области машинного зрения решаются с помощью свёрточных нейронных сетей (Convolutional Neural Networks), которые в дальнейшем стоит называть CNN. Благодаря строению математической и программных моделей CNN хорошо извлекают признаки из изображения. CNN используются в задачах классификации, распознавания, сегментации, а также во множестве других. [2, с. 58]

На современном этапе самыми популярными архитектурами CNN для распознавания объектов являются:

1. R-CNN. Одна из первых моделей для решения указанной задачи. Принцип работы заключается в классификации изображений. На вход сети подаются разные регионы изображения и для них делается предсказания. Однако скорость работы данной архитектуры не является высокой, из-за многократного прогона изображения.

2. Fast R-CNN. Улучшенная и более быстрая версия R-CNN, работает по похожему принципу, но сначала все изображение подается на вход CNN, после чего из полученного внутреннего представления генерируются регионы. Но по-прежнему довольно медленная для задач реального времени.

3. Faster R-CNN. Главное отличие от предыдущих в том, что вместо selective search алгоритма для выбора регионов использует нейронную сеть для их «заучивания».

4. YOLO. Имеет иной принцип работы по сравнению с предыдущими, не использует регионы. Наиболее быстрая.

5. SSD. По принципу похожа на YOLO, но в качестве сети для извлечения признаков использует VGG16. Благодаря высокой скорости работы пригодна для работы в реальном времени.

14

6. Feature Pyramid Networks (FPN). Разновидность сети типа Single Shot Detector, из-за особенности извлечения признаков лучше, чем SSD распознает мелкие объекты.

7. RetinaNet. Использует комбинацию FPN+ResNet и благодаря специальной функции ошибки (focal loss) дает более высокую точность (аccuracy).

Развитие технологии искусственного интеллекта и компьютерного зрения привело к тому, что рынок наводнен различными инструментами распознавания изображений. На сегодняшний день существует ряд решений, позволяющих практически в полной мере оптимизировать работу организации в сфере распознания объектов как со стачного изображения, так и с видеоряда в реальном времени. Одним из таких программных решений является платформа Clarifai.

Clarifai представляет собой программную [платформу](https://xmldatafeed.com/13-platform-dlya-starta-prodazh-onlajn-v-2022-godu/) искусственного интеллекта компьютерного зрения, предлагающая [решения](https://xmldatafeed.com/9-luchshih-reshenij-dlya-monitoringa-veb-sajtov-dlya-malogo-i-korporativnogo-biznesa/) для различных предприятий и организаций, такие как распознавание [изображений](https://xmldatafeed.com/11-luchshih-hudozhestvennyh-generatorov-na-osnove-iskusstvennogo-intellekta-po-kategoriyam-v-2023-godu/) и [видео](https://xmldatafeed.com/12-luchshih-besplatnyh-programm-dlya-redaktirovaniya-video/) на основе машинного обучения и искусственной нейронной сети. [Платформа](https://xmldatafeed.com/13-platform-dlya-starta-prodazh-onlajn-v-2022-godu/) предоставляет такие [решения](https://xmldatafeed.com/9-luchshih-reshenij-dlya-monitoringa-veb-sajtov-dlya-malogo-i-korporativnogo-biznesa/) ИИ, как модерация [контента,](https://xmldatafeed.com/kak-ya-upravlyayu-udalennoj-izdatelskoj-kompaniej-s-pomoshhyu-trello/) демографический [анализ,](https://xmldatafeed.com/20-populjarnyh-instrumentov-biznes-analitiki-bi-v-2018-2019-godah/) распознавание лиц, анализ документов и [социальных сетей](https://xmldatafeed.com/19-luchshih-raspakovshhikov-elektronnoj-pochty-mgnovenno-sobirajte-podlinnye-elektronnye-pisma/) и другое. IDC MarketScape назвал Clarifai лидером в области программных платформ ИИ компьютерного зрения. [2, с. 63]

GumGum — это аналитическая платформа распознавания изображений с искусственным интеллектом, созданная для рекламодателей. Они разработали передовую технологию распознавания изображений и контекстного интеллекта Verity, которая может выполнять практически человекоподобный анализ, собирать данные и извлекать выводы. Verity

15

использует компьютерное зрение для анализа изображений и определения релевантных ключевых слов для размещения рекламы. Verity — это технология контекстного интеллекта AI от GumGum, которая сканирует текст, изображения, аудио и видео для получения человекоподобного понимания. Она превосходит другие контекстные технологии в 1,7 раза по точности, а также на 48% ниже по стоимости за клик и на 41% ниже по стоимости за просматриваемое впечатление, чем поведенческий таргетинг.

Anyline — это программное обеспечение для распознавания изображений на основе искусственного интеллекта, которое специализируется на оптическом распознавании символов (OCR). [3, с. 76] Anyline — это универсальная и надежная платформа для распознавания изображений, которая предлагает широкий спектр решений для мобильного сканирования для различных отраслей, включая вторичный рынок автомобилей, энергетику и коммунальные услуги, а также розничную торговлю. Она может читать и извлекать текст из изображений и видео.

Amazon Rekognition — это сервис машинного обучения, который может помочь автоматизировать и снизить затраты на распознавание изображений и анализ видео. Он предлагает предварительно обученные и настраиваемые возможности компьютерного зрения, которые позволяют извлекать информацию и выводы из изображений и видео, не требуя каких-либо навыков машинного обучения. Amazon Rekognition отличается простотой использования и интеграцией с другими веб-сервисами Amazon.

Visua — это API-набор для распознавания изображений на базе искусственного интеллекта корпоративного уровня, который специализируется на визуальном поиске. Он был создан для повышения защиты бренда, кибербезопасности и аутентификации своих клиентов. Visua предлагает набор API-технологий компьютерного зрения для распознавания изображений и видео, включая обнаружение логотипов и знаков, обнаружение объектов и сцен, обнаружение текста, визуальный поиск и аутентификацию голограмм. [4, с. 127]

Помимо представленных выше готовых программных решений существует ряд других, принцип работы которых практически идентичен. Однако, проводя сравнительный анализ удалось установить, что подавляющее большинство из них имеет ряд идентичных недостатков, которые требуют тщательного анализа и доработки, путем разработки принципиально новых математических моделей анализ изображений и видеоряда, что в свою очередь на порядок повысит эффективность распознавания.

#### **Список использованных источников**

1. Тхет Наинг Вин. Системы контроля и управления доступом с применением алгоритмов пространственно-временного анализа изображений», автореферат// Москва. 2014. С. 174

2. Кудрявцев, В. Б. Распознавание образов: учебное пособие для вузов / В. Б. Кудрявцев, Э. Э. Гасанов, А. С. Подколзин. — 2-е изд. — Москва: Издательство Юрайт, 2023. С. 107

3. Автоматическое управление и вычислительная техника. Выпуск 10. Распознавание образов: моногр. .// Москва.: Машиностроение. 2016. С. 256

4. Елисеева, И. И. Группировка, корреляция, распознавание образов (статистические методы классификации и измерения связей) / И.И. Елисеева, В.О. Рукавишников. //Москва: РГГУ. 2014. С. 144

## **МЕТОДЫ ИСПОЛЬЗОВАНИЯ ИСКУССТВЕННОГО ИНТЕЛЛЕКТА В РАЗРАБОТКЕ ПО**

#### **Авдеенко Е. Е., Шитый А.Д.**

ФГБОУ ВО «Брянский государственный инженерно-технологический университет» Россия, Брянск

*Аннотация.* В данной научно-исследовательской работе были рассмотрены всевозможные методы использования искусственного интеллекта в разработке ПО, и подробно разобрано в каких моментах используется тот или иной метод.

*Ключевые слова:* искусственный интеллект, машинное обучение, компьютерное зрение, разработка ПО, методы*.*

## **METHODS OF USING ARTIFICIAL INTELLIGENCE IN SOFTWARE DEVELOPMENT**

#### **Avdeenko E. E., Shitiy A.D.**

Bryansk State Technological University of Engineering, Russia, Bryansk

*Annotation.* In this research paper, various methods of using artificial intelligence in software development were considered, and it was analyzed in detail at what points one or another method is used.

*Keywords:* artificial intelligence, machine learning, computer vision, software development, methods*.*

Искусственный интеллект (ИИ) играет все более важную роль в разработке программного обеспечения (ПО). Это важное направление, которое привносит инновации и усовершенствования в различные сферы, включая автоматизацию, анализ данных и управление бизнес-процессами. В этой статье мы рассмотрим методы использования искусственного интеллекта в разработке ПО.

Машинное обучение — это один из наиболее важных компонентов искусственного интеллекта, который позволяет ПО "учиться" на основе данных и делать прогнозы. В разработке ПО машинное обучение используется для:

1. Создания рекомендательных систем: Разработчики могут использовать алгоритмы машинного обучения, чтобы предлагать пользователям релевантный контент, такой как рекомендации фильмов, музыки или товаров.

2. Анализа данных: Машинное обучение позволяет анализировать большие объемы данных и выявлять скрытые закономерности.

3. Распознавания образов и звука: Технологии машинного обучения позволяют создавать системы распознавания речи и образов.

Обработка естественного языка — это область искусственного интеллекта, связанная с взаимодействием компьютеров и человеческого языка. NLP используется в разработке ПО для:

1. Создания чат-ботов и виртуальных ассистентов: Эти приложения способны взаимодействовать с пользователями на естественных языках.

2. Анализа текстовых данных: NLP позволяет анализировать и извлекать информацию из больших объемов текстовых данных, таких как отзывы пользователей или новостные статьи.

Технологии компьютерного зрения используются для анализа и обработки изображений и видео. В разработке ПО компьютерное зрение применяется для:

19

1. Распознавания объектов: ПО может автоматически определять объекты на изображениях, что полезно в робототехнике и автоматическом управлении.

2. Анализа медицинских изображений: Медицинские ПО использует компьютерное зрение для анализа снимков и выявления заболеваний.

3. Создания виртуальной реальности и дополненной реальности: Технологии компьютерного зрения используются в VR и AR для создания реалистичных визуальных эффектов.

Искусственный интеллект позволяет автоматизировать рутинные задачи и упрощать рабочие процессы. В разработке ПО это применяется для:

1. Тестирования и отладки: ИИ может автоматизировать тестирование ПО и выявление ошибок.

2. Управления бизнес-процессами: ПО с ИИ способно оптимизировать процессы в организации и принимать решения.

ИИ используется для создания персонализированных пользовательских опытов. В разработке ПО это проявляется в:

1. Рекомендациях и контенте: ИИ помогает предлагать пользователям более релевантный контент и товары.

2. Рекламе и маркетинге: Персонализация рекламы увеличивает эффективность маркетинговых кампаний.

3. Адаптивном дизайне: ИИ может настраивать интерфейсы под потребности конкретных пользователей.

Искусственный интеллект преображает разработку ПО, делая приложения более интеллектуальными, эффективными и пользовательскими. Это лишь начало, и в будущем мы увидим еще больше инноваций в этой области. Разработчики, которые освоят навыки работы с ИИ, будут востребованы и способствуют созданию более интеллектуальных и функциональных программных продуктов.

#### **Список использованных источников**

1. Макаров И. М., Лохин В. М., Манько С. В., Романов М. П. Искусственный интеллект и интеллектуальные системы управления; Наука - М., 2012. - 336 c. 2. Рутковский Лешек Методы и технологии искусственного интеллекта; Горячая линия - Телеком - М., 2012. - 520 c..

3. Тархов Д. А. Нейронные сети. Модели и алгоритмы. Книга 18; Радиотехника - М., 2012. - 256 c.

4. Казаков, О. Д. Аугментация аудиоданных с киберфизического уровня цифровых двойников технологических систем / О. Д. Казаков, Н. Ю. Азаренко // Вестник Рязанского государственного радиотехнического университета. – 2022. – № 80. – С. 127-133. – DOI 10.21667/1995-4565-2022-80-127-133. – EDN XAHZXH.

5. Kazakov, O. D. Machine Learning Methods in Municipal Formation / O. D. Kazakov, N. A. Kulagina, N. Y. Azarenko // Growth Poles of the Global Economy: Emergence, Changes and Future Perspectives / Plekhanov Russian University of Economics. – Luxembourg : Springer Nature, 2020. – P. 339-346. – DOI 10.1007/978-3-030-15160-7\_35. – EDN HXEXEF.

## **ЛУЧШИЕ ПРАКТИКИ СОЗДАНИЯ ПОЛЬЗОВАТЕЛЬСКОГО ИНТЕРФЕЙСА В 1С**

## **Авдеенко Е. Е., Шитый А.Д.**

ФГБОУ ВО «Брянский государственный инженерно-технологический университет» Россия, Брянск

*Аннотация.* В данной научно-исследовательской работе была исследована важность удобного, функционального, интуитивно понятного пользовательского интерфейса, а также были рассмотрены лучшие практики, которые необходимо учитывать при его создании.

*Ключевые слова:* 1С: Предприятие, пользовательский интерфейс, лучшие практики, Платформа 1С, Интерфейс*.*

## **BEST PRACTICES FOR CREATING A USER INTERFACE IN 1C**

## **Avdeenko E. E., Shitiy A.D.**

Bryansk State Technological University of Engineering, Russia, Bryansk

*Annotation*. In this research paper, the importance of a user-friendly, functional, intuitive user interface was investigated, and the best practices that need to be taken into account when creating it were also considered.

*Keywords:* 1C: Enterprise, User Interface, Best practices, 1C Platform, Interface*.*

Современное программное обеспечение должно быть не только функциональным, но и обладать удобным и интуитивно понятным пользовательским интерфейсом. Это особенно важно для прикладных решений, разрабатываемых на платформе 1С. В данной статье мы рассмотрим лучшие практики создания пользовательского интерфейса в 1С, которые помогут сделать ваши приложения более привлекательными и удобными для пользователей.

Первым шагом на пути к созданию отличного пользовательского интерфейса на платформе 1С является понимание его важности. Пользователи могут взаимодействовать с приложением только через интерфейс, поэтому он играет ключевую роль в успешности прикладного решения.

Процесс сбора требований к интерфейсу начинается с общения с заказчиками и пользователями. Важно понять, какие задачи они хотят решать, какие данные им нужны и каким образом они предпочитают взаимодействовать с приложением. Это позволит определить функциональные и дизайнерские требования.

Изучение аудитории пользователей и их поведения поможет вам адаптировать интерфейс к их потребностям. Учтите, что разные пользователи могут иметь разные ожидания от интерфейса, поэтому анализ аудитории это важный этап проектирования.

При проектировании интерфейса следует руководствоваться основными принципами дизайна, такими как чистота, доступность, согласованность и удобство использования. Правильный выбор цветовой палитры, шрифтов и элементов дизайна может существенно повысить привлекательность интерфейса.

Логическая структура интерфейса и система навигации должны быть легко понимаемыми для пользователей. Грамотное разделение на разделы, группировка связанных функций и интуитивная навигация облегчат работу с приложением.

Платформа 1С предоставляет множество инструментов для создания пользовательских форм. Их использование позволяет создавать интерфейсы, которые соответствуют стандартам и легко интегрируются с системой.

23

С учетом разнообразия устройств, на которых могут использоваться приложения 1С, важно создавать адаптивные интерфейсы, которые выглядят хорошо и работают эффективно как на компьютерах, так и на мобильных устройствах.

При выборе элементов управления, таких как кнопки, поля ввода, списки и другие, следует руководствоваться лучшими практиками дизайна. Эффективное расположение и стиль элементов сделают интерфейс более удобным для пользователей.

Иногда стандартные элементы управления не подходят под конкретные задачи. В таких случаях вы можете создать собственные пользовательские элементы управления, учитывая потребности вашего приложения.

Скорость работы интерфейса играет важную роль в пользовательском опыте. Проведите оптимизацию кода и запросов к базе данных, чтобы обеспечить быструю реакцию приложения на действия пользователя.

Используйте асинхронные операции и загрузку данных в реальном времени, чтобы сделать интерфейс более отзывчивым. Это позволит пользователям получать актуальную информацию без лишних задержек.

Цветовая палитра и шрифты влияют на восприятие интерфейса. Выберите цвета, которые соответствуют бренду приложения, и шрифты, обеспечивающие хорошую читаемость.

Уделите внимание деталям дизайна, чтобы создать привлекательный внешний вид интерфейса. Это сделает приложение более привлекательным для пользователей и поможет создать положительное первое впечатление.

Пользователи могут иметь разные роли и доступ к разным функциям приложения. Предоставьте возможность персонализации интерфейса в зависимости от роли пользователя, чтобы упростить им работу.

Рабочие столы и панели инструментов помогают пользователям быстро находить нужные функции. Создайте удобные и настраиваемые рабочие пространства, учитывая потребности пользователей.

Тестирование интерфейса - ключевой этап разработки. Проводите тесты с реальными пользователями и сценариями использования, чтобы выявить проблемы и улучшить интерфейс.

Слушайте обратную связь от пользователей и используйте ее для улучшения интерфейса. Пользователи могут предложить ценные идеи и указать на проблемы, которые вы могли упустить.

Интерфейс не должен оставаться неизменным. Постоянно анализируйте изменяющиеся потребности пользователей и вносите соответствующие обновления.

С новыми версиями платформы 1С могут появляться новые возможности и требования. Обеспечьте совместимость вашего интерфейса с актуальными версиями 1С.

В заключении, пересмотрите ключевые моменты лучших практик, представленных в статье, и подчеркните их важность для успешного проектирования интерфейса на 1С.

Итак, качественный пользовательский интерфейс играет решающую роль в успешности прикладных решений на платформе 1С. Не забывайте о нем при разработке своих проектов, и ваши пользователи будут вам благодарны.

#### **Список использованных источников**

1. Кашаев, Сергей 1С: Предприятие 8.2. Программирование и визуальная разработка на примерах / Сергей Кашаев. - М.: БХВ-Петербург, 2017. - 251 c.

2. Радченко М. Г. 1С:Предприятие 8.2. Практическое пособие разработчика. Примеры и типовые приемы / М. Г. Радченко, Е. Ю. Хрусталева. -М.: ООО «1С-Паблишинг», 2009. - 874 с.

3. Рязанцева, Наталья 1С:Предприятие. Секреты конструирования / Наталья Рязанцева , Дмитрий Рязанцев. - М.: БХВ-Петербург, 2018. - 368 c.

4. Казаков, О. Д. Трансфертное обучение и доменная адаптация на основе моделирования социально-экономических систем / О. Д. Казаков, О. В. Михеенко // Бизнес-информатика. – 2020. – Т. 14, № 2. – С. 7-20. – DOI 10.17323/2587-814X.2020.2.7.20. – EDN GCGUKW.11 раз

5. Kazakov, O. D. Machine learning in the analysis of medical data / O. D. Kazakov, N. Y. Kulagina, A. V. Averchenkov // Journal of Physics: Conference Series, Omsk, 13–15 ноября 2018 года. Vol. 1210. – Omsk: Institute of Physics Publishing, 2019. – P. 012061. – DOI 10.1088/1742-6596/1210/1/012061. – EDN JUFXAA.

6. The model of human capital development with innovative characteristics in digital economy / N. Azarenko, O. Kazakov, N. Kulagina, D. Rodionov // IOP Conference Series: Materials Science and Engineering, St. Petersburg, 21–22 ноября 2019 года. – St. Petersburg, 2020. – P. 012032. – DOI 10.1088/1757-899X/940/1/012032. – EDN ICXHVJ.

## **ИСПОЛЬЗОВАНИЕ IT-ТЕХНОЛОГИЙ В ПРОЦЕССЕ РЕАБИЛИТАЦИИ ПОСЛЕ ЗАМЕНЫ СУСТАВА**

## **Азаренко Н.Ю.**

ФГБОУ ВО «Брянский государственный инженернотехнологический университет», г. Брянск, Россия **Салова А.С.**

ФГБОУ ВО «Московский государственный технический университет имени Н.Э. Баумана (национальный исследовательский университет)», г. Москва, Россия

*Аннотация.* В статье рассматривается использование информационных технологий в процессе реабилитации после замены сустава, описываются различные виды IT-технологий, которые могут быть применены для повышения эффективности и ускорения восстановления после операции.

*Ключевые слова:* оптимизация реабилитации, замена сустава, ITтехнологии, искусственный интеллект в медицине, телемедицина, персонализация лечения, мобильные приложения.

#### **THE USE OF IT TECHNOLOGIES IN THE REHABILITATION PROCESS AFTER KNEE REPLACEMENT**

## **Azarenko N.Yu.**

Bryansk State University of Engineering and Technology, Bryansk, Russia

## **Salova A.S.**

Federal State Budgetary Educational Institution of Higher Education «Bauman Moscow State Technical University», Moscow, Russia

*Annotation.* The article discusses the use of information technology in the rehabilitation process after replacement, describes various types of IT technologies that can be used to increase efficiency and accelerate recovery after surgery.

*Keywords:* optimization of rehabilitation, replacement, IT technologies, artificial intelligence in medicine, telemedicine, personalization of treatment, mobile applications.

Замена сустава – это хирургическая процедура, во время которой поврежденный сустав заменяется искусственными компонентами. После операции пациентам необходимо пройти реабилитационный период, чтобы вернуть полноценную подвижность и функциональность конечности. В последние годы IT-технологии стали играть важную роль в этом процессе, предоставляя новые инструменты и методы для оптимизации реабилитации.

Одним из самых важных для поддержания морального состояния пациента методов является использование виртуальной и дополненной реальностей, применение которых позволяет пациентам выполнять упражнения и движения в имитационной среде. Это помогает им с легкостью осваивать новые движения и восстанавливать подвижность без страха перед повторными травмами. Также системы виртуальной реальности позволяют мониторить прогресс пациента и анализировать данные о его движениях и мощности, что помогает реабилитологам дорабатывать программу тренировок для достижения наилучших результатов.

Геймификация- еще один из современных методов оптимизации реабилитации, повышающий мотивацию и вовлеченность пациента. Интегрируя игровые элементы в программы реабилитации, IT-технологии делают процесс выздоровления более приятным и увлекательным. Геймифицированные платформы превращают упражнения в интерактивные задачи, стимулируя пациентов достигать целей, отслеживать свой прогресс и соревноваться с собой или другими. Такой подход мотивирует пациентов придерживаться своего плана реабилитации, что приводит к лучшим результатам и сокращению времени восстановления.

Другим инструментом оптимизации являются мобильные

приложения, разработанные с помощью IT-технологий специально для реабилитации после замены сустава. Они содержат упражнения, программы тренировок, напоминания о приеме лекарств и др. Эти приложения помогают пациентам следить за прогрессом и оставаться мотивированными во время реабилитации.

Согласно анализу отзывов и оценок одного из таких приложений более 60% людей, использовавших это приложение при реабилитации после замены сустава, остались довольны пользованием и рекомендуют его для восстановления, около 30% считают, что приложение помогло им в возвращении подвижности, и лишь 9% пользователей имеют мнение, что приложение требует доработок. Таким образом, для 90% людей приложение было полезным во время реабилитации.

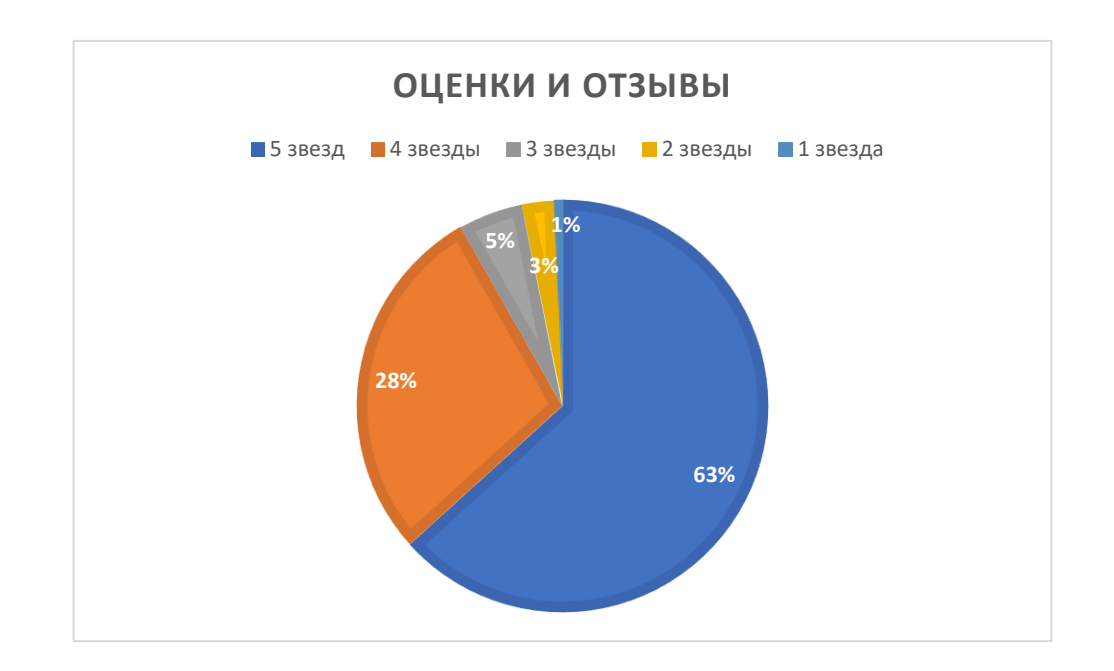

Рисунок - Анализ отзывов и оценок пациентов, использовавших это приложение при реабилитации после замены сустава

Также существуют интеллектуальные трекеры, такие как фитнес-

браслеты и умные часы, которые предоставляют данные о физической активности, сердечном ритме и сне пациента. Эти данные могут быть использованы врачами и реабилитологами для анализа прогресса пациента и оптимизации его программы реабилитации.

Телемедицина как метод оптимизации реабилитации представляет собой использование IT-технологий для обеспечения удаленного медицинского ухода. Пациенты могут проконсультироваться с врачами и реабилитологами через видеозвонки или обмен сообщениями, что позволяет получать медицинское обслуживание из дома. Телемедицина также удобна для мониторинга прогресса пациентов, так как они могут регулярно делиться своими симптомами и результатами движений с медицинскими специалистами, которые в свою очередь могут давать рекомендации и решать образовавшиеся проблемы.

Также одно из последних нововведений биотехнологий совместно с IT-технологиями- использование искусственного интеллекта (ИИ) в медицине, который применяется для обработки данных, собранных от пациентов, для того чтобы выявлять закономерности, прогнозировать результаты, персонализировать планы лечения и предоставлять научно обоснованные рекомендации. Алгоритмы искусственного интеллекта могут оценивать модели движений, выявлять потенциальные риски и предлагать упражнения, обеспечивающие более эффективный процесс восстановления. Аналитика данных, в сочетании с ИИ, может помочь врачам и специалистам в принятии более индивидуальных решений и адаптации программ реабилитации под потребности каждого пациента.

Таким образом, внедрение IT-технологий в процесс реабилитации после замены сустава значительно улучшает результаты для пациентов.

Виртуальная реальность, геймификация, мобильные приложения, телемедицина и искусственный интеллект предоставляют новые возможности для мотивации, доступа к медицинскому уходу, мониторинга прогресса и персонализации лечения. Дальнейшие исследования в этой области могут привести к еще более эффективным методам реабилитации и более быстрому восстановлению пациентов после замены сустава.

#### **Список источников**

- 1. Абельцев В.П. Реабилитация больных после эндопротезирования тазобедренных суставов различными системами / А.И. Ковалев, В.Г. Крымзлов, П.В. Переярченко, А.А. Мохирев // Кремлевская медицина. Клинический вестник. — 2012. — № 4. — С. 37-41.
- 2. Демина Е.И. Реабилитация больных после эндопротезирования коленных и тазобедренных суставов / Е.И. Демина // Материалы юбилейной научно-практической конференции «Актуальные вопросы медицинской реабилитации в ортопедии и неврологии» 10-18 апреля 2013 г. — Новосибирск, АГМУ, 2013. — С. 29-30.
- 3. Корнилов, Н.В. Клинические результаты тотального эндопротезирования коленного сустава / Н.В. Корнилов, В.И. Карпцов, К.А. Новосёлов // Травматология и ортопедия России. – 1996. – № 4. – С. 11–15.
- 4. Мовшович И.А. Оперативная ортопедия. М.: Медицина, 1994.
- 5. Мурылев В.Ю., Алексеев С. С., Елизаров П. М., Куковенко Г.А., Деринг А.А., Хаптагаев Т.Б. Оценка болевого синдрома у пациентов после эндопротезирования коленного сустава. Травматология и ортопедия России. 2019.
- 6. Kazakov, O. D. Machine learning in the analysis of medical data / O. D. Kazakov, N. Y. Kulagina, A. V. Averchenkov // Journal of Physics: Conference Series, Omsk, 13–15 ноября 2018 года. Vol. 1210. – Omsk: Institute of Physics Publishing, 2019. – P. 012061. – DOI 10.1088/1742- 6596/1210/1/012061. – EDN JUFXAA.
- 7. Laver K., George S., Thomas S., Deutsch J.E., Crotty M.//Cochrane review: virtual reality for stroke rehabilitation. Eur J Phys Rehabil Med. 2012 Sep;48(3):523-30. Epub 2012 Jun 20.
- 8. Lee M, Suh D, Son J, Kim J, Eun SD, Yoon B. Patient perspectives on virtual reality-based rehabilitation after knee surgery: Importance of level of difficulty. J Rehabil Res Dev. 2016;53(2):239-52. doi: 10.1682/JRRD.2014.07.0164.
- 9. Negus J.J., Cawthorne D.P., Chen J.S., Scholes C.J., Parker D.A., March L.M. Patient outcomes using Wii-enhanced rehabilitation after total knee replacement - the TKR-POWER study. Contemp Clin Trials. 2015 Jan;40:47-53. doi: 10.1016/j.cct.2014.11.007. Epub 2014 Nov 12.
- 10.Pournajaf S., Goffredo M., Pellicciari L., Piscitelli D., Criscuolo S., Le Pera D., Damiani C., Franceschini M. Effect of balance training using virtual reality-based serious games in individuals with total knee replacement: A randomized controlled trial. Ann Phys Rehabil Med. 2022 Nov;65(6):101609. doi: 10.1016/j.rehab.2021.101609. Epub 2022 Sep 29.

## **РАЗРАБОТКА ANDROID – ПРИЛОЖЕНИЯ КОРПОРАТИВНОГО ВЗАИМОДЕЙСТВИЯ СОТРУДНИКОВ КОМПАНИИ**

#### **Акимов Е.Е.**

ФГБОУ ВО «Брянский государственный инженерно-технологический университет», Россия, г. Брянск

**Научный руководитель: Азаренко Н.Ю.,** кандидат экономических наук, доцент, доцент кафедры информационных технологий ФГБОУ ВО «Брянский государственный инженерно-технологический университет», Россия, г. Брянск

*Аннотация.* Приложение корпоративного взаимодействия сотрудников компании на платформе Android позволит улучшить коммуникацию и сотрудничество. Предоставляя различные функции и возможности, такие как обмен сообщениями и файлами, организация встреч и совещаний, а также аналитику и отчётность по работе сотрудников.

*Ключевые слова:* Android, инновации, технологии, HR, сотрудники, приложение, команда, фидбек.

## **DEVELOPMENT OF AN ANDROID APPLICATION FOR CORPORATE EMPLOYEE INTERACTION**

## **Akimov E.E.**

Federal State Budgetary Educational Institution of Higher Education "Bryansk State Engineering and Technology University", Russia, Bryansk

**Scientific adviser: Azarenko N.Yu.,** Candidate of Economic Sciences, Associate Professor, Associate Professor of the Department of Information Technologies

Federal State Budgetary Educational Institution of Higher Education "Bryansk State Engineering and Technology University", Russia, Bryansk

*Annotation.* Applying appropriate communication to company employees on the Android platform allows for improved communication and collaboration. Providing various functions and capabilities, such as messaging and file sharing,

organizing meetings and meetings, as well as analytics and reporting on employee performance.

*Keywords:* Android, innovation, technology, HR, employees, application, team, feedback

Появление инноваций, связанных с массовым распространением Интернета, в управлении любой коммерческой деятельности, служит развитию Android-приложений.

Развитие информационных технологий в настоящее время привело к возникновению новейших устройств и технологий. Мир все больше стал уходить от понятий компьютера как исключительно стандартного персонального компьютера. Мобильные устройства всё более прочно входят в нашу жизнь и становятся привычным делом. Лидирующей платформой среди подобных гаджетов на сегодняшний день является ОС Андроид. По разным подсчетам за 2015 год этой операционной системой пользуются около 82% владельцев смартфонов.

Android-устройства набирают популярность быстрее, чем любая другая мобильная платформа, что делает их отличным выбором для первого знакомства с разработкой мобильных приложений, особенно для Javaпрограммистов.

По [данным](https://innoagency.ru/files/StartupCafe_HR_Tech.pdf) агентства инноваций Москвы, через несколько лет HR-сфера будет использовать гораздо больше технологичных решений. Они объединят все бизнес-процессы по управлению персоналом и развитию человеческого капитала. Это поможет компаниям улучшить взаимодействие с сотрудниками.

Всем компаниям необходимо внедрять Android - приложение для решения таких задач, как:

- Обучение и развитие кадров,

Технологическая компания в составе структуры «Севергрупп» ( [TalentTech\)](https://talenttech.ru/blog/hr-research/hr-storm-2022-russia-crisis/) провели опрос и сделали вывод, что 30% из опрошенных фирм собираются активнее обучать и переобучать сотрудников. При этом организовать корпоративное обучение нужно так, чтобы его можно было провести дистанционно и без потери в качестве;

- Оценка сотрудников,

Обеспечивает объективную оценку и принимает в расчёт сразу несколько параметров: профессиональные и личностные навыки, мотивацию и заинтересованность в собственном развитии.

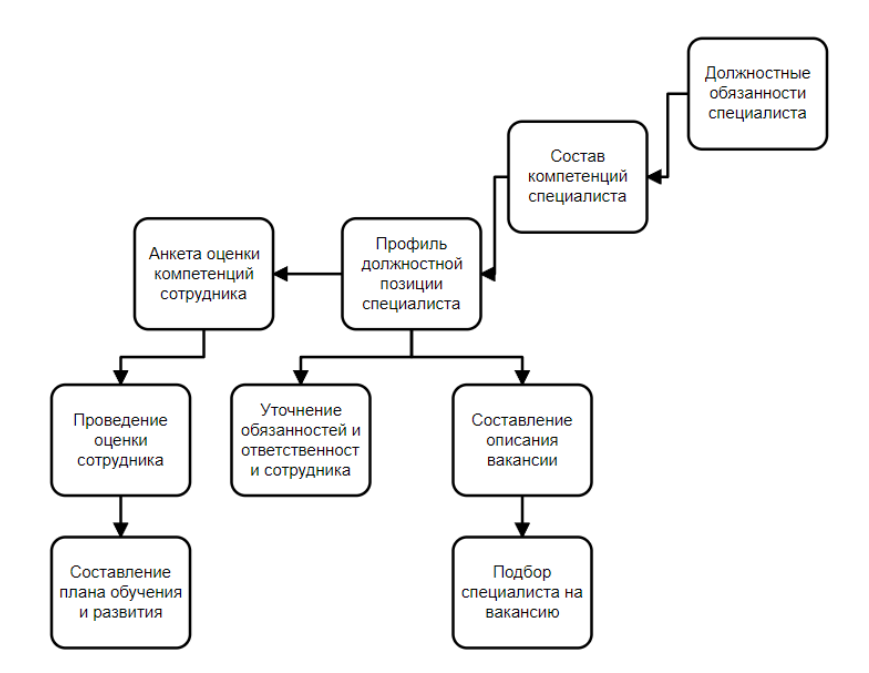

Рисунок 1 – Диаграмма оценки сотрудников

- Поиск талантов,

В приложении можно собрать разную информацию о сотруднике. Все данные оцифрованы и хранятся в единой среде, куда может обратиться HR-
менеджер или руководитель для получения дополнительной информации. Это помогает лучше понимать потребности и способности сотрудника, а также эффективно применять его таланты.

- Увеличение эффективности команды,

Одна из самых [актуальных](https://blog.talenttech.ru/hr-2020-2021-research) HR-задач последнего времени — увеличить вовлечённость сотрудников.

- Принятие управленческих решений

На основе данных из внутреннего приложения руководитель может определить, какой кандидат из кадрового резерва идеально подойдёт на вакантную должность. Или же какой сотрудник внутри компании уже достиг своего карьерного предела, и ему пора предложить новую должность.

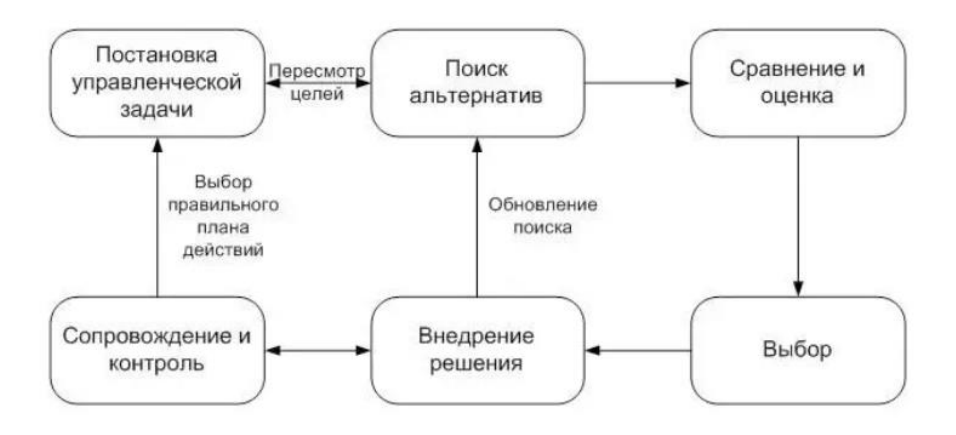

Рисунок 2 – Процесс принятия управленческих решений

- Работа с потоком кадров и увольнениями

Собранная на единой платформе информация помогает не пропустить момент «выгорания» сотрудника. Одним из маркеров может стать долгая работа на одной должности без повышения зарплаты и карьерного роста.

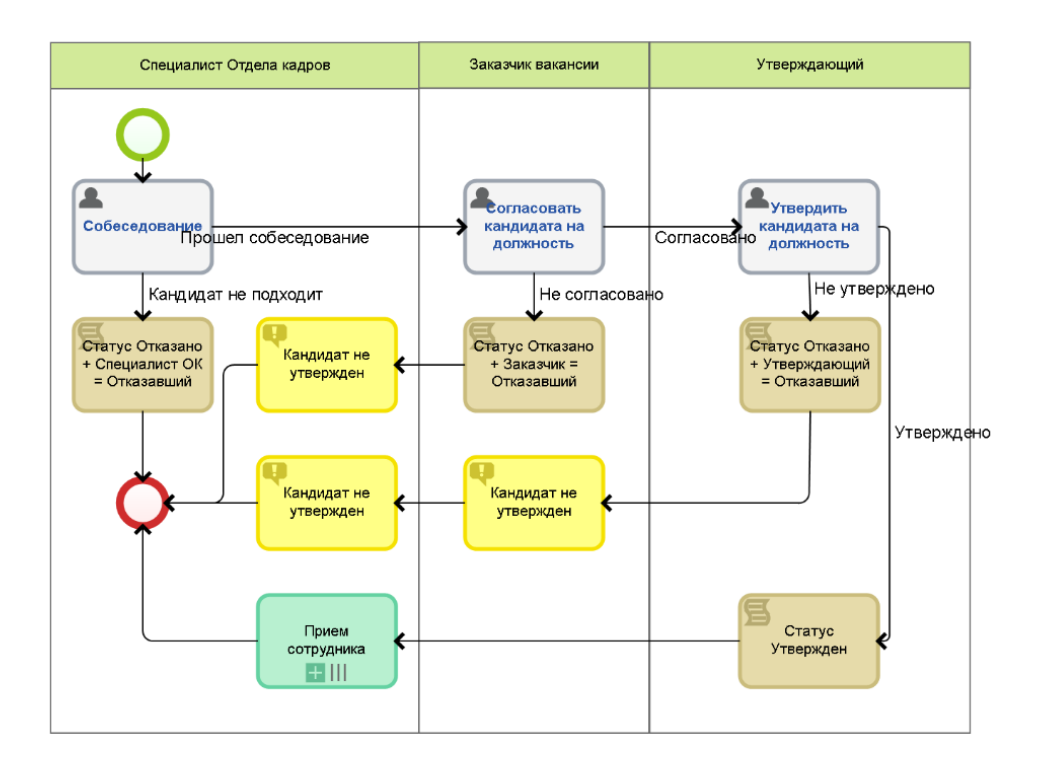

Рисунок 3 – Диаграмма работы с кадрами

- Централизованная работа с персоналом

Из-за того что все необходимые для работы данные собраны в единой информационной базе, руководителю и HR-менеджеру легко организовать взаимодействие с сотрудниками по принципу «одного окна». Так сотрудники всегда будут знать, куда можно обратиться за оперативной поддержкой, а руководителям будет проще обрабатывать входящие запросы и передавать ответственным исполнителям.

Корпоративное приложение сотрудникам даёт множество возможностей.

**Карьерный путь.** На основе данных система предлагает каждому сотруднику варианты обучения для достижения карьерных целей. Система подсказывает, каких навыков пока не хватает для роста и над чем стоит поработать. Такие рекомендации можно реализовать в формате чек-листа каких пунктов ещё не хватает для продвижения в профессии.

**Доступ к обучению.** В приложении содержатся курсы, тесты и другие формы корпоративного обучения. Помимо аттестационных материалов, в приложение можно загрузить дополнительную информацию в формате видео или подкастов — так её удобнее воспринимать.

**Обратная связь.** В приложении можно запросить фидбек от коллег или руководства, а также поделиться своим мнением о текущих событиях или нововведениях в компании.

**Самопрезентация.** С помощью персональной страницы сотрудник может продемонстрировать свои успехи и достижения.

**Улучшение условий труда.** Грамотно собранная аналитика пользователя позволит учесть пожелания сотрудников относительно условий работы. Например, через приложение можно оформить заявку на получение офисной техники или необходимых расходников.

**Коммуникация.** Хотя работа на расстоянии стала для многих рутиной, часто удалённым сотрудником сложно рассказать о себе и продемонстрировать свои успехи. Внутреннее HR-решение может стать способом коммуникации в команде, которое поможет заявить о себе и не остаться в стороне от событий в коллективе.

| Компании                                        | Сотруднику                             |
|-------------------------------------------------|----------------------------------------|
| Обучение и развитие<br>надров                   | Понятный карьерный путь                |
| Оценна сотруднинов                              | Доступ н обучению                      |
| Поиск талантов                                  | Обратная связь                         |
| Увеличение эффентивности<br>всей номанды        | Возможность<br>самопрезентации         |
| Принятие управленчесних<br>решений              | Возможность влиять<br>на условия труда |
| Предотвращение "тенучни"<br>надров и увольнений | Номмунинация                           |
| Централизированная<br>работа с персоналом       |                                        |

Рисунок 4 – Плюсы приложения для компании и сотрудников

Приложение — это не только площадка для внутреннего общения. Каждому сотруднику дана возможность проявлять инициативу и предлагать идеи по улучшению внутренних процессов.

Корпоративные приложения — гибкий и современный способ для контроля и развития сотрудников. Сотрудники выстраивают личную карьерную стратегию, делятся своими новостями и достижениями, зарабатывают баллы и тратят их на фирменные товары. При этом руководство оперативно может получить информацию о сотруднике, его навыке и компетенциях или узнать мнение работников о компании. Так рушатся коммуникационные барьеры между сотрудниками и отделами — развивается чувство причастности к реализации общего дела и ответственности за него.

Внутреннее решение можно изменять и расширять в зависимости от того, как будут меняться запросы и потребности коллектива. Создавая корпоративные приложения мы убедились, что это отличный инструмент организации обучения, мотивации и сбора обратной связи. А также необходимая часть современной HR-культуры.

### **Библиографический список**

1. Kazakov, O. D. Mathematical modeling of the using of the innovative intermediate products at the stage of production of gross regional product / O. D. Kazakov, S. P. Novikov, N. A. Afanasyeva // Journal of Physics: Conference Series, Omsk, 27–28 февраля 2018 года. Vol. 1050. – Omsk: Institute of Physics Publishing, 2018. – P. 012033. – DOI 10.1088/1742-6596/1050/1/012033. – EDN VBGCWS.

2. Казаков, О. Д. Цифровые двойники бизнес-процессов: пространственновременной слой / О. Д. Казаков, Н. Ю. Азаренко // Современная наука: актуальные проблемы теории и практики. Серия: Естественные и технические науки. – 2022. – № 4-2. – С. 60-67. – DOI 10.37882/2223-2966.2022.04-2.18. – EDN CLRXMC.

3. Казаков, О. Д. Модель управления человеческим капиталом в системах принятия решений / О. Д. Казаков, Н. Ю. Азаренко // Вестник Воронежского государственного университета инженерных технологий. – 2019. – Т. 81,  $\mathcal{N}_2$ 3(81). – С. 290-298. – DOI 10.20914/2310-1202-2019-3-290-298. – EDN XODFJU.

# **РАЗРАБОТКА ПРОГРАММНОЙ СИСТЕМЫ УЧЕТА ДЕЯТЕЛЬНОСТИ СЕТИ МАГАЗИНОВ**

## **Анищенко Е.В.**

## ФГБОУ ВО «Брянский государственный инженерно-технологический университет» Россия, г. Брянск

*Аннотация.* В настоящее время, для достижения успеха необходимо оперативно вести управленческий учет бизнеса. В данной статье была рассмотрена автоматизация работы сети магазинов, благодаря которой скорость работы отдела увеличится.

*Ключевые слова:* 1С:Предприятие, учет деятельности сети магазинов, конфигурация, модули, роль.

## **DEVELOPMENT OF A SOFTWARE ACCOUNTING SYSTEM ACTIVITIES IN NETWORK PHARMACIES**

## **Anishchenko E.V.**

Bryansk State Technological University of Engineering, Russia, Bryansk

*Annotation.* Currently, in order to achieve success, it is necessary to promptly keep management records of the business. In this article, the automation of the network of stores was considered, thanks to which the speed of the department will increase.

*Key words:* 1C:Enterprise, accounting for the activities of a chain of stores, configuration, modules, role.

Актуальность темы заключается в том, что существует необходимость перехода с ведения документов на бумажных носителях в бизнес-приложение для повышения надежности хранения информации и достижением необходимой автоматизации и оперативности.

1С:Предприятие — программный продукт компании «1С», предназначенный для автоматизации любого бизнес-процесса на предприятии.

Платформа имеет свой внутренний язык программирования, обеспечивающий, помимо доступа к данным, возможность взаимодействия с другими программами посредством OLE и DDE, в версиях 7.7, 8.0 и 8.1 — с помощью COM-соединения.

 Чтобы обеспечить высокую конкурентоспособность системы и ее соответствие растущим требованиям рынка, фирма «1С» развивает технологическую платформу «1С:Предприятие 8».

Сеть магазинов занимается обработкой всей информации, а именно:

1) Информация о товарах на складах;

2) Информация о поставщиках;

3) Информация о перевозке товаров;

Основу интерфейса составляют подсистемы, которые разбивают разработанную конфигурацию на отдельные функциональные области. На рисунке 1 представлены подсистемы, которые используются в данной работе.

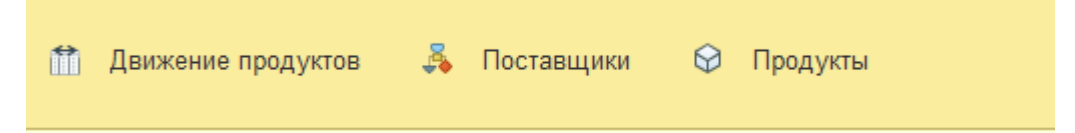

### Рисунок 1 – Подсистемы

Рассмотрим некоторые подсистемы.

Подсистема «Движение продуктов»

Данная подсистема предназначена для автоматизации учета информации о движение продуктов, в которой хранится информация о покупке товара у контрагента и передвижение продукта через склад до нужного магазина.

Подсистема «Поставщик»

Ланная полсистема предназначена **ЛЛЯ** автоматизации учета информации о поставщиках. Она может выполнять такие задачи как отслеживание информации о поставщиках и их счетах

Подсистема «Продукты»

Данная подсистема предназначена ДЛЯ автоматизации учета информации о продуктах, в которой хранится информация о продуктах, брендов, странах, а так же информация о складах.

Далее мы поговорим о модулях, модули - это те объекты, в которых содержится программный код. В платформе 1С существует достаточно большое количество видов модулей, каждый из которых имеет свое предназначение и особенности.

На рисунке 2 можно ознакомиться с листингом приложения. Первое, что встречает пользователя при включении, это окно с доступом, на нем можно выбрать пользователя, с необходимыми правами и ввести пароль, если он необходим. В данном модуле, существует несколько процедур, при помощи первой процедуры происходит авторизация пользователя, и в зависимости от прав выданных пользователю формируется дальнейшие возможности этого пользователя, например, только просмотр без прав внесения изменений. Далее идет проверка времени открытия конфигурации и если время превышает рабочее время, то конфигурация не запустится, а если же время допустимое, для работы, то работнику выведется сообщение с пожеланием «Хорошей работы!».

При помощи второй процедуры в окно конфигурации будет выведена форма, на которой находится название компании, и ее логотип.

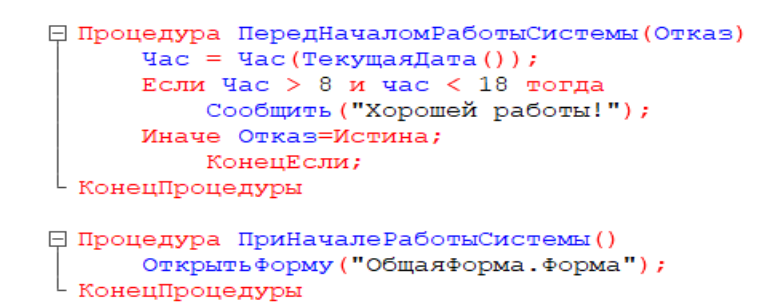

## Рисунок 2 - Листинг приложения

Сейчас мы рассмотрим роли, которые используются для ограничения доступа пользователей к данным в 1С: Предприятие 8.3.

Роль -это объект метаданных, предназначенный для описания набора разрешенных прав. Каждому пользователю прикладного решения может быть назначена одна или несколько ролей.

В ролях можно управлять доступом не только на уровне объектов металанных, но и на уровне объектов базы ланных. Этот механизм называется RLS-RowLevelSecurity (ограничение доступа на уровне записей).

В моей конфигурации создано только две роли:

 $1)$ Все права - или другими словами администратор, с этой ролью заходит сам работник и производит все необходимые действия;

2) Просмотр - данной роли, предоставлена только возможность просмотра, без внесения изменений.

В качестве интерфейса был выбран интерфейс «Такси», он направлен больше на пользователя, который имеет навыки работы с сетью Интернет, и для освоения в таком интерфейсе нужно минимум времени, так как в нем увеличен шрифт, большие отступы между элементами, активные элементы выделены цветом, крупные элементы управления и многое другое.

В данном интерфейсе лучше реализован поиск, улучшена в целом навигация в приложении, также возможность настройки пользователем рабочего пространства.

Поэтому данный интерфейс более удобен для использования.

Таким образом, в ходе работы быловыполнено проектирование и разработка информационной системы для автоматизации работы сети магазинов.

#### **Список использованных источников**

1. Хрусталёва Е.Ю. Разработка сложных отчётов в "1 С: Предприятие 8". Система компоновки данных / Е.Ю. Хрусталёва - 2-е изд. - М.: 000 "1С-Паблишинг", 2012. - 484 с.

2. 1С:Предприятие – WEB-ресурс – URL: [https://v8.1c.ru/tekhnologii/over view/](https://v8.1c.ru/tekhnologii/over%20view/) (дата обращения 13.11.23).

3. Кашаев С. М. Программирование в 1С: Предприятие 8.3 / С. М. Кашаев. – Санкт-Петербург: Питер, 2014. – 304 с. – ISBN 978-5-496-01234-8.

4. Поленок, М. В. Разработка и применение методов машинного обучения и алгоритмов решения задач управления и принятия решений в хозяйственной деятельности агропромышленного предприятия / М. В. Поленок, С. В. Бондаренко, О. Н. Юркова // Современная наука: актуальные проблемы теории и практики. Серия: Естественные и технические науки. – 2021. – № 8. – С. 104-108. – DOI 10.37882/2223-2966.2021.08.26. – EDN KFMLIQ.

## ИННОВАЦИОННЫЕ ТЕХНОЛОГИИ В ПРОГРАММНОМ ПРОДУКТЕ  $1<sup>C</sup>$

### Афоничкин А.А.

## ФГБОУ ВО «Брянский государственный инженерно-технологический университет», Россия, Брянск

данной научно-исследовательской работе было Аннотация: В рассмотрены инновационные технологии в программном продукте 1С. Особое внимание уделено выбору технологий, с акцентом на систему 1С: Предприятие. Инновации находят свое место во многих отраслях, и программное обеспечение не является исключением. Программный продукт 1С, предоставляющий решения для автоматизации учета и управления бизнеспроцессами, также не остается в стороне от инновационных технологий.  $1C$ это комплексное программное обеспечение, разработанное для автоматизации учета и управления бизнес-процессами. В последние годы разработчики 1С активно внедряют инновационные технологии в свои продукты, чтобы обеспечить более эффективное и удобное использование системы. Одной из таких технологий является искусственный интеллект (ИИ). В 1С ИИ применяется для автоматической обработки данных, анализа и принятия решений. Это позволяет улучшить точность прогнозирования, оптимизировать планирование и повысить оперативность принятия решений. Другим важным инновационным решением, применяемым в программном продукте 1С, является интернет вещей (IoT). С помощью IoT 1С может подключаться к различным устройствам, считывать данные с датчиков и передавать их в систему учета. Это позволяет осуществлять мониторинг и управление различными процессами, такими как учет и контроль складских запасов, управление транспортом и т.д. Также 1С внедряет в свои продукты облачные технологии. Облачные сервисы позволяют удаленно использовать систему 1С, а также обмениваться данными между различными организациями и филиалами. Это значительно упрощает работу с системой и обеспечивает доступность информации всем заинтересованным сторонам. Программный продукт 1С внедряет инновационные технологии, такие как искусственный интеллект, интернет вещей и облачные сервисы, для улучшения процессов учета и управления в бизнесе. Эти технологии обеспечивают более эффективное использование системы, повышают точность данных, упрощают работу и улучшают принятие решений.

**Ключевые слова:** 1С: Предприятие, разработка, Платформа 1С, Прикладное решение, Инновации, Технологии.

# **INNOVATIVE TECHNOLOGIES IN THE 1C SOFTWARE PRODUCT Afonichkin A.A.**

Bryansk State University of Engineering and Technology, Bryansk, Russia

*Abstract:* In this research work was innovative technologies were considered in the 1C software product. Particular attention is paid to the choice of technologies, with an emphasis on the 1C: Enterprise system. Innovation finds its place in many industries, and software is no exception. The 1C software product, which provides solutions for automating accounting and managing business processes, also does not stay away from innovative technologies. 1C is comprehensive software designed to automate accounting and business process management. In recent years, 1C developers have been actively introducing innovative technologies into their products to ensure a more efficient and convenient use of the system. One such technology is artificial intelligence (AI). In 1C, AI is used for automatic data processing, analysis and decision-making. This improves predictive accuracy, optimizes planning, and improves decision-making agility. Another important innovative solution used in the 1C software product is the Internet of Things (IoT). Using IoT 1C, it can connect to various devices, read data from sensors and transfer it to the accounting system. This allows you to monitor and manage various processes, such as inventory accounting and control, transport management, etc. 1C is also introducing cloud technologies into its products. Cloud services allow you to remotely use the 1C system, as well as exchange data between various organizations and branches. This greatly simplifies the operation of the system and ensures the availability of information to all interested parties. The 1C software product introduces innovative technologies such as artificial intelligence, the Internet of Things and cloud services to improve accounting and management processes in the business. These technologies enable more efficient use of the system, improve data accuracy, simplify operations, and improve decision-making.

*Keywords:* 1C: Enterprise, development, 1C platform, Application solution, Innovations, Technologies.

Одной из ключевых инноваций в программном продукте 1С является использование искусственного интеллекта (ИИ) и машинного обучения (МО).

Эти технологии позволяют автоматизировать рутинные задачи, анализировать большие объемы данных и предлагать решения на основе обученных моделей. Например, интеллектуальные алгоритмы помогают оптимизировать расходы на складе или предсказывать спрос на товары, повышая эффективность работы предприятия.

Другой инновацией в программном продукте 1С является внедрение облачных технологий. Облачные системы позволяют пользователям получать доступ к данным и приложениям из любого места и с любого устройства, гарантируя надежность и безопасность информации. Кроме того, облачные технологии упрощают процесс обновления программного обеспечения и устранение ошибок, так как все изменения происходят на сервере, а не на компьютере пользователя.

Также следует отметить, что программный продукт 1С постоянно совершенствуется с помощью автоматического обновления. Пользователям больше не нужно скачивать и устанавливать обновления вручную, это происходит автоматически. Это экономит время и силы пользователя и обеспечивает актуальность и безопасность программного продукта.

Инновации также затрагивают интерфейс и пользовательский опыт в программном продукте 1С. Разработчики стремятся сделать его более интуитивно понятным и удобным для использования. Новые функции и возможности позволяют пользователям быстро находить необходимую информацию, выполнять операции и анализировать данные.

Наконец, в программном продукте 1С активно внедряются технологии аналитики данных и отчетности. Пользователи могут создавать различные отчеты, графики и диаграммы, анализировать данные и принимать

обоснованные управленческие решения. Это помогает бизнесу быть более конкурентоспособным и успешным.

В заключение, инновационные технологии играют важную роль в развитии программного продукта 1С. Использование искусственного интеллекта, облачных технологий и других нововведений позволяет увеличить эффективность работы предприятий, облегчить процессы учета и управления, а также улучшить интерфейс и пользовательский опыт. Программный продукт 1С становится все более совершенным, соответствуя современным требованиям бизнеса и общества.

#### **Список использованных источников**

1. Габец А. Реализация прикладных задач в системе "1С: Предприятие 8.2" (+ CD-ROM) / Габец Андрей. - М.: 1С, 2018. - 523 c.

2. Дубянский В. Разработка конфигураций в среде 1С: Предприятие 7.7. Самоучитель / В. Дубянский, Л. Скобликова. - М.: БХВ-Петербург, 2018. - 448 c.

3. Филатова В. 1С для начинающих. Понятный самоучитель / В. Филатова. - М.: Питер, 2018. - 256 c.

4. Юркова, О. Н. Применение методов анализа данных для автоматизации формирования онтологии / О. Н. Юркова // Вестник Дагестанского государственного технического университета. Технические науки. – 2018. – Т. 45, № 1. – С. 172-180. – EDN OTPSOT.

5. Юркова, О. Н. Методы получения данных, прогнозирование и управление организационными системами на основе ретроспективной, текущей и экспертной информации из сообществ социальной сети / О. Н. Юркова // Вестник образовательного консорциума Среднерусский университет. Информационные технологии. – 2021. – № 2(18). – С. 33-37. – DOI 10.52374/55695824\_2021\_18\_2\_33. – EDN EZOCJM.

# **РЕАЛИЗАЦИЯ ПРИКЛАДНЫХ ЗАДАЧ НА ПЛАТФОРМЕ 1С**

**Бакачева М.И., Санжапова К.Р.**

ФГБОУ ВО «Брянский государственный инженерно-технологический университет» Россия, г.Брянск

**Научный руководитель:** Азаренко Наталья Юрьевна, кандидат экономических наук, доцент кафедры: «Информационные технологии» ФГБОУ ВО «Брянский государственный инженерно-технологический университет» Россия, г.Брянск

*Аннотация.* Техническая платформа 1С широко известна своим функционалом и удобством. Благодаря встроенным объектам, значительно упрощается реализация прикладных задач. Разработаны определенные подходы к реализации интеграции в приложениях 1С, которые используются в бизнес-процессах.

*Ключевые слова:* задача, пользовательский интерфейс, реализация интеграции, подход.

# **IMPLEMENTATION OF APPLIED TASKS ON THE 1C PLATFORM**

Bakacheva M.I., Sanzhapova K.R. Bryansk State of Engineering and Technology University Russia, Bryansk

**Supervisor:** Azarenko N.U., Candidate of Economic Sciences, Associate Professor of the Department: "Information technology" Bryansk State of Engineering and Technology University Russia, Bryansk

*Annotation.* The 1C technical platform is widely known for its functionality and convenience. Thanks to the built-in objects, the implementation of applied tasks is greatly simplified. Certain approaches to the implementation of integration in 1C applications that are used in business processes have been developed.

**Keywords:** task, user interface, integration implementation, approach.

1С - распространённая площадка с целью автоматизации бизнеспроцессов и формирования информационных систем. Предоставляет средства для создания различных информационных систем, от учета и финансов до управления производственными процессами. В данной статье мы рассмотрим основные шаги по реализации прикладных задач на платформе 1С, предоставляя обзор и примеры работы с приложениями.

Существуют различные подходы к реализации интеграции  $\mathbf{c}$ приложениями "1С: Предприятие", выбор которых зависит от требований конкретной задачи.

Первый предполагает созлание собственного подход специализированного АРІ, на основе доступных механизмов интеграции, предоставляемых платформой. Преимуществом такого подхода является стабильность API в отношении изменений реализации на стороне приложения "1С: Предприятие". Однако следует отметить, что данный подход также требует изменения исходного кода стандартного решения на базе "1С: Предприятие", что потенциально может потребовать усилий при объединении исходных кодов для перехода на новую версию конфигурации

Второй подход основан на использовании механизмов интеграции платформы, которые позволяют получать доступ к объектной модели приложения извне и не требуют адаптации приложения или создания расширений. Преимущество такого подхода заключается в том, что нет необходимости модифицировать приложение "1С: Предприятие". Однако в случае изменений в самом приложении "1С:Предприятие" может потребоваться адаптация интегрируемого приложения. Один из примеров такого - подхода использование протокола OData, реализованного на платформе "1С:Предприятие"

Третий подход предполагает использование готовых прикладных протоколов, реализованных в стандартных решениях "1С:Предприятие". Компания "1С" и их партнеры разработали множество стандартных решений с собственными прикладными протоколами, ориентированными на решение конкретных задач, с использованием механизмов интеграции, предоставляемых платформой

Для реализации прикладных задач на платформе 1С необходимо выполнить следующие шаги:

1. Анализ требований:

⎯ Определение функциональных и нефункциональных требований к системе.

⎯ Изучение бизнес-процессов, которые необходимо автоматизировать.

2. Проектирование:

Разработка структуры базы данных с учетом требований.

⎯ Проектирование пользовательского интерфейса.

⎯ Определение бизнес-логики приложения.

3. Создание конфигурации:

Создание новой конфигурации с использованием конфигуратора

1С

⎯ Определение объектов конфигурации (справочники, документы, обработки и т.д.).

Задание свойств и методов объектов.

4. Разработка бизнес-логики:

— Написание процедур и функций для реализации бизнес-логики.

⎯ Определение правил и механизмов обработки данных.

5. Создание пользовательского интерфейса:

Разработка форм и отчетов для взаимодействия с пользователями.

Настройка внешнего вида интерфейса.

6. Тестирование

⎯ После завершения разработки проводится тестирование приложения. Это включает проверку работоспособности функций, адекватности интерфейса и соответствия системы заявленным требованиям.

7. Внедрение и сопровождение

⎯ После успешного тестирования система внедряется в рабочую среду.

⎯ Последующее сопровождение включает в себя обновления, модификации и поддержку пользователей.

Реализацию. прикладных задач на платформе 1С можно считать многоэтапным процессом, требующим понимания бизнес-процессов и умением использовать инструменты разработки.

Однако, благодаря гибкости и функциональности платформы, создание эффективных информационных систем становится доступным даже для непрофессионалов в области программирования.

# **Список использованных источников**

- 1. https://earchive.tpu.ru/bitstream/11683/...
- 2. https://www.BiblioFond.ru/view.aspx?id=7...
- 3. https://portal.tpu.ru/SHARED/i/IGSAVENKO...
- 4. https://vc.ru/life/750375-instrumenty-i-...
- 5. https://scienceforum.ru/2019/article/201...
- 6. https://polymernagrev.ru/nagrev-v-proizv...
- 7. https://NauchnieStati.ru/spravka/robotot...
- 8. [https://gazeta-business.com/iskusstvenny.](https://gazeta-business.com/iskusstvenny)..
- 9. Казаков, О. Д. Трансфертное обучение и доменная адаптация на основе моделирования социально-экономических систем / О. Д. Казаков, О. В. Михеенко // Бизнес-информатика. – 2020. – Т. 14, № 2. – С. 7-20. – DOI 10.17323/2587-814X.2020.2.7.20. – EDN GCGUKW.11 раз
- 10.Kazakov, O. D. Machine learning in the analysis of medical data / O. D. Kazakov, N. Y. Kulagina, A. V. Averchenkov // Journal of Physics: Conference Series, Omsk, 13–15 ноября 2018 года. Vol. 1210. – Omsk: Institute of Physics Publishing, 2019. – P. 012061. – DOI 10.1088/1742- 6596/1210/1/012061. – EDN JUFXAA.
- 11.The model of human capital development with innovative characteristics in digital economy / N. Azarenko, O. Kazakov, N. Kulagina, D. Rodionov // IOP Conference Series: Materials Science and Engineering, St. Petersburg, 21–22 ноября 2019 года. – St. Petersburg, 2020. – P. 012032. – DOI 10.1088/1757- 899X/940/1/012032. – EDN ICXHVJ.

# **МОДЕЛИРОВАНИЕ БАЛАНСОВОГО МЕТОДА С ПОМОЩЬЮ BPMN**

# **Буров А.Н.**

ФГБОУ ВО «Брянский государственный инженерно-технологический университет», Россия, город Брянск

**Научный руководитель: Азаренко Н.Ю.,** кандидат экономических наук, доцент, доцент кафедры информационных технологий ФГБОУ ВО «Брянский государственный инженерно-технологический университет», Россия, г. Брянск

*Аннотация.* Применение BPMN для моделирования балансового метода позволяет определить ключевые показатели, которые отражают эффективность каждого этапа бизнес-процесса. Это может включать в себя такие показатели, как время выполнения процесса, затраты на его выполнение, качество результата и другие. Используя эти показатели, можно оценить эффективность каждого этапа и всего процесса в целом, а также выявить возможности для его улучшения.

*Ключевые слова:* этапы бизнес-процесса, время выполнения процесса, затраты, качество результата, оценка эффективности, возможности улучшения, BPMN, балансовый метод, ключевые показатели, эффективность

# **MODELING OF THE BALANCE METHOD USING BPMN**

# Burov A.N.

Bryansk State University of Engineering and Technology, Bryansk, Russia.

**Scientific adviser: Azarenko N.Yu.,** Candidate of Economic Sciences, Associate Professor, Associate Professor of the Department of Information Technologies Federal State Budgetary Educational Institution of Higher Education "Bryansk State Engineering and Technology University", Russia, Bryansk

**Annotation.** The use of BPMN for modeling the balance method allows you to determine key indicators that reflect the effectiveness of each stage of the business process. This may include indicators such as the process execution time, the cost of its execution, the quality of the result, and others. Using these indicators, it is possible to evaluate the effectiveness of each stage and the entire process as a whole, as well as to identify opportunities for its improvement.

**Keywords:** business process stages, process execution time, costs, result quality, efficiency assessment, improvement opportunities, BPMN, balance method, key indicators, efficiency

Сегодняшние предприятия сталкиваются с растущим давлением, требующим повышения эффективности и результативности своих бизнеспроцессов. Один из методов, который может помочь в этом, - это моделирование балансового метода. В данной статье мы рассмотрим, как этот метод может быть применен к бизнес-процессам с использованием BPMN (Business Process Model and Notation). Что такое моделирование балансового метола?

Моделирование балансового метода использующие уравнения баланса для описания и анализа потоков ресурсов в системе или процессе. Эти уравнения (1) и их производные обеспечивают основу для понимания и оптимизации процессов путем определения, где ресурсы ограничены или избыточны, и выявления возможностей для улучшения.

$$
\sum_{i=1}^{n} x_i = \sum_{i=1}^{n} \sum_{i=1}^{n} x_{ij} + \sum_{i=1}^{n} y_i
$$
 (1)

Где  $x_i$  - объемы производства *i*-ой продукции;

 $y_i$  - объемы конечного потребления i-ой продукции;

 $x_{ij}$  – межотраслевые потоки

Возможность применения стандартизированного ЯЗЫК ЛЛЯ моделирования, описания, анализа и оптимизации бизнес-процессов с помощью графических нотаций. BPMN позволяет визуализировать процессы учёта балансового метода в долгосрочных анализе, что облегчает понимание и улучшает коммуникацию между участниками.

Определение ресурсов и потоков является первым шагом в применении моделирования балансового метода через BPMN - определить все ресурсы, которые участвуют в процессе, и их потоки. Ресурсы могут включать людей, оборудование, материалы, информацию и другие активы выраженные по средством коэффициентов рентабельности. Потоки ресурсов определяются как движение этих ресурсов от одного этапа процесса к другому, что позволит делать выводы о работе определённого предприятия.

После того как определены все ресурсы и потоки, можно создать диаграммы BPMN, которые визуализируют эти потоки. BPMN предоставляет множество элементов и символов для представления различных этапов процесса и потоков ресурсов.

Теперь, когда диаграммы созданы, можно применить уравнения баланса (1). Уравнения баланса будут определять, какие ресурсы ограничены или избыточны на каждом этапе процесса, и помогут выявить возможности для оптимизации отдельно взятого процесса на одном из этапов алгоритма работы.

С помощью уравнений баланса и диаграмм BPMN можно провести глубокий анализ бизнес-процесса и определить возможности для его оптимизации, модернизации или изменения. Оптимизация может включать улучшение потока ресурсов, уменьшение времени выполнения процесса, минимизацию отходов и увеличение эффективности. Модернизация может ввести новые элементы работы бизнес процесса для улучшения его работы, а изменения позволят урезать неэффективные и избыточные этапы работы. На практике будет необходимо провести несколько итераций работы процесса для выявления стабильной работы.

Включение моделирования балансового метода в процесс BPMN может обеспечить более глубокое понимание и анализ бизнес-процессов, а также помочь предприятиям улучшить свою эффективность и результативность.

### **Список использованных источников**

1. Шаронина Л.В., Проклин А.Н., Дейнека Л.Н., Зимовец А.В., Катаева Т.М., Ланкина М.Ю., Дрокина К.В. Практикум по экономике для неэкономических специальностей Учебное пособие ТТИ ЮФУ, 2011

2. Борисов Е.Ф. Основы экономики Издательство Юрайт, 2023.

3. Репин В. Моделирование бизнес-процессов в нотации BPMN Пособие для начинающих. Часть I Издательские решения По лицензии Ridero 2019

4. Казаков, О. Д. Моделирование синергетических аспектов управления машиностроительным предприятием / О. Д. Казаков, С. В. Андриянов // Инновационно-промышленный потенциал развития экономики регионов : Сборник научных трудов, Брянск, 31 марта 2016 года / Под редакцией: О.Н. Федонина, В.М. Сканцева, Н.В. Грачевой, А.В. Таранова. – Брянск: Брянский государственный технический университет, 2016. – С. 321-327. – EDN WQIZCL.

5. Поленок, М. В. Разработка и применение методов машинного обучения и алгоритмов решения задач управления и принятия решений в хозяйственной деятельности агропромышленного предприятия / М. В. Поленок, С. В. Бондаренко, О. Н. Юркова // Современная наука: актуальные проблемы теории и практики. Серия: Естественные и технические науки. – 2021. – № 8. – С. 104-108. – DOI 10.37882/2223-2966.2021.08.26. – EDN KFMLIQ.

# **АНАЛИЗ СЕТЕВОГО ТРАФИКА С ЦЕЛЬЮ ОБЕСПЕЧЕНИЯ ЗАЩИТЫ ОТ ВНЕШНИХ УГРОЗ**

# **Врублевский И.В.**

ФГБОУ ВО «Брянский государственный инженерно-технологический университет», Россия, г. Брянск

**Научный руководитель**: Аверченков А.В. д.т.н., доцент, профессор кафедры «Информационных технологий» ФГБОУ ВО «Брянский государственный инженерно-технологический университет», Россия, г. Брянск

*Аннотация***:** Данная статья представляет собой анализ современных способов анализа сетевого трафика с целью обеспечения безопасности. Описаны основные методы анализа сетевого трафика и инструменты для анализа. Рассмотрены перспективы увеличения защищенности сети при использовании методом искусственного интеллекта

*Ключевые слова*: анализ сетевого трафика, TCP/IP, методы искусственного интеллекта, сетевые протоколы, классификация трафика.

# **ANALYSIS OF NETWORK TRAFFIC IN ORDER TO ENSURE PROTECTION FROM EXTERNAL THREATS**

# **Vrublevskiy I.V.**

Bryansk State Technological Univesity of Engineering. Russia, Bryansk

Supervisor: Averchenkov A.V., Grand PhD in Engineering, Associate Professor, Professor of the Department of Information Technologies, Bryansk State Technological Univesity of Engineering. Russia, Bryansk

**Annotation:** This article is an analysis of modern methods of analyzing network traffic in order to ensure security. The main methods of network traffic analysis and analysis tools are described. The prospects of increasing network security when using the artificial intelligence method are considered.

**Keywords:** network traffic analysis, TCP/IP, artificial intelligence methods, network protocols, traffic classification.

Ввеление. <sub>B</sub> настояшее время сетевые технологии ЯВЛЯЮТСЯ неотъемлемой частью жизни большинства людей и организаций. С каждым годом аудитория, использующая данные инструменты, непрерывно растёт. Поэтому всё более остро встаёт в сфере обеспечения безопасности работы в сети Internet. Однако зачастую наблюдается ситуация очень позднего реагирования на опасности и не гибкие способы решения проблем при возникновении нештатной ситуации. Целью данной статьи является определение современной структуры сети Интернет и определения каким образом анализ сетевого трафика может производиться с целью обеспечения защиты от внешних угроз.

Сеть Internet. Сеть Internet это многоуровневая система, построенная на базе модели OSI (Open Systems Interconnection) [1]. В основе современной сети Internet лежит стек протоколов TCP/IP [2]. Который имеет 4 уровня:

- Прикладной (Application Layer);

- Транспортный (Transport Layer);

- Сетевой (Межсетевой) (Network Layer);

- Уровень сетевого доступа (Link Layer).

Все эти уровни представляют собой набор различных протоколов, позволяющих существовать современной сети Internet, и каждый из этих уровней может стать потенциальной угрозой информационной безопасности.

Среди ситуаций, в которых возникает необходимость анализа сетевого трафика [3, стр.2]:

- нарушение информационной безопасности;

- анализ текущего состояния сети;

- отладка сетевых протоколов с целью обеспечения соответствующего качества услуг.

**Методы анализа сетевого трафика.** В настоящее время существует два основных метода анализа сетевого трафика:

- 1. В режиме реального времени;
- 2. Ретроспективный анализ, который предлагает захват трафика и его сохранение, с последующим изучением полученных данных.

Оба этих метода могут применятся в сетях организаций и имеют право на существование. Встаёт лишь вопрос в инструментах необходимых для реализации подобных методов. В настоящее время есть три основных инструмента работы с данными методами:

-программы-анализаторы;

-статистические методы;

-методы использующие нейронные сети;

К популярным программам-анализаторам можно отнести такие популярные решения – Wireshark [4] в среде Windows, Snort [5] и tcpdump [6] в среде GNU/Linux. Статистические методы включают такие методы как – моделирование временных рядом, моделирование трафика фрактальным броуновским движением. Статистические методы являются популярным способом анализа трафика, однако у них имеется ряд проблем:

- статистические системы не пластичны. Нарушитель может "обучить" статистическую систему таким образом, что она начнёт воспринимать атакующие действия как нормальные.

- возникает сложность при пограничных ситуациях, каким образом оценить граничные состояния системы и как **ВЫЯВИТЬ** аномальную деятельность в данной зоне.

Направление развития анализа сетевого трафика. В настоящее время выделяются два основных направления развития технологий анализа сетевого трафика ([7. стр.6]):

- Увеличивается охват уровней модели OSI, подвергаемых анализу;

- Более полно учитываются состояния потока, к которому относится конкретный пакет, а также параллельных потоков, связанных с этими ланными.

Bcë более перспективным ВЫГЛЯДИТ использование метолов интеллекта. Использование искусственного методов искусственного интеллекта может использоваться в каждом из методов анализа типичных для настоящего времени. Успешность результатов данного анализа будет прежде всего зависеть от полноты данных и заданных критериев оценки. В настоящее время проводился рядом исследований в данном направлении такими учеными как Шелухин О.И., Ванюшина А.В., Ерохин С.Д., Богданов П.Ю и другие.

По умолчанию, для задач классификации следует выбирать следующие параметры [8, стр. 44]:

- количество входных нейронов равно размерности каждого вектора;

-количество выходных нейронов - числу классов для распознавания;

-определение скрытых слоёв.

Заключение. На первоначальном этапе, для более точной оценки трафика, искусственному интеллекту необходимо предоставить большой объем данных, который можно получить при использовании ретроспективного анализа. Подобный анализ позволяет поддерживать в постоянной доступности необходимые для анализа данные и определить основные критерии, по которым может быть произведена оценка.

В дальнейшем обученный искусственный интеллект можно внедрить в систему анализа трафика в реальном времени. Это бы позволило снизить вероятность возникновения нештатной ситуации в работе локальной сети.

Для решения этих задач необходимо: -определить полноту анализа; -задать точность анализа; -определить ценовую перспективу решения; -определить производительность полученного решения;

-рассмотреть варианты масштабируемость и автоматизации системы.

## **Список использованных источников**

- 1. ISO/IEC 7498-1:1994. [https://www.iso.org/standard/20269.html,](https://www.iso.org/standard/20269.html) (дата обращения 16.11.2023).
- 2. TCP/IP. [https://datatracker.ietf.org/doc/html/rfc1180,](https://datatracker.ietf.org/doc/html/rfc1180) (дата обращения 16.11.2023).
- 3. Гетьман А.И., Маркин Ю.В. Обыденков Д.О., Падарян В.А., Тихонов А.Ю. Подходы к представлению результатов анализа сетевого трафика. Труды ИСП РАН, том 28, вып. 6, 2016, стр. 103-110. DOI: 10.15514/ISPRAS-2016-28(6)-7
- 4. Wireshark. [https://www.wireshark.org/,](https://www.wireshark.org/) (дата обращения 16.11.2023).
- 5. Snort. [https://snort-org.herokuapp.com/,](https://snort-org.herokuapp.com/) (дата обращения 16.11.2023).
- 6. Tcpdump. [https://www.tcpdump.org/,](https://www.tcpdump.org/) (дата обращения 16.11.2023).
- 7. Гетьман А.И., Маркин Ю.В., Евстропов Е.Ф. Анализ сетевого трафика в режиме реального времени: обзор прикладных задач, подходов и решений. // Труды ИСП РАН. 2015. URL: [https://www.ispras.ru/preprints/docs/prep\\_28\\_2015.pdf](https://www.ispras.ru/preprints/docs/prep_28_2015.pdf) (дата обращения 16.11.2023).
- 8. Жигулин П.В., Мальцев А.В., Мельников М.А., Подворчан Д.Э. Электронные средства и системы управления. Материалы докладов Международной научно-практической конференции. 2013. № 2. С. 44-48.
- 9. Юркова, О. Н. Разработка теоретических основ и методов теории управления и принятия решений в условиях цифровой трансформации экономических систем и комплексов региона / О. Н. Юркова, О. Д. Казаков // Цифровой регион: опыт, компетенции, проекты : Сборник статей Международной научно-практической конференции, Брянск, 30 ноября 2018 года. – Брянск: Федеральное государственное бюджетное образовательное учреждение высшего образования "Брянский государственный инженернотехнологический университет", 2018. – С. 557-561. – EDN YWTLQL.
- 10.Казаков, О. Д. Разработка методов и алгоритмов интеллектуальной поддержки принятия решений в управлении региональной транспортной инфраструктурой / О. Д. Казаков, Н. Ю. Азаренко, О. Н. Юркова // Современные проблемы высшего образования : Материалы научно-методической конференции, Брянск, 15–18 октября 2018 года / Под редакцией С.А. Симонова, А.Н. Заикина. – Брянск: Федеральное государственное бюджетное образовательное учреждение высшего образования "Брянский государственный

инженерно-технологический университет", 2018. – С. 16-18. – EDN YYXLUT.

- 11.Методика сравнения бинарных выборок при анализе медицинских данных для принятия управленческих решений / Э. В. Гегерь, И. Р. Козлова, О. Н. Юркова, Л. И. Евельсон // XXI век: итоги прошлого и проблемы настоящего плюс. – 2020. – Т. 9, № 2(50). – С. 164-169. – DOI 10.46548/21vek-2020-0950-0029. – EDN MLXMBW.
- 12.Казаков, О. Д. Методы и алгоритмы лингвистического анализа на основе машинного обучения для решения задач управления социальными и экономическими системами / О. Д. Казаков, О. Н. Юркова, В. К. Сильченков // Вестник образовательного консорциума Среднерусский университет. Информационные технологии. – 2018. –  $N_2$  1(11). – C. 31-34. – EDN UWEXIM.

# **ИСКУССТВЕННЫЙ ИНТЕЛЛЕКТ В РАЗРАБОТКЕ ПРОГРАММНОГО ОБЕСПЕЧЕНИЯ**

## **Гайлитис В.С.**

ФГБОУ ВО «Брянский государственный инженерно-технологический университет» Россия, г.Брянск

**Научный руководитель**: Азаренко Н.Ю., к.э.н., доцент, доцент кафедры «Информационные технологии» ФГБОУ ВО «Брянский государственный инженерно-технологический университет», Россия, г.Брянск

*Аннотация.* Искусственный интеллект (ИИ) стал неотъемлемой частью практически любой отрасли. От предотвращения мошенничества до распознавания опухолей, автоматизации бизнес-процессов и многого другого. Возможности искусственного интеллекта продолжают расширяться вместе с развитием новых технологий и систем. В статье рассматриваются различные возможности применения ИИ в разработке программного обеспечения

*Ключевые слова:* искусственный интеллект, разработка, программное обеспечение.

## **ARTIFICIAL INTELLIGENCE IN SOFTWARE DEVELOPMENT**

### **Gailitis V.S.**

Bryansk State Engineering-Technological University Russia, Bryansk

**Supervisor:** Azarenko N.Y., Ph.D, Associate Professor, Associate Professor of the Department of Information Technologies Bryansk State Engineering-Technological University Russia, Bryansk

*Annotation.* Artificial Intelligence (AI) has become an integral part of almost every industry. From fraud prevention to tumor detection, business process automation and more. The capabilities of artificial intelligence continue to expand

along with the development of new technologies and systems. This article discusses the various possibilities of applying AI in software development

**Keywords:** artificial intelligence, development, software

В ближайшем будущем ИИ в разработке ПО может помочь оптимизировать процессы, повысив тем самым производительность, скорость и качество работы разработчиков. К таким процессам можно отнести планирование, оценку, тестирование качества и пользовательский опыт.

Ярким повышения производительности примером команд разработчиков программного обеспечения с помощью ИИ являются помощники программиста, такие как Kite, которые помогают разработчикам писать код на любом языке, независимо от уровня владения им. Благодаря доступу к библиотекам и использованию возможностей синтаксиса на основе ИИ эти решения помогают командам быстрее писать код и не допускать ошибок. В результате разработчики могут сосредоточить свою работу на других, более сложных задачах. [1]

Кроме того, ИИ в разработке приложений позволяет разработчикам быстро определять приоритеты задач и исключать из них несущественную работу, что делает стратегические решения более качественными и эффективными.

Ниже приводятся некоторые из ключевых преимуществ разработки программного обеспечения с использованием ИИ:

1. Управление проектами

ИИ может значительно **УЛУЧШИТЬ** управление проектами  $\bf{B}$ организациях. Это объясняется его способностью быстро оценивать данные и делать соответствующие прогнозы.

Такие решения помогают руководителям проектов контролировать и обеспечивать точность выполнения проектов и задач. Кроме того, автоматизация повторяющихся процессов позволяет им повысить производительность и сосредоточиться на работе.

Поскольку структура ИИ позволяет быстро и эффективно просеивать большие объемы данных, он особенно полезен для управления глубокими проектами. Тем более что он также может быстро выявлять слабые места в проектах и мотивировать соответствующих членов команды. [2]

2. Выявление ошибок

Человеческие ошибки потенциально могут стоить предприятию миллионы рублей (или даже больше). Поэтому имеет смысл обратить внимание на программу, которая значительно снижает риск возникновения ошибок.

В этом вопросе разработчики и специалисты по контролю качества могут смело положиться на ИИ. Даже незначительные отклонения от стандартного протокола могут вызвать предупреждение со стороны программы искусственного интеллекта. [1]

Более того, при обнаружении ошибки соответствующая команда разработчиков получает уведомление и может оперативно решить проблему.

Как можно понять, разработка программного обеспечения на основе искусственного интеллекта невероятно полезна, но использовать ее нужно правильно. Важно помнить, что рекомендации ИИ должны использоваться командой только в том случае, если они имеют смысл.

Традиционные средства разработки по-прежнему требуют от разработчиков ручного ввода и обновления данных. Это может стать обременительной задачей для разработчиков, поскольку они имеют дело с

многочисленными зависимостями, интеграциями, интерфейсами и т.д. Одна из основных целей разработки программного обеспечения на основе искусственного интеллекта - автоматизировать эти процессы.

Естественно, что при работе с большим объемом данных человек испытывает перегрузку, что, как правило, приводит к ошибкам. Поэтому ИИ оптимален для решения повторяющихся, утомительных задач или даже тех, которые человек может пропустить.

Оценки, особенно чувствительные ко времени или к финансовым вопросам, - еще одна область, которую можно улучшить с помощью ИИ. Пусть сотрудники сосредоточатся на тех областях, которые требуют их полного внимания, навыков и возможностей, предоставив ИИ возможность взять на себя выполнение некоторых задач. [1]

Искусственный интеллект в разработке программного обеспечения продолжает развиваться и оказывает существенную помощь программистам. Несмотря на то, что к нему приходится приспосабливаться, он доказал свою быструю адаптацию.

Использование алгоритмов искусственного интеллекта преобразует процессы разработки, делая отрасль более быстрой, надежной  $\mathbf{M}$ продуктивной. На каждом шагу технологии, основанные на искусственном интеллекте, сопровождают разработчиков, приводя их к большим высотам, чем когда-либо можно было себе представить.

Будущие разработки в области искусственного интеллекта  $\mathbf{B}$ программной инженерии должны оказаться еще более масштабными и совершенными и еще больше оптимизировать работу разработчиков.

ИИ в программной инженерии может быть полезен для:

1. Сбора требований - задача, которая в настоящее время требует больших трудозатрат. С помощью некоторых технологий ИИ, таких как Google ML Kit и Infosys Nia, эти процессы могут быть несколько упрощены для человека. Важно отметить, что на нынешнем этапе развития ИИ в разработке программного обеспечения необходимо иметь четко определенные цели в бизнесе и не полагаться только на ИИ для успешной разработки. [1]

2. Обеспечения автоматизации тестирования - оно осуществляется с помощью нескольких различных инструментов, отвечающих за создание тестовых примеров и проведение регрессионного анализа. [2]

3. Увеличения скорости создания прототипа - разработка прототипа требует тщательного планирования и добросовестных усилий. Кроме того, для обеспечения соответствия требованиям нормативных документов необходимо подготовить большое количество документации. Благодаря отслеживанию шаблонов эти усилия можно сократить по времени.[1]

Учитывая все вышеперечисленные примеры использования, важно понимать, что инструменты на основе искусственного интеллекта не могут заменить человека или полностью взять на себя все процессы, такие как сбор требований, о которых говорилось выше, или создание прототипов. Они выступают скорее в роли необходимого помощника и идеального дополнения к человеческим знаниям и опыту.

#### **Список использованных источников**

1. М. Бернард, У. Мэтт. Искусственный интеллект на практике. 50 кейсов успешных компаний. // Москва: Манн, Иванов и Фербер. 2020. С. 320

2. С. Рассел, П. Норвиг. Искусственный интеллект: современный подход // Москва: Вильямс. 2021. С. 704
# **РАЗРАБОТКА ПРОГРАММНОЙ СИСТЕМЫ УЧЕТА ДЕЯТЕЛЬНОСТИ РЕСТОРАНА**

# **Галков Д.С.**

ФГБОУ ВО «Брянский государственный инженерно-технологический университет», Россия, г. Брянск

*Аннотация.* В настоящее время, для достижения успеха необходимо оперативно вести управленческий учет бизнеса. В данной статье была рассмотрена автоматизация работы ресторана.

*Ключевые слова:* 1С:Предприятие, конфигурация, модули, роль.

## **DEVELOPMENT OF A SOFTWARE ACCOUNTING SYSTEM ACTIVITIES IN RESTAURANT**

### **Galkov D.S.**

Bryansk State Technological University of Engineering, Russia, Bryansk

*Annotation.* Currently, in order to achieve success, it is necessary to promptly keep management records of the business. In this article, the automation of the work of the restaurant was considered.

*Key words:* 1C:Enterprise, configuration, modules, role.

Актуальность темы заключается в том, что существует необходимость перехода с ведения документов на бумажных носителях в бизнес-приложения для повышения надежности хранения информации и достижения необходимой автоматизации и оперативности.

1С:Предприятие — программный продукт компании «1С», предназначенный для автоматизации любого бизнес-процесса на предприятии.

Платформа имеет свой внутренний язык программирования, обеспечивающий, помимо доступа к данным, возможность взаимодействия с другими программами посредством OLE и DDE, в версиях 7.7, 8.0 и 8.1 — с помощью COM-соединения.

 Чтобы обеспечить высокую конкурентоспособность системы и ее соответствие растущим требованиям рынка, фирма «1С» развивает технологическую платформу «1С:Предприятие 8».

Отдел логистики занимается обработкой всей информации, которая касается грузов предприятия, а именно:

1) Информация о сотрудниках и их должностях;

2) Информация о заказах;

3) Информация о счетах;

4) Информация о закупке товаров.

Основу интерфейса составляют подсистемы, которые разбивают разработанную конфигурацию на отдельные функциональные области. На рисунке 1 представлены подсистемы, которые используются в данной работе.

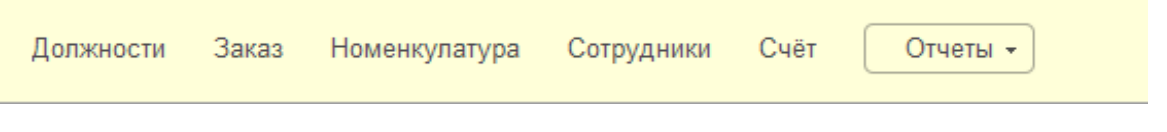

Рисунок 1 – Подсистемы

Рассмотрим некоторые подсистемы.

Подсистема «Должности»

Данная подсистема предназначена для автоматизации учета должностей в ресторане, которые могут занимать сотрудники. Также в данной подсистеме реализована возможность создания и редактирования новых должностей.

Подсистема «Номенклатура»

Данная подсистема предназначена для автоматизации учета товаров в ресторане. Она содержит информацию о виде товара, единицах его измерения, цене, включен ли товар в меню, а так же код товара.

Далее мы поговорим о модулях, модули - это те объекты, в которых содержится программный код. В платформе 1С существует достаточно большое количество видов модулей, каждый из которых имеет свое предназначение и особенности.

На рисунке 2 можно ознакомиться с модулем приложения. В данном модуле, существует одна процедура, при помощи которой происходит проверка времени открытия конфигурации и если время указано до начала или после завершения рабочего дня, то конфигурация не запустится, а если же время допустимое для работы, то сотруднику выведется сообщение с пожеланием «Удачного рабочего дня!».

⊟ Процедура ПередНачаломРаботыСистемы (Отказ) Час = Час (ТекущаяДата ()); Если Час > 10 и Час < 20 тогда Сообщить ("Удачного рабочего дня!"); Иначе Отказ=Истина; КонецЕсли; КонецПроцедуры

Рисунок 2 - Листинг модуля приложения

Сейчас мы рассмотрим роли, которые используются для ограничения доступа пользователей к данным в 1С: Предприятие 8.3.

Роль - это объект метаданных, предназначенный для описания набора разрешенных прав. Каждому пользователю прикладного решения может быть назначена одна или несколько ролей.

В ролях можно управлять доступом не только на уровне объектов метаданных, но и на уровне объектов базы данных. Этот механизм называется RLS - RowLevelSecurity (ограничение доступа на уровне записей).

Теперь поговорим об интерфейсе пользователя.

В качестве интерфейса был выбран интерфейс «Такси», он направлен больше на пользователя, который имеет навыки работы с сетью Интернет, и для освоения в таком интерфейсе нужно минимум времени, так как в нем все элементы довольно крупные и яркие. В данном интерфейсе лучше реализован поиск, улучшена в целом навигация в приложении, также возможность настройки пользователем рабочего пространства. Поэтому данный интерфейс более удобен для использования.

Подводя итог, хочется сказать, что разработанная программа системы учета деятельности ресторана будет полезна многим компаниям.

#### **Список использованных источников**

- 1. Kazakov, O. D. Mathematical modeling of the using of the innovative intermediate products at the stage of production of gross regional product / O. D. Kazakov, S. P. Novikov, N. A. Afanasyeva // Journal of Physics: Conference Series, Omsk, 27–28 февраля 2018 года. Vol. 1050. – Omsk: Institute of Physics Publishing, 2018. – P. 012033. – DOI 10.1088/1742- 6596/1050/1/012033. – EDN VBGCWS.
- 2. Казаков, О. Д. Цифровые двойники бизнес-процессов: пространственновременной слой / О. Д. Казаков, Н. Ю. Азаренко // Современная наука: актуальные проблемы теории и практики. Серия: Естественные и технические науки. – 2022. – № 4-2. – С. 60-67. – DOI 10.37882/2223- 2966.2022.04-2.18. – EDN CLRXMC.
- 3. Казаков, О. Д. Модель управления человеческим капиталом в системах принятия решений / О. Д. Казаков, Н. Ю. Азаренко // Вестник Воронежского государственного университета инженерных технологий. – 2019. – Т. 81, № 3(81). – С. 290-298. – DOI 10.20914/2310-1202-2019-3- 290-298. – EDN XODFJU.
- 4. Казаков, О. Д. Аугментация аудиоданных с киберфизического уровня цифровых двойников технологических систем / О. Д. Казаков, Н. Ю. Азаренко // Вестник Рязанского государственного радиотехнического университета. – 2022. – № 80. – С. 127-133. – DOI 10.21667/1995-4565- 2022-80-127-133. – EDN XAHZXH.
- 5. Kazakov, O. D. Machine Learning Methods in Municipal Formation / O. D. Kazakov, N. A. Kulagina, N. Y. Azarenko // Growth Poles of the Global Economy: Emergence, Changes and Future Perspectives / Plekhanov Russian University of Economics. – Luxembourg : Springer Nature, 2020. – P. 339- 346. – DOI 10.1007/978-3-030-15160-7\_35. – EDN HXEXEF.

# **ТЕХНОЛОГИИ ВИРТУАЛЬНОГО ПОМОЩНИКА SIRI**

## **Голощапова Ю.П.**

ФГБОУ ВО «Брянский государственный инженерно-технологический университет», Россия, г. Брянск

**Научный руководитель:** Юркова О.Н. кандидат экономических наук, доцент кафедры «Информационные технологии» ФГБОУ ВО «Брянской государственный инженерно-технологический университет»

*Аннотация:* Siri работает на основе искусственного интеллекта и машинного обучения. Когда пользователь говорит с Siri, звук записывается и отправляется на серверы Apple, где используется распознавание речи, чтобы определить, что было сказано. Затем Siri использует естественный язык, чтобы понять, что нужно выполнить, и отправляет запрос на серверы, чтобы получить ответ. Когда ответ получен, Siri произносит его пользователю.

*Ключевые слова:* виртуальный ассистент, технология компьютерного зрения, распознавание голоса.

# **SIRI VIRTUAL ASSISTANT TECHNOLOGIES**

**Golochshapova J.P.** Bryansk State University of Engineering and Technology Russia, Bryansk

**Scientific supervisor:** Yurkova O.N. Candidate of Economic Sciences, Associate Professor of the Department «Information Technology»

*Abstract:* Siri works on the basis of artificial intelligence and machine learning. When a user speaks to Siri, the audio is recorded and sent to Apple's servers, where speech recognition is used to determine what was said. Siri then uses natural language to figure out what needs to be done and sends a request to the servers to get a response. When a response is received, Siri says it to the user.

*Keywords:* virtual assistant, computer vision technology, voice recognition.

#### **Введение**

Виртуальные помощники, такие как Siri от Apple, являются важным аспектом современных технологий. Они позволяют пользователям получать информацию, выполнять задачи и управлять устройствами с помощью голосовых команд. Siri является одним из самых популярных виртуальных помощников и используется на устройствах Apple, таких как iPhone, iPad и Apple Watch. В этом реферате мы рассмотрим технологии, которые лежат в основе Siri и делают ее такой эффективной и удобной для пользователей.

### **История развития Siri**

Разработка Siri началась задолго до ее официального выхода в 2011 году. Siri была приобретена компанией Apple в 2010 году после того, как была создана компанией SRI International. SRI International создала Siri как проект, который использовал искусственный интеллект и машинное обучение для обработки естественного языка. Когда Siri была куплена Apple, компания начала интегрировать ее в свои устройства и продолжать развивать технологию.

### **Обработка естественного языка**

Siri использует обработку естественного языка (NLP) для анализа и интерпретации запросов пользователей. Это позволяет ей понимать и реагировать на широкий спектр голосовых команд, включая вопросы, инструкции и запросы на информацию. Siri использует алгоритмы машинного обучения, чтобы улучшить свои способности к пониманию и обработке речи.

#### **Распознавание голоса**

Для того чтобы реагировать на голосовые команды, Siri должна уметь распознавать голос пользователя и отделять его от фонового шума. Для этого она использует алгоритмы распознавания голоса, которые позволяют ей различать индивидуальные голоса и определять, когда пользователь обращается к Siri.

#### **Синтез речи**

В дополнение к распознаванию голоса, Siri также должна быть способна синтезировать речь, отвечая на запросы пользователя.

Это включает в себя преобразование текста в речь и воспроизведение ответа через динамики устройства. Siri использует сложные алгоритмы для синтеза речи, чтобы обеспечить высокое качество и естественность звучания ответов.

#### **Интеграция с другими сервисами Apple**

Siri тесно интегрирована с другими сервисами и приложениями Apple, такими как Maps, Music, News и Weather. Это позволяет Siri предоставлять пользователю актуальную информацию и выполнять задачи, связанные с этими сервисами, на основе голосовых команд.

#### **Безопасность и конфиденциальность**

Важным аспектом технологий Siri является обеспечение безопасности и конфиденциальности пользовательских данных. Siri не собирает и не хранит информацию о том, что пользователь говорит или делает, если только он не дает разрешения на это. Все данные, которые Siri обрабатывает, остаются на устройстве и не передаются третьим лицам.

#### **Заключение**

Технологии виртуального помощника Siri являются результатом сочетания обработки естественного языка, распознавания голоса, синтеза речи, интеграции с другими сервисами и обеспечения безопасности и конфиденциальности. Эти технологии делают Siri удобным и эффективным инструментом для пользователей устройств Apple, позволяя им выполнять задачи и получать информацию с помощью голосовых команд.

### **Список использованных источников**

1. Campbell, A. (2017). Siri, Alexa, and More: An Introduction to Voice Assistants. Boston: Cengage Learning.

2. Chen, L., & Xu, C. (2020). The Era of Virtual Assistants: A Survey. Proceedings of the 2020 ACM International Conference on Interactive Experience Design, 512–524. URL: <https://doi.org/10.1145/3383672.3423906> (дата обращения: 07.11.2023)

3. Deng, Z., & Xia, Y. (2021). A Comprehensive Survey on Virtual Assistant Systems. ACM Computing Surveys, 53(6), 1–37. URL: <https://doi.org/10.1145/3438518>(дата обращения: 07.11.2023)

4. Gupta, A., & Sharma, I. (2021, April). Siri: An Overview. In 2021 International Conference on Intelligent Computing and Control Systems (ICICCS) (pp. 1092-1095). IEEE.

- 5. Казаков, О. Д. Цифровые двойники бизнес-процессов: пространственновременной слой / О. Д. Казаков, Н. Ю. Азаренко // Современная наука: актуальные проблемы теории и практики. Серия: Естественные и технические науки. – 2022. – № 4-2. – С. 60-67. – DOI 10.37882/2223- 2966.2022.04-2.18. – EDN CLRXMC.
- 6. Казаков, О. Д. Модель управления человеческим капиталом в системах принятия решений / О. Д. Казаков, Н. Ю. Азаренко // Вестник Воронежского государственного университета инженерных технологий.  $-2019$ . – T. 81, № 3(81). – C. 290-298. – DOI 10.20914/2310-1202-2019-3-290-298. – EDN XODFJU.

# **СОПОСТАВЛЕНИЕ ФУНКЦИОНАЛЬНЫХ ВОЗМОЖНОСТЕЙ 1С:КА 2 И 1С:КА 1.1 ДЛЯ КОМПАНИИ СЕРВИСНОГО ОБСЛУЖИВАНИЯ**

**Голубева О.Л.**

старший преподаватель, аспирант ФГАОУ ВО «Южно-Уральский государственный университет (НИУ)», Россия, г. Челябинск

**Научный руководитель:** Логиновский О.В., д.т.н., профессор, заведующий кафедрой информационно-аналитического обеспечения управления в социальных и экономических системах, ФГАОУ ВО «Южно-Уральский государственный университет (НИУ)»,

Россия, г. Челябинск

*Аннотация.* В статье сопоставляются функциональные возможности ERP-систем 1С:Комплексная автоматизация 2 и 1С:Комплексная автоматизация 1.1, оценивается их соответствие требованиям предприятия, осуществляющего сервисное обслуживание сложного оборудования. Результаты анализа позволяют выявить различия между программными продуктами, определить необходимость модификации различных модулей системы 1С:Комплексная автоматизация 2.

*Ключевые слова:* 1С:Комплексная автоматизация, ERP-системы, функциональные возможности, сервисное обслуживание.

## **COMPARISON OF 1C:CA 2 AND 1C:CA 1.1 FUNCTIONALITY FOR THE SERVICE COMPANY**

**Golubeva O.L.** South Ural State University Russia, Chelyabinsk

**Supervisor:** Loginovskiy O.V., Doctor of Engineering Sciences, Professor, Head of the Department of Information and Analytical Support of Management in Social and Economic Systems, South Ural State University Russia, Chelyabinsk,

*Annotation.* The article compares the functionality of 1C:Complex automation of 2 and 1C:Complex automation 1.1, their compliance with the requirements of the enterprise performing maintenance of complex equipment is evaluated. The results of the analysis make it possible to identify differences between software products, determine the need to modify various modules of the 1C:Complex automation 2.

*Keywords:* 1C:Complex automation, ERP systems, functionality, service.

Компания 1С является одним из ведущих разработчиков программного обеспечения в России и странах СНГ, предлагая широкий спектр продуктов для автоматизации бизнес-процессов. Одной из ключевых областей деятельности компании является разработка и внедрение ERP-систем, предназначенных для комплексного управления предприятием. Эти продукты предоставляют интегрированное решение для управления всеми бизнеспроцессами организации: финансами, складским учетом, персоналом, производством и т.д. Согласно различным оценкам к концу 2023 года компания будет занимать от 70 до 80% рынка ERP-систем в России.

Наше предприятие (Компания-С) занимается ремонтом и техническим обслуживанием сложного оборудования. На сегодняшний день в России отсутствуют информационные системы, полностью соответствующие бизнеспроцессам такой компании, что вынуждает Компанию-С вносить существенные модификации в функционал ERP-систему.

В 2012 году в Компании-С была внедрена система 1С:Комплексная автоматизация 1.1 (КА 1.1) для отражения ключевых бизнес-процессов. В 2019 году фирма 1С прекратила поддержку системы 1С:КА 1.1, предложив пользователям перейти на современный инновационный продукт — 1С:Комплексная автоматизация 2 (КА 2). Необходимо отметить, что несмотря на сходное название, данные ERP-системы не являются ступенями развития

одного программного продукта, а являются полностью самостоятельными разработками, которые существенно отличаются функциональными и интерфейсными решениями.

В рамках разработки стратегии миграции бизнес-процессов и данных с одной системы на другую нами был проведен подробный сравнительный анализ функционала двух систем и сопоставление рассмотренных функций с  $(\text{табл.1}).$ потребностями компании Галочкой отмечен функционал, присутствующий в типовой поставке программного продукта, стрелкой вправо отмечены функциональные блоки 1С:КА 1.1, в которых присутствуют существенные модификации (либо разработанные с нуля под требования компании), стрелкой вверх - модули, требующие существенной модификации в 1С:КА 2.

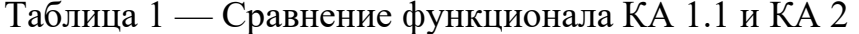

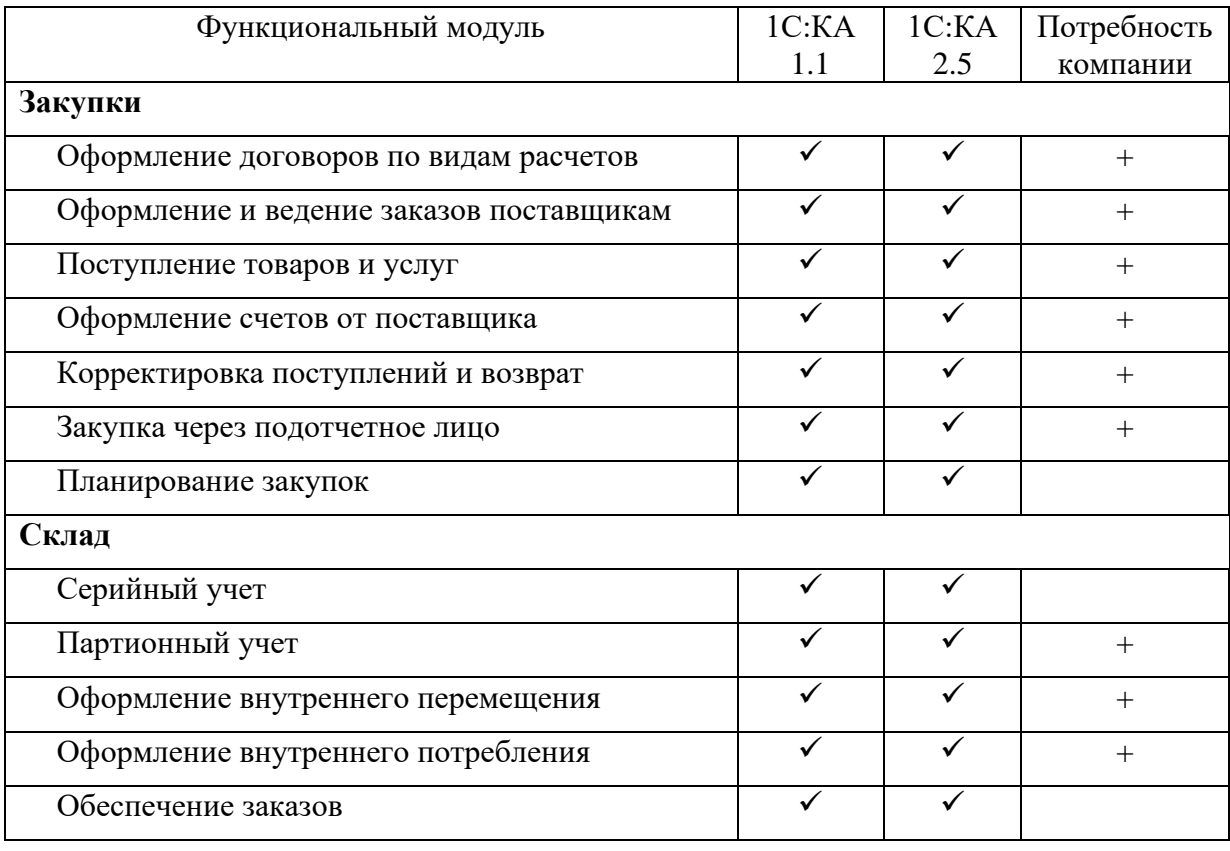

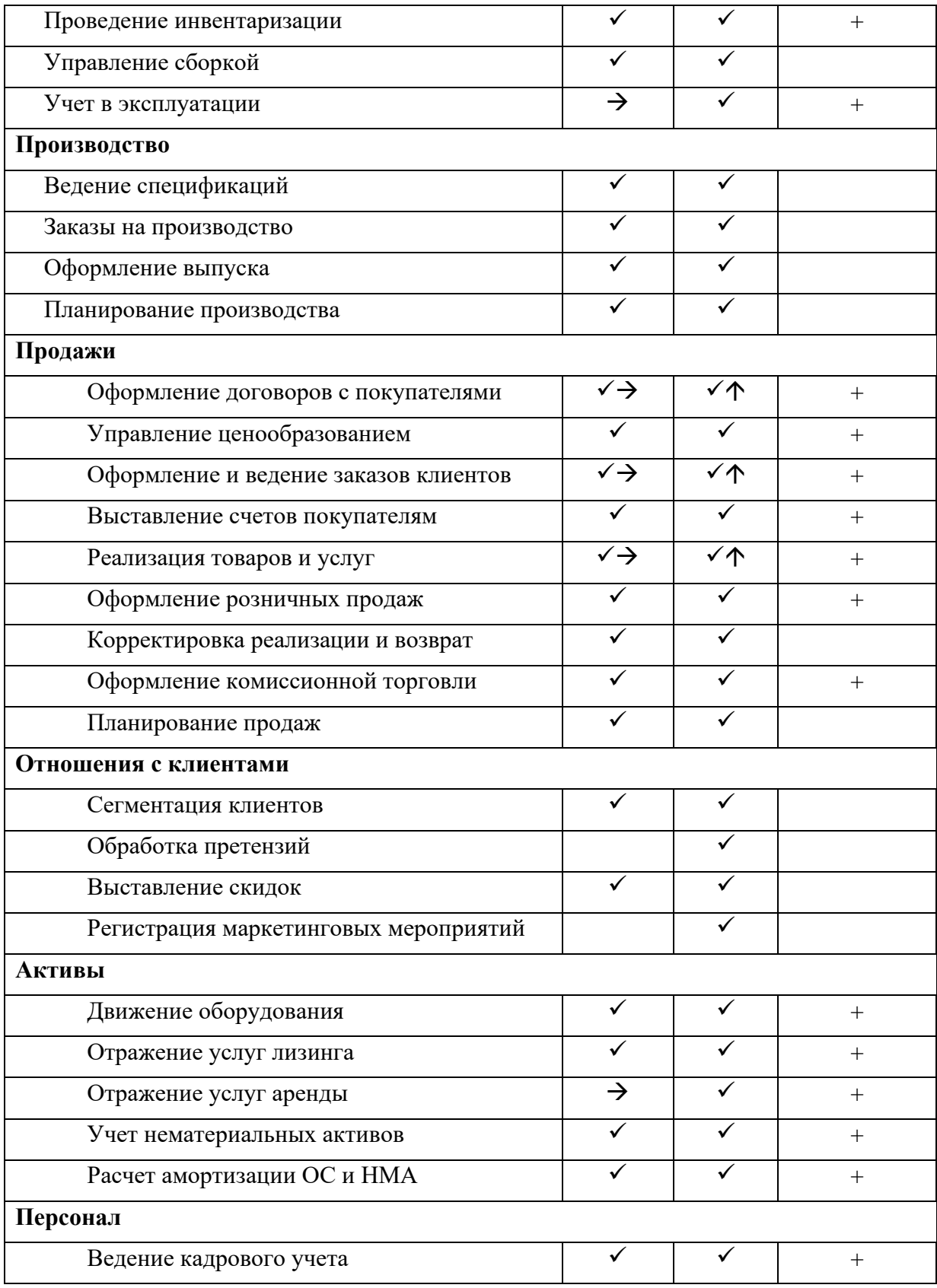

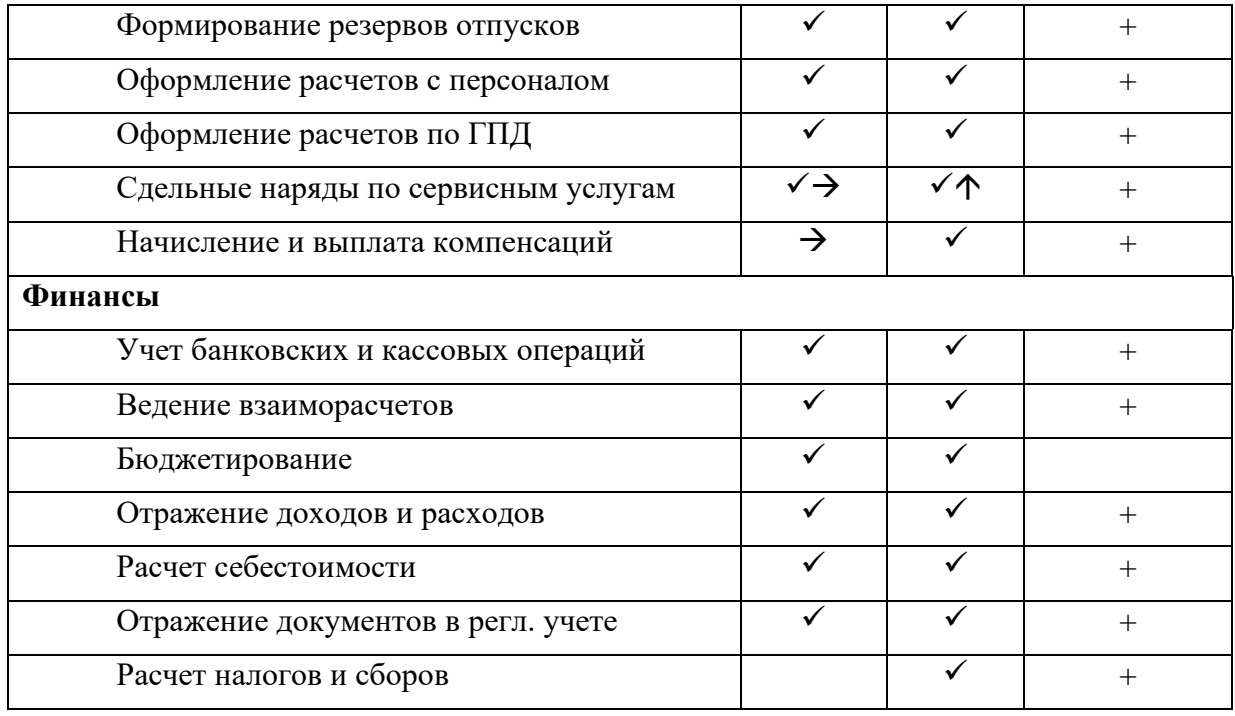

По результатам анализа можно сделать вывод, что представленные ERP-системы в целом соответствуют запросам компании. Часть функционала, который в 1С:КА 1.1 был реализован в виде доработок или отсутствовал, в 1С:КА 2 присутствует в типовом функционале, что, конечно, повышает интегрированность системы и снижает вероятность ошибок: учет материалов в эксплуатации, начисление и выплата компенсаций за разъездной характер работы, отражение земельной аренды.

Существенным недостатком использования обеих систем является отсутствие самостоятельного модуля Сервис, хотя отдельные его функции распределены между модулями Продажи и Персонал. Основными модификациями, которые необходимо реализовать в 1С:КА 2 являются:

− оформление договоров и заказов на сервисное обслуживание, которое носит длительный характер и может растягиваться на несколько месяцев, квартал, год;

− оформление реализаций сервисных услуг в соответствии с их длительностью и заданной периодичностью;

− расчет сдельной заработной платы работникам, непосредственно занятым оказанием сервисных услуг.

#### **Список использованных источников**

1. Логиновский, О. В. Построение современных корпоративных информационных систем / О. В. Логиновский, А. Л. Шестаков, А. А. Шинкарев // Управление большими системами: сборник трудов. — 2019. — № 81. — С. 113-146.

2. Рейтинг ERP-систем / CNewsMarket. — 2021. — https://market.cnews.ru/ research/erp\_2021/table (дата обращения: 10.04.2023)

3. Российский рынок ERP / TAdviser. — 2020. https://www.tadviser.ru/index.php/ERP (дата обращения: 10.04.2023).

УДК 004.94

## **КРОССПЛАТФОРМЕННАЯ СРЕДА NODE.JS**

### **Гончарик И.Н.**

ФГБОУ ВО «Брянский государственный инженерно-технологический университет», Россия, г. Брянск

**Научный руководитель:** Азаренко Н.Ю, к.э.н., доцент кафедры «Информационные технологии» ФГБОУ ВО «Брянский государственный инженерно-технологический университет», Россия, г. Брянск

*Аннотация.* В данной статье Вы ознакомитесь что такое среда разработки Node.js, зачем он был создан. Будут рассмотрены основные достоинства и недостатки использования платформы, как для профессиональных пользователей, так и для новичков. А также Вы узнаете, где стоит применять Node.js.

*Ключевые слова:* среда разработки, Node.js.

### **CROSS-PLATFORM NODE ENVIRONMENT.JS**

### **Goncharik I.N.**

Bryansk State University of Engineering and Technology, Bryansk, Russia

**Scientific supervisor:** Azarenko N.Yu, Candidate of Economics, Associate Professor Department of Information Technology

Bryansk State University of Engineering and Technology, Bryansk, Russia

*Annotation.* In this article, you will learn what the Node development environment is.js, why it was created. The main advantages and disadvantages of using the platform will be considered, both for professional users and for beginners. And you will also learn where to use Node.js.

*Keywords:* development environment, Node.js.

## **ЧТО ТАКОЕ NODE.JS**

Node.js — это среда разработки, которая позволяет исполнять JavaScript вне зависимости от Вашего браузера. Простыми словами это отдельная среда разработки для выполнения JavaScript основной специализацией которой является веб-разработка, позволяющая ee пользователям создавать приложения любой сложности.

## ДЛЯ ЧЕГО НУЖЕН NODE.JS

- это сервер, который может выполнять JavaScript. Это своего рода браузер на стороне сервера;
- это кросс-платформа, подходящая для развертывания веб-приложений реального времени;
- Node.js предоставляет вам асинхронные API, управляемые событиями типа ввод-вывод;
- Node.js запускает однопоточный цикл, основанный на событиях, поэтому все вызовы становятся неблокирующими;

Node.js используется для программирование на стороне сервера, в зачастую ее используется для написания веб-сайтов, веб-приложений и т.д. Также данную платформу можно использовать, для написание любой backendразработки, которая естественно будет связана с языком программирования JavaScript.

Ниже я привел список пример, что можно создать, используя Node.js:

- программу desktop для многих операционных систем;
- кроссплатформенную программу;
- некую сеть для социального общения;
- онлайн-игры;
- веб-сайт;

Простыми словами Node.js был создан для того, чтобы создавать быстрые и изменяемые веб-приложения.

#### ПРЕИМУЩЕСТВА И НЕДОСТАТКИ NODE.JS

Как и у любой платформы у не есть свои преимущества и недостатки, давайте же определим их.

И начнем мы с недостатков Node.js. Наверное, самым глобальным недостатком данной платформы является ее низкая производительность при работе с тяжелыми вычислительными задачами, к сожалению эта платформа неспособна обрабатывать тяжелые задачи, связанные с процессором. Дайте разберемся почему все же так происходит, как мы ранее узнали Node.js — это среда которая выполнять наш JavaScript на стороне сервера. Для JavaScript используется один поток для обработки данных, то есть для него не требуется многопоточность, т.к его задачи не потребляют большое количество ресурсов, то есть платформа выполняет JavaScript код в единственном потоке на основе событий, это называется циклом событий. Проблемы происходят тогда, когда перед Node.js стоит задача связанную с центральным процессором, то есть когда цикл событий получает тяжелый запрос, то платформа направляет все доступные ресурсы центрального процесса для ее первой обработки, а следом будет отвечать на все другие запросы. Следовательно, это приведет к задержке в цикле событий.

Вторым недостатком я выделил, т.к язык и компьютеры, которые его исполняют очень сильно развиваются и иногда случается так, что отдельные пакеты оказываются несовместимы между собой или с текущей версией платформы, что может привести к полному отказу проекта при обновлении «движка» или отдельного пакета.

Теперь поговорим о достоинствах платформы Node.js. Как было выше сказано платформа использует JavaScript, а сам язык программирования JavaScript легок в обучении. Так как эта среда разработки является более новой по ней ведется множество сообществ, где разбирают различные проблемы с примерами кода, который распространяется через различные сообщества, например, GitHub, что для новичков будет несомненным плюсом.

Также в данной среде один и тот же участок кода можно применить как на клиентской, так и на серверной части. Node.js позволяет быстро обрабатывать запросы, доказательством служат результаты тестов, с которыми Вы можете ознакомиться на сайте toptal.com. Также важным преимуществом будет являться то, что в серверной части обработка кода происходит последовательно, то есть каждый новый запрос будет блокировать остальных, которые в свою очередь начнут выполняться, когда будут выполнены предыдущие.

#### ГДЕ СТОИТ ПРИМЕНЯТЬ NODE.JS

Давайте поговорим, где стоит применять Node.js, его необходимо использовать, где требуется частый обмен информацией с пользователем:

- всяческие чаты общения.
- сети, которые позволяют пользователям общаться,
- различные ресурсы, которые служат для командной работы над некими проектами и тд;

Также позволяет создавать desktop приложения и запускать их под операционными системами. Для различных рекламных серверов, которым просто необходимо работать быстро, так как рекламу, которую Вам

90

необходимо предоставлять должна загружаться быстрее, чем основной контент.

Многие использует для программного обеспечения фондовой биржи, если к, примеру, необходимо обновлять акции в режиме реального времени, то Node.js дает возможность развертывать веб-приложения, которые будут позволять обмениваться данными в режиме реального времени.

Подытожим, мы узнали, что же такое Node.js, узнали какие приложения можно создавать, используя Node.js, узнали достоинства и недостатки данной платформы и сделали вывод в необходимости его использования, а также узнали в где и в каких сферах применяется Node.js.

#### **СПИСОК ИСПОЛЬЗУЕМЫХ ИСТОЧНИКОВ**

1. Node JS. — Текст : электронный // FIRECODE : [сайт]. — URL: https://firecode.ru/ дата обращения: 27.11.2023).

2. Что такое Node.js. — Текст : электронный // loftschool : [сайт]. — URL: https://loftschool.com/ дата обращения: 27.11.2023).

3. Выбор Node.js. — Текст : электронный // Tproger : [сайт]. — URL: https://tproger.ru/ (дата обращения: 27.11.2023).

4. Казаков, О. Д. Моделирование синергетических аспектов управления машиностроительным предприятием / О. Д. Казаков, С. В. Андриянов // Инновационно-промышленный потенциал развития экономики регионов : Сборник научных трудов, Брянск, 31 марта 2016 года / Под редакцией: О.Н. Федонина, В.М. Сканцева, Н.В. Грачевой, А.В. Таранова. – Брянск: Брянский государственный технический университет, 2016. – С. 321-327. – EDN WQIZCL.

## **РЕАЛИЗАЦИЯ ПРОГРАММНЫХ КОМПОНЕНТОВ ПЛАНИРОВАНИЯ И УЧЕТА НАГРУЗКИ ПРОФЕССОРСКО-ПРЕПОДАВАТЕЛЬСКОГО СОСТАВА КАФЕДРЫ**

**Дворецкая А.Е.**

Брянский государственный инженерно-технологический университет, Россия, г. Брянск

**Научный руководитель:** Азаренко Наталья Юрьевна, кандидат экономических наук, доцент информационных технологий, доцент кафедры «Информационные технологии», Брянский государственный инженернотехнологический университет,

Россия, г. Брянск

*Аннотация*. Важную роль в деятельности любого учебного заведения играет планирование и управление учебным процессом. Учебный процесс включает в себя широкий спектр задач, которые требуют определенного решения в достаточно короткие сроки.

Несмотря на многочисленность публикаций на эту тему, все исследования направлены на конкретное образовательное учреждение, в котором не учитываются индивидуальные подходы к распределению и учету нагрузки профессорско-преподавательского состава. Целью данного исследования является анализ и разработка модели формирования учебной нагрузки кафедры с последующим распределением ее между профессорскопреподавательским составом, с учетом существующих в образовательном учреждении требований и ограничений. В статье рассмотрены прикладные технологии и алгоритмы расчета учебной нагрузки. Процесс распределения учебной нагрузки является одним из фундаментальных процессов.

*Ключевые слова:* программные компоненты, IDEF-диаграмма, конфигурация 1С.

## **IMPLEMENTATION OF PROGRAM COMPONENTS OF PLANNING AND ACCOUNTING THE LOAD OF THE DEPARTMENT'S FACULTY STAFF**

**Dvoretskaya A.E.**

Bryansk State University of Engineering and Technology, Russia, Bryansk

**Scientific supervisor:** Azarenko Natalya Yurievna, Candidate of Economic Sciences, Associate Professor of Information Technologies, Associate Professor of the Department of Information Technologies, Bryansk State Engineering and Technology University, Russia, Bryansk

**Annotation.** Planning and management of the educational process plays an important role in the activities of any educational institution. The educational process includes a wide range of tasks that require a certain solution in a fairly short time.

Despite the numerous publications on this topic, all studies are aimed at a specific educational institution, which does not take into account individual approaches to the distribution and accounting of the workload of the teaching staff. The purpose of this study is to analyze and develop a model for the formation of the academic load of the department with its subsequent distribution among the teaching staff, taking into account the existing requirements and restrictions in the educational institution. The article discusses applied technologies and algorithms for calculating the training load. The process of distributing the academic load is one of the fundamental processes.

**Keywords:** software components, IDEF diagram, 1C configuration.

Деятельность современного ВУЗа имеет многопрофильный характер, а процесс планирования и учета нагрузки профессорско-преподавательского состава кафедры достаточно сложный и трудоемкий процесс. Для упрощения данного процесса важно использовать передовые достижения в сфере информационных технологий.

Разрабатываемое программное обеспечение позволяет автоматизировать работу методического кабинета, облегчая ему выполнение следующих задач:

- формирование нагрузки для каждого преподавателя;
- подсчет общего количества часов нагрузки у каждого преподавателя;
- формирование общей нагрузки кафедры;

- формирование отчетов по нагрузке.

Для наглядного представления проектируемой задачи были разработаны IDEF-диаграммы процессов распределения нагрузки.

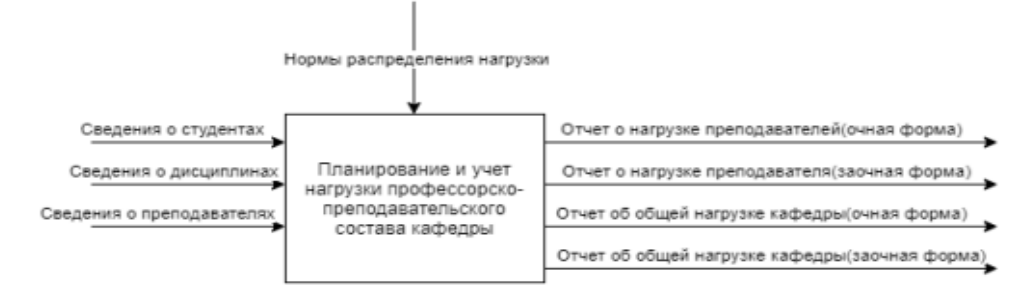

Рисунок 1 - Функциональная модель распределения нагрузки

Диаграмма декомпозиции системы приведена на рисунке 2.

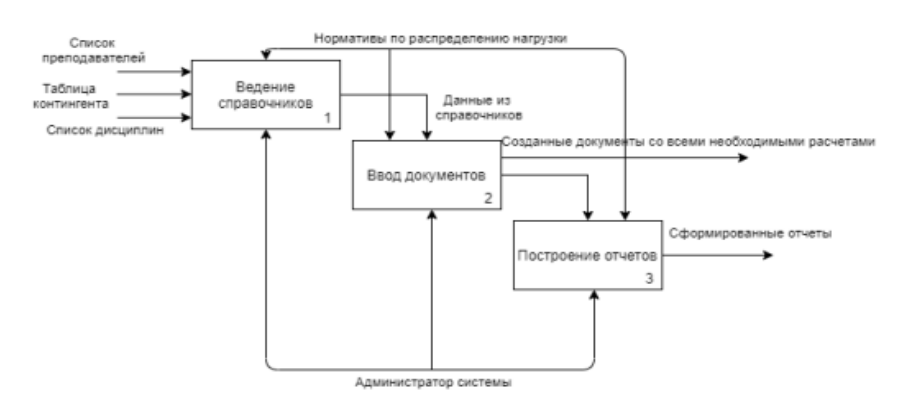

Рисунок 2 - Диаграмма декомпозиции разрабатываемой системы Процесс взаимодействия сотрудников кафедры с созданным программным решением продемонстрирован на рисунке 3.

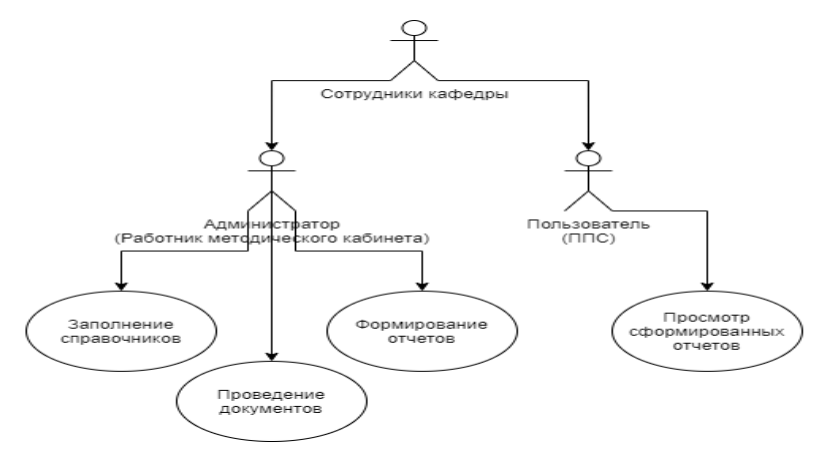

94

#### Рисунок 3 - Диаграмма вариантов использования системы

На диаграмме последовательностей, представленной на рисунке 4, показан процесс работы администратора в разработанной системе.

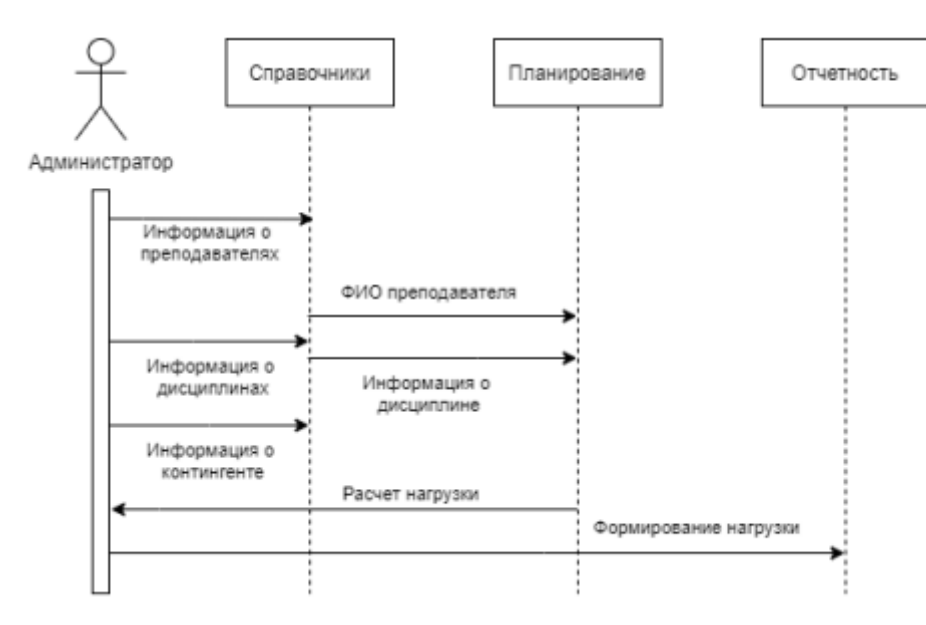

Рисунок 4 - Диаграмма последовательности

Диаграмма классов может отражать, в частности, различные взаимосвязи между отдельными сущностями предметной области, такими как объекты и подсистемы, а также описывает их внутреннюю структуру и типы отношений. На данной диаграмме не указывается информация о временных аспектах функционирования системы. С этой точки зрения диаграмма классов является дальнейшим развитием концептуальной модели, проектируемой системы.

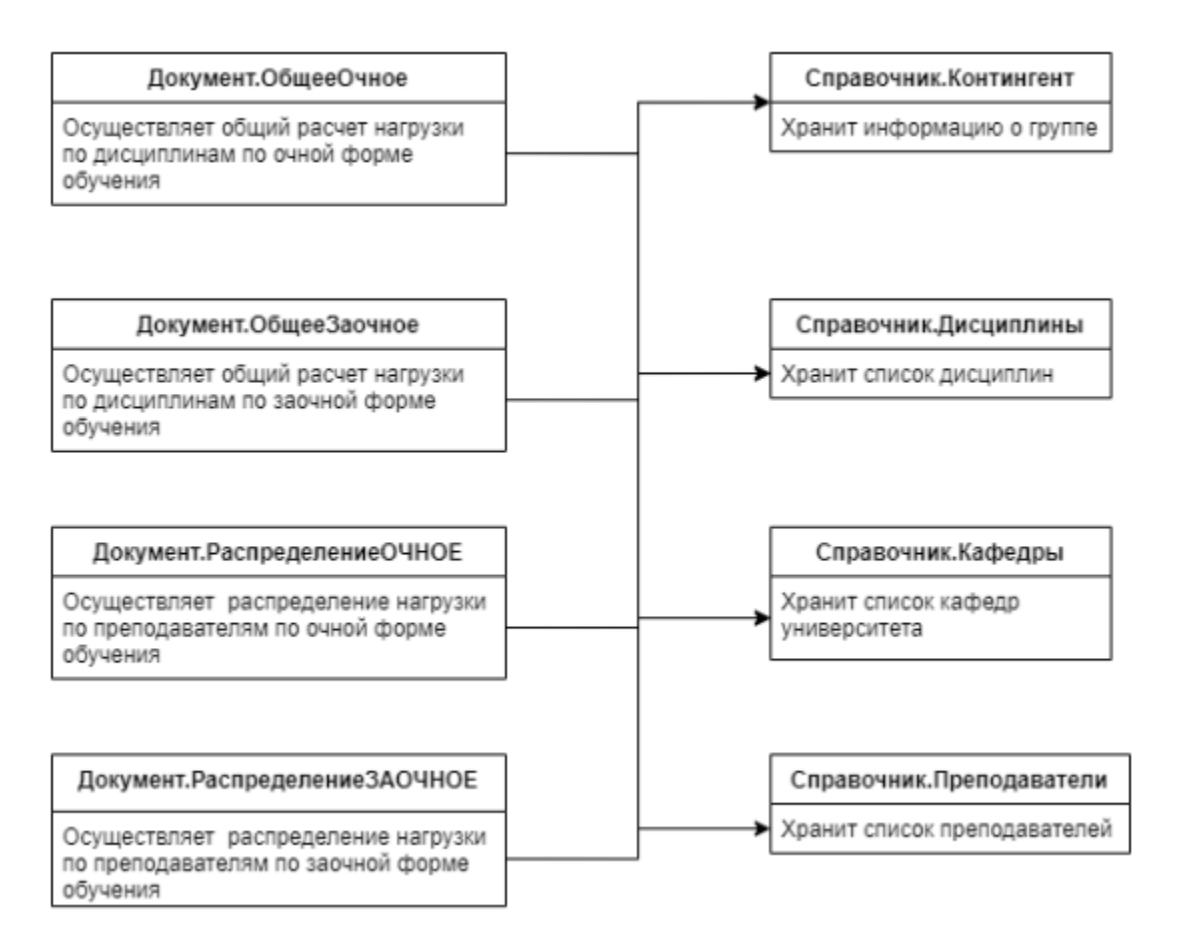

Рисунок 5 - Диаграмма классов разрабатываемой системы

Так как разрабатываемый программный модуль является конфигурацией 1С, а платформа «1С: Предприятие 8.3» - это оболочка над базой данных, находящаяся на сервере, то диаграмма развертывания имеет вид, представленный на рисунке 6.

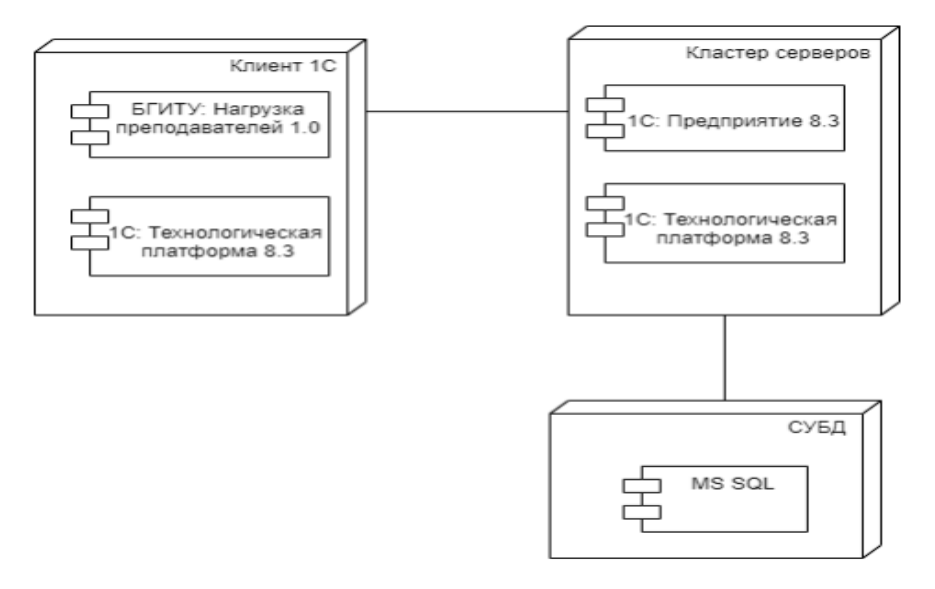

Рисунок 6 - Диаграмма развертывания

Основу интерфейса составляют подсистемы прикладного решения, которые разбивают данную конфигурацию на отдельные функциональные работе использовались данной части. B следующие подсистемы, представленные на рисунке 7.

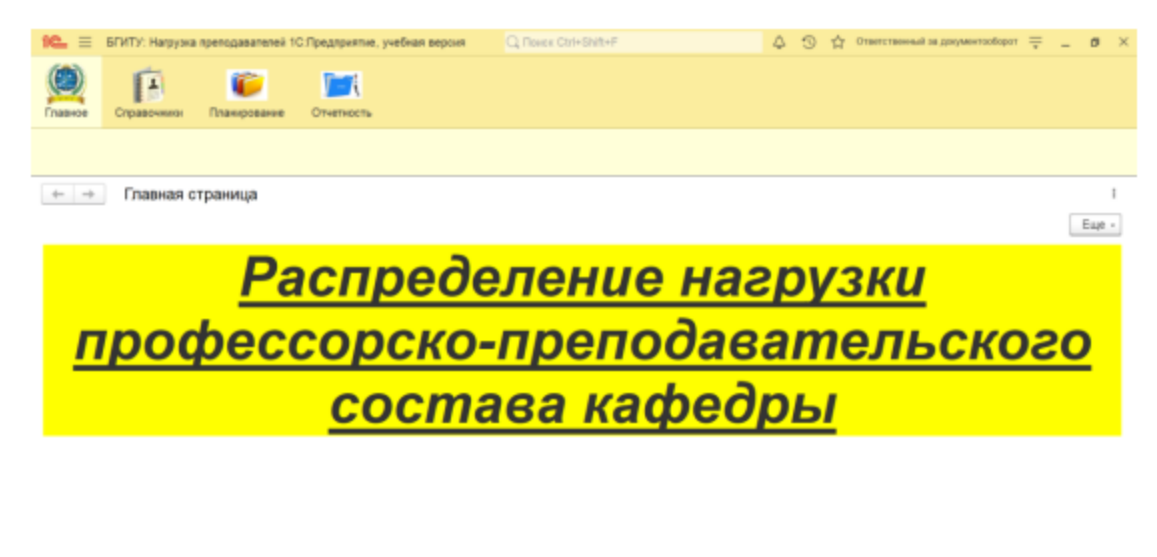

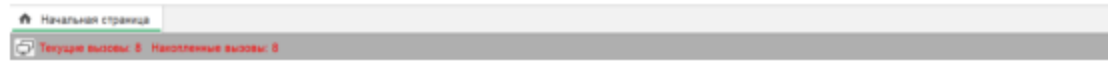

Рисунок 7 - Подсистемы

Первая подсистема «Справочники» включает в себя все базы, которые необходимы для корректной работы разрабатываемой системы. Подсистема «Планирование» создана для планирования и учета нагрузки профессорскопреподавательского состава кафедры в документах, созданных в системе. Подсистема «Отчетность» создана для формирования всех необходимых отчетов по планированию нагрузки профессорско-преподавательского состава кафедры. Объекты прикладного решения «Перечисление» позволяют хранить в информационной базе наборы значений, которые не изменяются в процессе работы прикладного решения.

Заполнение первоначальных данных табличных частей происходит при выборе дисциплины из одноименного справочника с помощью фрагмента кода, приведенного в листинге 1.

#### Заполнение первоначальных данных - Листинг 1

**&НаКлиенте** Процедура РасчетОчноеДисциплинаПриИзменении (Элемент) ТекСтрока = Элемент. Родитель. Текущие Данные; Заполнить Значения Свойств (Тек Строка, Получить Данные (ТекСтрока. Наименование)); КонецПроцедуры

&НаСервереБезКонтекста Функция Получить Данные (Дисциплины) Возврат Новый Структура ("ЛекцииПоПлану, ЛабРабПоПлану, ПрРабПоПлану, Экзамен, Зачет, УчПр, ПрПр, ПредПр, НаличиеКурсРаб, Наличие Курс Проекта, Наличие РГР", Дисциплины. Лекции По Плану, Дисциплины. ЛабРабПоПлану, Дисциплины. ПрРабПоПлану, Дисциплины. Экзамен, Дисциплины. Зачет, Дисциплины. УчПр, Дисциплины. ПрПр, Дисциплины. ПредПр, Дисциплины. Наличие КурсРаб, Дисциплины. Наличие КурсПроекта, Дисциплины. НаличиеРГР); КонецФункции

С помощью разработанной системы получится автоматизировать процесс планирования нагрузки и облегчить работу методисту с помощью быстрого и прозрачного процесса распределения нагрузки профессорскопреподавательского состава кафедры.

#### **Список использованных источников**

1.1С:Предприятие 8.3. Руководство разработчика. Часть 1: учебное пособие – Москва: ЗАО «1С», 2019. – 638 с.

2.Бартеньев О.В. 1С:Предприятие8.0: опыты программирования: учебное пособие / О.В. Бартеньев – Москва: Диалог-МИФИ, 2016. – 400 с. – ISBN 5-86404-195-5

3. Юркова, О. Н. Разработка теоретических основ и методов теории управления и принятия решений в условиях цифровой трансформации экономических систем и комплексов региона / О. Н. Юркова, О. Д. Казаков // Цифровой регион: опыт, компетенции, проекты : Сборник статей Международной научно-практической конференции, Брянск, 30 ноября 2018 года. – Брянск: Федеральное государственное бюджетное образовательное учреждение высшего образования "Брянский государственный инженерно-технологический университет", 2018. – С. 557-561. – EDN YWTLQL.

4. Казаков, О. Д. Разработка методов и алгоритмов интеллектуальной поддержки принятия решений в управлении региональной транспортной инфраструктурой / О. Д. Казаков, Н. Ю. Азаренко, О. Н. Юркова // Современные проблемы высшего образования : Материалы научнометодической конференции, Брянск, 15–18 октября 2018 года / Под редакцией С.А. Симонова, А.Н. Заикина. – Брянск: Федеральное государственное бюджетное образовательное учреждение высшего

образования "Брянский государственный инженерно-технологический университет", 2018. – С. 16-18. – EDN YYXLUT.

Методика сравнения бинарных выборок при анализе медицинских данных для принятия управленческих решений / Э. В. Гегерь, И. Р. Козлова, О. Н. 5. Юркова, Л. И. Евельсон // XXI век: итоги прошлого и проблемы настоящего плюс. – 2020. – Т. 9, № 2(50). – С. 164-169. – DOI 10.46548/21vek-2020-0950-0029. – EDN MLXMBW.

6. Казаков, О. Д. Методы и алгоритмы лингвистического анализа на основе машинного обучения для решения задач управления социальными и экономическими системами / О. Д. Казаков, О. Н. Юркова, В. К. Сильченков // Вестник образовательного консорциума Среднерусский университет. Информационные технологии. – 2018. – № 1(11). – С. 31-34. – EDN UWEXIM.

# **ПРИМЕНЕНИЕ ИСКУССТВЕННОГО ИНТЕЛЛЕКТА В СИСТЕМАХ 1С: ТЕНДЕНЦИИ И ПЕРСПЕКТИВЫ**

### **Горкунова А.С., Прокопенко А.А, Згонникова А.А.**

ФГБОУ ВО «Брянский государственный инженерно-технологический университет», Россия, г.Брянск

*Аннотация:* В данной статье рассматриваются теоретические основы, этические аспекты и будущие направления развития, предоставляя комплексное понимание влияния ИИ на бизнес-процессы и перспективы его развития.

*Ключевые слова:* искусственный интеллект, системы 1С, машинное обучение, обработка естественного языка, оптимизация бизнес-процессов, теоретические основы, этические аспекты, будущее ИИ, технологии блокчейн.

## **APPLICATION OF ARTIFICIAL INTELLIGENCE IN 1C SYSTEMS: TRENDS AND PROSPECTS**

## **Gorkunova A.S., Prokopenko A.A., Zgonnikova A.A.**

Bryansk State University of Engineering and Technology, Bryansk, Russia

*Abstract:* This article examines the theoretical foundations, ethical aspects and future directions of development, providing a comprehensive understanding of the impact of AI on business processes and prospects for its development.

*Keywords:* artificial intelligence, 1C systems, machine learning, natural language processing, optimization of business processes, theoretical foundations, ethical aspects, the future of AI, blockchain technologies, robotization of business processes.

В наше время прогресс искусственного интеллекта привлекает все большее внимание бизнес-сообщества, особенно в контексте его интеграции в уже успешно зарекомендовавшие себя бизнес-платформы. В данном обзоре мы рассмотрим применение искусственного интеллекта в системах управления предприятием 1С, проведем анализ текущих трендов и рассмотрим перспективы этой интеграции, сосредотачиваясь на теоретических аспектах, технологических основах и будущих направлениях развития.

**Текущее состояние интеграции искусственного интеллекта в системы 1С**

На данный момент системы 1С продолжают оставаться востребованными средствами для автоматизации бизнес-процессов предприятий. Однако, с появлением искусственного интеллекта, компании стремятся использовать его потенциал для оптимизации и улучшения функциональности своих информационных систем.

Интеграция искусственного интеллекта в системы 1С включает в себя различные аспекты, начиная от улучшения процессов аналитики и прогнозирования до автоматизации рутинных операций. Например, многие компании уже успешно применяют алгоритмы машинного обучения для оптимизации управленческих решений и предсказания потребительского спроса.

#### **Машинное обучение и аналитика:**

*Развитие методов обучения:* Применение как методов обучения с учителем (классификация данных), так и без учителя (кластеризация, снижение размерности) для эффективного анализа и структурирования данных.

*Алгоритмы машинного обучения:* Использование различных алгоритмов, таких как решающие деревья, метод опорных векторов и нейронные сети, для улучшения способности системы 1С адаптироваться к изменяющимся требованиям бизнеса.

**Обработка естественного языка (NLP):**

*Автоматизация анализа текста:* Интеграция NLP в системы 1С для автоматизации анализа текстовой информации, что полезно для категоризации документов, обработки запросов пользователей и улучшения коммуникации.

### **Оптимизация бизнес-процессов:**

*Интеллектуальная обработка данных:* Использование искусственного интеллекта для автоматизации анализа данных и предсказания будущих тенденций.

*Системы поддержки принятия решений:* Развитие инструментов поддержки принятия решений, учитывающих множество факторов и вариантов.

## **Этические аспекты и безопасность:**

*Прозрачность и объяснимость:* С увеличением сложности моделей машинного обучения важно обеспечивать прозрачность и объяснимость принятых решений.

*Защита данных:* Интеграция искусственного интеллекта в системы 1С должна обеспечивать надежную защиту конфиденциальной информации и соответствовать законодательству в области защиты данных.

## **Машинное обучение и Искусственный Интеллект:**

*Обучение с учителем и без учителя:* В системах 1С можно внедрять как методы обучения с учителем (например, классификация данных), так и методы обучения без учителя (кластеризация, снижение размерности), что позволяет эффективно анализировать и структурировать данные.

*Алгоритмы машинного обучения:* Применение различных алгоритмов, таких как решающие деревья, метод опорных векторов, и нейронные сети, может значительно улучшить способность системы 1С адаптироваться к изменяющимся требованиям бизнеса.

### **Обработка естественного языка (NLP):**

*Автоматическая обработка текста:* Интеграция NLP в системы 1С позволяет автоматизировать анализ текстовой информации, что может быть полезным для автоматической категоризации документов, обработки запросов пользователей и улучшения коммуникации с конечными пользователями.

*Технологии дополненной реальности:* Возможности NLP также могут применяться для разработки систем виртуальной коммуникации с использованием речи, что сделает интерфейс более дружелюбным для различных пользователей.

### **Оптимизация бизнес-процессов и решения на основе данных:**

*Интеллектуальная обработка данных:* Использование искусственного интеллекта в системах 1С позволяет не только анализировать текущие данные, но и предсказывать будущие тенденции, что полезно для стратегического планирования и принятия решений.

*Системы поддержки принятия решений:* Искусственный интеллект может быть внедрен в системы 1С для создания мощных инструментов поддержки принятия решений, учитывающих множество факторов и вариантов.

### **Этические аспекты и безопасность:**

*Прозрачность и объяснимость:* С увеличением сложности моделей машинного обучения, важно обеспечивать прозрачность и объяснимость принятых решений, чтобы обеспечить доверие пользователей и соответствовать этическим стандартам.

*Защита данных:* Интеграция искусственного интеллекта также поднимает вопросы безопасности данных. Системы 1С должны обеспечивать надежную защиту конфиденциальной информации и соответствовать законодательству в области защиты данных.

### **Объединение искусственного интеллекта с Интернетом Вещей:**

*Смарт-контракты:* Искусственный интеллект в сочетании с Интернетом Вещей в системах 1С может способствовать созданию интеллектуальных смарт-контрактов, автоматизирующих выполнение условий в реальном времени.

#### **Развитие технологии блокчейн:**

*Гарантированная прозрачность:* Внедрение технологии блокчейн в системы 1С в сочетании с искусственным интеллектом может обеспечивать гарантированную прозрачность бизнес-транзакций и улучшать управление цифровыми активами.

Интеграция искусственного интеллекта в системы 1С представляет собой не только следующий этап эволюции бизнес-платформ, но и стратегическую возможность для компаний улучшить свою эффективность, точность и конкурентоспособность. Следование трендам и постоянное внимание к развитию новых технологий в области искусственного интеллекта помогут предприятиям адаптироваться к меняющемуся бизнес-окружению и выходить вперед в условиях современной цифровой экономики.

#### **Список использованных источников**

1. Гладкий А.А. 1С: Зарплата и управление персоналом 8.3. 100 уроков для начинающих. Эксмо, 2015. - 272 c.

2. Куправа Т.А. Управление торговлей 1С: 8.2. Редакция 11. Внедрение и применение / Т.А. Куправа.. - М.: ДМК Пресс, 2013. - 336 c.

3. Хрусталева Е.Ю., Радченко М.Г. Язык запросов "1С: Предприятия 8" / Е.Ю. Хрусталева, Радченко М. Г.: 000 "1 С-Паблишинг", 2013. - 358 с.

4. Казаков, О. Д. Аугментация аудиоданных с киберфизического уровня цифровых двойников технологических систем / О. Д. Казаков, Н. Ю. Азаренко // Вестник Рязанского государственного радиотехнического университета. – 2022. – № 80. – С. 127-133. – DOI 10.21667/1995-4565-2022-80-127-133. – EDN XAHZXH.

5. Kazakov, O. D. Machine Learning Methods in Municipal Formation / O. D. Kazakov, N. A. Kulagina, N. Y. Azarenko // Growth Poles of the Global Economy: Emergence, Changes and Future Perspectives / Plekhanov Russian University of Economics. – Luxembourg : Springer Nature, 2020. – P. 339-346. – DOI 10.1007/978-3-030-15160-7\_35. – EDN HXEXEF.

# **РЕАЛИЗАЦИЯ ПРИКЛАДНОГО РЕШЕНИЯ «ОПТОВАЯ ТОРГОВЛЯ»**

**Грабельников А. В.**

ФГБОУ ВО «Брянский государственный инженерно-технологический университет», Россия, г. Брянск

*Аннотация.* Наличие оптовой торговли является неотъемлемой частью рыночного хозяйства. Данная конфигурация создана для автоматизации учета операций оптовой торговли

*Ключевые слова:* торговля, справочники, заказ, цены.

## **Grabelnikov A. V.**

Bryansk State University of Engineering and Technology, Bryansk, Russia

*Annotation.* The presence of wholesale trade is an integral part of the market economy. This configuration is designed to automate the accounting of wholesale trade operations

*Keywords:* trade, reference books, order, prices.

При реализации данной конфигурации созданы следующие объекты конфигурации:

1. Справочники (Сотрудники, контрагенты, номенклатура, склады, должности)

2. Регистр сведений (Цены)

3. Регистр накоплений (Продажи)

4. Документы (Заказ, приходная накладная, реализация товара)

5. Отчеты (Отчет заказов)

В созданных справочниках хранится информация о сотрудниках, обслуживающих клиентов, о клиентах, о товарах, имеющихся на складе, о складах и о имеющихся должностях.
В документе «Приходная накладная» хранится информация о товарах, поступивших на склад (рис. 1).

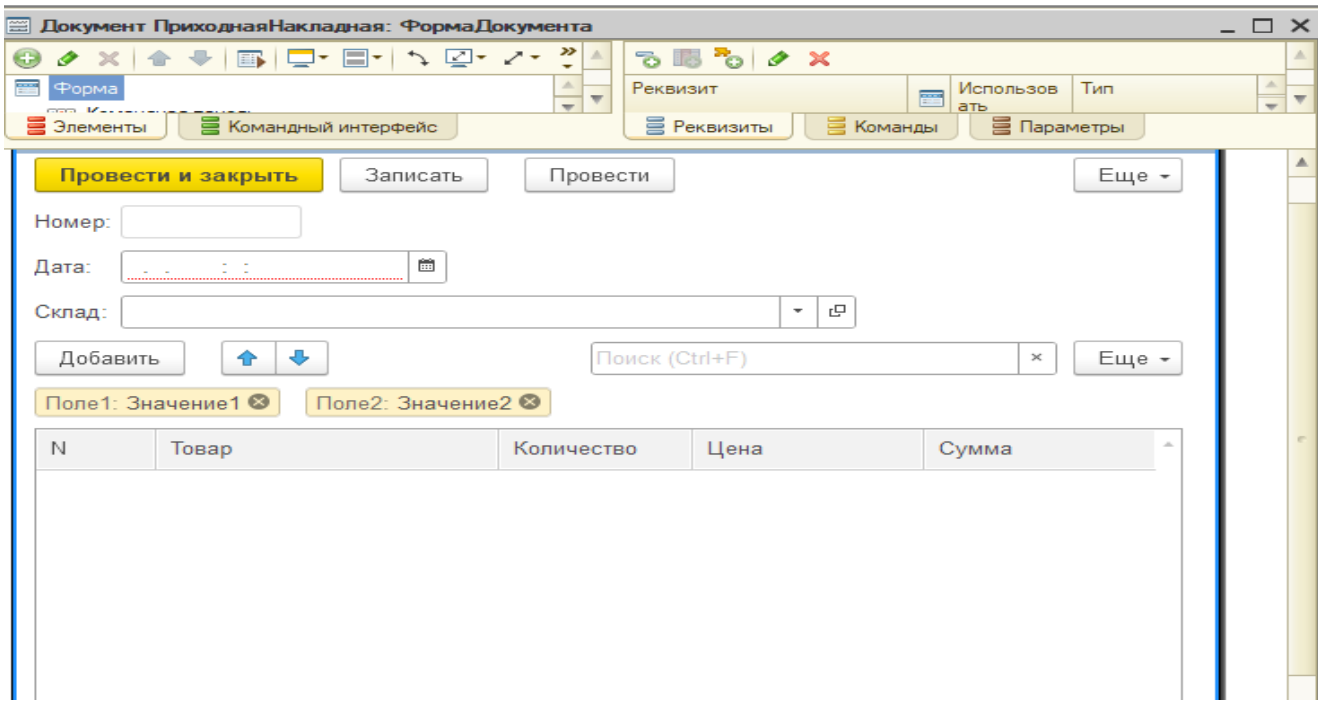

Рисунок 1 – Форма документа «Приходная накладная»

При изменении цены или количества, итоговая сумма рассчитывается автоматически.

В документе «Заказ» указываются данные о покупателе, о товарах, которые он выбрал и о сотруднике, который обслуживает клиента (рис. 2).

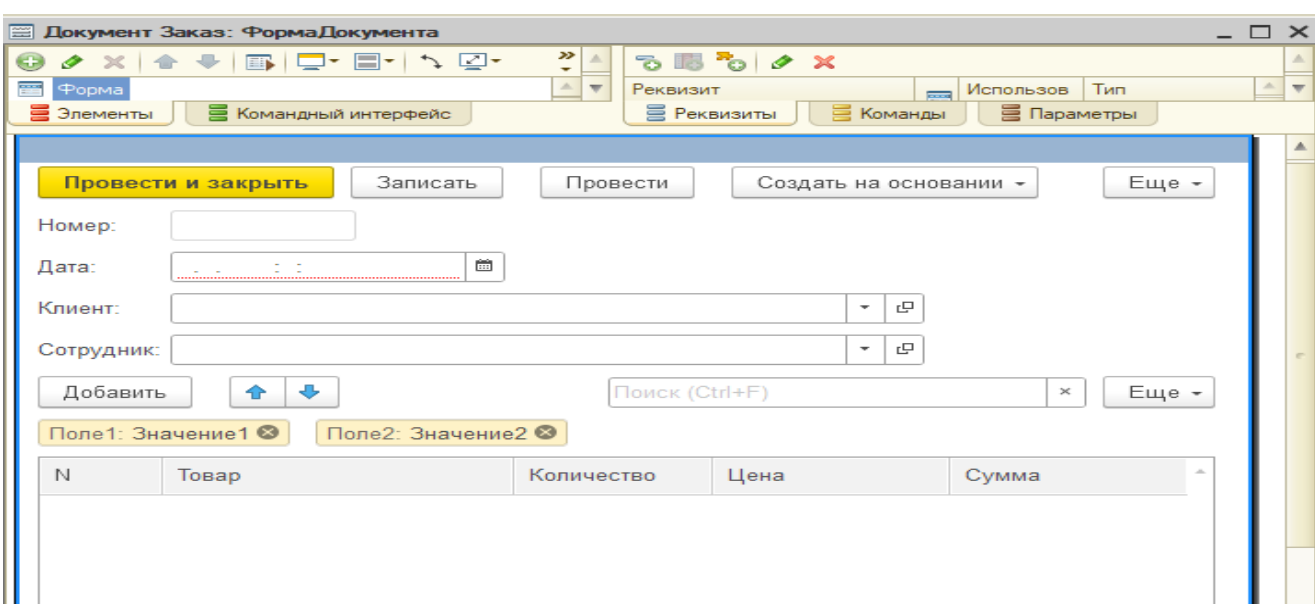

Рисунок 2 – Форма документа «Заказ»

Документ «Реализация товара» создается на основании документа «Заказ» и все данные заполняются автоматически (рис. 3)

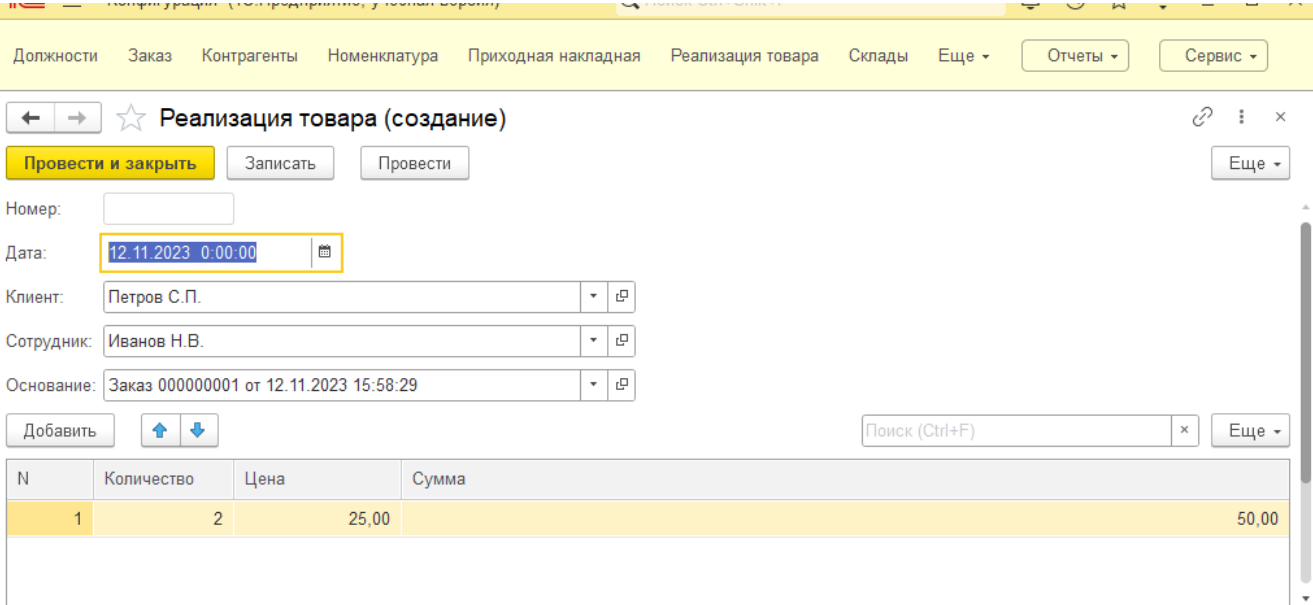

Рисунок 3 – Заполнение документа «Реализация товара»

Для удобства создан регистр сведений, в котором хранятся сведения о ценах на поступившие товары и регистр накопления, в котором хранятся

сведения о продажа, на основании которых можно создать отчет о заказах (рис. 4).

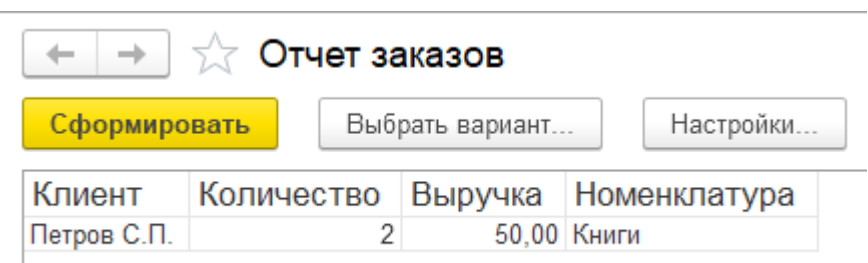

Рисунок 4 – Отчет заказов

### **Список использованных источников**

1.Радченко М. Г.. 1С:Предприятие 8.2. Коротко о главном. Новые возможности версии 8.2. – М.:ООО «1С-Паблишинг», 2009.-416с.: ил.

2.Несвижский В. 1С: Предприятие 8.0. Приемы программирования. – СПб.: БХВ - Петербург, 2007. – 512 с.: ил.

3. Казаков, О. Д. Цифровые двойники бизнес-процессов: пространственновременной слой / О. Д. Казаков, Н. Ю. Азаренко // Современная наука: актуальные проблемы теории и практики. Серия: Естественные и технические науки. – 2022. – № 4-2. – С. 60-67. – DOI 10.37882/2223-2966.2022.04-2.18. – EDN CLRXMC.

4. Казаков, О. Д. Модель управления человеческим капиталом в системах принятия решений / О. Д. Казаков, Н. Ю. Азаренко // Вестник Воронежского государственного университета инженерных технологий. – 2019. – Т. 81,  $\mathcal{N}_2$ 3(81). – С. 290-298. – DOI 10.20914/2310-1202-2019-3-290-298. – EDN XODFJU.

# **РАЗРАБОТКА НА ЯЗЫКЕ 1С В СТОРОННИХ ПРОГРАММНЫХ СРЕДАХ**

# **Григорьев А.Г.**

ФГБОУ ВО «Брянский государственный инженерно-технологический университет», Россия, г. Брянск

*Аннотация*. В рамках данной работы рассмотрены методы и инструменты упрощения и автоматизации разработки на языке программирования 1С в сторонних программных средах.

*Ключевые слова*: автоматизация разработки на 1С, разработка на 1С в сторонних средах, исполнения текстовых сценариев на языке 1С.

### **DEVELOPMENT IN 1C LANGUAGE IN THIRD-PARTY IDEs**

#### **Grigorev A.G.**

Bryansk state engineering-technological University, Russia, Bryansk

*Annotation*. Within the framework of this work, methods and tools for simplifying and automating development in the 1C programming language in third-party IDEs.

*Keywords*: automation of development on 1C, development on 1C in third-IDEs, execution of scripts in 1C.

Современные языки программирования должны поддерживать кроссплатформенную разработку, быть гибки, удобны в использовании и давать возможность программисту работать в любой среде разработки.

Язык программирования 1С является коммерческим продуктом, поэтому его полноценное изучение требует полного доступа ко одной из систем 1С. Однако, компания предоставляет возможность изучения языка, благодаря бесплатной версии «1С:Предприятие», получить которую можно заполнив определенную анкету.

Помимо этого, 1С не предоставляет возможности использования собственного языка программирования в сторонних средах разработки, кроме нового скриптового языка 1С:Исполнитель.

Таким образом, ставя задачу решить вышеперечисленные проблемы, был разработан открытый инструмент автоматизации «OneScript», который позволяет создавать и выполнять текстовые сценарии, написанные на языке 1С. «OneScript» можно использовать в качестве среды исполнения текстовых сценариев напрямую, так и в сторонних программных средах. Такие возможности позволяют значительно повысить продуктивность специалистов за счет более простой автоматизации ручных операций.

«OneScript» поддерживает все возможности встроенного языка:

- 1. Нестрогая типизация
- 2. Условия
- 3. Циклы
- 4. Исключения
- 5. Доступ к массивам
- 6. Доступ к COMОбъектам
- 7. Встроенные функции работы с примитивными типами

Помимо этого, «OneScript» имеет простую схему установки посредством установочного файла или ZIP-архива и возможность установки как на Windows, так и на Linux.

«OneScript» имеет встроенный редактор, а также возможность запускать 1С скрипты формата «.os» с помощью командной строки.

C:\Program Files\OneScript\oscript.exe my-script-file.os

Рисунок 1 *–* Пример запуска 1С скрипта

OneScript может быть запущен, как CGI-приложение внутри HTTPсервера (Apache, IIS, nginx). Этот режим позволяет писать серверные веб-скрипты на языке 1С.

```
Если BeбЗапрос.GET["action"] = "delete" Тогда
       УдалитьЗапись(ВебЗапрос.GET["id"]);
КонецЕсли:
```
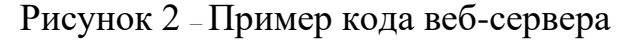

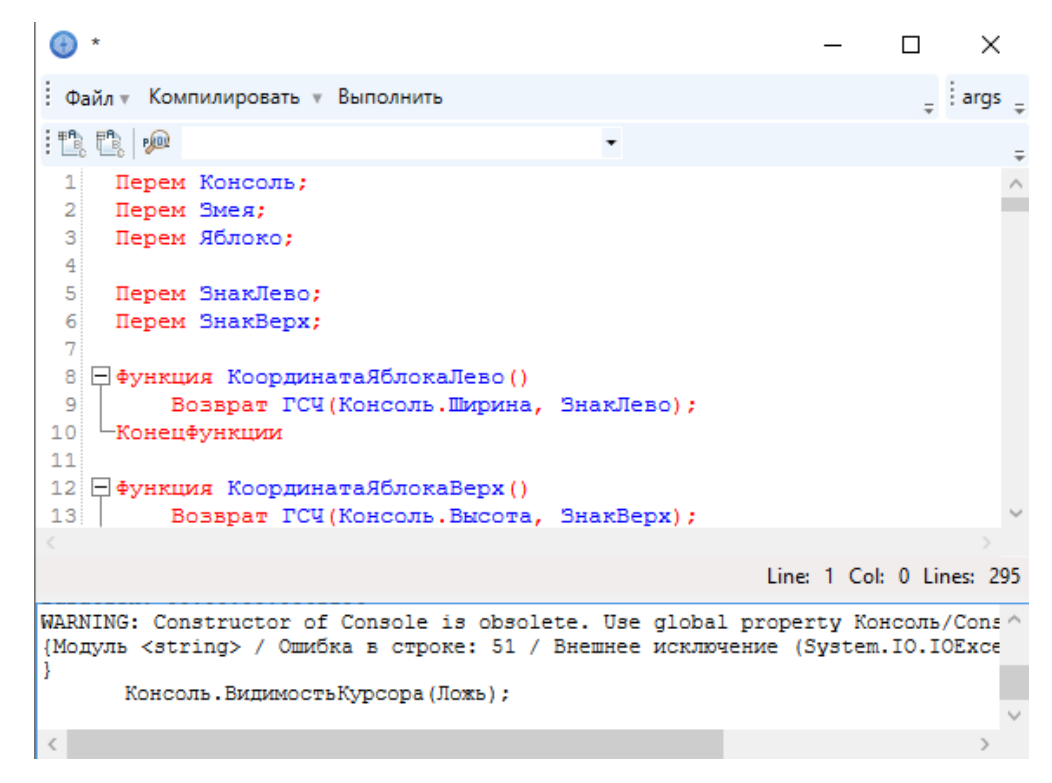

Рисунок 3 – Встроенный редактор

На основе «OneScript» и реализации протокола «language server protocol» для языка 1C был разработан плагин для Visual Studio Code, имеющий огромный функционал для полноценной разработки на языке программирования 1С.

Плагин добавляет подсветку синтаксиса не только встроенного языка 1С, но и языка запросов 1С:Предприятие, дополнительную

информацию о процедурах и методах, автоматическое редактирование и форматирование, валидацию корректности кода через интерпретатор «OneScript», поддержку английского языка и много другое.

Помимо этого, было разработано расширение и для целого семейства редакторов JetBrains IntelliJ (IntelliJ IDEA, Rider, WebStorm и т.д.), имеющее те же характеристики, что и у плагина для VSC.

Таким образом, данные технологии позволяют упростить и автоматизировать разработку для специалистов 1С, предоставляя возможности использования сторонних программных средств.

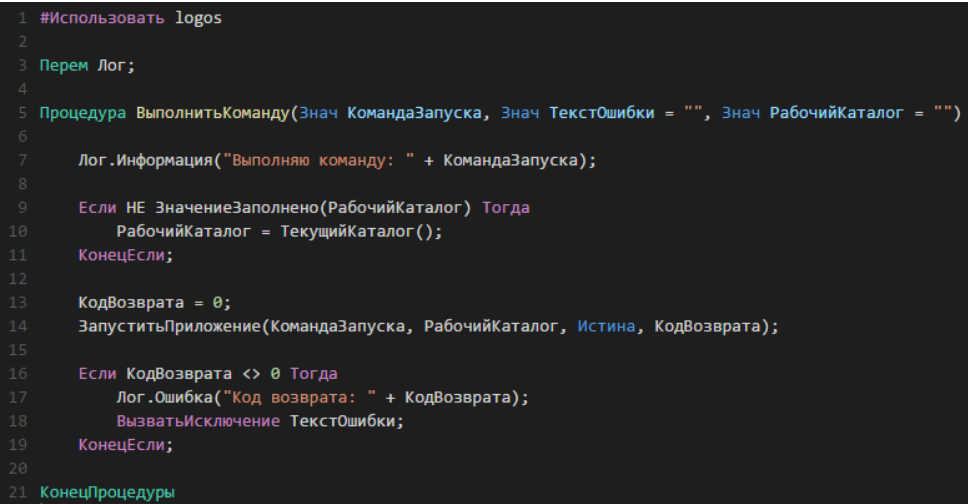

Рисунок 4 – Работа плагина VSC

#### **Список использованных источников**

1. 1С – WEB-ресурс – URL: https://ru.wikipedia.org/wiki/1С (дата обращения 09.11.23).

2. 1С:Предприятие – WEB-ресурс – URL: <https://ru.wikipedia.org/> wiki/1С:Предприятие (дата обращения 10.11.23).

3. 1С:Исполнитель – WEB-ресурс – URL: [https://1cmycloud.com/](https://1cmycloud.com/%20console/)  [console/](https://1cmycloud.com/%20console/) help/ executor/ docs/ (дата обращения 12.11.23).

4. OneScript – WEB-ресурс – URL: https://oscript.io/docs (дата обращения 12.11.23).

5. BSL Language Server – WEB-ресурс – URL: https://1csyntax.github.io/bsl-language-server/ (дата обращения 12.11.23).

6. VSC Language 1C (BSL) – WEB-ресурс – URL: https://github.com/1c-syntax/vsc-language-1c-bsl (дата обращения 12.11.23).

7. The model of human capital development with innovative characteristics in digital economy / N. Azarenko, O. Kazakov, N. Kulagina, D. Rodionov // IOP Conference Series: Materials Science and Engineering, St. Petersburg, 21–22 ноября 2019 года. – St. Petersburg, 2020. – P. 012032. – DOI 10.1088/1757-899X/940/1/012032. – EDN ICXHVJ.

### **ИСПОЛЬЗОВАНИЕ СИСТЕМ ПОДДЕРЖКИ ПРИНЯТИЯ РЕШЕНИЙ ПРИ АНАЛИЗЕ ЗАЯВОК НА СТРУКТУРНОЕ КРЕДИТОВАНИЕ КРУПНЫХ ПРОМЫШЛЕННЫХ ПРЕДПРИЯТИЙ**

**Демиденко А.А.** ФГБОУ ВО «Брянский государственный инженерно-технологический университет» Россия, г. Брянск

**Научный руководитель:** Аверченков А.В., д.т.н., профессор кафедры информационных технологий ФГБОУ ВО «Брянский государственный инженерно-технологический университет» Россия, г. Брянск

*Аннотация.* С каждым днем объемы информации в мире растут, и компании вынуждены принимать более обоснованные и оперативные решения для обеспечения своего успешного развития и конкурентных преимуществ на рынке. СППР, или системы поддержки принятия решений, представляют собой важный инструмент, помогающий решать эту задачу.

*Ключевые слова:* системы поддержки принятия решений, кредитование, машинное обучение

#### **USE OF DECISION SUPPORT SYSTEMS IN ANALYZING APPLICATIONS FOR STRUCTURED LENDING TO LARGE INDUSTRIAL ENTERPRISES**

**Demidenko A.A.** 

Bryansk state technological university of engineering Russia, Braynsk

**Supervisor:** Averchenkov A.V., Holder of an Advanced Doctorate (Doctor of Science) in Engineering Sciences, Associate Professor of the Department of information technology Bryansk state technological university of engineering

#### Russia, Bryansk

*Annotation.* With the amount of information in the world increasing day by day, companies are forced to make more informed and faster decisions to ensure their successful development and competitive advantage in the market. DSS, or decision support systems, are an important tool to help solve this problem.

*Keywords:* decision support systems, lending, machine learning

СППР - это инструмент, который помогает организациям принимать более взвешенные и быстрые решения. Эти системы используют алгоритмы для анализа и обработки больших объемов данных, предоставляя информацию и рекомендации для поддержки процесса принятия решений. Они бывают разных видов, но все они направлены на то, чтобы облегчить управление и повысить эффективность решений.

СППР являются мощным инструментом для организаций всех видов и размеров. Эти системы позволяют оптимизировать процессы управления, сокращать расходы и повышать качество решений. Внедрив систему поддержки принятия решений, можно значительно повысить эффективность команды, ускорить выполнение задач и уменьшить вероятность ошибок.

Процесс принятия решений на основе заявок имеет важное значение для любой организации, особенно в сфере кредитования и предоставления финансовых услуг. Он включает анализ различных сторон заявки клиента и оценку потенциальных рисков, связанных с предоставлением услуг или товаров. В результате такого анализа принимается решение о том, следует ли одобрить заявку или отклонить ее.

Особенности процесса принятия решений на основании заявок включают:

- многоаспектный анализ: процесс требует учитывать множество факторов, включая финансовую стабильность клиента, кредитную историю, текущие обязательства и прибыль, а также состояние рынка и экономики. Это делает его сложным и многогранным,

- время: в сфере финансовых услуг и кредитования важно быстро принимать решения. Промедление может привести к упущению возможностей и потере клиентов. Однако также необходимо обеспечить точность и достоверность принятых решений,

- объективность: для принятия верных решений по заявкам нужно избегать субъективизма и пристрастности. Здесь полезно использовать системы поддержки принятия решений (СППР), которые обеспечивают прозрачность и единообразие процесса,

- регуляторные требования: в РФ действуют строгие правила для организаций, предлагающих кредитные и финансовые продукты. Поэтому процесс принятия решений обязан соответствовать установленным стандартам и нормам, что иногда усложняет процесс и увеличивает требования к СППР.

Управление кредитным риском включает в себя выявление, оценку, мониторинг и контролирование потенциальных убытков, связанных с непогашением кредитов или банкротством заемщика. Вот некоторые из основных проблем, связанных с этой процедурой:

1) разнородные данные: при управлении кредитным риском организациям приходится работать с огромными объемами разнообразных данных, таких как информация о клиентах, данные об их кредитной истории, текущие обязательства, доходы, состояние рынка и экономические условия. Анализ и обработка такого объема информации - сложная задача, требующая применения передовых методов анализа данных и специализированных инструментов.

118

2) устаревание данных: это явление, при котором качество данных снижается или искажается вследствие различных причин, например, ошибок ввода, пропущенных или неправильно обновленных данных. Это может приводить к неверным выводам и ошибочным решениям. Важно, чтобы СППР были способны обрабатывать такие данные и обеспечивать правильное принятие решений,

3) изменение риск-профиля кредитного учреждения: риск-профиль кредитного учреждения определяет его уязвимость перед различными рисками и может изменяться со временем под воздействием различных факторов, таких как изменения рыночных условий, внедрение новых правил и регулятивных требований, а также внутренних процессов и стратегий компании. Управление кредитным риском требует не только текущего анализа риск-профиля учреждения, но и непрерывного мониторинга и прогнозирования его изменения, что представляет собой сложную задачу для СППР.

Чтобы эффективно управлять кредитными рисками, финансовые организации должны использовать современные методы анализа данных и инструментарий. Они также должны применять надежные алгоритмы принятия решений, которые соответствуют ряду требований. Современные системы поддержки принятия решений (СППР) должны легко интегрироваться с существующей инфраструктурой и бизнес-процессами организаций. Это обеспечивает сокращение времени на внедрение и снижение затрат на обслуживание. СППР также должны быть гибкими, позволять быструю настройку и учет специфики бизнеса. Это позволяет системе адаптироваться под изменяющиеся потребности и условия, обеспечивая максимальную эффективность принятых решений.

119

Современные системы поддержки принятия решений (СППР) должны обеспечивать возможность проведения экспериментов и тестирования гипотез. Например, A/B-тестирование позволяет оценивать эффективность разных стратегий управления рисками. Риск-аналитикам должна быть предоставлена возможность без труда изменять модели и механизмы СППР в соответствии с изменяющимися обстоятельствами и потребностями организации. СППР должна обладать возможностью интеграции машинного обучения для обработки данных и поддержки принятия решений. Это позволяет создавать более точные и адаптивные модели, которые могут приспосабливаться к изменяющимся рыночным условиям.

Применение машинного обучения в СППР увеличивает точность прогнозов и оптимизирует процессы, повышает качество принятых решений. Современные СППР должны также располагать инструментами для создания и отправки предодобренных заявок, которые основаны на анализе кредитной истории, финансовых показателей и другой релевантной информации о клиентах. Это помогает финансовым учреждениям автоматически создавать и персонализировать предложения для своих клиентов, улучшая отношения с ними и стимулируя продажи.

Верификация данных играет ключевую роль в процессе принятия решений относительно кредитных продуктов. Дорогие кредиты (ипотека, крупные корпоративные кредиты) несут в себе значительные риски для финансовых учреждений. Проверка данных клиента в этих случаях становится критически важной для подтверждения надежности заемщика и гарантии своевременного погашения кредита. СППР помогает оптимизировать этот процесс, предлагая необходимые инструменты для обработки данных, анализа кредитной истории и определения рисков, связанных с выдачей дорогостоящих кредитных продуктов.

#### **Список использованных источников**

1. Демиденко А.А., Демиденко А.И., Демиденко И.А. Проблема ловушки среднего дохода в контексте развивающихся стран // Наука Красноярья Том 12, № 1-2, 2023 С. 47-53

2. Демиденко А.А., Демиденко А.И., Демиденко И.А. Особенности измерения KPI при роботизации процессов на предприятии // Научные междисциплинарные исследования в экономике, праве и управлении [Электронный ресурс]: сборник научных трудов II Международной научнопрактической конференции преподавателей, аспирантов, магистрантов и студентов / учреждение образования «БИП– Университет права и социальноинформационных технологий» С. 58-60

3. Демиденко, А. А. Использование инструментов имитационного моделирования для принятия стратегических решений / А. А. Демиденко, А. И. Демиденко, И. А Демиденко // Вызовы цифровой экономики: импортозамещение и стратегические приоритеты развития: сб. ст. V Юбилейной Всероссийской научно-практической конференции с международным участием (г. Брянск, 20 мая 2022 г.) [Электронный ресурс]. – Брянск: Брян. гос. инженерно-технол. ун-т., 2022 – 780 с.

4. Интеллектуальные системы поддержки принятия решений — краткий обзор [Электронный ресурс]. Режим доступа: <https://habr.com/ru/companies/ods/articles/359188/>

# **ИНДУСТРИЯ 1С: ТЕХНОЛОГИИ ИНТЕГРАЦИИ С ВНЕШНИМИ ПРОГРАММАМИ И ОБОРУДОВАНИЕМ**

**Долгов К.В.**

ФГБОУ ВО «Брянский государственный инженерно-технологический университет» Россия, г. Брянск.

**Научный руководитель:** Юркова О.Н., доцент кафедры «Информационные технологии» ФГБОУ ВО «Брянский государственный инженерно-технологический университет» Россия, г. Брянск

*Аннотация.* Текст описывает технологии интеграции 1С с внешними программами, включая COM-технологию, веб-сервисы и Java Connector. Описываются преимущества интеграции, такие как повышение эффективности и снижение ошибок, а также примеры применения в различных сферах бизнеса.

*Ключевые слова: Интеграция, 1С, Внешние программы, Веб-сервисы, автоматизация*.

# **1C INDUSTRY: TECHNOLOGIES OF INTEGRATION WITH EXTERNAL PROGRAMMES AND EQUIPMENT**

## **Dolgov K.V.**

Bryansk State University of Engineering and Technology. Russia, Bryansk.

**Supervisor**: O.N. Yurkova, associate professor of the department "Information technologies" Bryansk State Engineering and Technology University Russia, Bryansk

*Annotation.* The text describes technologies of integration of 1C with external programmes, including COM-technology, web-services and Java Connector. The advantages of integration, such as increasing efficiency and reducing errors, are described, as well as examples of application in various business spheres.

*Keywords:* Integration, 1C, External Programs, Web Services, Automation.

Индустрия 1С - одна из самых популярных и востребованных в области автоматизации бизнес-процессов. Возможность интеграции программ 1С с внешними системами и оборудованием является одним из ключевых факторов успеха этой отрасли. Технологии интеграции значительно расширяют функциональные возможности программных продуктов 1С и обеспечивают более эффективное взаимодействие с внешними системами.

Одним из основных инструментов интеграции является технология COM. Она позволяет взаимодействовать с объектами 1С через специальный программный интерфейс.

Технология веб-сервисов используется для более глубокой интеграции с внешними системами. Она обеспечивает обмен данными между системами через стандартные протоколы, такие как SOAP или REST.

Для интеграции с программами на языке Java применяется технология Java Connector. Она позволяет создавать библиотеки для взаимодействия с 1С.

Также существуют различные специализированные инструменты и библиотеки, упрощающие интеграцию 1С с конкретными программами и оборудованием, например, системы автоматизации торговли или складского учета.

Интеграция 1С с внешними программами позволяет создавать комплексные решения для автоматизации бизнес-процессов и объединять различные системы в единую информационную среду.

Возможность обмена данными между 1С и внешними системами значительно повышает эффективность работы, ускоряет процессы обработки информации и снижает вероятность ошибок.

Интеграция с внешним оборудованием, например, со сканерами штрихкодов или кассовыми аппаратами, позволяет автоматизировать операции с товарами или услугами, упрощает процессы продажи и учета.

Интеграция 1С с системами электронной коммерции позволяет автоматизировать процессы приема заказов, учета товаров и оплаты.

Взаимодействие с CRM-системами упрощает управление клиентской базой, анализирует данные о продажах и повышает качество обслуживания.

Интеграция с системами складского учета автоматизирует прием, хранение и выдачу товаров, а также контролирует остатки и движение товаров.

Интеграция с системами управления производством позволяет автоматизировать планирование производства, учет материалов и контроль выполнения заказов, сокращает время на подготовку производства, оптимизирует расходы на материалы и повышает качество продукции.

Например, компания, занимающаяся производством мебели, может интегрировать систему 1С с системой управления производством, чтобы автоматизировать планирование заказов, учет материалов и контроль производства. Система 1С передает данные о заказах в систему управления производством, которая автоматически определяет необходимые материалы и составляет план. Затем система управления производством передает данные о материалах и плане в систему 1С, которая регистрирует операции по приему и использованию материалов, а также контролирует выполнение заказов. Такая интеграция сокращает время на подготовку производства, избегает ошибок при подборе материалов и повышает эффективность производства.

Интеграция с системами финансового учета автоматизирует учет денежных средств, финансовый анализ и отчетность, снижает риски ошибок и упрощает финансовое управление.

Например, компания, занимающаяся розничной торговлей, может интегрировать систему 1С с системой финансового учета, чтобы автоматизировать учет продаж, расчет налогов и составление отчетов. При проведении продажи в системе 1С регистрируются данные и формируется финансовая операция. Затем данные передаются в систему финансового учета, где они учитываются в соответствующих документах и отчетах. Такая интеграция сокращает время на проведение финансовых операций, избегает ошибок и улучшает качество отчетности.

Интеграция с системами управления персоналом автоматизирует учет рабочего времени, оплату труда и управление персоналом, снижает риски ошибок, упрощает процессы управления и повышает эффективность работы.

Например, компания, оказывающая услуги, может интегрировать систему 1С с системой управления персоналом, чтобы автоматизировать учет рабочего времени, расчет заработной платы и управление персоналом. Сотрудники записывают свою деятельность и отпуска в системе 1С, где они автоматически регистрируются и формируются документы. Затем данные передаются в систему управления персоналом, где они используются для расчета заработной платы и управления персоналом. Такая интеграция сокращает время на учет рабочего времени, избегает ошибок и повышает эффективность работы

Технологии интеграции 1С с внешними программами и оборудованием существенно расширяют возможности систем 1С и позволяют создавать комплексные решения для автоматизации бизнес-процессов. Интеграция способствует ускорению работы, уменьшению вероятности ошибок и повышению эффективности бизнеса.

125

### **Список используемых источников**

1[.https:/ /1c-dn.com/blog/ methods-of-integration-](https://1c-dn.com/blog/methods-of-integration-with-1c-enterprise-applications/) with-1c- enterprise-applications/ (дата обращения: 06.11.2023).

2. [https://www.1ci.com/applications/ 1c-erp /](https://www.1ci.com/applications/%201c-erp%20/) (дата обращения: 06.11.2023).

3.https:// 1c-dn.com/blog/ methods-of-integration- with-1c-enterprise-applications/ (дата обращения: 06.11.2023)

4. Казаков, О. Д. Трансфертное обучение и доменная адаптация на основе моделирования социально-экономических систем / О. Д. Казаков, О. В. Михеенко // Бизнес-информатика. – 2020. – Т. 14, № 2. – С. 7-20. – DOI 10.17323/2587-814X.2020.2.7.20. – EDN GCGUKW.11 раз

5. Kazakov, O. D. Machine learning in the analysis of medical data / O. D. Kazakov, N. Y. Kulagina, A. V. Averchenkov // Journal of Physics: Conference Series, Omsk, 13–15 ноября 2018 года. Vol. 1210. – Omsk: Institute of Physics Publishing, 2019. – P. 012061. – DOI 10.1088/1742-6596/1210/1/012061. – EDN JUFXAA.

6. The model of human capital development with innovative characteristics in digital economy / N. Azarenko, O. Kazakov, N. Kulagina, D. Rodionov // IOP Conference Series: Materials Science and Engineering, St. Petersburg, 21–22 ноября 2019 года. – St. Petersburg, 2020. – P. 012032. – DOI 10.1088/1757-899X/940/1/012032. – EDN ICXHVJ.

# **РЕАЛИЗАЦИЯ ПРИКЛАДНОГО РЕШЕНИЯ «ИНТЕРНЕТ-КАФЕ»**

## **Ельцов А. А.**

ФГБОУ ВО «Брянский государственный инженерно-технологический университет», Россия, г. Брянск

**Научный руководитель:** Юркова О. Н., к.э.н., доцент, доцент кафедры «Информационные технологии» ФГБОУ ВО «Брянский государственный инженерно-технологический университет», Россия, г. Брянск

**Аннотация.** Конфигурация позволяет вести учет посетителей, контроль времени их пребывания в кафе, учет дополнительных услуг, а также оплату от посетителей. В интернет-кафе имеется несколько компьютеров, распределенных по разным залам. Если выбранный компьютер занят, то пользователь получит сообщение об этом.

**Ключевые слова:** интернет – кафе, кафе, оплата, посетители, общая сумма, услуга.

## **Yeltsov A. А.**

Bryansk State University of Engineering and Technology, Bryansk, Russia

**Scientific supervisor:** Yurkova O. N., Candidate of Economics, Associate Professor, Associate Professor of the Department of Information Technologies Bryansk State University of Engineering and Technology, Bryansk, Russia

**Annotation.** The configuration allows you to keep records of visitors, control the time of their stay in the cafe, account for additional services, as well as payment from visitors. The Internet cafe has several computers distributed in different halls. If the selected computer is busy, the user will receive a message about it.

**Keywords:** Internet cafe, cafe, payment, visitors, total amount, service.

Разработанное приложение «Интернет - кафе» повышает удобство учета посетителей в кафе, оптимизирует работу администраторов, повышает привлекательность кафе со стороны посетителей, позволяет вести клиентскую базу кафе.

Конфигурация состоит из 5 справочников, 3 документов, регистра сведения и отчета (рис. 1).

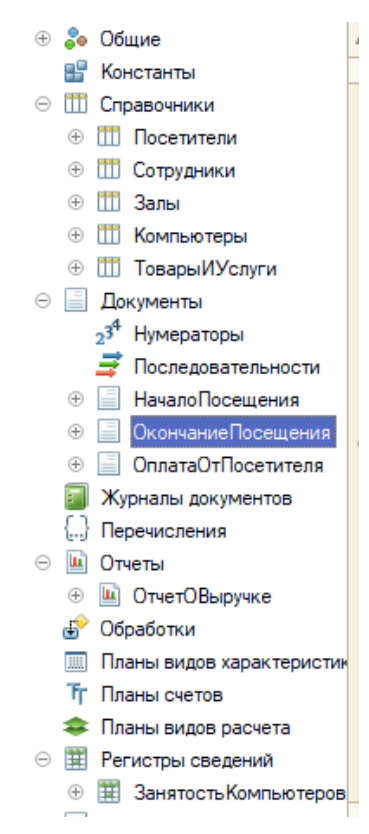

#### Рисунок 1 – Компоненты конфигурации

При заполнении документа «Начало посещения» текущее время и дата посещения подставляются автоматически и не редактируются вручную (рис. 2).

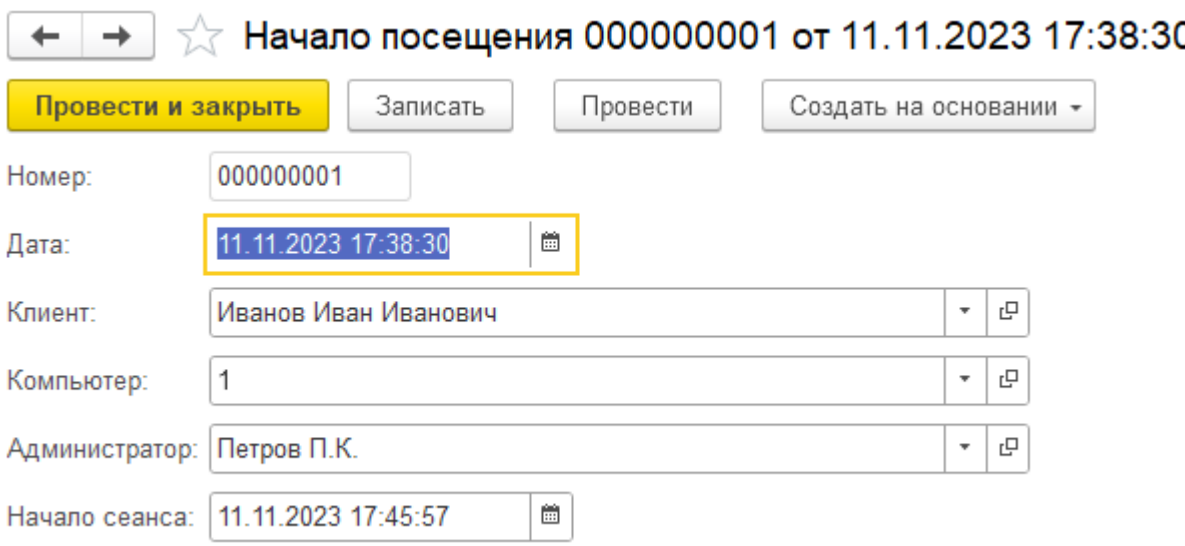

Рисунок 2 – Заполнение документа «Начало посещения»

Компьютер не может быть выбран в документе начала посещения, если он уже занят другим клиентам (сформирован документ начало посещения).

По завершении посещения клиента должны выполняться следующие действия:

В поле с датой окончания автоматически заносится текущая дата и время завершения посещения и не редактируется. Начало сеанса переносится из документа начала посещения и не редактируется. Сумма к оплате за посещение автоматически рассчитывается. Общая сумма рассчитывается автоматически (рис. 3).

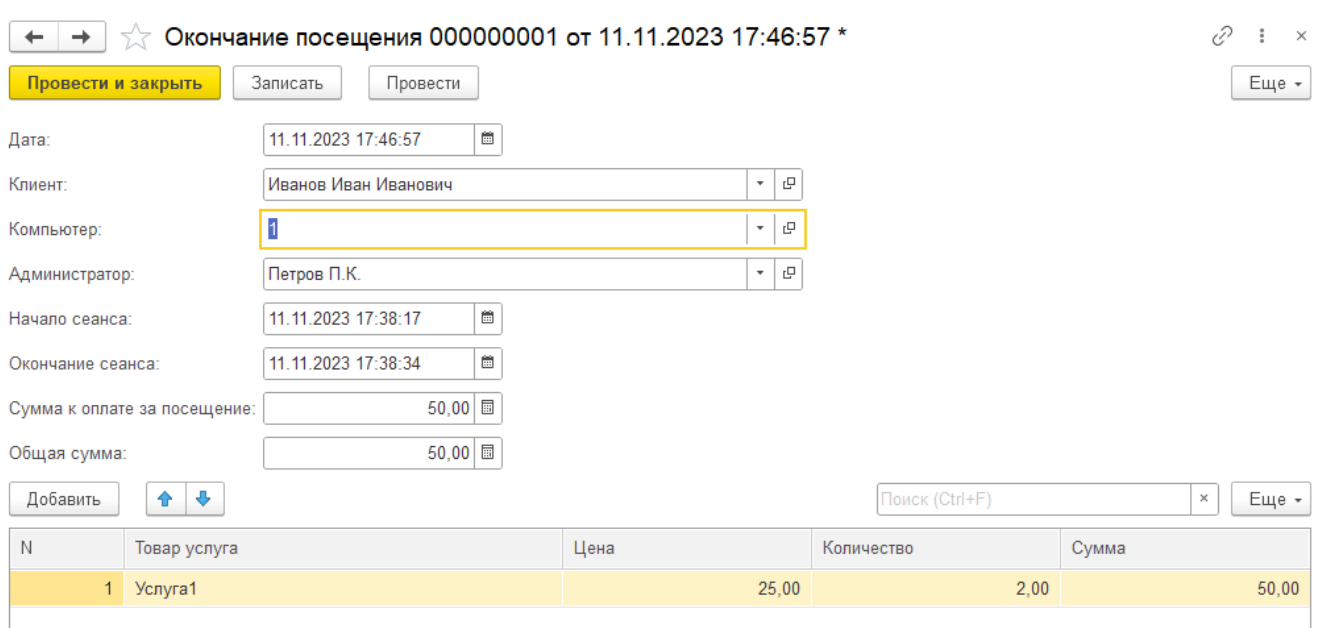

Рисунок 3 – Заполнение документа «Окончание посещения»

В документе «Оплата от посетителя» вводится документ, на основании которого происходит оплата и сумма оплаты подставляется автоматически (рис. 4).

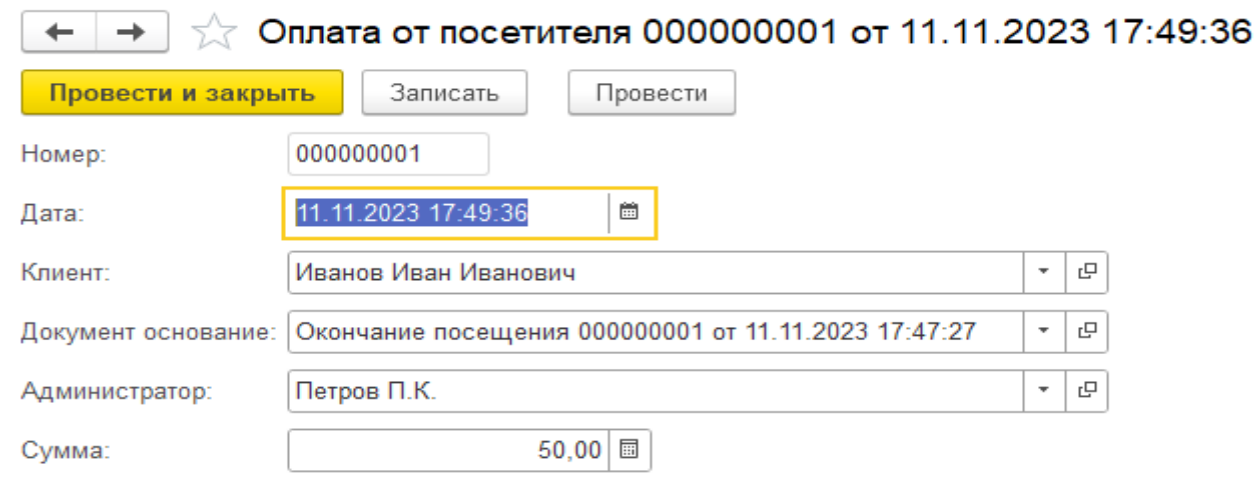

Рисунок 4 – Заполнение документа «Оплата от посетителя

Отчет о выручке создан при помощи схемы компоновки данных, и выдает сведения о сумме оплаченных посещений (рис. 5, 6).

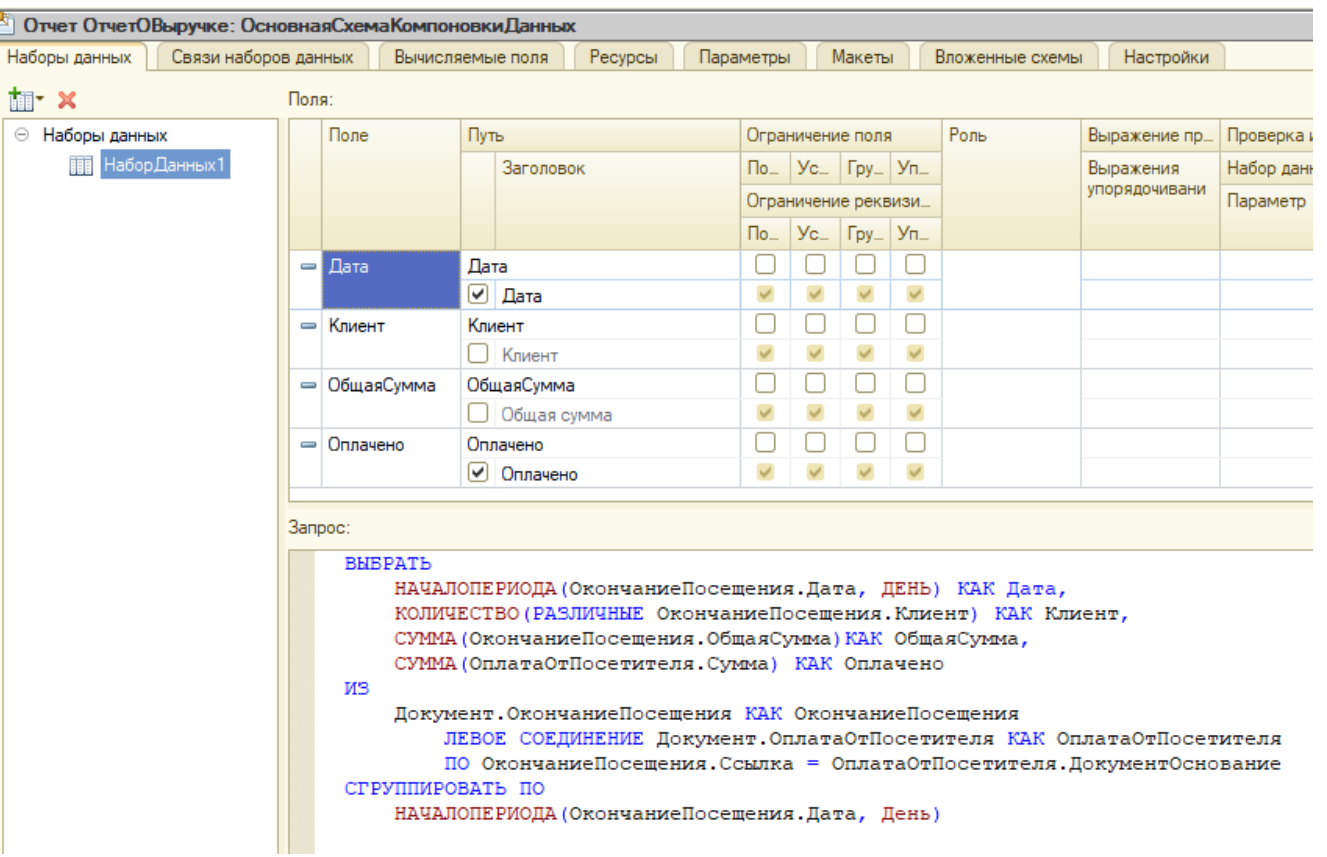

# Рисунок 5 – Схема компоновки данных

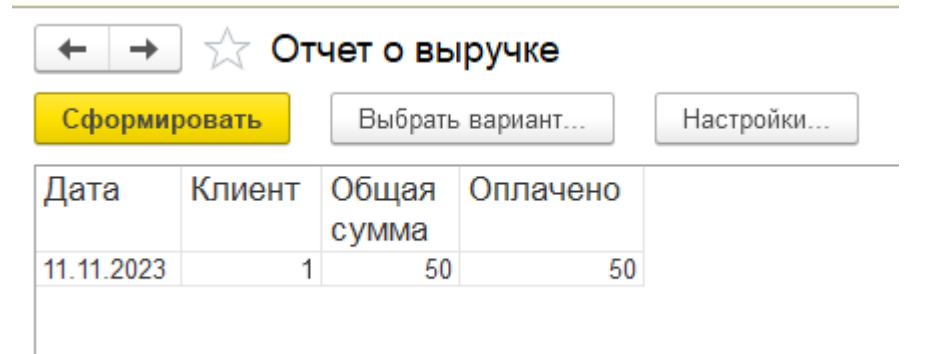

Рисунок 6 – Отчет о выручке

#### **Список использованных источников**

1.Радченко М. Г.. 1С:Предприятие 8.2. Коротко о главном. Новые возможности версии 8.2. – М.:ООО «1С-Паблишинг», 2009,-416с.: ил.

131

2.Митичкин А. С. Разработка в системе 1С Предприятие 8.0.- М.: ООО «1С-Паблишинг», 2003. – 413 с.

3. Kazakov, O. D. Mathematical modeling of the using of the innovative intermediate products at the stage of production of gross regional product / O. D. Kazakov, S. P. Novikov, N. A. Afanasyeva // Journal of Physics: Conference Series, Omsk, 27–28 февраля 2018 года. Vol. 1050. – Omsk: Institute of Physics Publishing, 2018. – P. 012033. – DOI 10.1088/1742-6596/1050/1/012033. – EDN VBGCWS.

4. Казаков, О. Д. Цифровые двойники бизнес-процессов: пространственно-временной слой / О. Д. Казаков, Н. Ю. Азаренко // Современная наука: актуальные проблемы теории и практики. Серия: Естественные и технические науки. – 2022. – № 4-2. – С. 60-67. – DOI 10.37882/2223-2966.2022.04-2.18. – EDN CLRXMC.

5. Казаков, О. Д. Модель управления человеческим капиталом в системах принятия решений / О. Д. Казаков, Н. Ю. Азаренко // Вестник Воронежского государственного университета инженерных технологий. – 2019. – Т. 81, № 3(81). – С. 290-298. – DOI 10.20914/2310-1202-2019-3-290-298. – EDN XODFJU.

# **РОЛЬ И ПРЕИМУЩЕСТВА ПРОГРАММНЫХ РЕШЕНИЙ НА БАЗЕ 1С В СОВРЕМЕННОМ БИЗНЕСЕ**

## **Емельянов А. А.**

ФГБОУ ВО «Брянский государственный инженерно-технологический университет», Россия, г. Брянск

**Научный руководитель**: Юркова О.Н., кандидат экономических наук, доцент кафедры «Информационные технологии» ФГБОУ ВО «Брянский государственный инженерно-технологический университет» Россия, г. Брянск

*Аннотация*. Статья рассматривает роль и преимущества программных решений, основанных на популярной платформе 1С, в современном бизнесе. Описывается, как эти решения могут помочь организациям автоматизировать учет, управление процессами и принимать оперативные решения. Также рассматриваются ключевые возможности и функции программного обеспечения 1С, которые способствуют повышению эффективности и конкурентоспособности предприятий.

*Ключевые слова*: 1С, программные решения, автоматизация, учет, управление, эффективность, конкурентоспособность, предприятие.

# **THE ROLE AND ADVANTAGES OF 1C-BASED SOFTWARE SOLUTIONS IN MODERN BUSINESS**

## **Emelyanov A. A.**

State Engineering and Technological University, Bryansk, Russia

**Scientific supervisor**: O.N. Yurkova , Candidate of Economic Sciences, Associate Professor of the Department «Information Technology»

*Annotation.* The article examines the role and advantages of software solutions based on the popular 1C platform in modern business. Describes how these solutions can help organizations automate accounting, process management and make operational decisions. The key features and functions of 1C software that contribute to improving the efficiency and competitiveness of enterprises are also considered.

*Keywords:* 1C, software solutions, automation, accounting, management, efficiency, competitiveness, enterprise.

1. Роль программного обеспечения 1С в современном бизнесе:

- Учет и финансовая отчетность: программные решения на базе 1С позволяют организациям вести учет операций, формировать отчеты о финансовом состоянии и анализировать финансовую деятельность компании.

 - Управление бизнес-процессами: программные продукты 1С позволяют контролировать и оптимизировать рабочие процессы на предприятии, улучшая оперативность выполнения задач и повышая эффективность коллективной работы.

 - Принятие решений: благодаря возможностям аналитики и создания отчетов, программные решения 1С позволяют принимать обоснованные решения основанные на актуальной информации о деятельности компании. 2. Преимущества программного обеспечения 1С:

- Гибкость и масштабируемость: 1С предлагает множество решений, адаптированных под различные отрасли и размеры предприятий. Это позволяет выбрать оптимальную конфигурацию для каждой конкретной компании.

- Легкая интеграция: программные решения 1С легко интегрируются с другими системами и программами, что обеспечивает связь различных процессов и улучшает обмен данными на предприятии.

- Простота использования: 1С отличается удобным интерфейсом и интуитивным понятным функционалом, что делает его доступным даже для неопытных пользователей.

- Надежность и поддержка: 1С - это долгоживущий и широко используемый продукт, для которого доступно обширное сообщество пользователей и профессиональная техническая поддержка.

Программные решения 1С играют незаменимую роль в современном бизнесе, позволяя автоматизировать и оптимизировать учет и управление процессами на предприятии. Они обладают рядом преимуществ, включая гибкость, легкую интеграцию, простоту использования и надежность. Реализация программного обеспечения 1С на предприятии способствует повышению эффективности и конкурентоспособности компании в сегодняшней динамичной и конкурентной бизнес-среде.

#### **Список использованных источников**

1 Роль программ 1С на рынке, актуальную информацию для принятия решений [Электронный ресурс] – https:// mrcheck.ru/blog/detail/programmy-1sosnovy-tipy-funktsionalnost-istoriya-i-rol- na-rynke/#:~: text=Роль%20программ%

201С%20на%20рынке,актуальную%20информацию%20для%20принятия%20 решений (дата обращения: 07.11.2023)

2 Преимущества-1С [Электронный ресурс] – [https://1softbiz.ru/](https://1softbiz.ru/%20preimushhestva-1s/)  [preimushhestva-1s/](https://1softbiz.ru/%20preimushhestva-1s/) (дата обращения: 07.11.2023)

3 1С Предприятие: преимущества и недостатки. [Электронный ресурс] – [https://www.cataloxy.ru/node11\\_vysokie-tehnologii-it\\_10188/1s-predpriyatie](https://www.cataloxy.ru/node11_vysokie-tehnologii-it_10188/1s-predpriyatie-preimuschestva-i-nedostatki.htm)[preimuschestva-i-nedostatki.htm](https://www.cataloxy.ru/node11_vysokie-tehnologii-it_10188/1s-predpriyatie-preimuschestva-i-nedostatki.htm) (дата обращения: 07.11.2023)

## **ПРИМЕНЕНИЕ АИС В УНИВЕРСИТЕТАХ**

#### **Ефремов Д. А. Апенько Н. С.**

ФГБОУ ВО «Брянский государственный инженерно-технологический университет» Россия, Брянск

*Аннотация***:** В данной научно-исследовательской работе было рассмотрено Автоматизированные информационные системы в университетах: выбор, внедрение, преимущества. Статья рассматривает роль информационных технологий в развитии университетов и внедрение автоматизированных информационных систем (АИС) для улучшения управления и процессов вуза. Особое внимание уделено выбору технологической платформы и программных решений, с акцентом на систему 1С:Предприятие как эффективное и экономически выгодное решение для университетов различного масштаба. Авторы подчеркивают значимость правильного выбора и использования АИС для успешного развития университетов.

*Ключевые слова***:** 1С: Предприятие, разработка, Платформа 1С, Прикладное решение, автоматизация бизнес-процессов, Информационная база.

## **APPLICATION OF AIS IN UNIVERSITIES**

## **Efremov D. A., Apenko N. S.**

Bryansk State University of Engineering and Technology, Bryansk, Russia

*Abstract*: In this research paper it was Automated information systems at universities are considered: choice, implementation, advantages. The article examines the role of information technologies in the development of universities and the introduction of automated information systems (AIS) to improve the management and processes of the university. Special attention is paid to the choice of a technological platform and software solutions, with an emphasis on the 1C system:The enterprise as an efficient and cost-effective solution for universities of various scales. The authors emphasize the importance of the correct choice and use of AIS for the successful development of universities.

*Keywords*: 1C: Enterprise, development, 1C platform, Application solution, automation of business processes, Information base.

Одним из главных факторов развития и привлекательности университетов является уровень использования информационных технологий. Автоматизированные информационные системы (АИС) улучшают качество всех процессов вуза - от приема студентов до организации занятий и стратегического планирования. Они обеспечивают более эффективное функционирование и улучшение управления.

Применение АИС в университетах постоянно расширяется. Однако, часто встречаются неудачные

попытки внедрения таких систем. Еще более распространено неполноценное и нерациональное использование различных программных решений. По оценкам, от 20% до 70% попыток автоматизации учета и управления вузами завершаются неудачей.

Выбор правильной технологической платформы и программных решений является ключевым для

успешного построения информационного пространства вуза и комплексной АИС. Одной из наиболее подходящих систем для автоматизации процессов вузов различного масштаба является

"1С:Предприятие 8". Она все более популярна для построения комплексных АИС в университетах, включая федеральные университеты, например, Южный федеральный университет.

Система "1С:Предприятие" отличается от зарубежных аналогов не только по своей

функциональности, но и по скорости внедрения и экономической выгоде. Она стала успешным

примером импортозамещения в области автоматизации учета и управления предприятием. Доля "1С" на российском рынке ERP-систем значительно выросла за последние 10 лет и составляет

30,5%. Стоимость лицензий на "1С:Предприятие" значительно ниже, чем у иностранных конкурентов, что привело к тому, что более 80% автоматизируемых рабочих мест в стране

используют ERP-системы "1С".

Программные решения на платформе "1С:Предприятие 8.3" также обеспечивают мобильность и Одним из главных факторов развития и привлекательности университетов является уровень использования информационных технологий. Автоматизированные информационные системы (АИС) улучшают качество всех процессов вуза - от приема студентов до организации занятий и стратегического планирования. Они обеспечивают более эффективное функционирование и улучшение управления.

Применение АИС в университетах постоянно расширяется. Однако, часто встречаются неудачные

попытки внедрения таких систем. Еще более распространено неполноценное и нерациональное

использование различных программных решений. По оценкам, от 20% до 70% попыток автоматизации учета и управления вузами завершаются неудачей.

Выбор правильной технологической платформы и программных решений является ключевым для успешного построения информационного пространства вуза и комплексной АИС. Одной из наиболее подходящих систем для автоматизации процессов вузов различного масштаба является "1С:Предприятие 8". Она все более популярна для построения комплексных АИС в университетах, включая федеральные университеты, например, Южный федеральный университет.

Система "1С:Предприятие" отличается от зарубежных аналогов не только по своей функциональности, но и по скорости внедрения и экономической выгоде. Она стала успешным примером импортозамещения в области автоматизации учета и управления предприятием. Доля "1С" на российском рынке ERP-систем значительно выросла за последние 10 лет и составляет 30,5%. Стоимость лицензий на "1С:Предприятие" значительно ниже, чем у иностранных конкурентов, что привело к тому, что более  $80\%$ автоматизируемых рабочих мест в стране используют ERP-системы "1С".

Программные решения на платформе "1С:Предприятие 8.3" также обеспечивают мобильность и возможность коллективной работы через интернет с любыми мобильными устройствами. Система "1С:Университет" является типовым решением для автоматизации процессов вузов. Более 140 вузов используют эту систему для своей автоматизации. Все эти факторы делают платформу "1С:Предприятие" основой для АИС вуза. Она имеет все необходимые возможности для полной экспансии в сфере автоматизации вузов и практически монополизации информационного пространства. На базе "1С:Предприятие 8" существуют решения для автоматизации всех сфер учета и управления вуза, включая финансово-кадровый учет и документооборот. Платформа дает вузам преимущества в построении единого информационнообразовательного пространства на основе гомогенной среды с открытым кодом.При создании единого информационно-образовательного пространства, наиболее важной частью работы является разработка системы управления учебным процессом.

Процессы автоматизации обеспечения учебного процесса являются особенно сложными и не отработанными. Вузы имеют специфику отсутствия всестороннего регулирования документооборота учебного процесса, что усложняет разработку типовых программных решений. Программные системы для вузов либо должны поддерживать громоздкие и

сложные механизмы универсальных пользовательских настроек, либо быть жестко подстроенными под функционал конкретного учреждения. Например, система

"1С:Университет" предусматривает гибкий механизм построения печатных форм приказов, но требует серьезных навыков и опыта работы. В общем случае он не может удовлетворить всего разнообразия практических запросов конкретного вуза. Часто заявляемый разработчиками функционал программного решения на практике для конкретного вуза требует доработок. Для автоматизации учебного процесса вузов необходима возможность быстрой и качественной доработки программного продукта под конкретные потребности конкретного вуза. Разработчики считают, что концептуальная проработка функционала программного решения и его заявлений как полноценно функционирующих подсистем позволяет накапливать отклики конечных пользователей и на их основе вести активную доработку системы.

платформе

Поэтому, разработка и эволюционное преобразование приложений на

"1С:Предприятие" с учетом концепции двухуровневого представления данных и структуры приложений будет определять дальнейшее развитие АИС вузов.

Внедрение такой системы требует

создания специализированных отделов автоматизации в вузах, которые будут

выполнять роль реформаторов систем управления и иметь соответствующие

полномочия. Для успешного внедрения АИС необходимо продемонстрировать практические преимущества системы и

обеспечить качественное сопровождение, обучение пользователей и предоставление помощи. Особое внимание также должно быть уделено гибкости и настраиваемости приложений на платформе "1С:Предприятие" для адаптации к специфическим потребностям каждого вуза.

Разработчики платформы "1С" также предусмотрели создание механизма расширений для доработок типовых решений, что облегчит установку новых версий и переход на новую версию системы.

Обеспечение двухуровневых программных приложений на платформе «1С:Предприятие» является неотъемлемым фактором развития автоматизированных информационных систем (АИС) вузов. Это позволит ускорить процессы внедрения систем и удовлетворить потребности заказчиков. Внедрение и развитие комплексных АИС в университетах, основанных на платформе «1С», требует создания специализированных отделов автоматизации вузов. Эти отделы должны сотрудничать с партнерами «1С» и выполнять работы по внедрению и развитию АИС. Расширенные полномочия этих отделов имеют определяющее значение для успешного продвижения АИС в практику вуза. Поэтому важно вовлечение руководства вуза в эти процессы. Внедрение любой АИС часто сталкивается с сопротивлением персонала, но контролируемое раскрытие преимуществ для руководства и пользователей поможет сделать внедрение успешным. Кроме того, необходимо разработать эффективную систему обучения и сопровождения пользователей АИС. Таким образом, разработка или преобразование приложений на платформе «1С:Предприятие» в соответствии с концепцией двухуровневого представления данных и структуры приложений будет определять дальнейшее развитие АИС вузов.

#### **Список использованных источников**

1. Андрей, Габец Реализация прикладных задач в системе "1С: Предприятие 8.2" (+ CD-ROM) / Габец Андрей. - М.: 1С, 2018. - 523 c.

2. Дубянский, Владимир Разработка конфигураций в среде 1С: Предприятие 7.7. Самоучитель / Владимир Дубянский , Людмила Скобликова. - М.: БХВ-Петербург, 2018. - 448 c.

3. Филатова, В. 1С для начинающих. Понятный самоучитель / В. Филатова. - М.: Питер, 2018. - 256 c.

4. Юркова, О. Н. Разработка теоретических основ и методов теории управления и принятия решений в условиях цифровой трансформации экономических систем и комплексов региона / О. Н. Юркова, О. Д. Казаков // Цифровой регион: опыт, компетенции, проекты : Сборник статей Международной научно-практической конференции, Брянск, 30 ноября 2018 года. – Брянск: Федеральное государственное бюджетное образовательное учреждение высшего образования "Брянский государственный инженернотехнологический университет", 2018. – С. 557-561. – EDN YWTLQL.

5. Казаков, О. Д. Разработка методов и алгоритмов интеллектуальной поддержки принятия решений в управлении региональной транспортной инфраструктурой / О. Д. Казаков, Н. Ю. Азаренко, О. Н. Юркова // Современные проблемы высшего образования : Материалы научнометодической конференции, Брянск, 15–18 октября 2018 года / Под редакцией С.А. Симонова, А.Н. Заикина. – Брянск: Федеральное государственное бюджетное образовательное учреждение высшего образования "Брянский

государственный инженерно-технологический университет", 2018. – С. 16-18. – EDN YYXLUT.

6. Методика сравнения бинарных выборок при анализе медицинских данных для принятия управленческих решений / Э. В. Гегерь, И. Р. Козлова, О. Н. Юркова, Л. И. Евельсон // XXI век: итоги прошлого и проблемы настоящего плюс. – 2020. – Т. 9, № 2(50). – С. 164-169. – DOI 10.46548/21vek-2020-0950- 0029. – EDN MLXMBW.

7. Казаков, О. Д. Методы и алгоритмы лингвистического анализа на основе машинного обучения для решения задач управления социальными и экономическими системами / О. Д. Казаков, О. Н. Юркова, В. К. Сильченков // Вестник образовательного консорциума Среднерусский университет. Информационные технологии. – 2018. – № 1(11). – С. 31-34. – EDN UWEXIM.
## **РАЗРАБОТКА ПРОГРАММНОЙ СИСТЕМЫ УЧЕТА ДЕЯТЕЛЬНОСТИ СЕТИ АПТЕК**

## **Жириков И.Н.**

ФГБОУ ВО «Брянский государственный инженерно-технологический университет», Россия, г. Брянск

*Аннотация.* В настоящее время, для достижения успеха необходимо оперативно вести управленческий учет бизнеса. В данной статье была рассмотрена автоматизация работы сети аптек, благодаря которой скорость работы отдела увеличится.

*Ключевые слова:* 1С:Предприятие, учет деятельности сети аптек, конфигурация, модули, роль.

## **DEVELOPMENT OF A SOFTWARE ACCOUNTING SYSTEM ACTIVITIES IN NETWORK PHARMACIES**

## **Zhirikov I.N.**

Bryansk State Technological University of Engineering, Russia, Bryansk

*Annotation.* Currently, in order to achieve success, it is necessary to promptly keep management records of the business. In this article, the automation of the work of the network of pharmacies, thanks to which the speed of the department will increase.

*Key words:* 1C:Enterprise, accounting for the activities of the pharmacy chain, configuration, modules, role.

Актуальность темы заключается в том, что существует необходимость перехода с ведения документов на бумажных носителях в бизнес-приложение для повышения надежности хранения информации и достижением необходимой автоматизации и оперативности.

1С:Предприятие — программный продукт компании «1С», предназначенный для автоматизации любого бизнес-процесса на предприятии.

Платформа имеет свой внутренний язык программирования, обеспечивающий, помимо доступа к данным, возможность взаимодействия с другими программами посредством OLE и DDE, в версиях 7.7, 8.0 и 8.1 — с помощью COM-соединения.

 Чтобы обеспечить высокую конкурентоспособность системы и ее соответствие растущим требованиям рынка, фирма «1С» развивает технологическую платформу «1С:Предприятие 8».

Сеть аптек занимается обработкой всей информации, а именно:

5) Информация о препаратах на складах;

6) Информация о поставщиках;

7) Информация о перевозке препаратов;

Основу интерфейса составляют подсистемы, которые разбивают разработанную конфигурацию на отдельные функциональные области. На рисунке 1 представлены подсистемы, которые используются в данной работе.

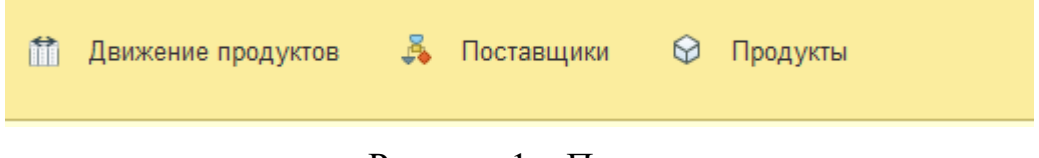

Рисунок 1 – Подсистемы

Рассмотрим некоторые подсистемы.

Подсистема «Движение продуктов»

Данная подсистема предназначена для автоматизации учета информации о движение продуктов, в которой хранится информация о покупке товара у контрагента и передвижение продукта через склад до нужного магазина.

Подсистема «Поставщик»

Данная подсистема предназначена для автоматизации учета информации о поставщиках. Она может выполнять такие задачи как отслеживание информации о поставщиках и их счетах

Подсистема «Продукты»

Данная подсистема предназначена для автоматизации учета информации о продуктах, в которой хранится информация о продуктах, брендов, странах, а так же информация о складах.

Далее мы поговорим о модулях, модули – это те объекты, в которых содержится программный код. В платформе 1С существует достаточно большое количество видов модулей, каждый из которых имеет свое предназначение и особенности.

На рисунке 2 можно ознакомиться с листингом приложения. Первое, что встречает пользователя при включении, это окно с доступом, на нем можно выбрать пользователя, с необходимыми правами и ввести пароль, если он необходим. В данном модуле, существует несколько процедур, при помощи первой процедуры происходит авторизация пользователя, и в зависимости от прав выданных пользователю формируется дальнейшие возможности этого пользователя, например, только просмотр без прав внесения изменений. Далее идет проверка времени открытия конфигурации и если время превышает рабочее время, то конфигурация не запустится, а если же время допустимое, для работы, то работнику выведется сообщение с пожеланием «Хорошей работы!».

При помощи второй процедуры в окно конфигурации будет выведена форма, на которой находится название компании, и ее логотип.

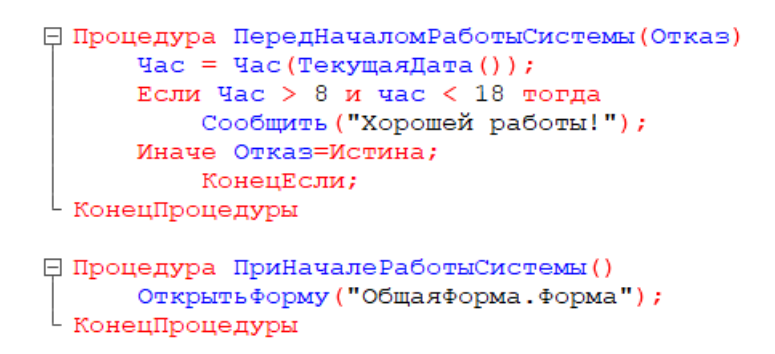

Рисунок 2 – Листинг приложения

Сейчас мы рассмотрим роли, которые используются для ограничения доступа пользователей к данным в 1С: Предприятие 8.3.

Роль – это объект метаданных, предназначенный для описания набора разрешенных прав. Каждому пользователю прикладного решения может быть назначена одна или несколько ролей.

В ролях можно управлять доступом не только на уровне объектов метаданных, но и на уровне объектов базы данных. Этот механизм называется RLS – RowLevelSecurity (ограничение доступа на уровне записей).

В моей конфигурации создано только две роли:

3) Все права - или другими словами администратор, с этой ролью заходит сам работник и производит все необходимые действия;

4) Просмотр - данной роли, предоставлена только возможность просмотра, без внесения изменений.

В качестве интерфейса был выбран интерфейс «Такси», он направлен больше на пользователя, который имеет навыки работы с сетью Интернет, и для освоения в таком интерфейсе нужно минимум времени, так как в нем увеличен шрифт, большие отступы между элементами, активные элементы выделены цветом, крупные элементы управления и многое другое.

В данном интерфейсе лучше реализован поиск, улучшена в целом навигация в приложении, также возможность настройки пользователем рабочего пространства.

Поэтому данный интерфейс более удобен для использования.

Таким образом, в ходе работы было выполнено проектирование и разработка информационной системы для автоматизации работы сети аптек.

### **список использованных источников**

5. 1С:Предприятие – WEB-ресурс – URL: [https://v8.1c.ru/tekhnologii/over view/](https://v8.1c.ru/tekhnologii/over%20view/) (дата обращения 13.11.22).

6. 1С:Предприятие 8.3. Первые шаги разработчика WEB-ресурс – URL:

[http://2bay.org/771ffc9a499bd932ae319d10512852a02847b32dd4fbfb10e2c0cf374](http://2bay.org/771ffc9a499bd932ae319d10512852a02847b32dd4fbfb10e2c0cf37465224b63108ea8d4e4c0c55825dcd0ceb78866c10d91498be5c19388c96a0f33ea867ca9dda6a9225b9ca834258bbd6654c381307bb2b1ec748da92) [65224b63108ea8d4e4c0c55825dcd0ceb78866c10d91498be5c19388c96a0f33ea86](http://2bay.org/771ffc9a499bd932ae319d10512852a02847b32dd4fbfb10e2c0cf37465224b63108ea8d4e4c0c55825dcd0ceb78866c10d91498be5c19388c96a0f33ea867ca9dda6a9225b9ca834258bbd6654c381307bb2b1ec748da92) [7ca9dda6a9225b9ca834258bbd6654c381307bb2b1ec748da92](http://2bay.org/771ffc9a499bd932ae319d10512852a02847b32dd4fbfb10e2c0cf37465224b63108ea8d4e4c0c55825dcd0ceb78866c10d91498be5c19388c96a0f33ea867ca9dda6a9225b9ca834258bbd6654c381307bb2b1ec748da92) (дата обращения 13.11.22).

7. Кашаев С. М. Программирование в 1С: Предприятие 8.3 / С. М. Кашаев. – Санкт-Петербург: Питер, 2014. – 304 с. – ISBN 978-5-496-01234-8.

8. Хрусталёва Е.Ю. Разработка сложных отчётов в "1 С: Предприятие 8". Система компоновки данных / Е.Ю. Хрусталёва - 2-е изд. - М.: 000 "1С-Паблишинг", 2012. - 484 с.

9. Радченко М. Г. Разработка интерфейса прикладных решений на платформе «1С: Предприятие 8» / М. Г. Радченко, В. А. Ажеронок, А. В. Островерх, Е. Ю. Хрусталева. – Москва: ООО «1С-Паблишинг», 2018. – 920 с. – ISBN 978-5-9677-2814-3.

## **ИНТЕГРАЦИЯ 1С: ПРЕОДОЛЕНИЕ ВЫЗОВОВ И РЕАЛИЗАЦИЯ БИЗНЕС-ВОЗМОЖНОСТЕЙ**

## **Жирнов М.О.**

ФГБОУ ВО «Брянский государственный инженерно-технологический университет», Россия, г.Брянск

**Научный руководитель:** Азаренко Н.Ю., к.э.н, доцент кафедры

"Информационные технологии" ФГБОУ ВО «Брянский государственный

инженерно-технологический университет», Россия, г.Брянск

*Аннотация:* Данная статья рассматривает тему интеграции системы 1С и ее роль в преодолении вызовов и реализации бизнес-возможностей. В современном бизнесе интеграция является ключевым инструментом для обеспечения эффективного функционирования и развития компании. В статье обсуждаются основные вызовы, с которыми сталкиваются предприятия при интеграции 1С, такие как сложность взаимодействия с другими системами, необходимость согласования данных, а также проблемы синхронизации и обновления информации. Далее анализируются возможные решения для преодоления этих вызовов, включая использование стандартных средств интеграции 1С, разработку собственных интеграционных модулей и применение специализированных инструментов. Также рассматриваются преимущества и недостатки различных подходов к интеграции и предлагаются рекомендации по выбору оптимального решения в зависимости от конкретных задач и потребностей компании. В заключение статьи подводятся итоги и делаются выводы о важности интеграции 1С для успешного развития бизнеса и обеспечения его конкурентоспособности

*Ключевые слова:* интеграция, 1С, вызовы, бизнес-возможности, сложность, взаимодействие, данные, синхронизация, обновление

# **1C INTEGRATION: OVERCOMING CHALLENGES AND IMPLEMENTING BUSINESS OPPORTUNITIES**

## **Zhirnov M.O.**

Educational Institution: Bryansk State Engineering and Technological University,

## Russia, Bryansk

**Scientific supervisor:** Azarenko N.Yu., Candidate of Economics, Associate Professor of the Department of Information Technologies, Bryansk State University of Engineering and Technology, Bryansk, Russia

*Abstract:* This article examines the topic of integration of the 1C system and its role in overcoming challenges and implementing business opportunities. In modern business, integration is a key tool for ensuring the effective functioning and development of the company. The article discusses the main challenges faced by enterprises when integrating 1C, such as the complexity of interaction with other systems, the need for data reconciliation, as well as the problems of synchronization and updating information. Further, possible solutions to overcome these challenges are analyzed, including the use of standard 1C integration tools, the development of own integration modules and the use of specialized tools. The advantages and disadvantages of various integration approaches are also considered and recommendations are offered for choosing the optimal solution depending on the specific tasks and needs of the company. In conclusion, the article summarizes the results and draws conclusions about the importance of integrating 1C for.

*Keywords:* integration, 1C, challenges, business opportunities, complexity, interaction, data, synchronization, update

Современное бизнес-окружение требует от предприятий активного использования передовых технологий для оптимизации операционных процессов и обеспечения конкурентоспособности. В этой связи, интеграция системы 1С с внешними программами и оборудованием становится стратегически важным шагом. Настоящая курсовая работа направлена на рассмотрение вызовов, с которыми сталкиваются компании при внедрении интеграции в системе 1С, и выявление возможностей, которые она открывает для бизнеса.

С развитием технологии машинного обучения, 1С активно интегрирует этот подход для автоматизации принятия решений и оптимизации бизнеспроцессов. Машинное обучение позволяет системе 1С адаптироваться к изменяющимся условиям рынка, предсказывать потребительские тренды и улучшать стратегии маркетинга. Такие функции, внедренные в 1С, позволяют предприятиям более точно настраивать свои бизнес-процессы в соответствии с потребностями рынка.

Blockchain технологии находят широкое применение в бизнес-сфере благодаря своей способности обеспечивать безопасность транзакций и прозрачность бизнес-процессов. Внедрение Blockchain в систему 1С поднимает уровень безопасности данных, что является критически важным в условиях современных угроз кибербезопасности. Эта глава рассмотрит, как интеграция 1С с технологией блокчейн способствует повышению доверия к системе и обеспечивает надежную защиту данных.

Интеграция 1С с системами управления отношениями с клиентами (CRM) позволяет предприятиям улучшить взаимодействие с клиентами. Автоматизированное обновление данных о клиентах, заказах и обращениях в системе 1С и CRM обеспечивает более оперативное и точное предоставление информации о клиентах. В результате компании могут предоставлять персонализированный сервис, быстро реагировать на запросы клиентов и укреплять свои отношения с заказчиками.

Интеграция 1С с CRM-системами позволяет компаниям более детально анализировать данные о клиентах и предсказывать их поведение. Аналитические инструменты CRM, взаимодействующие с данными из 1С, позволяют предприятиям лучше понимать потребности клиентов,

151

предсказывать их предпочтения и эффективнее адаптироваться к изменениям на рынке. Этот аспект интеграции дает компаниям конкурентное преимущество в плане стратегического планирования и адаптации к требованиям рынка.

Интеграция 1С с системами управления человеческими ресурсами (HRM) является ключевым фактором в оптимизации процессов управления персоналом. Автоматизированная передача данных о сотрудниках, рабочем времени и оплате труда между 1С и системами HRM упрощает найм нового персонала, обеспечивает актуальные данные о текущих сотрудниках и позволяет более эффективно управлять кадровым потенциалом предприятия.

Интеграция 1С с системами HRM поддерживает создание и развитие систем обучения и развития сотрудников. Автоматическое обновление данных о навыках и требованиях к обучению сотрудников позволяет создавать персонализированные программы обучения. Этот аспект интеграции способствует развитию компетенций сотрудников, повышению их эффективности и в целом способствует укреплению профессиональной культуры предприятия.

Интеграция 1С с системами управления складом и логистики позволяет компаниям оптимизировать управление запасами. Автоматическая передача данных о поступлении и отгрузке товаров обеспечивает актуальную информацию о состоянии запасов. Это позволяет предотвращать избыточные запасы или дефицит товаров, повышая эффективность складских операций.

Интеграция 1С с системами управления логистикой обеспечивает более эффективное управление поставками и доставками. Автоматическая синхронизация данных о перемещении товаров, расходах топлива и состоянии автотранспорта позволяет оптимизировать маршруты, снижать затраты на логистику и улучшать качество обслуживания клиентов.

Одним из вызовов при внедрении интеграции 1С является стоимость и сложность процесса. В данной главе рассмотрим современные подходы, направленные на снижение затрат на внедрение и упрощение процессов интеграции. Внедрение готовых шаблонов интеграции, облачных решений и автоматизированных инструментов способствует значительному сокращению времени и ресурсов, необходимых для успешной интеграции.

С ростом объемов передаваемых данных обеспечение безопасности становится критически важным аспектом. В данной главе рассмотрим, как интеграция 1С с современными системами обеспечения безопасности данных позволяет предотвращать утечки информации, атаки злоумышленников и обеспечивает целостность корпоративных данных.

Интеграция 1С с технологиями ближней связи (NFC) предоставляет новые возможности для учета и мониторинга товаров, проведения транзакций и улучшения обслуживания клиентов. В данной главе рассмотрим, как использование NFC в интеграции с 1С может оптимизировать процессы в различных сферах бизнеса.

QR-коды становятся все более популярными в бизнес-среде благодаря своей универсальности и легкости в использовании. В этой части работы рассмотрим, как интеграция 1С с технологией QR-кодов может содействовать оптимизации бизнес-процессов, начиная от складского учета и заканчивая маркетинговыми стратегиями.

С увеличением объема передаваемых данных важно обеспечить их безопасность. Интеграция 1С с использованием шифрования данных и протокола HTTPS обеспечивает защиту конфиденциальной информации, предотвращая утечку данных и несанкционированный доступ к системе. Эта глава рассмотрит основные меры безопасности, применяемые при интеграции, и как они способствуют защите корпоративных данных.

Борьба с киберугрозами требует внедрения дополнительных мер безопасности. Интеграция 1С с системами двухфакторной аутентификации повышает уровень защиты, обеспечивая безопасный доступ к системе и предотвращая несанкционированный вход. В данной главе проанализируем, какие преимущества и дополнительные гарантии безопасности приносит внедрение двухфакторной аутентификации.

#### Заключение

Интеграция 1С с внешними программами и оборудованием становится неотъемлемой частью современного бизнеса, ориентированного на эффективность и гибкость. С использованием новых технологий, таких как машинное обучение, блокчейн, NFC и QR-коды, предприятия получают возможность создавать инновационные бизнеспроцессы, способные адаптироваться к изменяющимся требованиям рынка. Внедрение технологий безопасности, таких как шифрование данных и двухфакторная аутентификация, обеспечивает надежную защиту корпоративных ресурсов. Правильная интеграция не только повышает

154

производительность и эффективность, но и является ключом к устойчивому развитию бизнеса в условиях современной цифровой экономики

### **Список использованных источников**

1. Баранов А.В., Богданов И.В., Волков А.А., и др. Интеграция и взаимодействие программных систем 1С: Предприятие с внешними системами / А.В. Баранов, И.В. Богданов, А.А. Волков, и др. // 1С: Управление торговлей. — 2016. — № 2. — С. 38-42.

2. Kazakov, O. D. Mathematical modeling of the using of the innovative intermediate products at the stage of production of gross regional product / O. D. Kazakov, S. P. Novikov, N. A. Afanasyeva // Journal of Physics: Conference Series, Omsk, 27–28 февраля 2018 года. Vol. 1050. – Omsk: Institute of Physics Publishing, 2018. – P. 012033. – DOI 10.1088/1742-6596/1050/1/012033. – EDN VBGCWS.

3. Казаков, О. Д. Цифровые двойники бизнес-процессов: пространственновременной слой / О. Д. Казаков, Н. Ю. Азаренко // Современная наука: актуальные проблемы теории и практики. Серия: Естественные и технические науки. – 2022. – № 4-2. – С. 60-67. – DOI 10.37882/2223-2966.2022.04-2.18. – EDN CLRXMC.

4. Казаков, О. Д. Модель управления человеческим капиталом в системах принятия решений / О. Д. Казаков, Н. Ю. Азаренко // Вестник Воронежского государственного университета инженерных технологий. – 2019. – Т. 81, № 3(81). – С. 290-298. – DOI 10.20914/2310-1202-2019-3-290-298. – EDN XODFJU.

# **РАЗРАБОТКА АВТОМАТИЗИРОВАННОЙ СИСТЕМЫ ДЛЯ УЛУЧШЕНИЯ ЭФФЕКТИВНОСТИ СОЦИАЛЬНЫХ МЕДИА**

**Жирнов С.**

ФГБОУ ВО «Брянский государственный инженерно-технологический университет» Россия, г. Брянск

**Научный руководитель:** Юркова О.Н., к.э.н. доцент, доцент кафедры «Информационные технологии» ФГБОУ ВО «Брянский государственный инженерно-технологический университет» Россия, г. Брянск

*Аннотация:* в данной статье пойдёт речь о разработке системы, позволяющей автоматически переносить контент из сообщества Вконтакте в канал в Телеграме, тем самым повышая охват потенциальной аудитории. *Ключевые слова:* Telegram, Вконтакте, автопостинг, социальные сети.

# **DEVELOPMENT OF AN AUTOMATED SYSTEM TO IMPROVE THE EFFICIENCY OF SOCIAL MEDIA**

**Zhirnov S.**

Bryansk State Engineering and Technology University Russia, Bryansk

**Scientific supervisor:** Yurkova O.N., Ph.D. Associate Professor, Associate Professor of the Department of Information Bryansk State Engineering and Technology University

Russia, Bryansk

*Annotation*, this article will discuss the development of a system that allows you to automatically transfer content from the VKontakte community to a channel in Telegram, thereby increasing the reach of a potential audience.

*Keywords:* Telegram, Vkontakte, auto-posting, social networks.

Сегодня начинающему владельцу сообщества или блогеру тяжело определиться с площадкой для выпуска контента. Дело в том, что сейчас существует огромное количество социальных сетей, из-за чего целевая аудитория неравномерно распределена между ними. Поэтому желательно вести своё сообщество на разных площадках для максимизации охвата потенциальной аудитории.

Наиболее популярными на данный момент являются 2 площадки: Вконтакте и Telegram. Между ними есть множество явных различий: система рекомендаций, способы рекламного продвижения, ограничения на объём контента и т.д. Но в своей основе создание и выкладывание контента на обеих этих площадках очень схоже, благодаря чему при наличии сообщества на одной из этих площадок можно беспрепятственно переносить контент из него в другую социальную сеть.

Но делать это вручную крайне неэффективно. Вот ряд сложностей, с которыми можно столкнуться:

• Если контент в сообществе публикуется через встроенный таймер, то приходится внимательно следить за временем публикации, чтобы вовремя его скопировать и переслать;

• Необходимость переноса медиа-файлов, что крайне неудобно, особенно через мобильное устройство;

• Специфические ограничения на объём текста в одном сообщении;

• Невозможность переноса некоторых типов контента (голосовые сообщения, голосования и т.д.)

Чтобы избежать данных неудобств, стоит создать систему для автоматизированного переноса контента сообщества из Вконтакте в Telegram.

Для начала необходимо получить доступы к контенту из выбранного сообщества и к возможности создавать сообщения в Telegram через программу. Для этого получим ключ доступа для работы с методами VK API и создадим Telegram-приложение для взаимодействия с Telegram-каналом. Также для стабильной работы программы нам также необходимы пароль и логин от аккаунта Вконтакте для автоматического переноса видеоматериалов (без данной информации система Вконтакте не даёт доступ к подобным материалам). Для предотвращения случайной утечки конфиденциальной информации вынесем всё в отдельный файл конфигурации, представленный в листинге 1.

Листинг 1. Файл конфигурации.

{

}

 "VK\_TOKEN": "Ключ доступа к API Вконтакте", "TELEGRAM\_APP\_API\_ID": "ID Телеграм-приложения", "TELEGRAM\_APP\_API\_HASH": "Хэш Телеграм-приложения ", "CHANNEL\_NAME": "Название канала в Телеграме", "USER\_NAME": "Имя пользователя в Телеграм", "VK\_LOGIN": "Логин пользователя в Вконтакте", "VK\_PASSWORD": "Пароль пользователя в Вконтакте "

Далее разработаем функции для удобного получения постов из выбранного сообщества. Для их разработки используем стандартную библиотеку requests и через неё будем обращаться к методам VK API. Получившиеся функции поместим в файл vk\_parser.py. Код файла vk\_parser.py представлен в листинге 2.

Листинг 2. Файл vk\_parser.py

import requests import json

```
with open("config.json") as file:
       config = json.load(file)token = config["VK_TOKEN"]
    version = 5.154domain = "nytrock"
    def get_last_post():
        response = 
requests.get("https://api.vk.com/method/wall.get",
                             params={
                                'access token': token,
                                'v': version,
                                'domain': domain,
                                'count': 1
}).json()['response']['items'][0]
       if 'is pinned' in response:
           response = get by id(2) return response
    def get all(offset=0):
        response = 
requests.get("https://api.vk.com/method/wall.get",
                             params={
                                'access token': token,
```

```
 'v': version,
                                'domain': domain,
                                'offset': offset
     })
        return response.json()['response']['items']
    def get_by_id(num):
       response
requests.get("https://api.vk.com/method/wall.get",
                             params={
                                'access token': token,
                                'v': version,
                                'domain': domain,
                                'count': 1,
                                'offset': num - 1
     })
```
return response.json()['response']['items'][0]

Основной функцией является функция get\_last\_post(), которая будет получать данные о последнем посте из нашего сообщества Вконтакте. Остальные функции будут использоваться для массового переноса старого контента в Telegram и тестирования работы программы с различными форматами контента.

После этого нужно разработать основной код приложения, который будет непрерывно работать, постоянно отслеживать через функции файла vk\_parser информацию о новых постах, обрабатывать её и переносить в выбранный Telegram канал.

В начале программы обработаем файл конфигурации, получим из него все необходимые значения и создадим приложение, с помощью которого в дальнейшем будем отправлять сообщения в Телеграм-канал.

```
with open('config.json') as file:
    config = json.load(file)channel = '@' + config['CHANNEL_NAME']vk\_login = config['VK\_LOGIN"]vk_password = config["VK_PASSWORD"]
app_id = config['TELEGRAM_APP_API_ID']
app_hash = config['TELEGRAM_APP_API_HASH']
user_name = config['USER_NAME']
app = pyrogram.Client(user_name, app_id, app_hash)
app.start()
data = vk_parser.get_last_post()
last\_post = data['text']
```
Рисунок 1 – Обработка файла конфигурации

Далее запустим бесконечный цикл, который с определённой периодичностью (5 секунд) будет проверять, появился ли в отслеживаемом сообществе новый пост. Если пост появился, то программа создаст начальные переменные, необходимые в дальнейшем.

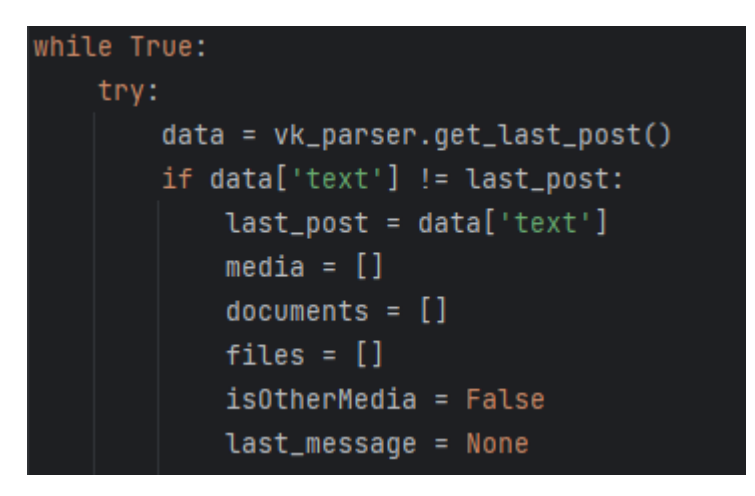

Рисунок 2 – Создание начальных переменных

После создания переменных обработаем текст поста с помощью регулярных выражений и разобьём его на части, чтобы избежать ограничения на 4096 символов в сообщении.

```
text = re.sub(\lceil (\lfloor \# \rfloor, +? \rceil)@nytrock', r'\1', data['text']).replace("#nytrock ", "")
matches = re.findall(r"|[].+?[]].+?[]]", text)
if matches:
    for match in matches:
        link_{parts} = match[1:-1].split('|')link = f"<a href='https://vk.com/{link_parts[0]}'>{link_parts[1]}</a>"
        text = text.replace(match, link)
text{s} = [text]if len(text) > 4096:
    text{s} = []start = 0end = 4096for i in range(len(text) // 4096 + 2):
        if i != len(text) // 4096 + 1:
            end = text[:end].rfind("")texts.append(text[start:min(end, len(text))])
        start = end + 1end += 4096
```
# Рисунок 3 – Обработка текста поста

Для отправки текста в Телеграм-канал создадим отдельный метод send\_all\_text.

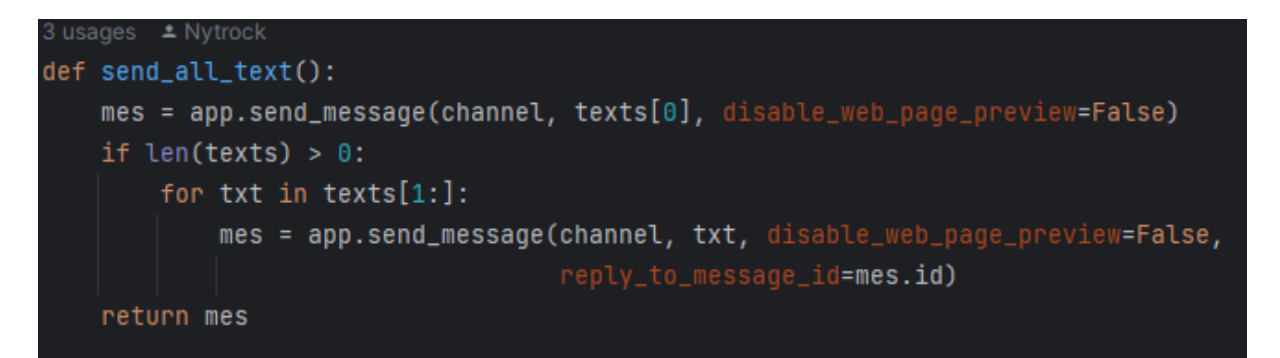

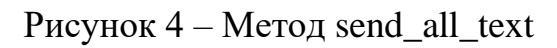

После обработки текста обработаем все медиа и файлы, прикреплённые к посту. В случае, если к посту прикреплены изображения, получим их с помощью библиотеки request и добавим в список отсылаемых медиа.

```
for attachment in data['attachments']:
   if attachment['type'] == 'photo':sizes = \{\}for size in attachment['photo']['sizes']:
           sizes[size['type']] = size['url']
       url = str()if 'w' in sizes.keys():
           url = sizes['w']elif 'z' in sizes.keys():
           url = sizes['z']elif 'y' in sizes.keys():
           url = sizes['y']elif 'x' in sizes.keys():
           url = sizes['x']elif 'm' in sizes.keys():
           url = sizes['m']image = requests.get(url).content
       media.append(pyrogram.types.InputMediaPhoto(BytesIO(image)))
```
Рисунок 5 – Обработка изображений, прикреплённых к посту

В случае, если к посту прикреплено видео, через библиотеку yt-dlp скачаем его на сервер, добавим в список отсылаемых медиа и список файлов, которые будут удалены после полной обработки.

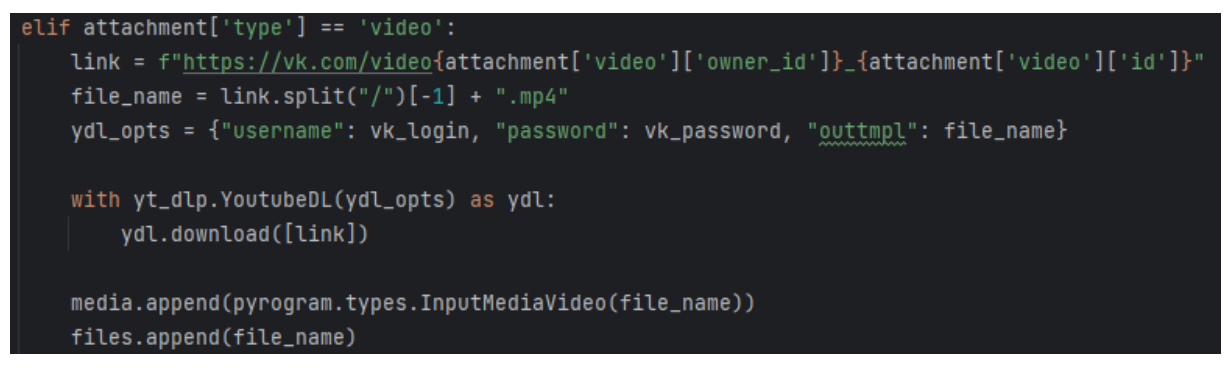

Рисунок 6 – Обработка видео, прикреплённых к посту

Если же к посту прикреплён файл, то анализируем расширение этого файла: если это файл с расширением gif, то отдельно пересылаем его в Телеграм-канал, иначе добавляем в список отсылаемых файлов.

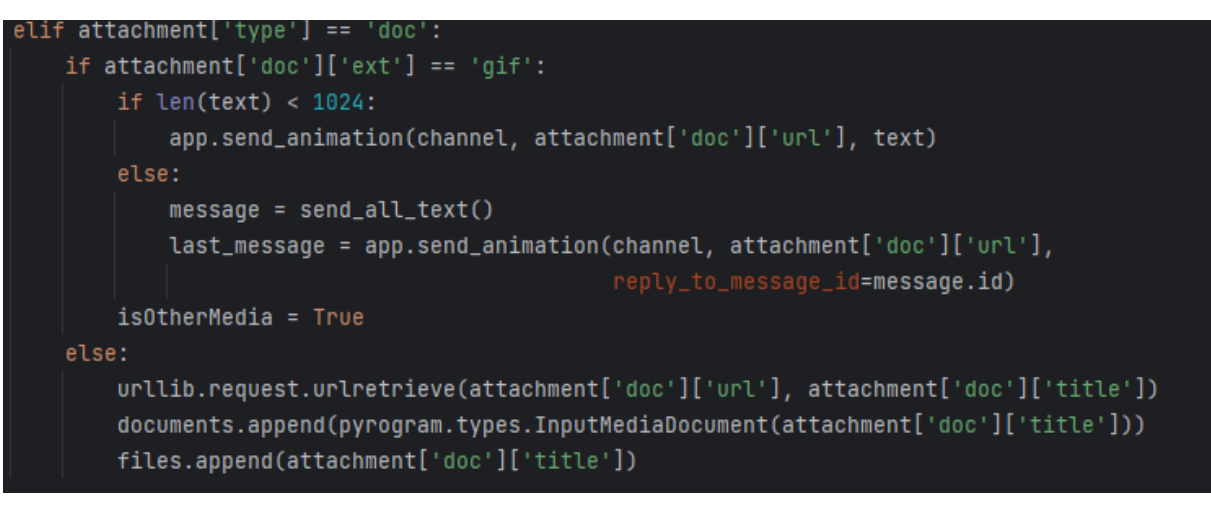

Рисунок 7 – Обработка файлов, прикреплённых к посту

Также добавим обработку голосований, прикреплённых к посту.

```
elif attachment['type'] == 'poll':answers = list(map(lambda x: x['text'], attachment['poll']['answers']))
    message = send_all_text()last_message = app.send_poll(channel, attachment['poll']['question'], answers,
                                 reply_to_message_id=message.id)
    is 0therMedia = True
```
Рисунок 8 – Обработка голосований, прикреплённых к посту

После обработки медиа и файлов отошлём все данные, находящиеся в списках отсылаемых медиа и отсылаемых файлов. При этом делаем такую структуру кода, которая позволяем обойти ограничения Телеграма в количестве символов и прикреплённых файлов в одном сообщении.

```
if is0therMedia:
   if documents:
       app.send_media_group(channel, documents, reply_to_message_id=last_message.id)
   continue
if not media:
   if documents:
       documents[0].caption = textapp.send_media_group(channel, documents)
   else:
       app.send_message(channel, text)
else:
   if len(text) < 1024:
       median[0].caption = textlast_message = app.send_media_group(channel, media)[0]else:
       message = send_all\_text()last_message = app.send_media_group(channel, media, reply_to_message_id=message.id)[0]
   if documents:
       app.send_media_group(channel, documents, reply_to_message_id=last_message.id)
for file in files:
   os.remove(file)
```
Рисунок 9 – Отправка всех данных в Телеграм-канал

После обработки медиа и файлов отошлём все данные, находящиеся в списках отсылаемых медиа и отсылаемых файлов. При этом делаем такую структуру кода, которая позволяем обойти ограничения Телеграма в количестве символов и прикреплённых файлов в одном сообщении.

### **Список использованных источников**

1. Pyrogram official documentation [электронный ресурс] // Официальный сайт разработчиков API-фреймворка для языка программирования Python. URL:<https://docs.pyrogram.org/> (дата обращения: 27.10.2023)

2. API | VK для разработчиков [электронный ресурс] // Официальный сайт Вконтакте. URL: <https://dev.vk.com/ru/reference> (дата обращения: 25.10.2023)

3. Регулярные выражения в Python от простого к сложному. Подробности, примеры, картинки, упражнения [Электронный ресурс] // Хабр. URL:<https://habr.com/ru/articles/349860> (дата обращения: 28.10.2023)

4. Official Github repository of the library yt-dlp for Python [Электронный ресурс] // Github. URL: <https://github.com/yt-dlp/yt-dlp> (дата обращения: 26.10.2023)

5. Юркова, О. Н. Применение методов анализа данных для автоматизации формирования онтологии / О. Н. Юркова // Вестник Дагестанского государственного технического университета. Технические науки. – 2018. – Т. 45, № 1. – С. 172-180. – EDN OTPSOT.

6. Юркова, О. Н. Методы получения данных, прогнозирование и управление организационными системами на основе ретроспективной, текущей и экспертной информации из сообществ социальной сети / О. Н. Юркова // Вестник образовательного консорциума Среднерусский университет. Информационные технологии. – 2021. – № 2(18). – С. 33-37. – DOI 10.52374/55695824\_2021\_18\_2\_33. – EDN EZOCJM.

УДК 004.94

## **ИСКУССТВЕННЫЙ ИНТЕЛЛЕКТ В БЫТОВЫХ ВЕЩАХ**

**Згонникова А. О., Патлатый А. В., Прокопенко А. А.** ФГБОУ ВО «Брянский государственный инженерно-технологический университет», Россия, г. Брянск

*Аннотация.* В данной статье проведен анализ того как искусственный интеллект становится неотъемлемым спутником жизни каждого человека.

*Ключевые слова:* искусственный интеллект, машинное обучение, компьютерные науки.

## **ARTIFICIALINTELLIGENCEINEVERYDAYTHINGS**

**Zgonnikova A. O., Patlaty A. V., ProkopenkoA. A.**

Bryansk State University of Engineering and Technology, Bryansk, Russia

*Abstract.* This article analyzes how artificial intelligence becomes an integral companion of every person's life.

*Keywords:* artificial intelligence, machine learning, computer science.

Современный мир стал свидетелем стремительного развития технологий, включая искусственный интеллект (ИИ), который активно внедряется в нашу повседневную жизнь. В этой статье мы рассмотрим, как искусственный интеллект используется в бытовых вещах, какие технологии и методы применяются, а также примеры успешных реализаций и перспективы будущего.

Искусственный интеллект - это область компьютерных наук, которая занимается разработкой систем, способных выполнять задачи, требующие интеллектуальных способностей человека. Он использует методы машинного обучения, обработки естественного языка и другие подходы для анализа данных и принятия решений.

Применение искусственного интеллекта в бытовых вещах.

Смарт-колонки.

Смарт-колонки, такие как AmazonEcho и GoogleHome, оснащены голосовыми ассистентами, такими как Alexa и GoogleAssistant. Они способны отвечать на вопросы, воспроизводить музыку, управлять умными устройствами в доме и выполнять множество других функций.

Умные холодильники.

Умные холодильники могут автоматически отслеживать содержимое и предупреждать о необходимости пополнения запасов. Они также могут предложить рецепты на основе доступных продуктов.

Роботы-пылесосы.

Роботы-пылесосы, такие как Roomba, используют искусственный интеллект для навигации внутри помещения, определения местоположения грязи и оптимизации маршрута уборки.

Умные телевизоры.

Умные телевизоры предлагают рекомендации для просмотра на основе предпочтений зрителя. Они также могут обнаруживать голосовые команды и управлять другими устройствами в доме.

Умные устройства в доме.

Умные термостаты, замки, камеры и другие устройства в доме используют искусственный интеллект для обеспечения безопасности и комфорта.

Преимущества и недостатки

Преимущества включают в себя:

1. Автоматизация и удобство: Умные устройства облегчают повседневную жизнь, выполняя рутинные задачи автоматически. Например,

смарт-колонки могут управлять освещением, регулировать температуру и делать покупки по голосовым командам, что сэкономит время и усилия пользователя.

2. Энергосбережение: Умные термостаты и светильники могут оптимизировать потребление энергии, регулируя температуру и яркость света в зависимости от присутствия людей в помещении. Это помогает снизить энергозатраты и расходы на коммунальные услуги.

3. Персонализация: Системы искусственного интеллекта могут адаптироваться к потребностям и предпочтениям пользователей. Например, умные телевизоры могут предоставлять рекомендации для просмотра на основе истории просмотра.

4. Увеличение безопасности: Умные устройства в доме, такие как камеры и датчики, могут обеспечить безопасность и помочь предотвратить проникновение или несчастные случаи. Они могут отправлять уведомления о событиях на мобильные устройства владельцев.

Недостатки:

1. Приватность и безопасность данных: Сбор и передача данных умными устройствами может создавать угрозы для приватности пользователей, особенно если данные оказываются в ненадежных руках. Необходимы меры безопасности, чтобы защитить личную информацию.

2. Зависимость от технологии: Пользователи могут стать слишком зависимыми от умных устройств и потерять навыки решения повседневных задач вручную. Это также может вызвать проблемы, если устройство перестает работать.

3. Сложность установки и обслуживания: Некоторые умные устройства требуют сложной установки и настройки, а также регулярного обслуживания.

Это может быть вызовом для пользователей, не знакомых с техническими аспектами.

4. Стоимость: Умные устройства могут быть дороже традиционных аналогов, что может быть недоступно для некоторых потребителей. Однако с течением времени цены на такие устройства снижаются.

Важно помнить, что преимущества и недостатки могут варьироваться в зависимости от конкретного устройства и ситуации. Пользователи должны тщательно оценивать, какие умные устройства соответствуют их потребностям и какие меры безопасности они могут предпринять, чтобы обеспечить защиту своей приватности.

Будущее искусственного интеллекта (ИИ) в бытовых вещах обещает быть увлекательным и инновационным. С развитием технологий искусственного интеллекта, умные устройства в доме становятся более интеллектуальными и способными к адаптации к потребностям пользователей. Вот некоторые ключевые аспекты будущего ИИ в бытовых вещах:

1. Интероперабельность: Будущее ИИ включает в себя большую степень совместимости и интеграции между различными умными устройствами. Это позволит им взаимодействовать друг с другом и лучше удовлетворять потребности пользователей. Например, умные устройства в доме могут сотрудничать для оптимизации энергопотребления.

2. Развитие интерфейсов: Голосовые интерфейсы, жесты и виртуальная реальность станут более широко распространенными средствами взаимодействия с умными устройствами. Это упростит взаимодействие с техникой и сделает его более естественным.

170

3. Машинное обучение и нейронные сети: Умные устройства будут все лучше понимать предпочтения пользователей и предоставлять персонализированный опыт. Например, умные телевизоры будут рекомендовать фильмы и программы на основе анализа предпочтений пользователя.

4. Большой акцент на безопасности и приватности: С ростом количества данных, собираемых умными устройствами, вопросы безопасности и приватности становятся более актуальными. Будущие разработки будут уделять большее внимание защите данных и прозрачности в их использовании.

5. Экологическая устойчивость: В будущем, умные устройства будут более эффективными с точки зрения энергопотребления и ресурсов. Это поможет снизить негативное воздействие на окружающую среду и сделать быт более экологически сознательным.

7. Развитие робототехники: Роботы в доме станут более распространенными и многофункциональными. Они могут помогать в уборке, обслуживании домашних животных, а даже в уходе за пожилыми членами семьи.

8. Более доступные цены: С течением времени, с увеличением производства и развитием технологий, умные устройства станут доступнее для широкой аудитории.

В целом, будущее искусственного интеллекта в бытовых вещах обещает сделать нашу повседневную жизнь более комфортной, безопасной и эффективной. Однако с ростом автоматизации и собирания данных также возникают вопросы приватности и безопасности, которые требуют внимания и регулирования со стороны общества и законодательных органов.

### **Список использованных источников**

1. Люгер, Дж.О. Искусственный интеллект: стратегии и методы решения сложных проблем / Дж.О. Люгер. - М.: Диалектика,2021. - 864 c.

2. Раазе-Рапопорт М. Г., Поспелов Д. А. От амебы до робота. Модели поведения; Либроком - М., 2019. - 296 c.

- 3. Казаков, О. Д. Трансфертное обучение и доменная адаптация на основе моделирования социально-экономических систем / О. Д. Казаков, О. В. Михеенко // Бизнес-информатика. – 2020. – Т. 14, № 2. – С. 7-20. – DOI 10.17323/2587-814X.2020.2.7.20. – EDN GCGUKW.11 раз
- 4. Kazakov, O. D. Machine learning in the analysis of medical data / O. D. Kazakov, N. Y. Kulagina, A. V. Averchenkov // Journal of Physics: Conference Series, Omsk, 13–15 ноября 2018 года. Vol. 1210. – Omsk: Institute of Physics Publishing, 2019. – P. 012061. – DOI 10.1088/1742- 6596/1210/1/012061. – EDN JUFXAA.
- 5. The model of human capital development with innovative characteristics in digital economy / N. Azarenko, O. Kazakov, N. Kulagina, D. Rodionov // IOP Conference Series: Materials Science and Engineering, St. Petersburg, 21–22 ноября 2019 года. – St. Petersburg, 2020. – P. 012032. – DOI 10.1088/1757-899X/940/1/012032. – EDN ICXHVJ.

# **СОЗДАНИЕ И ПЕРВЫЕ ЭТАПЫ РАЗВИТИЯ PHP**

**Згонникова А.О., Прокопенко А. А.**

ФГБОУ ВО «Брянский государственный инженерно-технологический университет», Россия, г. Брянск

*Аннотация.* В данной статье проведен анализ создания и рассмотрены первые этапы развития языка программирования PHP.

*Ключевые слова:* PHP, веб-приложения, динамические веб-сайты, личная домашняя страница.

## **CREATION AND THE FIRST STAGES OF PHP DEVELOPMENT**

## **Zgonnikova A. O., Prokopenko A. A.**

Bryansk State University of Engineering and Technology, Bryansk, Russia

*Abstract.* This article analyzes the creation and discusses the first stages of the development of the PHP programming language.

*Keywords:* PHP, web applications, dynamic websites, personal homepage.

PHP (HypertextPreprocessor) является одним из ключевых инструментов, который позволяет создавать динамические веб-приложения и динамические веб-сайты. Давайте начнем с рассмотрения первоначальных этапов развития этого языка.

Зарождение PHP

PHP был создан РасмусомЛердорфом (RasmusLerdorf) в начале 1994 года. Изначально, PHP не был языком программирования, а скорее набором скриптов и инструментов, предназначенных для управления его персональной домашней страницей. Эта домашняя страница содержала информацию о нем самом, его резюме и другие личные данные. Важным моментом было отслеживание того, сколько раз страницу посещали, и Расмус захотел добавить функциональность для этой цели.

Для создания первых скриптов Расмус использовал язык программирования Perl. Он написал несколько скриптов, которые позволяли отслеживать запросы к его странице и отображать их статистику на вебстранице. Эти скрипты были первой итерацией инструментов, которые впоследствии стали известными как PHP. На самом деле, PHP является аббревиатурой, которая означает "PersonalHomePage" (личная домашняя страница).

Со временем РасмусЛердорф добавлял новые функции и инструменты к своим скриптам, делая их более мощными и универсальными. Это включало в себя возможность вставлять код PHP непосредственно в HTML-документы и создавать динамические веб-страницы. Он также начал использовать для этой цели библиотеки и функции, которые делали работу с веб-страницами более гибкой и удобной.

Вскоре после этого он решил выпустить свой набор инструментов в открытый доступ, и так появилась первая версия PHP, которая была обозначена как "PHP/FI" (PersonalHomePage/FormsInterpreter). Этот шаг стал ключевым в развитии PHP и положил начало его истории как языка программирования для создания динамических веб-сайтов.

PHP/FI предоставлял возможность создавать формы и обрабатывать данные, введенные пользователями, что делало его весьма полезным инструментом для создания интерактивных веб-страниц. Этот момент также укрепил статус PHP как языка программирования для веб-разработки.

Впоследствии, PHP продолжил развиваться, и в нем были введены множество новых функций, библиотек и улучшений, сделавших его одним из самых популярных и распространенных языков программирования для создания веб-приложений.

2. Появление PHP/FI

В 1995 году, после того как РасмусЛердорф создал и использовал первоначальные инструменты PHP для управления своей личной домашней страницей, он решил сделать их доступными для других разработчиков. Он выпустил первую версию PHP/FI, которая представляла собой более универсальный и расширенный инструмент, чем его первоначальные скрипты.

Важными характеристиками первой версии PHP/FI были:

1. Интеграция в HTML: PHP/FI позволял вставлять PHP-код непосредственно в HTML-документы, что облегчало создание динамических веб-страниц. Это было достигнуто с использованием специальных маркеров, таких как `<?php ... ?>`, которые указывали начало и конец PHP-кода.

2. Обработка форм: PHP/FI позволял разработчикам легко обрабатывать данные, отправляемые с веб-страниц формами. Это было важным функциональным компонентом для создания интерактивных веб-сайтов.

3. Поддержка переменных и массивов: Разработчики могли использовать переменные и массивы для хранения и обработки данных на своих веб-страницах. Это сделало PHP/FI более мощным и гибким инструментом.

4. Простота в использовании: Одним из ключевых преимуществ PHP/FI была его простота в использовании. Даже разработчики без большого опыта могли легко начать создавать динамические веб-страницы с помощью PHP/FI.

5. Модульность и расширяемость: PHP/FI предоставлял модульную архитектуру, которая позволяла разработчикам добавлять собственные функции и расширения к языку.

PHP/FI стал популярным среди веб-разработчиков и способствовал распространению PHP как языка программирования для веб-разработки. Этот этап истории PHP выложил фундамент для будущего развития языка, включая внедрение объектно-ориентированных возможностей, работу с базами данных и многие другие улучшения в последующих версиях PHP.

3. Развитие PHP 3 и 4

1. Выпуск PHP 3: PHP 3 был выпущен в 1998 году и стал значительным шагом вперед по сравнению с PHP/FI. Он предоставлял более продвинутый и более четкий синтаксис.

2. Объектно-ориентированное программирование: В PHP 3 внедрена поддержка объектно-ориентированного программирования (ООП). Это позволило разработчикам создавать классы и объекты, что сделало код более организованным и легким для сопровождения.

3. Расширенные функции: PHP 3 включал в себя более расширенные функции для работы с базами данных, сетью, файлами и текстовой обработкой. Это делало язык более полноценным для разработки сложных веб-приложений.

4. Многопоточность: PHP 3 начал поддерживать многопоточность и возможность обработки одновременных запросов.

5. Улучшенная производительность: Этот релиз внес множество улучшений в производительность PHP, что сделало его более эффективным для обработки запросов на сервере.

Развитие PHP 4:

1. Выпуск PHP 4: PHP 4 был выпущен в 2000 году и представил ряд ключевых изменений и улучшений по сравнению с PHP 3.

2. Замена регулярных выражений: В PHP 4 произошла замена регулярных выражений POSIX на более мощный движок PCRE (Perl-CompatibleRegularExpressions), что значительно улучшило возможности работы с текстом и шаблонами.

3. Улучшенная обработка ошибок: PHP 4 представил улучшенную систему обработки ошибок и исключений, что сделало код более надежным.

4. Улучшенная поддержка расширений: Расширения и библиотеки стали более интегрированными в PHP, что упростило добавление дополнительных функций и возможностей.

. Поддержка сессий: PHP 4 внедрил более удобную и безопасную поддержку сессий, что было важно для создания интерактивных приложений.

6. Совместимость с большим количеством СУБД: В PHP 4 была значительно расширена поддержка различных систем управления базами данных, включая MySQL, PostgreSQL, Oracle и многие другие.

Развитие PHP 3 и PHP 4 сделало PHP мощным инструментом для вебразработки и способствовало его популяризации в этой области. Эти версии оставили глубокий след в истории языка, и многие из их особенностей и возможностей были сохранены и доработаны в последующих версиях PHP.

#### **Список использованных источников**

1.Бенкен, Е. PHP, MySQL, XML. Программирование для Интернета / Е. Бенкен. - М.: БХВ-Петербург, 2016. - 352 c.

2. Официальная документация [PHP: HypertextPreprocessor](https://www.php.net/)

3. The model of human capital development with innovative characteristics in digital economy / N. Azarenko, O. Kazakov, N. Kulagina, D. Rodionov // IOP Conference Series: Materials Science and Engineering, St. Petersburg, 21–22 ноября 2019 года. – St. Petersburg, 2020. – P. 012032. – DOI 10.1088/1757-899X/940/1/012032. – EDN ICXHVJ.

4. Казаков, О. Д. Трансфертное обучение и доменная адаптация на основе моделирования социально-экономических систем / О. Д. Казаков, О. В. Михеенко // Бизнес-информатика. – 2020. – Т. 14, № 2. – С. 7-20. – DOI 10.17323/2587-814X.2020.2.7.20. – EDN GCGUKW.11 раз

5. Kazakov, O. D. Machine learning in the analysis of medical data / O. D. Kazakov, N. Y. Kulagina, A. V. Averchenkov // Journal of Physics: Conference Series, Omsk, 13–15 ноября 2018 года. Vol. 1210. – Omsk: Institute of Physics Publishing, 2019. – P. 012061. – DOI 10.1088/1742-6596/1210/1/012061. – EDN JUFXAA.

6. The model of human capital development with innovative characteristics in digital economy / N. Azarenko, O. Kazakov, N. Kulagina, D. Rodionov // IOP Conference Series: Materials Science and Engineering, St. Petersburg, 21–22 ноября 2019 года. – St. Petersburg, 2020. – P. 012032. – DOI 10.1088/1757-899X/940/1/012032. – EDN ICXHVJ.

УДК 004.94

# **ИСТОРИЯ И РАЗВИТИЕ ИСКУССТВЕННОГО ИНТЕЛЛЕКТА**

**Згонникова А.О., Прокопенко А.А., Торубаров А.Ю.**

ФГБОУ ВО «Брянский государственный инженерно-технологический университет», Россия, г.Брянск

*Аннотация:* В данной статье проведен анализ истории и рассмотрены некоторые этапы развития искусственного интеллекта

*Ключевые слова:* искусственный интеллект, машинное обучение, история развития, исследования.

# **HISTORY AND DEVELOPMENT OF ARTIFICIAL INTELLIGENCE**

**Zgonnikova A. O., Prokopenko A. A., Torubarov A. Yu.**

Bryansk State University of Engineering and Technology, Bryansk, Russia

*Abstract:* This article analyzes the history and considers some stages of the development of artificial intelligence

*Keywords:* artificial intelligence, machine learning, development history, research.

История и развитие искусственного интеллекта (ИИ) - это увлекательный путь научных исследований и технологического прогресса. Начнем с обзора ранних этапов развития ИИ.

1. Ранние исследования:

Ранние исследования в области искусственного интеллекта (ИИ) охватывают период с середины 20-го века до 1970-х годов и представляют собой начальный этап в развитии этой области. Важными событиями и исследователями этого периода были:

1. Алан Тьюринг и Тест Тьюринга:
- Алан Тьюринг, британский математик и логик, считается одним из основателей ИИ. В 1950 году он опубликовал знаменитую статью "Computing Machinery and Intelligence", в которой предложил "Тест Тьюринга". Этот тест заключается в проверке способности машины вести разговор так, чтобы человек не мог однозначно определить, является ли собеседник машиной или человеком. Тест Тьюринга стал ключевой концепцией в разработке ИИ и обсуждается и используется до сегодняшнего дня.

2. Джон Маккарти и логическое программирование:

 - Джон Маккарти, американский компьютерный ученый, разработал язык программирования LISP (List Processing), который был одним из первых языков, предназначенных для работы с символьными данными и символьным ИИ. Маккарти также ввел понятие "искусственного интеллекта" и организовал конференцию по искусственному интеллекту в 1956 году, которая считается одной из вех в истории ИИ.

3. Работа в области компьютерных игр:

 - В 1950-60 годах были разработаны ранние компьютерные программы для игры в шахматы, такие как программы Макса Ньюзма и Клаудии Шеннона. Эти работы стали началом исследований в области компьютерных игр и машинного обучения.

4. Экспертные системы:

 - В 1960-70 годы были разработаны первые экспертные системы, предназначенные для решения конкретных задач с использованием знаний экспертов в узких областях. Примерами таких систем стали Dendral и MYCIN, работающие в областях химии и медицины соответственно.

Этот период был началом в развитии искусственного интеллекта и охватывал первые попытки создания программ, способных проявлять некоторые формы "интеллекта". Результаты этого периода положили основу для дальнейшего развития ИИ и стали отправной точкой для более широких исследований в последующие десятилетия.

2. Возрождение нейронных сетей:

Возрождение нейронных сетей - это важный этап в развитии искусственного интеллекта, который произошел в конце 20-го века. Этот период характеризовался восстановлением интереса к исследованию нейронных сетей после их относительной забвения в начале этого столетия. Важные события и фигуры этого периода включают:

1. Исследования Геоффри Хинтона:

 - Геоффри Хинтон, канадский ученый, сыграл ключевую роль в возрождении нейронных сетей и разработке глубокого обучения. Его работы, начиная с 1980-х годов, сосредоточились на разработке алгоритмов обучения глубоких нейронных сетей, включая метод обратного распространения ошибки.

2. Развитие сверточных нейронных сетей (CNN):

 - В 1980-1990 годах были предложены сверточные нейронные сети (CNN), которые специализировались на обработке изображений. CNN стали ключевой технологией в области компьютерного зрения и распознавания образов.

3. Рекуррентные нейронные сети (RNN):

 - В развитии рекуррентных нейронных сетей (RNN) ученые исследовали способность сетей обрабатывать последовательные данные, такие как естественный язык. Это привело к разработке методов для машинного перевода и обработки текста.

4. Исследования в области обработки естественного языка (NLP):

 - Глубокое обучение стало основой для развития NLP-систем, которые способны понимать и генерировать текст. Это привело к созданию чат-ботов, автоматизации обработки текстов и машинного перевода.

Это возрождение интереса к нейронным сетям и глубокому обучению привело к революции в области искусственного интеллекта и сделало возможным разработку мощных и эффективных алгоритмов для решения различных задач, включая задачи компьютерного зрения, обработки естественного языка и автоматизации рутинных задач.

3. Машинное обучение (Machine Learning) стало важным компонентом развития искусственного интеллекта и обрело популярность в 1980-1990 годах. Этот период характеризовался разработкой различных методов машинного обучения, включая обучение с учителем, обучение без учителя и обучение с подкреплением.

Вот несколько ключевых аспектов этого развития:

1. Обучение с учителем:

 - Обучение с учителем предполагает наличие набора данных, в котором для каждого примера имеется соответствующая целевая переменная. Алгоритмы машинного обучения обучаются на этих данных, чтобы научиться предсказывать целевую переменную. Примерами таких методов являются линейная регрессия, метод опорных векторов (SVM), и деревья решений.

2. Обучение без учителя:

 - Обучение без учителя применяется к данным, в которых целевая переменная отсутствует. Основной целью этого типа обучения является выявление скрытых закономерностей или группировка данных. Примерами методов обучения без учителя являются кластеризация, снижение размерности и методы главных компонент.

182

3. Обучение с подкреплением:

 - Обучение с подкреплением (Reinforcement Learning) - это метод обучения, в котором агент взаимодействует с окружающей средой и получает награды или штрафы за принимаемые действия. Цель агента - научиться выбирать действия, максимизирующие кумулятивную награду. Этот метод широко используется в автономных системах, включая беспилотные автомобили и игровых агентов.

4. Рост доступности данных и вычислительных ресурсов:

 - В развитии машинного обучения имеет решающее значение увеличение доступности больших объемов данных и мощных вычислительных ресурсов. Это позволило обучать более сложные модели и решать более сложные задачи.

Машинное обучение и методы обучения с подкреплением стали основой для множества приложений в области искусственного интеллекта, включая обработку изображений, обработку естественного языка, анализ данных, управление роботами и многое другое. Развитие этих методов способствует постоянному улучшению возможностей искусственного интеллекта в различных областях жизни и промышленности.

В целом, будущее искусственного интеллекта в бытовых вещах обещает сделать нашу повседневную жизнь более комфортной, безопасной и эффективной. Однако с ростом автоматизации и собирания данных также возникают вопросы приватности и безопасности, которые требуют внимания и регулирования со стороны общества и законодательных органов.

## **Список литературы**

1. Васильев, А.Н. Тархов Д.А. Принципы и техника нейросетевого моделирования / А.Н. Васильев. - Москва: Наука, 2017. - 999 c.

2. Раазе-Рапопорт М. Г., Поспелов Д. А. От амебы до робота. Модели поведения; Либроком - М., 2019. - 296 c.

3. Люгер, Дж.О. Искусственный интеллект: стратегии и методы решения сложных проблем / Дж.О. Люгер. - М.: Диалектика, 2021. - 864 c.

4. Kazakov, O. D. Mathematical modeling of the using of the innovative intermediate products at the stage of production of gross regional product / O.

D. Kazakov, S. P. Novikov, N. A. Afanasyeva // Journal of Physics: Conference Series, Omsk, 27–28 февраля 2018 года. Vol. 1050. – Omsk: Institute of Physics Publishing, 2018. – P. 012033. – DOI 10.1088/1742- 6596/1050/1/012033. – EDN VBGCWS.

5. Казаков, О. Д. Цифровые двойники бизнес-процессов: пространственно-временной слой / О. Д. Казаков, Н. Ю. Азаренко // Современная наука: актуальные проблемы теории и практики. Серия: Естественные и технические науки. – 2022. – № 4-2. – С. 60-67. – DOI 10.37882/2223-2966.2022.04-2.18. – EDN CLRXMC.

6. Казаков, О. Д. Модель управления человеческим капиталом в системах принятия решений / О. Д. Казаков, Н. Ю. Азаренко // Вестник Воронежского государственного университета инженерных технологий. – 2019. – Т. 81, № 3(81). – С. 290-298. – DOI 10.20914/2310-1202-2019-3- 290-298. – EDN XODFJU.

# **ИСКУССТВЕННЫЙ ИНТЕЛЛЕКТ В ПРОМЫШЛЕННОМ ПРОИЗВОДСТВЕ**

## **Згонникова А. О., Попков М., Прокопенко А. А.**

ФГБОУ ВО «Брянский государственный инженерно-технологический университет», Россия г.Брянск

*Аннотация:* В данной статье проведен анализ того, как искусственный интеллект используется для промышленного производства, помогая сделать этот процесс более автоматизированным и безопасным.

*Ключевые слова:* искусственный интеллект, машинное обучение, компьютерные науки, промышленное производство.

# **ARTIFICIAL INTELLIGENCE IN INDUSTRIAL PRODUCTION**

## **Zgonnikova A. O., Popkov M., Prokopenko A. A.**

Bryansk State University of Engineering and Technology, Bryansk, Russia

*Abstract:* This article analyzes how artificial intelligence is used for industrial production, helping to make this process more automated and secure.

*Keywords:* artificial intelligence, machine learning, computer science, industrial production.

Искусственный интеллект (ИИ) играет все более важную роль в промышленном производстве, принося улучшения в эффективность, производительность и инновации. Вот несколько способов, как ИИ применяется в промышленном производстве:

Автоматизация производства с использованием искусственного интеллекта (ИИ) предоставляет компаниям возможность повысить эффективность, снизить издержки и улучшить качество продукции. Вот несколько аспектов автоматизации производства с применением ИИ:

1. Роботизация:

 - Гибкие производственные линии: Роботы с ИИ могут быть программированы для выполнения различных задач на производственных линиях. Они способны быстро адаптироваться к изменениям в производственных процессах и выполнять разнообразные задачи, от сборки и упаковки до обслуживания оборудования.

 - Совместная работа с людьми: Современные роботы, оснащенные ИИ, могут взаимодействовать с людьми на производственной площадке. Это позволяет создавать гибкие рабочие ячейки, где роботы и сотрудники работают бок о бок.

2. Системы управления производством:

 - Оптимизация производственных процессов: ИИ используется для анализа больших объемов данных и оптимизации производственных процессов. Алгоритмы машинного обучения могут предсказывать оптимальные параметры производства, учитывая различные факторы, такие как спрос на продукцию и статус оборудования.

 - Адаптивные системы управления: Системы, способные адаптироваться к изменениям в производственной среде, позволяют компаниям быстро реагировать на новые требования рынка и оптимизировать процессы в реальном времени.

3. Профилактика отказов оборудования:

 - Мониторинг состояния оборудования: Системы мониторинга с использованием ИИ анализируют данные с датчиков на оборудовании, чтобы предсказать возможные отказы. Это позволяет проводить профилактическое обслуживание, предотвращая простои и сокращая ремонтные работы.

 - Самодиагностика оборудования: Некоторые системы ИИ позволяют оборудованию самостоятельно диагностировать проблемы и предлагать решения для оперативного вмешательства.

4. Разработка продукции:

 - Генерация дизайнов: ИИ может использоваться для генерации и оптимизации дизайнов продукции. Это ускоряет процесс разработки новых продуктов и повышает креативность.

 - Симуляции производственных процессов: ИИ позволяет создавать виртуальные модели производства, которые могут использоваться для тестирования новых концепций продукции до их физической реализации.

5. Обучение роботов:

 - Машинное обучение: Роботы, оснащенные ИИ, могут обучаться выполнению новых задач на основе опыта и обратной связи. Это делает их более гибкими и способными адаптироваться к изменяющимся требованиям производства.

 - Коллективное обучение: Результаты обучения роботов могут быть собраны в централизованной системе, что позволяет всей системе роботов учиться на основе опыта каждого отдельного устройства.

Качество и контроль производства — важные аспекты бизнеса, и искусственный интеллект (ИИ) играет значительную роль в улучшении этих процессов. Вот подробнее о том, как ИИ применяется в области контроля качества в производстве:

1. Визуальное распознавание:

 - Системы компьютерного зрения: Используют камеры и датчики для визуального анализа продукции на предмет дефектов. Алгоритмы машинного обучения позволяют системам обучаться на основе большого объема изображений, определяя стандарты качества.

 - Обнаружение дефектов: ИИ может точно выявлять мельчайшие дефекты, такие как царапины, трещины или неровности, что улучшает контроль качества и снижает количество брака.

2. Прогнозирование отказов оборудования:

 - Мониторинг состояния оборудования: ИИ анализирует данные с датчиков на производственном оборудовании. Алгоритмы могут предсказывать потенциальные отказы, что позволяет проводить плановое техническое обслуживание и предотвращать простои.

 - Системы предупреждения: ИИ создает системы предупреждения, которые могут оперативно информировать об инцидентах или предстоящих проблемах с оборудованием, позволяя своевременно реагировать.

3. Анализ данных для качественного контроля:

 -Статистический анализ: ИИ обрабатывает данные о производственных процессах, используя статистические методы для выявления аномалий и несоответствий стандартам качества.

 - Коррекция процессов: ИИ может предлагать корректировки в реальном времени на основе анализа данных, что позволяет улучшать качество продукции еще на стадии производства.

4. Самообучение систем:

 - Машинное обучение: Системы контроля качества, оснащенные ИИ, могут обучаться на новых данных и приспосабливаться к изменениям в стандартах или требованиях качества.

 - Обратная связь: ИИ способен использовать обратную связь от контроля качества для постепенного улучшения своих алгоритмов и повышения эффективности процесса контроля.

5. Трассировка и сертификация:

 - Системы трассировки: ИИ помогает отслеживать происхождение каждого компонента в производственном процессе. Это важно для поддержания высокого стандарта качества и обеспечения безопасности продукции.

 - Сертификация качества: ИИ может автоматизировать процессы сертификации продукции, ускоряя выход продукции на рынок и снижая риски связанные с несоответствием стандартам.

Применение искусственного интеллекта в контроле качества в производстве помогает компаниям повышать точность, скорость и надежность процессов, что в конечном итоге сказывается на уровне удовлетворенности клиентов и общем успехе предприятия.

3. Оптимизация производственных процессов:

 - Алгоритмы оптимизации: ИИ может использоваться для поиска оптимальных параметров производственных процессов, что приводит к улучшению эффективности.

 - Адаптивные системы управления: ИИ позволяет создавать системы, способные адаптироваться к изменениям в условиях производства.

4. Прогнозирование спроса и управление запасами:

 - Анализ данных: ИИ способен анализировать большие объемы данных для прогнозирования спроса на продукцию и оптимизации уровней запасов.

5. Энергетическая эффективность:

 - Управление энергопотреблением: ИИ может использоваться для оптимизации энергопотребления в производственных процессах, что помогает снижать затраты.

6. Персонализированное производство:

 - Гибкие производственные линии: ИИ позволяет более гибко настраивать производственные линии, чтобы отвечать потребностям персонализированного производства.

### **Список использованных источников**

1. Люгер, Дж.О. Искусственный интеллект: стратегии и методы решения сложных проблем / Дж.О. Люгер. - М.: Диалектика, 2021. - 864 c.

2. Раазе-Рапопорт М. Г., Поспелов Д. А. От амебы до робота. Модели поведения; Либроком - М., 2019. - 296 c.

3. Ян Лекун, Иэн Гудфеллоу, Бенджио Ю. Глубокое обучение – М., 2018. – 653с

4. Kazakov, O. D. Mathematical modeling of the using of the innovative intermediate products at the stage of production of gross regional product / O. D. Kazakov, S. P. Novikov, N. A. Afanasyeva // Journal of Physics: Conference Series, Omsk, 27–28 февраля 2018 года. Vol. 1050. – Omsk: Institute of Physics Publishing, 2018. – P. 012033. – DOI 10.1088/1742-6596/1050/1/012033. – EDN VBGCWS.

5. Казаков, О. Д. Цифровые двойники бизнес-процессов: пространственновременной слой / О. Д. Казаков, Н. Ю. Азаренко // Современная наука: актуальные проблемы теории и практики. Серия: Естественные и технические науки. – 2022. – № 4-2. – С. 60-67. – DOI 10.37882/2223-2966.2022.04-2.18. – EDN CLRXMC.

6. Казаков, О. Д. Модель управления человеческим капиталом в системах принятия решений / О. Д. Казаков, Н. Ю. Азаренко // Вестник Воронежского государственного университета инженерных технологий. – 2019. – Т. 81, № 3(81). – С. 290-298. – DOI 10.20914/2310-1202-2019-3-290-298. – EDN XODFJU.

# **АКТУАЛЬНОСТЬ СИСТЕМЫ РАСПОЗНАВАНИЯ ЛИЦ ДЛЯ УЧЕБНЫХ ЗАВЕДЕНИЙ**

## **Зеленский О.С., Максимов С.А.**

ФГБОУ ВО «Брянский государственный инженерно-технологический университет» Брянск, Россия

*Аннотация.* Исследование посвящено анализу актуальности внедрения систем распознавания лиц в учебные заведения с фокусом на преимуществах в повышении безопасности, оптимизации административных процессов и создании персонализированных образовательных сред. Автоматизированный учет посещаемости и предотвращение несанкционированного доступа также рассматриваются в контексте инновационных подходов в образовательной практике.

*Ключевые слова:* Системы распознавания лиц, учебные заведения, нейронные сети, административные процессы, образовательная среда.

# **RELEVANCE OF FACIAL RECOGNITION SYSTEMS FOR EDUCATIONAL INSTITUTIONS**

# **Zelensky O.S., Maksimov S. A.**

Bryansk State Technological University of Engineering, Russia, Bryansk

*Annotation.* The research is dedicated to analyzing the relevance of implementing facial recognition systems in educational institutions, focusing on the benefits of enhancing security, optimizing administrative processes, and creating personalized educational environments. Automated attendance tracking and prevention of unauthorized access are also examined in the context of innovative approaches in educational practices.

*Keywords***:** Facial recognition systems, educational institutions, neural networks, administrative processes, educational environment.

# **Введение**

В современной эпохе стремительного технологического развития образовательные учреждения сталкиваются с необходимостью адаптации к новым вызовам. Одним из наиболее перспективных направлений, которое может преобразить образовательное пространство, является внедрение технологии распознавания лиц. Эта инновационная система не только способствует обеспечению безопасности в учебных заведениях, но также открывает новые перспективы для улучшения образовательного процесса.

В данной статье мы рассмотрим актуальность и потенциал использования систем распознавания лиц в учебных учреждениях, исследуя не только аспекты обеспечения безопасности, но и возможности оптимизации административных процессов. Системы распознавания лиц предоставляют учреждениям средства для эффективного контроля доступа и поддержания безопасности на их территории, в то время как автоматизированный учет посещаемости открывает новые перспективы для повышения эффективности образовательного процесса.

Однако, помимо аспектов безопасности и административной оптимизации, внедрение технологии распознавания лиц также открывает двери к созданию более персонализированных образовательных сред. Автоматический анализ активности студентов позволяет адаптировать методы обучения к индивидуальным потребностям, открывая новые горизонты для инновационных подходов в образовании.

В рамках этой статьи мы разработаем программу, позволяющую, с помощью системы распознавания лиц учитывать посещаемость студентов.

#### **Методы распознавания лиц**

В наше время методы распознавания лиц занимают важное положение, предоставляя новые возможности для обеспечения безопасности, эффективного управления данными и решения повседневных задач. От традиционных методов, опирающихся на геометрические особенности лица, до передовых технологий глубокого обучения, способных анализировать сложные текстурные характеристики - разнообразие подходов к распознаванию лиц предоставляет ключевые инструменты для современных систем безопасности, аутентификации и обработки данных. Ниже представлены основные методы распознавания лиц.

### **1. Метод особенностей лица**

Этот подход основан на выделении и анализе уникальных характеристик лица, таких как форма глаз, носа и рта, а также расположение ключевых точек на лице и использует математические модели для описания и сопоставления этих особенностей.

## **2. Метод геометрических признаков**

Этот метод измеряет геометрические параметры лица, такие как расстояния между глазами, длина носа и ширина лица. Эти параметры затем используются для формирования уникального геометрического шаблона лица. Требует точного позиционирования лица относительно камеры.

## **3. Метод текстурного анализа**

Этот метод более чувствительный к изменениям освещения и угла обзора. Он основан на анализе текстурных характеристик кожи лица, таких как распределение цветов, теней и текстур. Эта информация используется для формирования уникального текстурного шаблона.

## **4. Метод трехмерного моделирования**

Этот подход создает трехмерные модели лица с использованием данных от трехмерных камер, структурированных световых проекций или методов стереозрения. В отличии от предыдущего метода, этот способ более устойчив к изменениям освещения и угла обзора.

#### **5. Метод использования нейронных сетей**

Нейронные сети, в частности сверточные нейронные сети (CNN), обучаются распознавать лица, извлекая признаки из изображений и делая выводы на основе обучающего набора. Но для обучения таких сетей требуется большой объем данных.

#### **6. Метод использования глубокого обучения**

Этот метод применяет глубокие нейронные сети для извлечения и анализа более высокоуровневых признаков лица, таких как форма и распределение основных черт. Такой метод требует значительных вычислительных ресурсов, но обладает высокой точностью.

Эти методы могут использоваться как самостоятельно, так и в комбинации, в зависимости от требований конкретной системы распознавания лиц и условий ее применения.

В рамках данной статьи была разработана программа, которая позволяет преподавателям учебных заведений упростить процесс учета посещаемости учеников и студентов.

Как правило, весь учет ведется в школьных или студенческих журналах и по возможности, после проведения занятий переносится в электронную среду. Разработанная программа позволит упростить данный процесс, но важно понимать, что эта программа является лишь помощником и требует контроля со стороны человека.

Основная задача программы, получать фотографию аудитории или класса, вырезать из фотографии лица студентов и сравнивать их с хранящимися в базе данных списками.

В программе будут задействованы две нейросети. Одна для определения лиц и последующего вырезания, вторая для сравнения. Логическая схема работы программы представлена на рисунке 1.

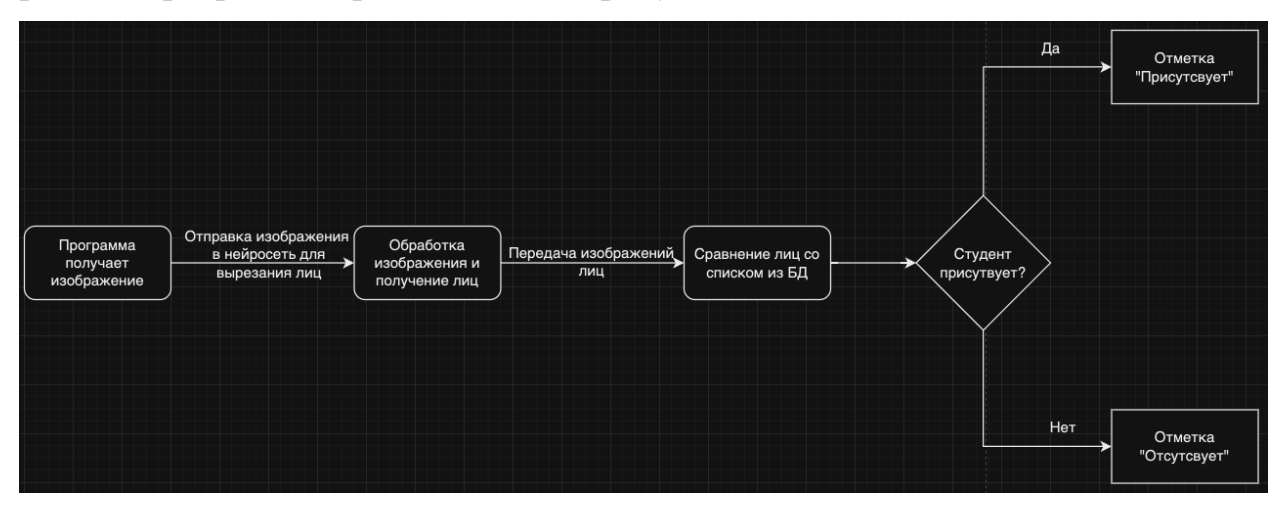

Рисунок 1 – логика работы программы

В конечном результате мы получили программу, которая позволяет провести первичный учет студентов в аудитории, но в конечном итоге требуется проверка со стороны человека т.к. нейросети могут совершать ошибки.

#### **Заключение**

В завершение можно отметить, что в современном обществе применение технологий распознавания лиц представляет собой неоспоримый фактор, влияющий на эффективность и безопасность в различных сферах. Начиная от обеспечения безопасности в учебных учреждениях до оптимизации корпоративных процессов, эти технологии приносят новшества, способствуя современным изменениям в обществе.

Системы распознавания лиц не только повышают уровень безопасности, предотвращая несанкционированный доступ, но также существенно упрощают процессы аутентификации, делая их быстрыми и удобными. Эти инновации становятся неотъемлемой частью повседневной жизни, не только улучшая безопасность, но и способствуя повышению эффективности и умственной обработке данных в различных областях общества.

Важно подчеркнуть, что при внедрении технологий распознавания лиц необходимо придерживаться высоких стандартов конфиденциальности и защиты данных, чтобы обеспечить сбалансированное использование этих инноваций в соответствии с этическими нормами и законодательством.

Таким образом, распознавание лиц продолжает оставаться актуальным и перспективным направлением, внося весомый вклад в формирование безопасного, эффективного и технологически продвинутого общества будущего.

## Список использованных источников

1. Хабр – онлайн ресурс. URL:

- 2. https://habr.com/ru/companies/synesis/articles/238129/
- 3. Код онлайн ресурс. URL: https://systems.education/bpmn-start
- 4. BPMN Storm онлайн ресурс. URL: https://stormbpmn.com/app/home/
- 5. Skine.ru онлайн ресурс. URL: https://skine.ru/articles/403795/

6. Казаков, О. Д. Трансфертное обучение и доменная адаптация на основе моделирования социально-экономических систем / О. Д. Казаков, О. В. Михеенко // Бизнес-информатика. – 2020. – Т. 14, № 2. – С. 7-20. – DOI 10.17323/2587-814X.2020.2.7.20. - EDN GCGUKW.11 pas

7. Kazakov, O. D. Machine learning in the analysis of medical data / O. D. Kazakov, N. Y. Kulagina, A. V. Averchenkov // Journal of Physics: Conference Series, Omsk, 13–15 ноября 2018 года. Vol. 1210. – Omsk: Institute of Physics Publishing, 2019. – P. 012061. - DOI 10.1088/1742-6596/1210/1/012061. - EDN JUFXAA.

8. The model of human capital development with innovative characteristics in digital economy / N. Azarenko, O. Kazakov, N. Kulagina, D. Rodionov // IOP Conference Series: Materials Science and Engineering, St. Petersburg, 21–22 ноября 2019 года. – St. Petersburg,  $2020. - P. 012032. - DOI 10.1088/1757-899X/940/1/012032. - EDN$ **ICXHVJ.** 

# **РАЗРАБОТКА ПО С ПОМОЩЬЮ МЕТОДА WATERFALL**

**Иванов Д.Л.**

ФГБОУ ВО «Брянской государственный инженерно-технологический университет,» Россия, г. Брянск

**Научный руководитель:** Юркова О.Н. кандидат эконмических наук, доцент, доцент кафедры «Информационные технологии» ФГБОУ ВО «Брянский государственный инженерно-технологический университет» Россия, г. Брянск

*Аннотация:* Метод Waterfall, предложенный Уинстоном Ройсом в 1970 году, является одним из первых и наиболее известных методов управления проектами в сфере разработки программного обеспечения. Этот метод описывает последовательный подход к разработке ПО, где каждая фаза проходит чередование только после завершения предыдущей. В статье рассматривается методология Waterfall, его преимущества и недостатки, а также сравнивается с более современными методами разработки.

*Ключевые слова:* программное обеспечение, метод, проектирование, разработка.

# **SOFTWARE DEVELOPMENT USING THE WATERFALL**

## **Ivanov D.L.**

Bryansk State University of Engineering and Technology Russia, Bryansk

**Scientific supervisor:** Yurkova O.N., Candidate of Economic Sciences, Associate Professor, Associate Professor of the Department of Information Technologies FSBEI HE «Bryansk State Engineering and Technology University» Russia, Bryansk

*Abstract:* The Waterfall method, proposed by Winston Royce in 1970, is one of the first and most well-known methods of project management in the field of software development. This method describes a sequential approach to software development, where each phase is alternated only after the previous one is completed. The article discusses the Waterfall methodology, its advantages and disadvantages, and also compares it with more modern development methods.

*Keywords:* software, method, designing, development.

### **Введение**

Метод Waterfall был разработан как ответ на необходимость более структурированного и управляемого процесса разработки программного обеспечения. Основная идея этого метода заключается в том, что проект разделяется на несколько последовательных фаз, и каждая фаза начинается только после успешного завершения предыдущей. Это позволяет контролировать процесс разработки и минимизировать риски.

## **Основные этапы метода Waterfall**

Метод Waterfall включает в себя следующие основные этапы:

Определение требований: на этом этапе определяются и документируются требования к программному продукту. Это важный шаг, так как на нем строится вся дальнейшая разработка.

Проектирование: на этом этапе разрабатывается архитектура программного продукта и создаются подробные планы для его реализации.

Разработка: здесь происходит создание программного продукта на основе предварительно разработанных планов и документации.

Тестирование: производится тестирование разработанного продукта на соответствие требованиям и выявление ошибок.

Внедрение и сопровождение: после успешного тестирования продукт внедряется в эксплуатацию, и начинается его сопровождение.

**Преимущества метода Waterfall**

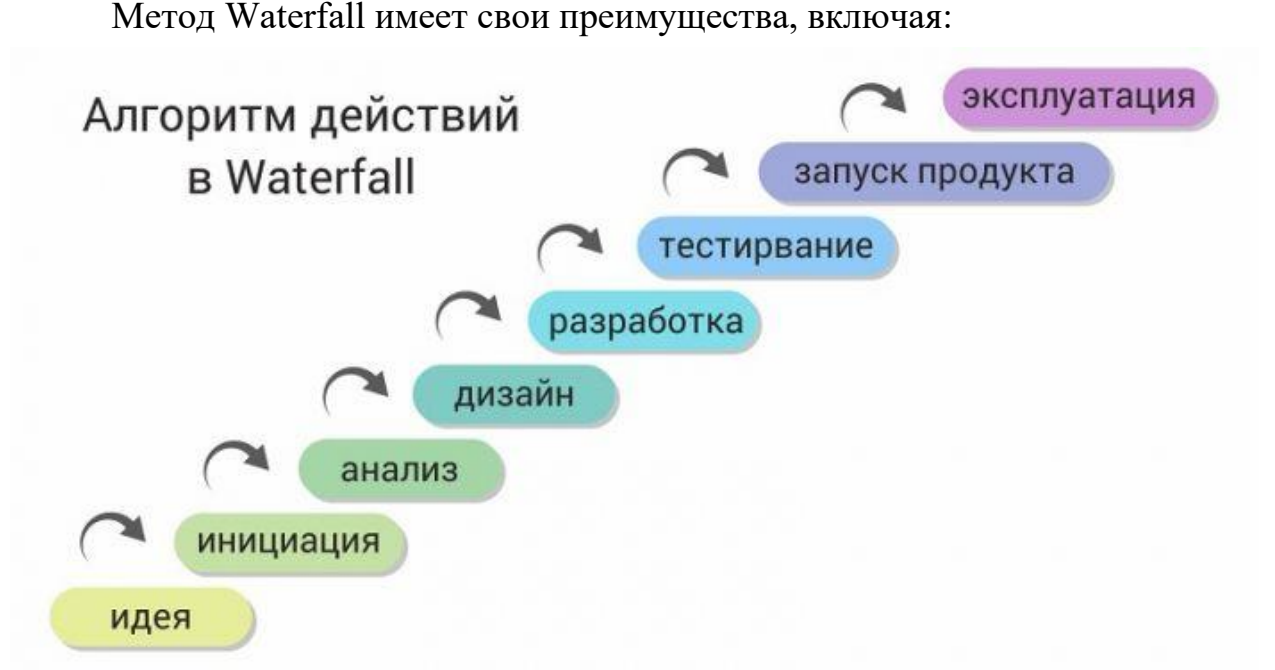

Структурированный процесс: Метод Waterfall обеспечивает четкую структуру и последовательность этапов разработки.

Прозрачность и контроль: благодаря четкому разделению фаз, процесс разработки более прозрачен и контролируем.

Документация: Каждый этап сопровождается детальной документацией, что упрощает понимание проекта.

## **Алгоритм действий в Waterfall**

Ниже на рис.1 вы можете ознакомиться с графиком Waterfall

Рисунок 1 - Алгоритм действий в Waterfall

## **Недостатки метода Waterfall**

Однако метод Waterfall также имеет свои недостатки:

Жесткость и нежизнеспособность: Жесткий порядок фаз может затруднить адаптацию к изменениям в процессе разработки.

Долгий цикл разработки: В связи с последовательным характером метода, разработка может занять много времени, особенно на больших проектах.

## **Сравнение с другими методами разработки**

Сравнивая метод Waterfall с более современными методами, такими как Agile или Scrum, можно увидеть, что Waterfall подходит для проектов с четко определенными требованиями и низкой степенью неопределенности. В то время как Agile подходит для более гибких проектов, где требования могут меняться.

## **Заключение**

Метод Waterfall является одним из первых методов управления проектами в области разработки программного обеспечения. Он предоставляет структурированный и контролируемый процесс, но также обладает недостатками, такими как жесткость и долгий цикл разработки. Выбор метода зависит от конкретных потребностей и характеристик проекта.

## **Список использованных источников**

1. Royce, W. (1970). "Managing the Development of Large Software Systems: Concepts and Techniques". Proceedings of Wescon, 1-9.

2. Pressman, R.S. (2014). "Software Engineering: A Practitioner's Approach". McGraw-Hill.

3. Boehm, B.W. (1988). "A Spiral Model of Software Development and Enhancement". ACM SIGSOFT Software Engineering Notes, 11(4), 14-24.

4. Поленок, М. В. Разработка и применение методов машинного обучения и алгоритмов решения задач управления и принятия решений в хозяйственной деятельности агропромышленного предприятия / М. В. Поленок, С. В. Бондаренко, О. Н. Юркова // Современная наука: актуальные проблемы теории и практики. Серия: Естественные и технические науки. – 2021. – № 8. – С. 104-108. – DOI 10.37882/2223-2966.2021.08.26. – EDN KFMLIQ.

# **ЭВОЛЮЦИЯ ВИРУСОВ И ИХ СТЕПЕНЬ ОПАСНОСТИ**

**Казанцев В.В.**

ФГБОУ ВО «Смоленский государственный университет», Россия, г. Смоленск

**Научный руководитель: Козлов С.В.**, кандидат педагогических наук, доцент, завкафедрой прикладной математики и информатики ФГБОУ ВО «Смоленский государственный университет», Россия, г. Смоленск

*Аннотация.* В статье рассматривается исторический аспект развития функциональных возможностей вирусного программного обеспечения. Анализируются тенденции в развитии вирусов и их разнообразие. Приводится пример модели простейшего вируса с целью демонстрации общих аспектов их функционирования.

*Ключевые слова:* вирус, программное обеспечение, информационная безопасность, программирование.

# **EVOLUTION OF VIRUSES AND THEIR DEGREE OF DANGER**

**Kazantsev V.V.**

Smolensk State University, Russia, Smolensk

**Supervisor: Kozlov S.V.**, Candidate of Pedagogical Sciences, Associate Professor, Head of the Department of Applied Mathematics and Informatics Smolensk State University, Russia, Smolensk

*Abstract.* The article discusses the historical aspect of the development of the functionality of viral software. Trends in the development of viruses and their diversity are analyzed. An example of a model of the simplest virus is given in order to demonstrate the general aspects of their functioning.

*Keywords:* virus, software, information security, programming.

В настоящее время социум все больше погружается в цифровое пространство, а вместе с этим распространяются и цифровые данные о пользователях [1]. Часть из них находится в открытом доступе, но другая, более интересная часть, скрыта. Именно здесь появляется программное обеспечение, которое помогает эти данные определенным людям увидеть и сохранить, а что будет с этими данными позже неизвестно, но можно попробовать догадаться. С началом цифровой эры эволюция вирусов приобрела новые масштабы, вирусы претерпевают значительные изменения и адаптируются к постоянно меняющемуся технологическому ландшафту.

В статье кратко рассмотрим с чего все начиналось и какие вирусы по опасности существуют на данный момент. Кроме того, рассмотрим часть программного кода модели простейшего вируса, который был написан в целях демонстрации функционала и последствий работы такого программного обеспечения.

Сначала определим, что такое вирус. Это программное обеспечение, которое выполняет определенные действия без ведома и разрешения пользователя, при этом идет репликация этого программного обеспечения с устройства на устройство. Причем от всего вредоносного программного обеспечения его отличает способность к распространению. Например, «червы» распространяет по сети оригинал самого себя. Троянский вирус вообще не может жить отдельно от основного программного обеспечения, то есть он приходит вместе с программными приложениями, которые пользователь устанавливает на свое устройство, в то время как вирус может распространяться на носителе. При этом он может изменять название, отображение в диспетчере задач у файла-дубликата и так далее.

202

Самым первым, хоть и безобидным вирусом, который обрел известность, был вирус Creeper. Этот вирус появился в начале 1970-х годов и распространялся самостоятельно, выходя в сеть через модем. Дальше он сохранял копию на компьютере и выводил сообщение на экран [2]. Дальше появился вирус Brain, он был такой же, но не носил опасного характера, а служил скорее защитой от пиратства лицензионного софта. Он уже мог подменять данные и блокировать определенные разделы на дискете. Из-за поставленной защиты на проверку разделов он не повреждал данные на жестком диске, только работал с дискетой.

Ближе к 90-м годам появились вирусы, где программа создавала свои копии через добавление своего программного кода к исполняемым файлам формата COM. Чем дальше шло развитие компьютеров и информационных технологий, тем больший функционал набирали вирусы. Дошло до заражения в целом файлов, например, текстовых документов MS Word, а не только исполняемых файлов. Вирусы стали распространяться на все операционных системах, в том числе и на Linux. Один из таких «Ramen», появившийся в январе 2001 года, был способен стирать все index.html файлы. Он также снимал ограничения доступа, останавливал работу сервера. В итоге заражаемыми устройства становились все устройства, которые могли какимлибо образом «общаться» между собой.

Функционал постоянно развивался и на данный момент компьютерные вирусы могут полностью уничтожать за собой следы своего существования [3]. Они могут уничтожать конфиденциальную информацию, уничтожать базы данных, следить за пользователем через просмотр его экрана, отслеживать нажатия на клавиши клавиатуры, запускать веб-камеру и другие действия. Вирусы и дальше будут модифицироваться с ростом информационной защиты пользователей, а студенты и ученые будут ради интереса или продвижения и изучения науки создавать алгоритмы, вирусоподобные программы или же полноценные вирусы, публикуя до чего дошел прогресс.

Рассмотрим часть программного кода, написанной нами модели простейшего вируса на языке программирования С# в учебных целях. При старте работы нашего программного обеспечения следует скрыть окно от пользователя и убрать значок с панели задач. За это отвечает следующий программный код:

[DllImport("kernel32.dll")] public static extern IntPtr GetConsoleWindow();

[DllImport("user32.dll")] public static extern bool ShowWindow(IntPtr hWnnd, int nCmdShow); private const int SW\_HIDE = 0;

[DllImport("user32.dll")] static extern bool SetProcessDPIAware();

ProcessStartInfo startInfo ProcessStartInfo(): new  $=$ startInfo.UseShellExecute  $=$ true: startInfo.FileName  $=$ Process.GetCurrentProcess().MainModule.FileName;

startInfo.Verb  $\equiv$ "runas": IntPtr handle  $=$  GetConsoleWindow(); ShowWindow(handle, SW HIDE);

Сначала получаем дескриптор текущего окна консоли, затем получаем функцию для управления отображением ее окна и через нее скрываем окно. Кроме того, указываем, что процесс является DPI-осознанным. После этого прописываем в main блок кода, в котором создается объект ProcessStartInfo и конфигурируется для запуска текущего процесса с повышенными привилегиями (Verb = "runas"), а именно привилегии администратора. Как раз здесь и будет осуществлено получение дескриптора текущего окна консоли с использованием функции GetConsoleWindow() из библиотеки Windows API и скрытие окна после.

Далее по понятным причинам не будем рассматривать что-то действительно опасное, скорее будет буквально «вредное», но не способное причинить значительного ущерба пользователю устройства. Поэтому заменим курсор пользователя на любой другой, произвольный, случайным образом. Для этого необходимо написать следующий метод:

private static void ChangeCursor(string cursor)

{ Registry.SetValue(@"HKEY\_CURRENT\_USER\Control Panel\ Cursors\", "Arrow", cursor);

SystemParameterInfo(SPI\_SETCURSOR, 0, 0, SPIF\_UPDATEINFILE | SPIF SENDCHANGE); }

Чтобы программные приложения вызывались постоянно и тем самым заполняли оперативную память и рабочий стол был труднодоступен, создадим бесконечный цикл через goto:

metka: Process.Start("mspaint"); Process.Start("notepad"); Process.Start("calc");

goto metka;

Когда программа дойдет до выполнения этого кода, выполняться будет только тот код, который находится в блоке metka. В данном случае в примере был указан запуск трех стандартных приложений, которые будут последовательно открываться пока оперативная память не исчерпает свой ресурс по объему.

Таким образом, развитие функционала вирусного программного обеспечения не стоит на месте, возможности вирусных программ и средств защиты от них с течением времени постоянно развиваются [4]. Представленная часть модели простейшего вируса напоминает нам о необходимости следить за тенденциями развития возможностей вирусного программного обеспечения и принимать участие в создании антивирусных программных кодов.

## **Список использованных источников**

1. Козлов С. В. Перспективы внедрения интеллектуальных цифровых технологий в процессы управления // Цифровой регион: опыт, компетенции, проекты: сборник статей Международной научно-практической конференции (г. Брянск, 30 ноября 2018 г.) [Электронный ресурс]. Брянск: Брян. гос. инженерно-технол. ун-т., 2018. С. 236-240.

2. Калашян С. С., Измайлов А. М. Первые компьютерные вирусы // Актуальные вопросы современной науки: теория и практика научных исследований. Сборник научных трудов всероссийской научно-практической конференции. 2017. С. 394-396.

3. Воронцова Н. В., Зайцева Д. Д. Компьютерные вирусы: их типы и история развития // Проблемы научной мысли. 2022. Т. 1. № 11. С. 39-45.

4. Иванов П. А. Реализация асимметричной криптографии с помощью алгоритма RSA // Диалог культур. Материалы XVI Международной научнопрактической конференции на английском языке. В 3-х частях. Под общей редакцией В.В. Кирилловой. Санкт-Петербург, 2023. С. 123-129.

УДК 004.4

# **ИГРОВАЯ РАЗРАБОТКА**

## **Косарев М.С.**

ФГБОУ ВО «Брянский государственный инженерно-технологический университет», Россия, г. Брянск

*Аннотация.* В данном исследовании рассматривается процесс создания компьютерных, мобильных, консольных и других видов игр, известный как "игровая разработка". Описываются этапы разработки, от концепции и планирования до тестирования, локализации и маркетинга, а также используемые технологии, такие как игровые движки, искусственный интеллект и графика. Упоминается использование социальных сетей и платформ для продвижения игр и взаимодействия с игроками, а также перспективы развития игровой индустрии в будущем.

*Ключевые слова:* игровая разработка, концепция, планирование, дизайн, программирование.

## **GAME DEVELOPMENT**

## **Kosarev M.S.**

## Bryansk State University of Engineering and Technology Russia Bryansk

*Abstract.* This paper discusses the process of creating computer, mobile, console and other types of games, known as "game development". It describes the stages of development, from concept and planning to testing, localization and marketing, as well as the technologies used, such as game engines, artificial intelligence and graphics. It mentions the use of social networks and platforms to promote games and interact with players, as well as the prospects for the development of the gaming industry in the future.

*Keywords:* Game development, concept, planning, design, programming.

## **Введение**

Игровая разработка - это процесс создания компьютерных, мобильных,

консольных и других игр. Она включает в себя разработку концепции игры,

создание дизайна, программирование, тестирование, локализацию и маркетинг. Игровая индустрия является одной из самых быстрорастущих и прибыльных отраслей, поэтому профессия разработчика игр становится все более востребованной.

Этапы игровой разработки

Процесс разработки игр состоит из нескольких этапов:

– Концепция и планирование: разработка идеи и концепции игры, определение ее целей и аудитории, составление плана разработки.

– Дизайн: создание игрового мира, персонажей, уровней и других элементов игры.

– Программирование: написание кода для реализации дизайна игры на выбранном языке программирования.

– Тестирование: поиск и исправление ошибок, оптимизация производительности игры.

– Локализация: перевод игры на разные языки.

– Маркетинг: продвижение игры на рынке, привлечение внимания игроков.

Технологии в игровой разработке

Современные игры используют множество технологий и инструментов для создания качественного и увлекательного игрового процесса:

– Игровые движки: Unity, Unreal Engine, CryEngine и другие.

Эти программы предоставляют готовые инструменты для создания 2D и 3D игр, а также позволяют быстро и эффективно разрабатывать игры.

– Искусственный интеллект: AI используется для создания умных противников, управления игровыми объектами и взаимодействия с игроком.

– Графика и звук: современные игры используют реалистичную графику и высококачественный звук для создания атмосферы и погружения в игру.

– Социальные сети и платформы: игровые разработчики активно используют социальные сети, игровые платформы и другие инструменты для продвижения своих игр и взаимодействия с игроками.

Будущее игровой индустрии

Игровая индустрия продолжает развиваться и расти, появляются новые технологии и возможности для разработки игр. Ожидается, что в будущем игры станут еще более реалистичными и интерактивными, с использованием виртуальной и дополненной реальности, а также с интеграцией AI и машинного обучения.

Игровая разработка является сложной и интересной профессией, требующей знаний в области программирования, дизайна, маркетинга и других дисциплин. Процесс разработки игр включает множество этапов, начиная от концепции и планирования до тестирования, локализации и маркетинга. Современные игры используют множество технологий, таких как игровые движки, искусственный интеллект, графика и звук, а также социальные сети для продвижения и взаимодействия с игроками. Будущее игровой индустрии обещает быть еще более захватывающим с развитием новых технологий, таких как виртуальная и дополненная реальность, интеграция AI и машинного обучения, а также создание игр с более высоким уровнем реалистичности и интерактивности.

## **Список использованных источников**

1. Rogers, C., Sharp, H., &Pausch, R. (2011). Game Development: Theory and Practice. Addison-WesleyProfessional.

2. Lagun, D. (2016). Game development: The complete guide to making videogames. NoStarchPress.

3. Tondreau, P., & Narcisse, E. (Eds.). (2019). Handbook of Research on Game Development Technologies. IGI Global.

4. Adams, S. (2020). Game Design Workshop: A Playcentric Approach to Creating Innovative Games. CRC Press.

5. Crawford, C. (2020). Chris Crawford on Game Design. CRC Press.

6. Kazakov, O. D. Mathematical modeling of the using of the innovative intermediate products at the stage of production of gross regional product / O. D. Kazakov, S. P. Novikov, N. A. Afanasyeva // Journal of Physics: Conference Series, Omsk, 27–28 февраля 2018 года. Vol. 1050. – Omsk: Institute of Physics Publishing, 2018. – P. 012033. – DOI 10.1088/1742-6596/1050/1/012033. – EDN VBGCWS.

7. Казаков, О. Д. Цифровые двойники бизнес-процессов:

пространственно-временной слой / О. Д. Казаков, Н. Ю. Азаренко //

Современная наука: актуальные проблемы теории и практики. Серия:

Естественные и технические науки. – 2022. – № 4-2. – С. 60-67. – DOI

10.37882/2223-2966.2022.04-2.18. – EDN CLRXMC.

8. Казаков, О. Д. Модель управления человеческим капиталом в системах принятия решений / О. Д. Казаков, Н. Ю. Азаренко // Вестник Воронежского государственного университета инженерных технологий. – 2019. – Т. 81,  $\mathcal{N}_2$ 3(81). – С. 290-298. – DOI 10.20914/2310-1202-2019-3-290-298. – EDN XODFJU.

# **МАШИННОЕ ЗРЕНИЕ НА ОСНОВЕ OPENCV**

**Круглик Е.Д.** ФГБОУ ВО «Брянский государственный инженерно-технологический университет», Россия, г. Брянск

**Научный руководитель:** Моргунов М.В., к. т. н., доцент, доцент кафедры «Информационных технологий» ФГБОУ ВО «Брянский государственный инженерно-технологический университет», Россия, г. Брянск

*Аннотация*. В статье рассматривается реализация компьютерного зрения на языке программирования  $C++c$  помощью библиотеки OpenCV, ее достоинства и недостатки.

*Ключевые слова:* Машинное обучение, C++, язык программирования, OpenCV.

## **MACHINE VISION BASED ON OPENCV**

**Kruglik E.D.**

Bryansk State Engineering Technological University, Russia, Bryansk

**Supervisor:** Mikhail V.M., Ph. D., Associate Professor, Associate Department of Information Technologies Bryansk State Engineering Technological University, Russia, Bryansk

*Annotation.* The article discusses the implementation of computer vision in the C++ programming language using the OpenCV library, its advantages and disadvantages.

*Keywords:* Machine learning, C++, programming language, OpenCV.

В наше время, мы уже не видим себя без использования изображений: они постоянно нами используются как в социальных сетях, так и в передовых исследованиях. Но для того, чтобы работа с изображениями была эффективной, нужно владеть знаниями о их хранении, обработке и анализе. Обработка изображений потребует использование соответствующих программ и инструментов. Цель данной статьи рассмотреть особенности библиотеки компьютерного зрения на языке программирования C++.

OpenCV (Open Source Computer Vision Library) — это открытая библиотека для работы с алгоритмами компьютерного зрения, машинным обучением и обработкой изображений [1]. Хоть она и написана на ЯП (язык программирования)  $C++$ , однако существует также для Python, JavaScript, Ruby [1]. Библиотека поддерживается на таких платформах как: Windows, Linux  $U = M$  MacOS, iOS и Android [1]. OpenCV применяется для работы с компьютерным зрением и машинным обучением, имеет открытый исходный код. OpenCV была разработана в Intel в 1999 году и с тех пор активно развивается сообществом разработчиков [2].

Давайте рассмотрим положительные стороны OpenCV:

1) Работа с камерами. Библиотека обеспечивает простой доступ к камерам, делая возможным захват видео в режиме реального времени. Это необходимо, например, для разработки приложений видеонаблюдения, систем распознавания и прочего.

2) Обилие алгоритмов. OpenCV включает более 2500 инструментов и алгоритмов компьютерного зрения и машинного обучения, что позволяет избавиться от необходимости подключения дополнительных библиотек.

3) Поддержка множества платформ. OpenCV может быть интегрирована  $\mathbf{c}$ библиотеками обучения. машинного такими как TensorFlow и PyTorch. Это позволяет создавать и обучать модели для решения более сложных задач компьютерного зрения.

4) Множественная поддержка. Благодаря своей кроссплатформенной природе, OpenCV поддерживается на различных операционных системах, таких как Windows, Linux и macOS. Это делает ее удобной для использования в различных проектах.

Перечислим и ее недостатки:

1) Сложность в освоении. Для того чтобы хорошо понимать все возможности OpenCV, нужно иметь знания о теории компьютерного зрения и машинного обучения, для чего потребуется определенное время на освоение данной библиотеки.

2) Отсутствие кодов обработки ошибок. Если возникла ошибка, в OpenCV то её достаточно сложно найти, так как отсутствуют встроенный обработчик ошибок.

3) Ориентированность на большие платформы. OpenCV работает на масштабных платформах. Если запустить ее на микроконтроллере, одноплатном компьютере, производительность будет невысокой.

Основными модулями OpenCV являются [3, 4,5,6]:

1. орепсу соге — основная функциональность. Включает в себя базовые структуры, вычисления и линейную алгебру, ввод/вывод для XML и т. д.

обработка  $\overline{2}$ . opency imgproc  $\overline{\phantom{a}}$ изображений (фильтрация, геометрические преобразования, преобразование цветовых пространств и т. д.).

3. opency highgui — простой UI, ввод/вывод изображений и видео.

4. opency\_ml — модели машинного обучения (SVM, деревья решений, обучение со стимулированием и т. д.).

5. opency\_features2d — распознавание и описание плоских примитивов.

6. opencv\_video — анализ движения и отслеживание объектов.

7. opency\_objdetect — обнаружение объектов на изображении (нахождение лиц, распознавание людей и т. д.).

Рассмотрим простейший пример работы с компьютерным зрением. В нем мы проведем поиск фигур на картинке, ориентируясь по цвету. Пример программного кода, а также с комментариями представлен в листинге 1.

#include <opencv2/core.hpp> #include <opencv2/highgui.hpp> #include QFileDialog #include QPixmap #include OPainter

```
void find figure sides (Mat& raw_image, Mat& color rendered image)
  {// Вектор с указателями для сохранения точек контура
  vector<vector<Point>> sides:
  vector<Vec4i> order;
  searchSides(raw image, sides,
                                                       RETR EXTERNAL,
                                          order,
CHAIN APPROX SIMPLE);
  vector<vector<Point>> sidePoly(sides.size());
  // Рамка вокруг фигуры
  vector<Rect> limit_rect(sides.size());
  // Проходимся в цикле по всем найденным сторонам
  for (int i = \theta; i < sides.size();++i)
  {int figure square = contourArea(sides[i]);
   // Площадь каждой рамки фигуры
   if (figure area > 1000)
  {double perimeter = arclength(sideS[i], true);// Некоторые математические вычисления для наших объктов
```

```
approxPolyDP(sides[i], sidePoly[i], 0.02 * perimeter, true);
  // Находит номер точек в sides и рисует фиолетовые линии
  drawContours(color_rendered_image, sidePoly, i, Scalar(255, 0, 255),
2);
  limit\_rect[i] = boundingRect(sidePoly[i]);// Рисуем прямоугольники вокруг найденных объектов
```
rectangle(color\_rendered\_image, limit\_rect[i].tl(),

// Обводим верхние левые точки прямоугольника

limit  $rect[i].br()$ , // Обводим нижние правые точки прямоугольника

Scalar(0, 255, 0), 3); // Обводим оставшееся}}}

int main() {

string src = "Proj/image.jpg";

Mat image = imread(path);

// Объявляем объекты Mat для дальнейших операций

Mat black white image, blured image, Canny image, expanded image, eroded\_image;

// Конвертируем цветовое представление картинки. Выходная картинка является вторым аргументом

```
cvtColor(image, black_white_image, COLOR_BGR2GRAY);
```
// Делаем изображение размытым с использованием фильтра Гаусса. Size(3,

3) – это ядро системы поиска

```
GaussianBlur(black white image, blured image, Size(3, 3), 3, 0);
```
// Находим углы при помощи алгоритма Кэнни

Canny(blured\_image, Canny\_image, 25, 75);

// Делаем задержку для вывода, чтобы сделать стороны фигур толще Mat elem = getStructuringElement(MORPH RECT, Size(3, 3));

dilate(Canny image, expanded image, elem);

// color rendered image – Исходная картинка с RGP представлением

```
// Определяем фигуру и запоминаем ее имя
int figure sides amount = (int)sidePoly[i].size();
string figure identity;
if (figure sides amount == 3)figure identity = "Triangle";
else if (figure sides amount == 4){ double aspect ratio = (double)limit rect[i].width /
```
```
 (double) limit_rect[i].height;
       // Учитываем l/w
      if(aspect ratio>0.95 && aspect ratio<1.05)
          figure identity = "Square";
       else
          figure_identity = "Rectangle"; }else if (figure sides amount > 6)
      figure\_identity = "Circle";// Смещаем текст по оси y для того, чтобы он располагался
  // выше рамки фигуры
  Point text point { limit rect[i].x, limit rect[i].y - 5 };
  // Подписываем типы фигуры
  putText(color rendered image, figure identity, text point,
FONT HERSHEY PLAIN, 1, Scalar(0, 0, 255), 1);
  find figure sides(expanded image, image);
  imshow("BGR image", image);
  waitKey(0);return 0;}
```
Листинг 1 – Программный код поиска фигур по цвету

Результат работы программы из листинга 1 представлен на рисунке 1.

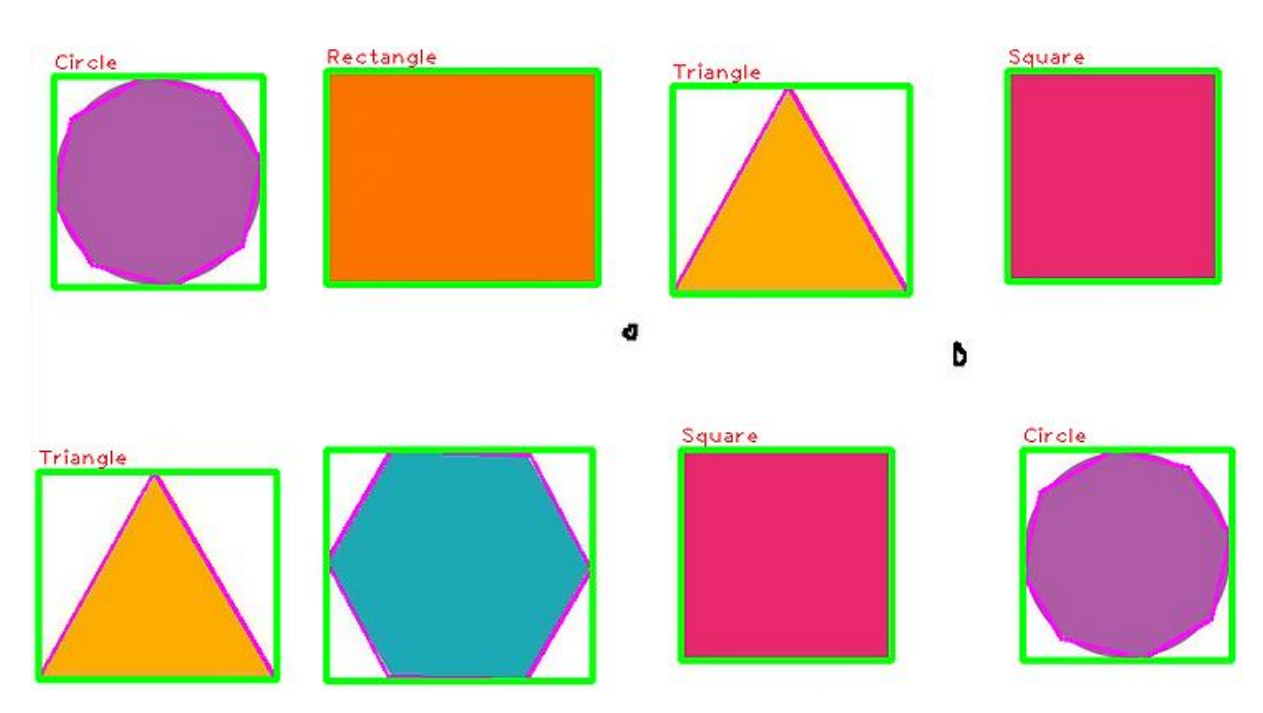

Рисунок 1 – Результат работы программы поиска фигур

Библиотека OpenCV успешно применяется в передовых разработок в медицинской диагностике, распознавании жестов, а также в области разработки роботов. На текущий момент, OpenCV и машинное зрение в целом являются одними из самых перспективных направлений в науке и программировании.

# **Список использованных источников**

1. OpenCV [Электронный ресурс] // Skillfactory media. Честные истории о карьере в IT. 2023. – URL: https://blog.skillfactory.ru/glossary/opencv/ (Дата обращения: 19.11.2023).

2. OpenCV [Электронный ресурс] // OpenCV. Официальный сайт. 2023. – URL: https://opencv.org/ (Дата обращения: 21.11.2023).

3. teletype [Электронный ресурс] // Библиотека компьютерного зрения OpenCV. – URL: [https://teletype.in/@public\\_cpp/YzX0Yofg\\_](https://teletype.in/@public_cpp/YzX0Yofg_) (Дата обращения: 21.11.2023).

4. David's Blog [Электронный ресурс] // OpenCV Using OpenCV in C++ A Comprehensive Guide. – URL:

[https://friendlyuser.github.io/posts/tech/cpp/Using\\_OpenCV\\_in\\_C++\\_A\\_Compreh](https://friendlyuser.github.io/posts/tech/cpp/Using_OpenCV_in_C++_A_Comprehensive_Guide/) [ensive\\_Guide/](https://friendlyuser.github.io/posts/tech/cpp/Using_OpenCV_in_C++_A_Comprehensive_Guide/) (Дата обращения: 21.11.2023)

5. OpenCV [Электронный ресурс] // Core functionality. – URL: [https://docs.opencv.org/4.x/d0/de1/group\\_\\_core.html](https://docs.opencv.org/4.x/d0/de1/group__core.html)

6. OpenCV [Электронный ресурс] // OpenCV modules. – URL: <https://docs.opencv.org/4.x/> (Дата обращения: 21.11.2023)

# **РЕАЛИЗАЦИЯ ПРИКЛАДНЫХ ЗАДАЧ НА ПЛАТФОРМЕ 1С**

## **Кузичев А.Е.**

ФГБОУ ВО «Брянский государственный инженерно-технологический университет», Россия, г. Брянск

**Научный руководитель:** Юркова О.Н., доцент кафедры «Информационные технологии» ФГБОУ ВО «Брянский государственный инженернотехнологический университет», Россия, г. Брянск

*Аннотация.* Текст описывает процесс реализации задач на платформе 1С, начиная со стадии проектирования используя СППР и заканчивая внедрением. Описываются преимущества использования платформы 1С, такие как автоматизация многих бизнес-задач и повышение эффективности бизнеса.

*Ключевые слова: Проектирование, 1С, Реализация, автоматизация*.

# **TECHNOLOGIES OF INTEGRATION WITH EXTERNAL PROGRAMMES AND EQUIPMENT**

# **Kizichev A.E.**

Bryansk State University of Engineering and Technology. Russia, Bryansk.

**Supervisor**: O.N. Yurkova, associate professor of the department "Information technologies" Bryansk State Engineering and Technology University Russia, Bryansk

*Annotation.* The text describes the process of implementing tasks on the 1C platform, starting from the design stage using the DSS and ending with the implementation. The advantages of using the 1C platform are described, such as automation of many business tasks and improving business efficiency.

*Keywords:* Designing, 1C, Implementation, Automation.

Платформа 1C – это мощный и гибкий инструмент для автоматизации широкого спектра бизнес-процессов и прикладных задач. Она предоставляет обширные возможности для решения разнообразных задач, начиная от учета и аналитики, и заканчивая управлением персоналом и производством. С помощью этой платформы можно автоматизировать практически любые бизнес-процессы, включая финансовый учет, управление складом, планирование производства, управление отношениями с клиентами(CRM система), управление проектами и многое другое.

Благодаря своей гибкости и масштабируемости, платформа 1C успешно применяется в организациях различного масштаба. Она подходит как для малого бизнеса и индивидуальных предпринимателей, которым необходимы простые и недорогие решения, так и для крупных корпораций и государственных структур, которым требуются сложные и масштабные системы автоматизации.

Разработка прикладных решений на платформе 1C включает несколько ключевых этапов, начиная от анализа бизнес-требований и концепции решения и заканчивая тестированием и отладкой.

Первым шагом является анализ бизнес-требований. На этом этапе определяются основные функциональные и технические требования к будущему прикладному решению. Специалисты в области бизнес-анализа взаимодействуют с заказчиком, чтобы уточнить все детали и подробности.

После этого начинается этап проектирования. Здесь разработчики используют Систему проектирования прикладных решений.

Система проектирования прикладных решений (СППР) на платформе 1С играет ключевую роль в создании настроенных под конкретные бизнесзадачи конфигураций. Это мощный инструмент, который может быть использован как для проектирования новых информационных систем, так и для документирования уже существующих

Основным элементом СППР является логическая модель системы. Это своего рода карта, которая описывает функциональность конфигурации, связывая ее с обрабатываемой информацией и исполнителями. Логическая модель строится с использованием методологии IDEF0 - методология функционального моделирования и графическая нотация, предназначенная для формализации и описания бизнес-процессов.

Кроме того, СППР предоставляет возможности контроля изменений объектов в разрезе различных пользователей, настройки правил проверки функциональной модели, настройки дополнительной информации  $\sigma$ объектах информационной базы, а также рассылки уведомлений по техническим проектам, задачам и ошибкам в системе.

Следующим этапом является непосредственно разработка прикладного решения. Это включает в себя программирование, настройку и конфигурацию системы. Злесь разработчики используют ЯЗЫК программирования 1С: Предприятие и другие технологии, предоставляемые платформой.

После завершения разработки начинается этап тестирования. Здесь специалисты по качеству проводят ряд тестов, чтобы убедиться, что прикладное решение работает корректно и отвечает всем требованиям. Они проверяют функциональность, производительность, безопасность и другие аспекты системы.

220

Последним этапом является отладка и финализация прикладного решения. Здесь разработчики исправляют обнаруженные в процессе тестирования ошибки и проводят финальную настройку системы. После этого прикладное решение готово к внедрению и использованию.

Внедрение и поддержка прикладных решений на платформе 1C – это сложный и многоэтапный процесс, требующий профессионального подхода и глубоких знаний в области информационных технологий.

Внедрение начинается с этапа анализа бизнес-процессов и требований предприятия. На этом этапе специалисты в области бизнес-анализа взаимодействуют с заказчиком, чтобы уточнить все детали и подробности. Они изучают особенности работы предприятия, его бизнес-процессы и потребности, чтобы разработать наиболее эффективное и подходящее решение.

После этого начинается этап настройки и адаптации прикладного решения. Здесь специалисты настраивают систему в соответствии с требованиями заказчика, адаптируют ее под особенности работы предприятия и проводят первичное тестирование.

После внедрения начинается этап поддержки и сопровождения системы. Специалисты оказывают техническую поддержку, помогают в решении возникающих проблем и вопросов, проводят обновление системы и ее доработку в соответствии с изменяющимися требованиями и условиями работы предприятия.

Платформа 1C представляет собой мощный и гибкий инструмент для автоматизации бизнес-процессов и реализации прикладных задач. Она предлагает широкий спектр возможностей, позволяя автоматизировать практически любые бизнес-процессы. Благодаря своей гибкости и масштабируемости, платформа успешно применяется в различных организациях.

### **Список используемых источников**

1. [https://v8.1c.ru/tekhnologii/overview/](file:///D:/!%202023%20Индустрия%201С/%20https:/v8.1c.ru/tekhnologii/overview/) (дата обращения: 15.11.2023).

2. <https://habr.com/ru/companies/1c/articles/328966/> (дата обращения: 15.11.2023)

3. [https://1c.ru/developers/default.jsp](file:///D:/!%202023%20Индустрия%201С/%20%09https:/1c.ru/developers/default.jsp) (дата обращения: 15.11.2023)

4. Казаков, О. Д. Аугментация аудиоданных с киберфизического уровня цифровых двойников технологических систем / О. Д. Казаков, Н. Ю. Азаренко // Вестник Рязанского государственного радиотехнического университета. – 2022. – № 80. – С. 127-133. – DOI 10.21667/1995-4565-2022-80-127-133. – EDN XAHZXH.

5. Kazakov, O. D. Machine Learning Methods in Municipal Formation / O. D. Kazakov, N. A. Kulagina, N. Y. Azarenko // Growth Poles of the Global Economy: Emergence, Changes and Future Perspectives / Plekhanov Russian University of Economics. – Luxembourg : Springer Nature, 2020. – P. 339-346. – DOI 10.1007/978-3-030-15160-7\_35. – EDN HXEXEF.

## **ПРИКЛАДНОЕ РЕШЕНИЕ «1С» КАК КОМПОНЕНТ ПРАКТИКО-ОРИЕНТИРОВАННОГО ОБУЧЕНИЯ В ТЕХНИЧЕСКИХ ВУЗАХ**

### **Курдин Н.А.**

ФГБОУ ВО «Брянский государственный инженерно-технологический университет» Россия, г.Брянск

*Аннотация. В данной статье представлена методика обучения студентов в предмете "Типовые информационные системы предприятия (1С:Предприятие 8)", где подчеркивается важность этого предмета для приобретения практических навыков, необходимых будущим программистам для успешной конкуренции на рынке труда. В рамках статьи также рассматривается программное решение "1С", которое, по мнению авторов, должно играть ключевую роль в учебном процессе, так как его эффективность для приобретения практических навыков доказана.*

*Ключевые слова: Прикладные решения "1С", Программные продукты, ВУЗы, Программы, Методики, Студенты, Преподаватели.*

## **APPLIED SOLUTION "1C" AS A COMPONENT OF PRACTICE-ORIENTED LEARNING IN TECHNICAL UNIVERSITIES**

### **Kurdin N.A.**

BryanskStateTechnologicalUniversityofEngineering Russia,Bryansk

*Annotation.* This article presents the methodology of teaching students in the subject "Typical Enterprise Information Systems (1C:Enterprise 8)", which emphasizes the importance of this subject for acquiring practical skills needed by future programmers to successfully compete in the labor market. The article also considers the software solution "1C", which, according to the authors, should play a key role in the learning process, as its effectiveness for the acquisition of practical skills is proven.

*Keywords:* 1C applications, Software products, Universities, Programs, Methods, Students, Teachers

В настоящее время организация "1С" предлагает следующие ключевые

продукты:

- 1. "1С: Предприятие" это универсальная платформа для автоматизации бизнеспроцессов.
- 2. "1С: Бухгалтерия" на сегодняшний день это наиболее популярная бухгалтерская программа, которая значительно упрощает бухгалтерский учет и предоставляет доступ к различным дополнительным сервисам.
- 3. "1С: Документооборот" это современная система управления корпоративным контентом, способствующая улучшению эффективности бизнес-процессов.
- 4. "1С: Управление торговлей" универсальная программа для автоматизации учета, анализа и планирования торговых операций на предприятиях разных масштабов.
- 5. "1С: Розница" предназначена для управления розничной торговлей, обеспечивая автоматизацию всех ключевых бизнес-процессов, от учета товаров и персонала до мониторинга и анализа данных.

Эти продукты постоянно обновляются и разрабатываются, чтобы соответствовать современным требованиям и потребностям пользователей, обеспечивая таким образом более эффективное управление бизнесом.

Компания "1С" поощряет изучение своих продуктов, предоставляя образовательные версии своего программного обеспечения абсолютно бесплатно.

В рамках курса "Типовые корпоративные информационные системы (1С: Предприятие 8)" студентам проводят лекции, на которых акцентируется внимание на основных структурных элементах и функциональных возможностях 1С: Предприятие 8. Кроме того, студенты выполняют практические задания.

Особое внимание в учебном процессе уделяется отработке навыков

отладки прикладных решений. Для этого преподаватели, в процессе написания различных процедур, специально вносят распространенные ошибки, которые студенты могут допустить, и затем демонстрируют, как их находить и исправлять. Эта практика показывает, что отладка как отдельных элементов кода, так и всего приложения, является важным компонентом в понимании возможностей платформы и ее технологий.

Показанные продукты могут быть использованы не только для обычных компьютерных презентаций, но и в сочетании с дополнительными сервисами.

Облачное решение "1С" расширяет возможности преподавателей в обучении студентов в области разработки прикладных решений. Это пакет услуг "1С:Fresh", который предоставляет пользователям возможность работать через интернет без ограничений по месту и времени. При этом данные надежно защищены, и нет необходимости беспокоиться о обновлениях или поддержке приложений, так как все это обеспечивается самой компанией "1С". Кроме того, пользователи могут работать с этим решением на своих личных компьютерах, если им удобнее.[5]

Облачные сервисы доступны постоянно из любой точки мира, где есть доступ к интернету. Внутри сервиса приложение выглядит и функционирует точно так же, как одноименный локальный программный продукт 1С. Если студент уже знаком с нормальной работой программы 1С, то нет необходимости тратить время на освоение нового интерфейса. Дополнительным преимуществом использования облачных сервисов является снижение затрат на приобретение и обслуживание оборудования[7]. Этот сервис позволяет легко и эффективно интегрировать "1С:Предприятие 8" в учебный процесс и предоставляет студентам доступ к продуктам через интернет[7].

Новые сервисы пользуются популярностью как среди учебных заведений, так и среди пользователей прикладных решений на крупных предприятиях. Это сокращает нагрузку на административный персонал, который отвечает за настройку, обновление и архивирование программного обеспечения.

Пользователям больше не нужно приобретать и устанавливать программные продукты на своих устройствах. Они могут просто подключиться к интернету и начать работу. Преподаватели могут легко проводить учебный процесс, так как у них есть доступ к курсам и материалам. Обучающий персонал может получать доступ к базам данных студентов, не прерывая их работу. Кроме того, учителя могут отслеживать активность студентов и создавать статистику по времени, проведенному в базе данных, количеству изменений и операций. Самые популярные программы доступны в облачных сервисах, включая "1С: Бухгалтерия 8". Кроме того, для каждой программы в сервисе предоставлены два типа информационных баз: учебная с данными о каком-либо предприятии и новая, пустая база. Это позволяет преподавателям выбирать методику обучения, предоставляемую 1С, или разрабатывать собственные.

Программное решение от 1С может успешно применяться для автоматизации не только учебных процессов, но также и организации документооборота в университете. Это включает в себя аспекты, такие как офисные операции, системы управления справочной информацией, бухгалтерское учет и многое другое[4]. Среди многочисленных программных продуктов от 1С можно выделить "1С:Университет", который позволяет автоматизировать деятельность всех отделов и подразделений университета.[5]

Этот продукт предоставляет следующие возможности:

- 1. Организацию и проведение приемных кампаний.
- 2. Планирование и контроль учебного процесса.

3. Управление составом студентов с момента их поступления в высшее учебное заведение и до их выпуска и последующего трудоустройства.

4. Расчет и распределение учебной нагрузки среди преподавателей[6].

## **Список используемых источников**

- 1. Научно-методический журнал «Информатика и образование» № 3 2016г,с.12http://infojournal.ru/wpconten[t/uploads/journals/2016/%D0%98](http://infojournal.ru/wp-content/uploads/journals/2016/%D0%98%D0%9D%D0%A4%D0%9E_03_2016.pdf) [%D0%9D%D0%A4%D0%9E\\_03\\_2016.pdf](http://infojournal.ru/wp-content/uploads/journals/2016/%D0%98%D0%9D%D0%A4%D0%9E_03_2016.pdf) (Дата обращения 15.10.23).
- 2. Стефанова И.А. Обработка данных и компьютерное моделирование: учебное пособие / И.А.Стефанова. – СПБ:2019г – 112 с
- 3. Педагогика профессионального образования: Учебное пособие для студентов высших педагогических учебных заведений / Е.В. Белозерцев, А.Д. Гонеев, А.Г. Пашков и др. Под ред.В.А.СластенинаМ.:Издательскийцентр«Академия»,2009г– 368с.
- 4. Генералов И. Г., Алексеева Л. А.Место «1С: университет среди информационных технологий[.https://cyberleninka.ru/article/n/mesto-1s](https://cyberleninka.ru/article/n/mesto-1s-universitet-sredi-informatsionnyh-tehnologiy)[universitet-sredi-informatsionnyh-tehnologiy](https://cyberleninka.ru/article/n/mesto-1s-universitet-sredi-informatsionnyh-tehnologiy) (Дата обращения 15.10.23).
- 5. ООО «Wiseadvice- IT». <https://wiseadviceit.ru/> okompanii/blog/articles/ programma-1s/ (Дата обращения 15.10.23).
- 6. Сервис «ОдинСервисВЦ»–1Service https:// www.1service.ru/ blog/servisy-1s/ (Дата обращения 15.10.23).
- 7. Сервисы 1С:ИТС|Полезные сервисы для 1С. [https://www.1ab.ru/servisy/\(](https://www.1ab.ru/servisy/) Дата обращения 15.10.23).

## **МЕТОДЫ СЕТЕВОГО ПЛАНИРОВАНИЯ И МОДЕЛИРОВАНИЯ БИЗНЕС-ПРОЦЕССОВ НА ПРИМЕРЕ ИНТЕЛЛЕКТУАЛЬНОЙ СИСТЕМЫ УПРАВЛЕНИЯ ПРОЕКТОВ**

### **Максимов С.А., Зеленский О.С.**

ФГБОУ ВО «Брянский государственный инженерно-технологический университет» Брянск, Россия

*Аннотация.* Исследование посвящено глубокому анализу методов сетевого планирования и моделирования бизнес-процессов интеллектуальной системы управления проектов, предоставляя исчерпывающий обзор современных подходов к управлению и оптимизации организационных процессов. В процессе исследования освещаются ключевые аспекты применения таких методов для повышения эффективности бизнеса.

*Ключевые слова:* Сетевое планирование, диаграмма Ганта, критический путь, метод Монте-Карло, метод PERT, метод GERT, моделирование бизнеспроцессов, BPMN, UML.

## **METHODS OF NETWORK PLANNING AND MODELING BUSINESS PROCESSES ON THE EXAMPLE OF AN INTELLIGENT PROJECT MANAGEMENT SYSTEM**

### **Maksimov S. A., Zelensky O.S.**

Bryansk State Technological University of Engineering, Russia, Bryansk

*Annotation.* The study is devoted to an in-depth analysis of network planning methods and business process modeling of an intelligent project management system, providing a comprehensive overview of modern approaches to managing and optimizing organizational processes. The study highlights key aspects of applying such methods to enhance business efficiency.

*Keywords***:** Network Planning, Gantt Chart, Critical Path, Monte Carlo Method, Program Evaluation and Review Technique (PERT), Graphical Evaluation and Review Technique (GERT), Business process modeling, BPMN, UML.

### **Введение**

В мире современного бизнеса эффективное управление временем, ресурсами и процессами играет решающую роль в достижении успеха. Методы сетевого планирования и моделирования бизнес-процессов стали неотъемлемой частью стратегий оптимизации рабочих процессов и улучшения производительности компаний. Они позволяют не только визуализировать последовательность задач, но и предоставляют мощные инструменты для анализа, оптимизации и управления сложными процессами.

В данной статье мы рассмотрим суть и принципы этих методов, их преимущества, а также их важную роль в современном корпоративном мире.

#### **Сетевое планирование**

Сетевое планирование представляет собой методологию управления проектами, основанную на разработке сетевых моделей, которые отображают последовательность задач, временные рамки выполнения и зависимости между ними.

Основной целью планирования является эффективная организация и последовательность задач, оптимизация ресурсов и плана для управления проектом.

Задачей сетевого планирования является создание оптимального графика выполнения проекта, учитывая все ограничения и цели проекта, включая сроки, бюджет, ресурсы и другие факторы, чтобы обеспечить успешное завершение проекта в рамках поставленных параметров.

Особенность сетевого планирования — это системный подход, где коллективы исполнителей являются частью общей организационной системы, направленной на достижение общих целей проекта. Этот подход объединяет

229

разные группы в рамках общей системы управления для достижения единого результата.

Методы сетевого планирования можно разделить на детермированные и вероятностные которые в свою очередь делятся на неальтернативные и альтернативные.

Детермированные методы:

- Диаграмма Ганта с временным люфтом;
- Метод критического пути;

Вероятностные методы:

- Неальтернотивные методы:
	- о Метод статистических испытаний (Монте-Карло);
	- Метод оценки и пересмотра планов (PERT);
- Альтернативные методы
	- о Метод графической оценки и анализа (GERT);

Диаграмма Ганта с временным люфтом - это популярный тип столбчатых диаграмм, который используется иллюстрации плана, графика работ по какому-либо проекту. Дополнительный временной люфт в 10-20% от начальных сроков задач используется учета возможных изменений, задержек или каких-либо других непредвиденных обстоятельств. Он предоставляет гибкость во времени что предоставляет возможность адаптировать сроки задач без значительного влияние на общее время выполнения проекта.

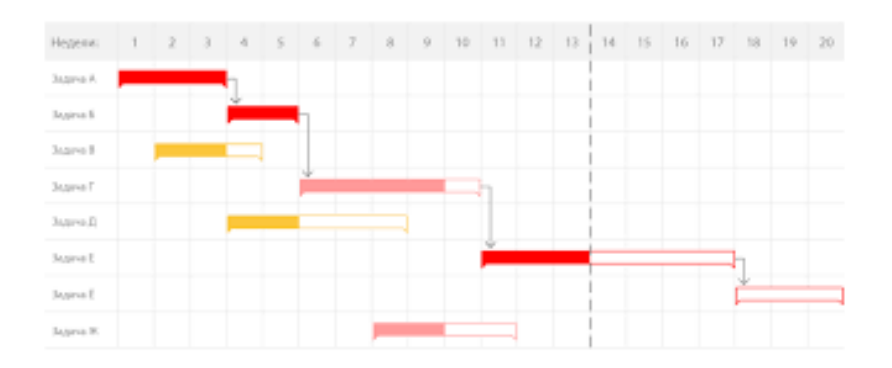

Рисунок 1 - Диаграмма Ганта

Несмотря на широкую популярность, диаграмма Ганта обладает своими недостатками:

• Отсутствие детальности – нельзя отразить сложность каждой задачи и их зависимости;

• Настройка диаграммы – настройка диаграммы для большой задачи может быть сложным и трудоемким процессом;

• Сложность обновления – в случае изменений проекта, пересмотр диаграммы может стать сложным процессом;

**Метод критического пути (CPM)** – это аналитический инструмент планирования и управления сроками выполнения проектов.

Критический путь – это цепочка задач, которая определяет общую длительность проекта. Данный метод выявляет ключевые задачи, которые влияют на общее время выполнения проекта.

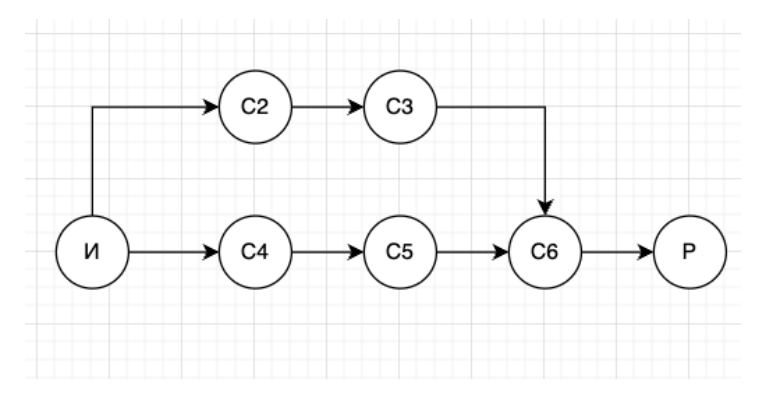

Рисунок 2 - График критического пути (СРМ)

Преимуществом метода является наглядное представление  $\Omega$ деятельности по проекту, демонстрирует время на выполнение задачи, помогает отслеживать процесс работы так чтобы все успеть в срок.

Недостатком метода можно считать:

Чувствительность к изменениям - небольшое изменение могут привести к изменению графика;

Игнорирование ресурсных ограничений - может привести к недооценке реальной сложности выполнения задачи;

Сложность управления зависимостями - в сложных проектах тяжело управлять множеством зависимостей;

Метод Монте-Карло - метод основан на использовании случайных чисел, который прогнозирует возможные исходы неопределенного события. Проводится многократное моделирование, значение входных параметров случайным образом что дает изменяются возможность определить вероятность завершения проекта. Подход помогает учесть риски что дает более точное представление о сроках выполнения проекта.

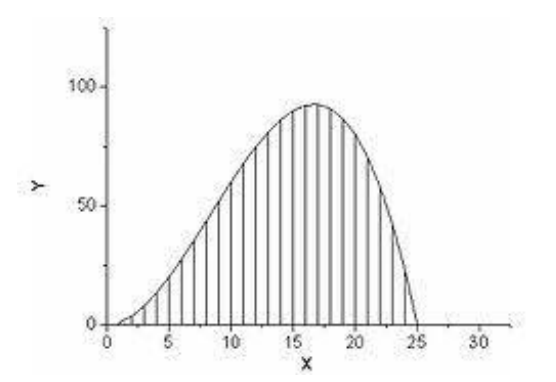

Рисунок 3 - Метод Монте-Карло

Преимуществами метода можно считать:

• Гибкость – подходит для проектов с множеством переменных и возможных сценариев;

• Учет рисков – позволяет оценить риски и последствия выполнения задачи проекта;

Недостатки метода — это большое требование к данным, время расчета и точность результатов – результаты могут иметь погрешности из-за случайных данных.

**Метод PERT** – это статистический метод управления проектами, который учитывает временные и вероятностные аспекты выполнения задач.

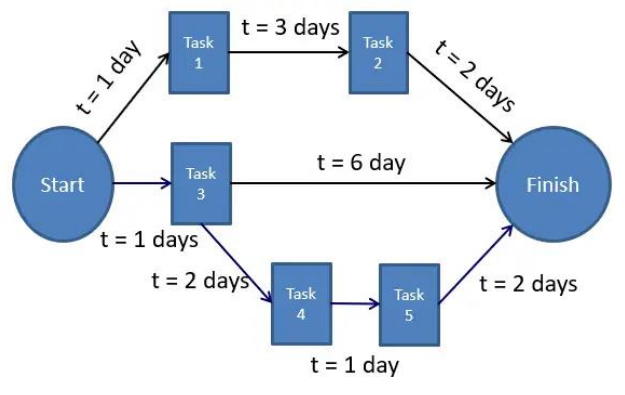

Рисунок 4 - Диаграмма PERT

Преимуществами метода PERT является:

• Неопределенных временных рамок задач

• Позволяет определить возможные временные рамки выполнения проекта

• Учет множество сценариев и вероятностей выполнения задач.

Недостатками метода является:

• Большая потребность в данных, которых может не быть на страте проекта;

• Сложность в оценке – некоторые задачи трудно оценить из-за чего может пострадать точность результатов;

**Метод GERT** – метод позволяет моделировать нелинейные зависимости между задачами, так же учитывает альтернативные сценарии развития проекта.

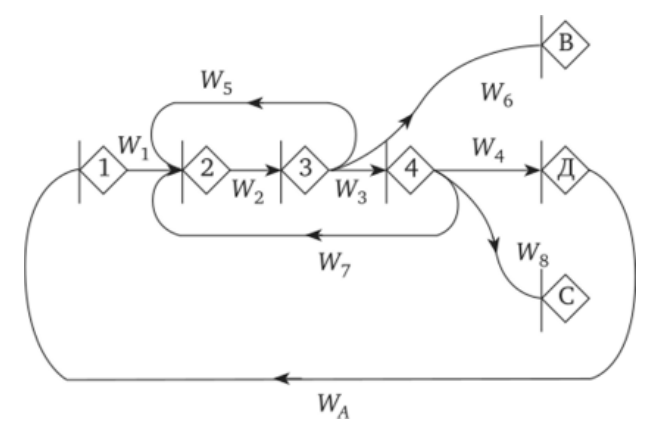

Рисунок 5 - Метод GERT

Преимущества метода GERT:

• Позволяет моделировать нелинейные и более сложные зависимости между задачами;

- Учитывает большое количество сценариев развития событий;
- Интеграция всевозможных данных дает гибкость в планировании; Недостатки метода GERT:

Могут требовать большое количество вычислительных ресурсов из-за сложности задачи из-за чего может пострадать процесс анализа и планирования проекта;

Сетевое планирование обладает преимуществами, которые помогают повышают контроль выполнения проекта и повышают эффективность:

- Визуализация задач и зависимостей;
- Оптимизация ресурсов;
- Идентификация критического узла;
- Управление рисками;
- Прогнозирование сроков и контроль процессов;
- Улучшение коммуникации;

Сетевое планирование является эффективным методом, но он также обладает недостатками:

Сложность и трудозатратность – подготовка, анализ и обновление диаграмм требует много времени и усилий, тяжело определить зависимости в сложных проектах;

Чувствительных к изменениям - изменение в задачах или во временных рамках имеют большое влияние на весь график;

Риски и неопределенность - риски и неожиданные ситуации трудно заранее включить в диаграмму;

### Моделирование бизнес-процессов

Моделирование бизнес-процессов представляет собой метод описания операций внутри компании, направленный на улучшение и оптимизацию выполнения бизнес-задач. Это позволяет отобразить внутренние процессы и поток информации в организации.

BPMN (Business Process Model and Notation) используется для детального описания логики выполнения бизнес-процесса, включая события, исполнителей, используемые и создаваемые документы и другие аспекты, важные для выполнения действий в рамках процесса.

Одновременно BPMN предоставляет возможность создания наглядных диаграмм бизнес-процессов, которые могут быть использованы для исполнения самих процессов, а также для документирования, улучшения и оптимизации бизнес-процессов в организации.

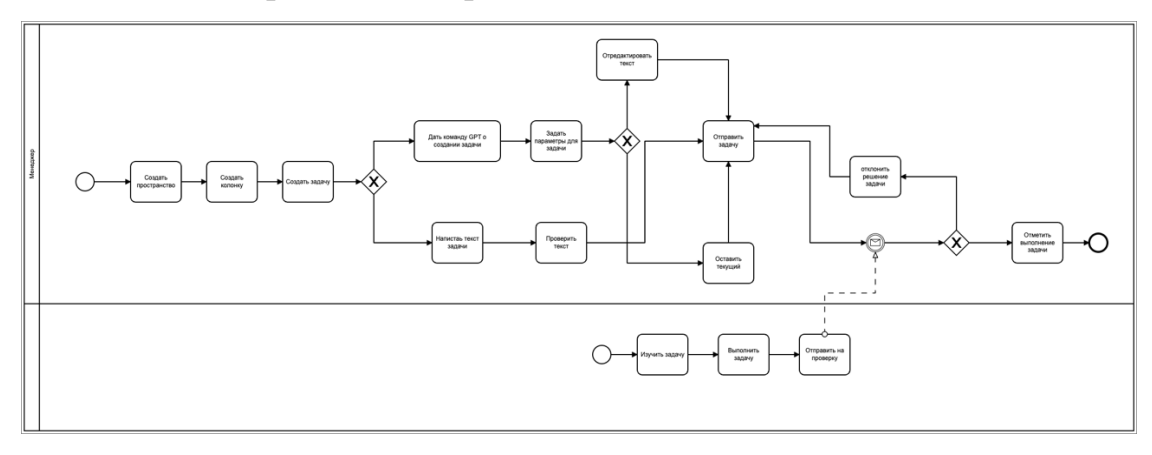

Рисунок 6 - BPMN-схема

Этот инструмент стандартизирует язык моделирования процессов, что упрощает взаимопонимание и анализ среди участников.

Основные преимущества BPMN включают его универсальность для описания сложных бизнес-процессов, интуитивную понятность, способность обнаруживать проблемы в системе. Тем не менее, основным недостатком является сложная семантика, которая может быть непонятной для сотрудников без специального обучения.

UML (Unified Modeling Language) - это стандартизированный язык, используемый для описания, визуализации, проектирования и документирования элементов информационных систем.

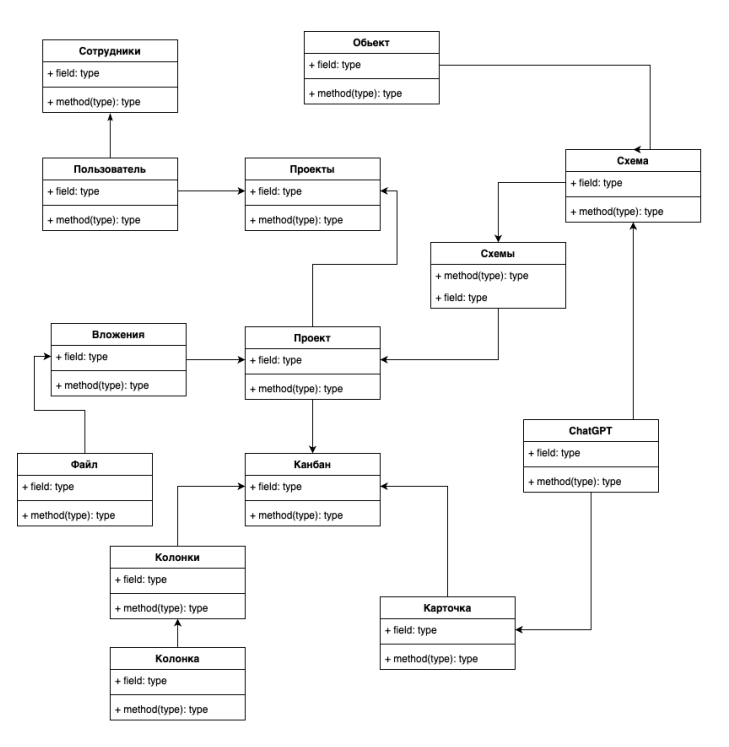

Рисунок 7 - UML - диаграмма

В моделировании бизнес-процессов UML используется для:

• Визуализация бизнес-процессов - создание диаграмм, отображающих потоки данных и взаимодействие между различными элементами бизнеса, а также образ архитектуры информационных систем.

• Анализ и проектирование бизнес-систем - разработка моделей для определения бизнес-требований, анализа бизнес-процессов и определения структуры бизнес-систем.

• Документирование и обмен информацией - UML предоставляет набор стандартизированных графических обозначений, что упрощает документирование и обмен информацией между различными участниками процесса.

В целом, UML является средством для более ясного представления бизнес-процессов и структур систем, что упрощает их анализ, понимание и разработку. Он способствует общению между бизнес-специалистами, аналитиками и разработчиками, улучшая взаимопонимание и создавая единый язык для работы с бизнес-моделями.

UML имеет несколько недостатков:

Сложность для новичков - для начинающих пользователей, UML может показаться сложным из-за разнообразия диаграмм, символов и терминов, что усложняет первоначальное освоение и понимание языка.

Избыточность - иногда UML-диаграммы могут быть сложными и  $\bullet$ содержать излишнюю информацию, что затрудняет понимание модели системы.

Сложности в поддержке и обслуживании - в процессе развития системы UML-диаграммы могут устареть или стать неполными, требуя дополнительной работы для поддержания их актуальности.

Не всегда эффективен для маленьких проектов - в маленьких проектах использование UML может быть излишним, так как создание и поддержание диаграмм может оказаться слишком сложным по сравнению с масштабом проекта.

#### Заключение

Сетевое планирование и моделирование бизнес-процессов являются инструментами успешного управления важными ДЛЯ проектами  $\mathbf{M}$ оптимизации функционирования организаций. Эти подходы обеспечивают структурирование, анализ и улучшение процессов, что ведет к значительным достижениям при воплощении проектов.

#### Список использованных источников

1. pecypc. http://upr-Руководитель проекта онлайн URL: proektom.ru/setevoe-planirovanie

2. System Education – онлайн ресурс. URL: https://systems.education/bpmnstart

3. Comindware – онлайн ресурс. URL: https://www.comindware.ru/blog/umlnotation-overview/

4. EnterChain – онлайн ресурс. URL: https://www.enterchain.ru/experience/mbp/modelirovanie-biznes-protsessov-tselimetody-i-rezultaty

# **ОБЛАЧНЫЕ ВЫЧИСЛИТЕЛЬНЫЕ РЕШЕНИЯ В РАМКАХ СИСТЕМЫ 1С:ПРЕДПРИЯТИЕ**

## **Мереняев М.В.**

ФГБОУ ВО «Брянский государственный инженерно-технологический университет», Россия, г. Брянск

*Аннотация.* Современные технологии постоянно развиваются, и на смену флеш-накопителям приходят облачные хранилища. Это техническое решение для обработки данных предоставляет пользователям вычислительные ресурсы и мощности через интернет-сервисы. Система облачной технологии «1С:Предприятие» позволяет удобно работать с программными продуктами «1С», независимо от типа устройства пользователя и операционной системы, установленной на нем.

*Ключевые слова:* 1С, 1С:Предприятие, облачные технологии, информация.

## **CLOUD COMPUTING TECHNOLOGIES IN THE 1C:ENTERPRISE SYSTEM**

**Merenyaev M.V.** Bryansk State Engineering and Technology University, Russia, Bryansk

*Annotation.* Modern technologies are constantly evolving, and cloud storage is replacing flash drives. This technical solution for data processing provides users with computational resources and capabilities through internet services. The cloud technology «1C: Enterprise» allows for comfortable usage of "1C" software products regardless of the type of user device or the installed operating system.

*Keywords:* 1C, 1C:Enterprise, cloud technologies, information.

Современные пользователи больше не привязаны к одному устройству.

Эта тенденция уходит в прошлое, поскольку почти каждый в наши дни имеет

смартфон и стационарный компьютер. При взаимодействии с последним

может возникнуть потребность в доступе к личным файлам. В такой ситуации отсутствие флеш-накопителя или другого устройства для хранения данных может лишить вас этой возможности. Подобная ситуация может возникнуть, если вам нужно синхронизировать информацию, внести изменения в документы или отредактировать файлы между рабочим и домашним компьютерами. Именно в такие моменты облачные технологии приходят на помощь.

Облачные технологии представляют собой распределенную систему обработки данных, которая позволяет пользователям получать доступ к компьютерным программам, вычислениям и другим функциям через онлайнсервисы в режиме реального времени. Кроме того, эта технология способна предоставлять пользователям вычислительные ресурсы и мощности через интернет-сервисы.

Пользователям предоставляется возможность контролировать свои собственные данные. Они сохраняют полный контроль над инфраструктурой, операционной системой и фактическим программным обеспечением. Термин "облако" используется в переносном смысле, основанном на представлении компьютерных сетей, Интернета в схемах a также как сложная инфраструктура, скрывающая все технические детали.

При внедрении системы автоматизации ключевым аспектом является принятие решения о том, стоит ли разделять различные подсистемы автоматизации или, наоборот, централизовать их, то есть, реализовать единое комплексное решение.

«1С:Предприятие» Программные продукты предоставляют возможности для автоматизации, как через создание и использование решений, работающих прикладных отдельных независимо ИЛИ интегрированных с помощью различных механизмов обмена информацией, так и через применение комплексных решений.

Программный комплекс «1С:Предприятие» использует единую технологическую платформу, которая служит основой для всех прикладных решений. Наличие такой унифицированной платформы не только упрощает разработку индивидуальных приложений, но также способствует снижению Основные преимущества включают себя затрат. этого подхода  $\mathbf{B}$ стандартизацию разработки, возможность масштабирования и быструю интеграцию новейших технологий во все прикладные решения.

Платформа «1С: Предприятие» предоставляет одинаковые возможности для всех прикладных решений, независимо от отрасли и разработчика. Это возможности включают:

способность использования системы на локальном компьютере или в локальной сети с несколькими пользователями;

возможность использования клиент-серверного варианта с MS **SQL Server;** 

возможность развертывания системы на нескольких удаленных местоположениях с периодическим обменом информацией;

возможность применения современных технологий.  $\bullet$ 

Благодаря единой платформе и общей методологии можно создавать узконаправленные и индивидуальные решения на базе стандартных, добавляя в них только необходимые различия с учётом особенностей отрасли или конкретного предприятия.

Облачная технология «1С:Предприятие» обеспечивает комфортную работу с программными продуктами "1С", независимо от типа клиентской системы или установленной операционной системы. Пользователь не обязан иметь мощное вычислительное устройство, даже портативные устройства подходят. Кроме того, заказчику не нужно устанавливать платформу  $\langle A \cdot C : \Pi$ редприятие». Все, что требуется, – это установить легкое пользовательское приложение, которое не требует значительных ресурсов.

В этом подходе основные вычисления и логика приложения выполняются на кластере серверов в составе «1С: Предприятия». Эти серверы обладают необходимыми характеристиками, всеми включая масштабируемость, высокую устойчивость к отказам, динамическое распределение нагрузки и взаимодействие с базами данных, а также способность хранить прикладные решения. При необходимости кластер сервисной инфраструктурой, серверов можно дополнить которая предоставляет пользователям сервисы, использующие программный продукт как сервис, описывающие потребление сервиса и обеспечивающие общий контроль над сервисом.

Термин «Облако 1С» используется в обобщенном смысле для описания вышеуказанных технологий. Идея заключается в том, что интернет представляется в программном приложении как "облако", которое скрывает от пользователя всю сложность инфраструктуры и технические детали.

Преимущества «облачных технологий» в системе «1С:Предприятие»:

- $\bullet$ экономия, обеспечение конфиденциальности;
- гарантия безопасности и доступность;
- любое количества пользователей;
- прозрачность расходов и устойчивость к сбоям.

Облачные решения в рамках «1С: Предприятие» обеспечивают удобное и доступное использование прикладных решений на разнообразных клиентских устройствах с различными операционными системами.

Web-клиент поддерживает работу под управлением всех наиболее распространённых браузеров, на операционных системах Linux и Windows, а также на мобильных устройствах.

Использование облачных технологий упрощает работу, особенно когда потенциальные пользователи прикладного решения не связаны одной локальной сетью, используют различное оборудование и не желают следовать строгим рекомендациям по настройке оборудования и программного обеспечения.

#### **Список используемых источников**

1. 1С // Википедия. [2023]. Дата обновления: 02.11.2023. URL: https://ru.wikipedia.org/?curid=34936&oldid=126832381 (дата обращения: 03.11.2023). 2. 1С:Предприятие // Википедия. [2023]. Дата обновления: 14.09.2023. URL: https://ru.wikipedia.org/?curid=61730&oldid=125469740 (дата обращения: 05.11.2023). 3. 1С:Предприятие 8: Всё для удаленной работы. [электронный ресурс] URL: https://v8.1c.ru/platforma/vse-dlya-udalennoy-raboty (дата обращения: 02.11.2023) 4. Казаков, О. Д. Цифровые двойники бизнес-процессов: пространственновременной слой / О. Д. Казаков, Н. Ю. Азаренко // Современная наука: актуальные

проблемы теории и практики. Серия: Естественные и технические науки. – 2022. – № 4-2. – С. 60-67. – DOI 10.37882/2223-2966.2022.04-2.18. – EDN CLRXMC.

5. Казаков, О. Д. Модель управления человеческим капиталом в системах принятия решений / О. Д. Казаков, Н. Ю. Азаренко // Вестник Воронежского государственного университета инженерных технологий. – 2019. – Т. 81, № 3(81). – С. 290-298. – DOI 10.20914/2310-1202-2019-3-290-298. – EDN XODFJU.

# **ИНТЕГРАЦИОННЫЕ ВОЗМОЖНОСТИ В СИСТЕМЕ 1С:ПРЕДПРИЯТИЕ**

## **Мирошин И.С.**

ФГБОУ ВО «Брянский государственный инженерно-технологический университет», Россия, г. Брянск

*Аннотация*. В современном мире всё больше компаний прибегают к интеграции приложений с целью повышения эффективности, автоматизации рабочих процессов и улучшения взаимодействия между различными отделами. Обеспечение легкости интеграции является одной из важнейших задач в контексте бизнес-приложений, и компания "1С" предоставляет разнообразные решения в области интеграции..

*Ключевые слова*: Интеграция, интеграция приложений, 1С, 1С:Предприятие.

# **INTEGRATION CAPABILITIES IN 1C:ENTERPRISE SYSTEM**

# **Miroshin I.S.**

Federal State Budgetary Educational Institution of Higher Education "Bryansk State Engineering and Technology University", Russia, Bryansk

*Annotation*. In the modern world, an increasing number of companies are turning to application integration to enhance efficiency, automate workflow processes, and improve collaboration across various departments. Ensuring ease of integration is a paramount concern in the realm of business applications, and the company "1C" offers diverse solutions in the field of integration..

*Keywords*: Integration, application integration, 1C, 1C:Enterprise.

Интеграция приложений представляет собой процесс объединения независимо созданных программных приложений с целью обеспечения их взаимодействия и совместной работы.

Компании применяют интеграцию приложений с целью повышения эффективности. автоматизации рабочих процессов  $\mathbf{M}$ улучшения взаимодействия между различными отделами. Одним из ключевых аспектов при работе с бизнес-приложениями является обеспечение легкости интеграции, что становится одной из основных задач в процессе работы с такими приложениями.

Цели интеграции могут быть разнообразными и варьироваться от одних, где требуется интерактивный обмен данных, например, передача информации о студентах университета для создания зарплатных пластиковых карт, до более сложных задач, где необходим полностью автоматизированный обмен данными, возможно, с использованием бизнес-логики внешних систем. Также среди задач могут встречаться и специализированные, такие как интеграция с внешним оборудованием, например, торговыми системами. При решении каждой из этих задач критически важно выбрать наиболее подходящий механизм интеграции.

Имеются разнообразные методы для осуществления интеграции с приложениями 1С, и выбор конкретного метода зависит от требований, поставленных перед задачей.

1. Разработка индивидуальных специализированных АРІ на стороне приложений 1С, используя механизмы интеграции, предоставляемые платформой. Примерами таких механизмов могут быть набор веб-или НТТР-сервисов, которые обеспечивают взаимодействие с внешними приложениями и обмен данными с приложением 1С. Один из преимуществ этого подхода заключается в стойкости АРІ к изменениям, которые могут происходить в реализации приложения 1С. Однако стоит отметить, что для его реализации потребуется модификация исходного кода стандартного решения 1С. Это может потребовать дополнительных усилий при слиянии исходного кода при переходе на новую версию конфигурации. Для упрощения этого процесса  $\overline{B}$ нашем распоряжении имеется инновационная функциональность - расширения конфигурации. По сути, расширение представляет собой подключаемый механизм, позволяющий создавать дополнительные компоненты для вашего прикладного решения без внесения изменений в само прикладное решение. Внедрение интеграционного API в расширение конфигурации позволяет избежать сложностей при объединении конфигураций при переходе на новую версию стандартного решения.

- 2. Обеспечение внешнего доступа к объектной модели приложения и использование механизмов интеграции с платформой, не требующих разработки приложений или создания расширений. Одним из преимуществ такого метода является его независимость от изменений в самом приложении 1С, так как он не требует никаких модификаций в приложении. Однако недостатком может быть потребность в доработке интегрированного приложения в случае внесения изменений в приложение 1С. Примером данного подхода служит использование протокола OData для интеграции, реализованного на стороне платформы "1С: Предприятие".
- 3. Использование готовых прикладных протоколов, представленных в типовых решениях от 1С. Множество стандартных решений от 1С и их партнеров включают в себя собственные протоколы для решения конкретных задач, которые базируются на механизмах интеграции, предоставляемых платформой. При использовании этих протоколов

нет необходимости разрабатывать код на стороне приложения 1С. использовать Вместо этого. можно стандартные функции. предоставляемые прикладным решением. Для приложений  $1<sup>C</sup>$ требуется только выполнить определенные настройки, чтобы произвести успешную интеграцию.

Теперь давайте исследуем конкретные сценарии для каждого из описанных выше методов интеграции с платформой "1С: Предприятие".

Давайте рассмотрим конкретный случай для первого подхода, связанный с процессом импорта и экспорта файлов. Допустим, перед нами стоит задача обеспечить двусторонний обмен данными между приложением 1С и другим приложением. Например, требуется синхронизировать список товаров между приложением 1С и другим приложением. Для решения этой задачи можно разработать расширение, которое выполняет выгрузку справочника в файл определенного формата и способно считывать данные из него.

Платформа предоставляет механизм сериализации прикладных объектов в формат XML, используя методы глобального контекста, такие как "Записать XML" и "Чтение XML", а также взаимодействуя с дополнительными объектами XDTO (XML Data Transfer Objects). Этот механизм позволяет преобразовать любой объект в системе "1С: Предприятие" в XMLпредставление и обратно. Для экспорта справочника в XML формате можно использовать XDTO, и затем выполнить преобразование в JSON, после чего данные могут быть переданы конечному получателю. Важно отметить, что платформа "1С:Предприятие" поддерживает основные протоколы интернета, такие как HTTP, FTP, POP3, SMTP, IMAP, включая их безопасные версии. Это также означает, что для передачи данных можно использовать НТТР и/или веб-сервисы.

Давайте рассмотрим пример для второго метода, который связан с использованием протокола OData.

Платформа использует протокол OData версии 3.0 в качестве средства доступа к данным. Для публикации сервисов OData необходимо перейти в меню конфигуратора и выбрать раздел "Администрирование" -> "Публикация на веб-сервере". Важно убедиться, что флажок "Публиковать стандартный интерфейс OData" активирован. Этот метод поддерживает форматы Atom/XML и JSON. После публикации прикладного решения на веб-сервере, внешние системы могут получить доступ к нему через REST-интерфейс с использованием HTTP-запросов. Отметим, что для работы с приложениями 1С по протоколу OData не требуется программирование на стороне 1С.

Последним примером, который мы рассмотрим, является интеграция с банковским решением, что соответствует третьему методу интеграции.

Стандарт "Клиент-Банк", разработанный специалистами "1С" более десяти лет назад, фактически стал отраслевым стандартом в России. Следующим важным шагом в этом направлении является технология DirectBank, позволяющая отправлять платежные документы в банк и получать банковские выписки непосредственно из программы в вашей системе "1С: Предприятие" с минимальными усилиями, просто нажав одну кнопку в вашем приложении "1С". Важно отметить, что не требуется установка или запуск дополнительных программ на клиентском компьютере.

Исходя из всего вышесказанного, можно заключить, что в 1С существует возможность использовать различные методы интеграции со сторонними приложениями и оборудованием. Это делает 1С привлекательным выбором для компаний, которые ищут качественное программное обеспечение.

#### **Список использованных источников**

1. 1С // Википедия. [2023]. Дата обновления: 30.10.2023. URL: https://ru.wikipedia.org/?curid=34936&oldid=126832381 (дата обращения: 30.10.2023). 2. 1С:Предприятие // Википедия. [2023]. Дата обновления: 30.10.2023. URL: https://ru.wikipedia.org/?curid=61730&oldid=125469740 (дата обращения: 31.10.2023). 3. Интеграция с 1С. // Directum [электронный ресурс] URL:

https://www.directum.ru/solution/rx\_integration\_1c (дата обращения: 31.10.2023)

4. Интеграция. // 1С:Предприятие 8 [электронный ресурс] URL: https://v8.1c.ru/platforma/integraciya/ (дата обращения: 15.10.2022)

5. Казаков, О. Д. Трансфертное обучение и доменная адаптация на основе моделирования социально-экономических систем / О. Д. Казаков, О. В. Михеенко // Бизнес-информатика. – 2020. – Т. 14, № 2. – С. 7-20. – DOI 10.17323/2587- 814X.2020.2.7.20. – EDN GCGUKW.11 раз

6. Kazakov, O. D. Machine learning in the analysis of medical data / O. D. Kazakov, N. Y. Kulagina, A. V. Averchenkov // Journal of Physics: Conference Series, Omsk, 13– 15 ноября 2018 года. Vol. 1210. – Omsk: Institute of Physics Publishing, 2019. – P. 012061. – DOI 10.1088/1742-6596/1210/1/012061. – EDN JUFXAA.

7. The model of human capital development with innovative characteristics in digital economy / N. Azarenko, O. Kazakov, N. Kulagina, D. Rodionov // IOP Conference Series: Materials Science and Engineering, St. Petersburg, 21–22 ноября 2019 года. – St. Petersburg, 2020. – P. 012032. – DOI 10.1088/1757-899X/940/1/012032. – EDN ICXHVJ.

## **ОСНОВЫ РАЗРАБОТКИ ПРИКЛАДНЫХ РЕШЕНИЙ НА ПЛАТФОРМЕ 1С**

### **Мурашко Д.С., Илларионов В.Р.**

ФГБОУ ВО «Брянский государственный инженерно-технологический университет», Россия, Брянск

*Аннотация.* Супермаркеты играют важную роль в современной экономике, предоставляя потребителям доступ к широкому ассортименту товаров и услуг. Эффективное управление бизнес-процессами супермаркетов имеет решающее значение для обеспечения их успешной деятельности и удовлетворения потребительских запросов. В данной статье исследуется моделирование бизнес-процессов супермаркета как инструмент оптимизации операций, повышения качества обслуживания клиентов и увеличения прибыли.

*Ключевые слова:* Моделирование, супермаркеты, управление бизнеспроцессам, оптимизация операций*.*

### **BUSINESS PROCESS MODELING OF A SUPERMARKET**

### **Murashko D.S., Illarionov V.R.**

Bryansk State Technological University of Engineering, Russia, Bryansk

*Annotation.* Supermarkets play a crucial role in the modern economy by providing consumers with access to a wide range of goods and services. Effective management of supermarket business processes is essential for ensuring their successful operation and meeting consumer demands. This article explores the modeling of supermarket business processes as a tool for optimizing operations, improving customer service quality, and increasing profitability.

*Keywords:* Modeling, supermarkets, business process management, operations optimization

Супермаркеты являются ключевыми игроками в розничной торговле и предоставляют покупателям доступ к продуктам и услугам на ежедневной основе. Оптимизация бизнес-процессов супермаркетов становится
неотъемлемой частью успешного управления этими предприятиями. Моделирование бизнес-процессов помогает супермаркетам улучшить эффективность, управление запасами, обслуживание клиентов и многие другие аспекты их деятельности.

Моделирование бизнес-процессов супермаркета может быть выполнено с использованием различных методов, включая:

Блок-схемы процессов: Блок-схемы позволяют визуализировать последовательность операций, необходимых для выполнения определенного бизнес-процесса в супермаркете. Например, процесс закупки товаров, их хранения, размещения на полках и продажи покупателям.

Сети Петри: Сети Петри позволяют моделировать параллельные процессы и контроль над ними. Это полезно для оптимизации потока покупателей и управления запасами.

Системы массового обслуживания: С использованием этого метода можно моделировать процессы обслуживания клиентов, такие как кассовые очереди и скорость обслуживания.

Моделирование бизнес-процессов супермаркета позволяет оптимизировать его операции. Например, можно определить оптимальное расположение продуктов на полках, чтобы увеличить продажи и снизить потери. Также можно оптимизировать уровень запасов, чтобы предотвратить нехватку или избыток товаров.

Управление обслуживанием клиентов. Супермаркеты сосредотачиваются на улучшении качества обслуживания клиентов. Моделирование бизнес-процессов помогает оптимизировать процессы обслуживания, уменьшая время ожидания в очереди и повышая уровень удовлетворенности клиентов.

252

Увеличение прибыли. Эффективное моделирование бизнес-процессов супермаркета способствует увеличению прибыли. Снижение издержек, оптимизация процессов и улучшение обслуживания клиентов могут привести к увеличению доходов и прибыли супермаркета.

Схема:

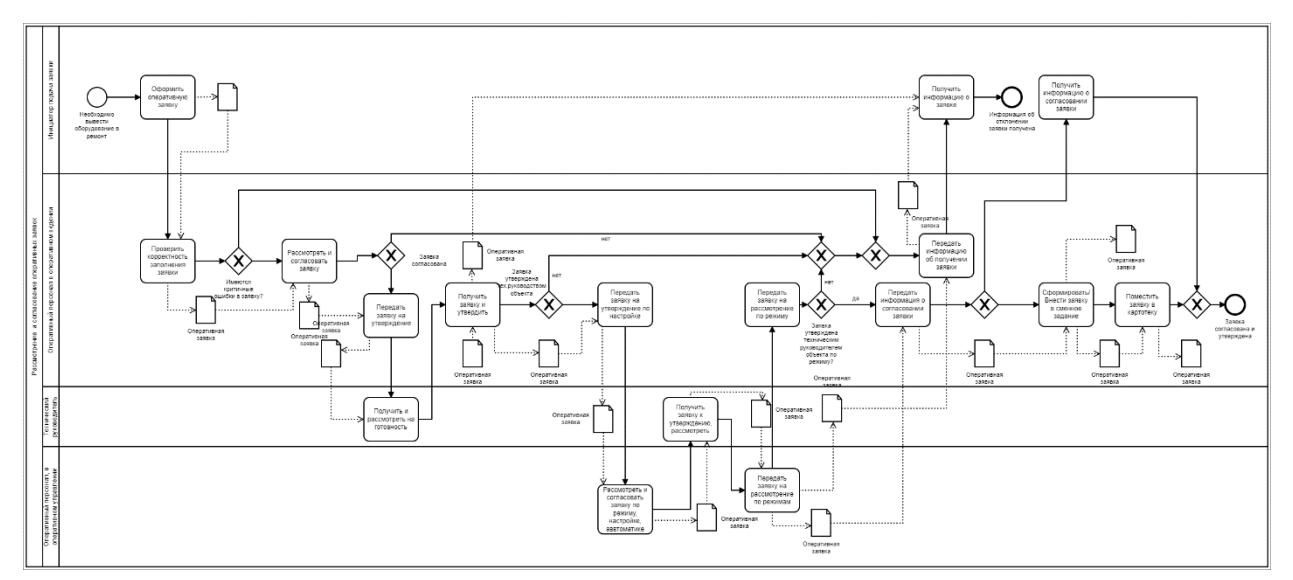

Рисунок 1 – BPMN процесс

Заключение. Моделирование бизнес-процессов супермаркета является важным инструментом для оптимизации операций, управления обслуживанием клиентов и увеличения прибыли. Супермаркеты, которые активно используют моделирование, могут быть более конкурентоспособными на рынке и лучше удовлетворять потребности своих клиентов. Дальнейшие исследования в этой области могут помочь развивать более точные и эффективные методы моделирования бизнес-процессов супермаркетов.

#### **Список использованных источников**

1.Dumas, M., La Rosa, M., Mendling, J., & Reijers, H. A. (2018). Fundamentals of Business Process Management. Springer.

2.Aalst, W. M. P., & Hee, K. M. (2002). Workflow Management: Models, Methods, and Systems. MIT press.

3.Cao, Y., & Yu, W. (2016). Modeling and Optimization of Supermarket Shopping Process Using Petri Nets. Mathematical Problems in Engineering, 2016.

4. Kazakov, O. D. Mathematical modeling of the using of the innovative intermediate products at the stage of production of gross regional product / O. D. Kazakov, S. P. Novikov, N. A. Afanasyeva // Journal of Physics: Conference Series, Omsk, 27–28 февраля 2018 года. Vol. 1050. – Omsk: Institute of Physics Publishing, 2018. – P. 012033. – DOI 10.1088/1742-6596/1050/1/012033. – EDN VBGCWS.

5. Казаков, О. Д. Цифровые двойники бизнес-процессов: пространственновременной слой / О. Д. Казаков, Н. Ю. Азаренко // Современная наука: актуальные проблемы теории и практики. Серия: Естественные и технические науки. – 2022. – № 4-2. – С. 60-67. – DOI 10.37882/2223-2966.2022.04-2.18. – EDN CLRXMC.

6. Казаков, О. Д. Модель управления человеческим капиталом в системах принятия решений / О. Д. Казаков, Н. Ю. Азаренко // Вестник Воронежского государственного университета инженерных технологий. – 2019. – Т. 81,  $\mathcal{N}_2$ 3(81). – С. 290-298. – DOI 10.20914/2310-1202-2019-3-290-298. – EDN XODFJU.

# **РЕАЛИЗАЦИЯ ПРИКЛАДНОГО РЕШЕНИЯ «ЗАПИСЬ НА ПРИЁМ К ВРАЧУ»**

### **Новосельцева Е.И.**

ФГБОУ ВО «Брянский государственный инженерно-технологический университет», Россия, г. Брянск

**Научный руководитель:** Юркова О. Н., к.э.н., доцент, доцент кафедры «Информационные технологии» ФГБОУ ВО «Брянский государственный инженерно-технологический университет», Россия, г. Брянск

*Аннотация.* Создание прикладного программного решения «Запись на приём к врачу» позволяет получить информацию о количестве записанных пациентов к определенному врачу, можно просмотреть загруженность больницы, а также автоматизировать процесс записи на приём.

*Ключевые слова:* врач, справочник, документ, запись на приём.

# **IMPLEMENTATION OF THE "DOCTOR'S APPOINTMENT" APPLICATION SOLUTION**

## **Novoseltseva E.I.**

Bryansk State University of Engineering and Technology, Bryansk, Russia

**Scientific supervisor:**Yurkova O. N., Candidate of Economics, Associate Professor, Associate Professor of the Department of Information Technologies Bryansk State University of Engineering and Technology, Bryansk, Russia

*Annotation.* Creating an application software solution "Appointment to a doctor" allows you to get information about the number of patients registered to a certain doctor, you can view the workload of the hospital, as well as automate the process of making an appointment.

*Keywords:* doctor, reference book, document, appointment.

Для реализации прикладного программного решения «Запись на приём к врачу» были созданы следующие компоненты базы 1С:

1. Справочники с реквизитами:

• Пациенты (КодПолиса (Число), ФИО (Строка), Пол (ПеречислениеСсылка.Пол) Табличная часть (Жалобы (Строка), ДатаПоявления (Дата)))

• Врачи (Код (Число), ФИО (Строка), Специалисты (ПеречислениеСсылка.Специалисты))

2. Перечисления:

• Пол (Мужской, женский)

• Специалисты (Нарколог, стоматолог, терапевт, педиатр)

3. Документы:

• Запись к врачу (Номер (Число), ДатаДокумента (Дата), Врач (СправочникСсылка.Врач), Пациент (СправочникСсылка.Пациенты), ДатаЗаписи (Дата))

4. Регистр сведений:

• УчетЗаписи (Измерение (Врач (СправочникСсылка.Врачи), Пациент (СправочникСсылка.Пациенты)) Ресурсы (Дата (Дата))) (Период – 1 секунда)

Структура прикладного решения представлена на рисунке 1.

Регистр сведений предназначен для хранения информации о всех записанных пациентах.

Учет записи пациентов будет производиться при проведении документа «Запись к врачу». Процесс записи данных в регистр представлен на рисунке 2.

| <b>ODbi</b><br>Врачу<br>изиты<br>loay<br><b><u>ашиент</u></b><br>нды | <b>AX &amp;</b><br>×<br>вательности<br><b>ЈатаЗаписи</b><br>ичные части<br><b>РормаДокумент</b> | $ \Box$ $\times$<br>Документ Запись КВрачу: Модуль объекта<br>□ Процедура ОбработкаПроведения (Отказ, Режим)<br>// { { КОНСТРУКТОР ДВИЖЕНИЙ РЕГИСТРОВ<br>// Данный фрагмент построен конструктором.<br>// При повторном использовании конструктора, внесенные вручную изм<br>// регистр УчетЗаписи<br>Лаижения. УчетЗаписи. Записывать = Истина:<br>Движение = Движения. УчетЗаписи. Добавить () ;<br>Лвижение. Период - Дата:<br>Движение. Врач = Врач;<br>Лвижение. Пациент = Пациент:<br>Движение. Дата = ДатаЗаписи;<br>//}} КОНСТРУКТОР ДВИЖЕНИЙ РЕГИСТРОВ<br>КонецПроцедуры |                         |              |                      |                        |                      | 引国圖 $\times$ $\times$<br>Поиск (Ctrl+Alt+I)<br>$\overline{\phantom{a}}$ Tekct:<br>Число строк:<br>Число символов:<br>Статус: | Своиства: встроенный язык               | Текст открыт      |
|----------------------------------------------------------------------|-------------------------------------------------------------------------------------------------|----------------------------------------------------------------------------------------------------|-------------------------|--------------|----------------------|------------------------|----------------------|----------------------------------------------------------------------------------------------------|-----------------------------------------|-------------------|
| кt                                                                   | 1@ =<br>Конфигурация (1С:Предприятие, учебная версия)                                           |                                                                                                    |                         |              | Q Поиск Ctrl+Shift+F |                        | $\triangle$          |                                                                                                    | $\circ$ $\circ$ $\circ$ $\circ$ $\circ$ | $\mathbb{R}$      |
| <b>AS</b>                                                            | Врачи<br>Запись к врачу<br>Пациенты                                                             |                                                                                                    |                         |              |                      |                        |                      |                                                                                                    |                                         |                   |
|                                                                      |                                                                                                 | Учет записи                                                                                                    |                         |              |                      |                        |                      |                                                                                                    | ı?                                      | $\mathbb{\times}$ |
| в<br>ië                                                              | Поиск (Ctrl+F)                                                                                  |                                                                                                    |                         |              |                      |                        |                      | $\alpha$ .<br>$\times$                                                                                                    | Еще -                                   |                   |
| и<br>эp                                                              | Период                                                                                          | ı                                                                                                    | Регистратор             | Номер строки | <b>Bpay</b>          | Пациент                |                      |                                                                                                    | Дата                                    |                   |
| lo.                                                                  | 09.11.2023 17:08:38                                                                             |                                                                                                    | Запись к врачу 00000000 |              |                      | 1 Иванов Иван Иванович | Петров Петр Петрович |                                                                                                    | 09.11.2023                              |                   |
| la                                                                   |                                                                                                 |                                                                                                    |                         |              |                      |                        |                      |                                                                                                    |                                         |                   |

Рисунок 1 – Учет записи в регистре сведений

После того, как несколько документов будут проведены, записи будут отображаться в виде списка, где будет присутствовать дата документа, регистратор и остальные ресурсы.

Набор данных, необходимых для формирования отчета, который будет выводить сводную информацию о количестве записанных пациентов, представлен на рисунке 2.

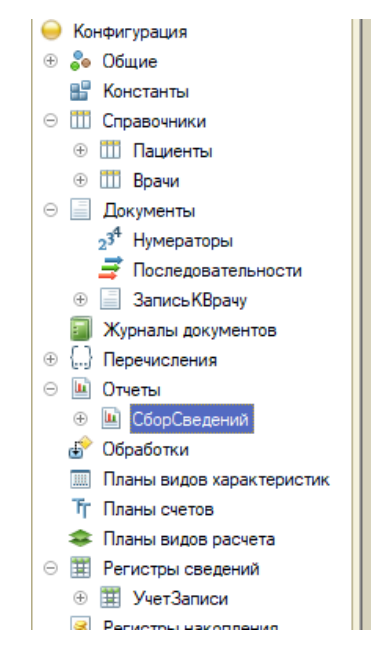

Рисунок 2 - Конфигурация

В отчёте фиксируется только одна запись, от одного пациента. Для того, чтобы посчитать количество записей, можно выполнить подсчет документов.

Отчет предоставляет информацию о количестве пациентов, записанных на приём к одному врачу (рис. 3).

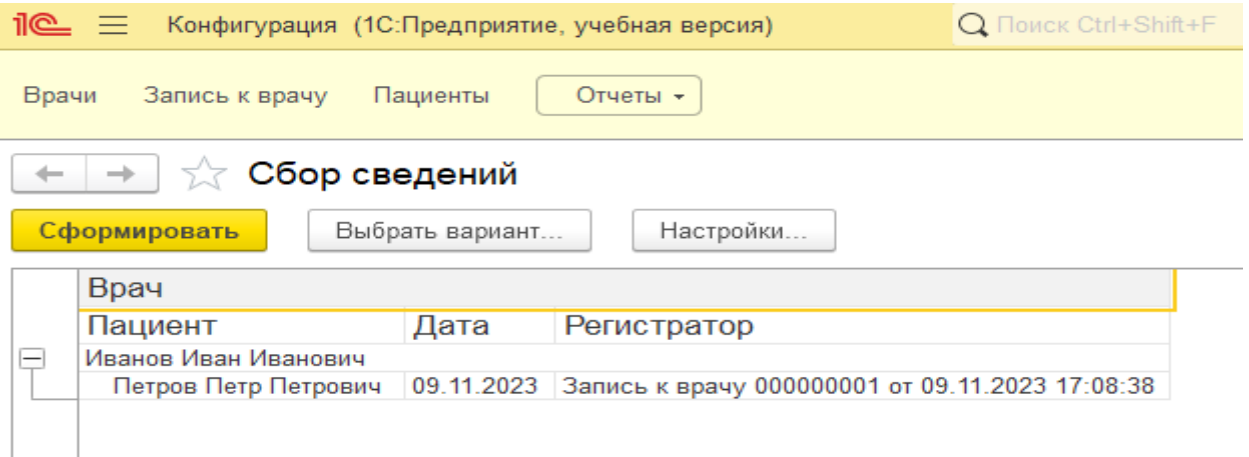

Рисунок 3 – Отчет

#### **Список использованных источников**

1. Kazakov, O. D. Mathematical modeling of the using of the innovative intermediate products at the stage of production of gross regional product / O. D. Kazakov, S. P. Novikov, N. A. Afanasyeva // Journal of Physics: Conference Series, Omsk, 27–28 февраля 2018 года. Vol. 1050. – Omsk: Institute of Physics Publishing, 2018. – P. 012033. – DOI 10.1088/1742-6596/1050/1/012033. – EDN VBGCWS.

2. Казаков, О. Д. Цифровые двойники бизнес-процессов: пространственновременной слой / О. Д. Казаков, Н. Ю. Азаренко // Современная наука: актуальные проблемы теории и практики. Серия: Естественные и технические науки. – 2022. – № 4-2. – С. 60-67. – DOI 10.37882/2223-2966.2022.04-2.18. – EDN CLRXMC.

3. Казаков, О. Д. Модель управления человеческим капиталом в системах принятия решений / О. Д. Казаков, Н. Ю. Азаренко // Вестник Воронежского государственного университета инженерных технологий. – 2019. – Т. 81, № 3(81). – С. 290-298. – DOI 10.20914/2310-1202-2019-3-290-298. – EDN XODFJU.

# **РАЗРАБОТКА КОНФИГУРАЦИИ ДЛЯ МАЛЫХ ТОРГОВЫХ ПРЕДПРИЯТИЙ НА БАЗЕ 1С: ПРЕДПРИЯТИЕ**

# **Перепечко М. С.**

Брянский государственный инженерно-технологический университет, Россия, г. Брянск

*Аннотация.* В данной статье рассматриваются возможности конфигурации для малых торговых предприятий на платформе 1C предприятии. *Ключевые слова:* программа 1С: Предприятие, IT, информационная система, конфигурация для малых торговых предприятий.

# **DEVELOPMENT OF A CONFIGURATION FOR SMALL COMMERCIAL ENTERPRISES BASED ON 1C ENTERPRISE**

## **Perepechko M. S.**

Bryansk State University of Engineering and Technology, Bryansk, Russia

*Annotation.* This article discusses the configuration possibilities for small retail enterprises on the 1C enterprise platform.

*Keywords:* 1C program: Enterprise, IT, information system, configuration for small commercial enterprises.

## **ВВЕДЕНИЕ**

В настоящее время компания "1С" занимает лидирующее положение в разработке и продаже готовых решений для управления и учета в торговых предприятиях. Кроме того, помимо предоставления типовых решений, "1С" предоставляет возможность внешним программистам и разработчикам:

1. Расширять и дорабатывать функционал типовых решений;

2. Адаптировать типовые решения под требования конкретных организаций;

3. Создавать собственные конфигурации "с нуля".

Однако продукты "1С" имеют невысокую популярность в малых и очень малых торговых предприятиях по нескольким причинам:

1. Высокие затраты на типовые решения;

2. Необходимость обучения персонала использованию "1С";

3. Периодическое сопровождение программ (обновления, тестирование, исправление ошибок);

4. Приобретение подписки на Информационное Техническое Сопровождение (ИТС) для получения официальных обновлений.

В связи с вышеизложенным возникает вопрос о создании бюджетных конфигураций "с нуля" с минимально необходимым функционалом. Текущее решение разрабатывается "с нуля" и позволяет осуществлять учет товаров по складам с возможностью проведения инвентаризации и перемещения товаров между складами. Также ведется учет различных услуг компании и услуг, предоставляемых сторонними организациями. Эта конфигурация автоматизирует создание разнообразных отчетов, обеспечивая контроль и анализ ключевых показателей работы организации.

Были также созданы и настроены необходимые права доступа для различных пользователей, таких как Администратор, Менеджер и Продавец. Интерфейс конфигурации прост и интуитивно понятен, что позволяет обычному пользователю легко начать работу с ней.

### **Техническое задание на разработку**

Разработка конфигурации для управления торговлей в организации (магазине) предполагает заполнение данных на примере магазина, специализирующегося на продаже канцелярских товаров и предоставлении аналогичных услуг. Также учитывается возможность наличия нескольких точек в организации.

Основной функционал включает в себя:

1. Установка начальных остатков.

1.1 Документ "Начальные остатки" содержит данные о наличии товаров на складах при начале использования конфигурации.

2. Система учета номенклатуры организации.

2.1 Документы для регистрации фактов хозяйственной деятельности:

o "Приходная накладная" (ПН) для отражения поступления товаров и указания затрат на их приобретение.

o "Расходная накладная" (РН) для списания товаров со склада и отражения доходов.

o "Установка цен номенклатуры" для указания цен на каждую номенклатуру, учитывая три основных типа цен.

2.2 Регистры регистрируют изменения в базе данных с использованием документов:

o "Остатки" отражает движения документов: "Установка начальных остатков", ПН, РН, "Перемещение товара по складам", "Списание недостач", "Оприходование излишков".

o "Продажи" отражает движение документа РН.

o "Расходы" отражает движение документа ПН.

o "Регистр цены" отражает движение документа "Установка цен номенклатуры".

2.3 Отчеты включают в себя:

o "Учет товаров по складам".

o "Анализ продаж".

o "Анализ расходов".

o "Прайс-лист товаров и услуг".

o "Отчет по продажам по каждому продавцу".

o "Рейтинг клиентов".

2.4 Дополнительные возможности включают:

o Автоматическую подстановку цен и ставок НДС для выбранной номенклатуры (ПН и РН).

o Автоматический пересчет суммы НДС и общей суммы с НДС (ПН и РН).

o Макет печатной формы.

o Учет только товаров (без услуг) в регистре "Остатки" из всей номенклатуры (Начальные остатки, ПН и РН).

o Автоматическую проверку наличия выбранного товара на нужном складе при проведении РН и "Перемещение товара по складам".

3. Подсистема выполнения инвентаризации товаров по складам.

3.1 Документы включают:

o "Инвентаризация товаров" с процедурой заполнения по выбранному складу таблицы документа из регистра "Остатки".

o "Оприходование излишков" на основе документа "Инвентаризация товаров" при появлении излишков.

o "Списание недостач" на основе документа "Инвентаризация товаров" при появлении недостачи на складе.

4. Подсистема выполнения перемещения товаров по складам.

4.1 Документ "Перемещение товара по складам".

5. Подсистема учета услуг сторонних организаций.

5.1 Документ "Поступление услуг сторонних организаций".

5.3 Регистр накопления "Услуги сторонних организаций".

5.3 Отчеты включают: "Поступление услуг по контрагентам" с выводом сумм услуг каждого контрагента.

5.4 Дополнительно реализуется печатная форма документа.

#### **Анализ технического задания**

В настоящее время на рынке программных продуктов для малых торговых предприятий предоставляется обширный выбор решений, основанных на 1С Предприятие. Компания 1С предлагает несколько типовых решений, включая:

• "1С:Управление торговлей 8" (УТ) – инструмент, способствующий повышению эффективности управления бизнесом торгового предприятия. Это решение обеспечивает автоматизацию оперативного и управленческого учета, анализа и планирования торговых операций, обеспечивая эффективное управление современным торговым предприятием.

• "1С:Управление небольшой фирмой 8" (УНФ) – комплексное готовое решение для управления и учета в предприятиях малого бизнеса. Программа включает все необходимое для нефискального оперативного учета, контроля, анализа и планирования. Она легко настраивается под особенности организации управления и учета, обеспечивая быстрый старт и удобство ежедневной работы.

Компания "1С-Рарус" разработала отраслевое решение "1С:Розница 8. Книжный магазин" на базе "1С:Розница 8". Это решение предназначено для автоматизации торговой деятельности магазинов, специализирующихся на продаже книг, периодических изданий, аудио и видео, мультимедийной продукции.

Хотя эти решения мощны и функциональны, они также дороги и сложны. На данный момент стоимость УТ и УНФ PROFI версий составляет

17400 рублей, в то время как "1С:Розница 8. Книжный магазин" стоит 26400 рублей. Кроме того, для подготовки сотрудников к работе с этими программами часто требуется отправка на платные курсы, стоимость которых составляет в среднем от 5000 до 8000 рублей.

Основным преимуществом "1С:Розница 8. Книжный магазин" является его легкость, отсутствие лишних механизмов и простота интерфейса. Работа с ним проста и быстра. Оператора можно быстро обучить, и подход к учету операций здесь намного проще, обеспечивая высокую скорость работы на обычных "домашних" компьютерах и ноутбуках.

Эта конфигурация также подходит для автоматизации различных видов бизнеса на небольших, малых и очень малых предприятиях, таких как ларьки, лавки, оптовые склады, торговля через интернет, небольшие магазины, предприятия оказания услуг, ремонтные мастерские и другие. Она не зависит от элементов бухгалтерского или налогового учета, что делает ее подходящей для предпринимателей в разных странах. Для работы необходима установленная платформа 1С Предприятие 8 версии не ниже 8.3.6.

### **Список используемых источников**

1. Мини-склад Учебник по 1С [Электронный ресурс]–Режим доступа: http://www.mista.ru/tutor\_1c/example\_sklad.htm.

2. 1С:Управление небольшой фирмой 8 1C:Предприятие 8 [Электронный ресурс]–Режим доступа: http://v8.1c.ru/small.biz/index-a.jsp.

3. Управление торговлей:1C:Предприятие 8[Электронный ресурс]– Режим доступа: http://v8.1c.ru/trade.

# **ДВИЖОК REN'PY И ЕГО ИЗУЧЕНИЕ**

# **Прокошин Н.М.**

ФГБОУ ВО «Брянский государственный инженерно-технологический университет» Россия, г. Брянск

**Научный руководитель:** Юркова О. Н., кандидат экономических наук, доцент, доцент кафедры «Информационные технологии» ФГБОУ ВО «Брянский государственный инженерно-технологический университет» Россия, г. Брянск

*Аннотация.* Разработка игр в современном мире - очень востребованная тема, и чтобы дать себе «быстрый старт» существуют более простые движки, как Ren'Py. Тем не менее, такой жанр игр, как визуальные романы или новеллы очень популярны, но, чтобы далее было более понятно, необходимо знать, что это такое. Визуальные новеллы – истории, реализованные на аппаратных и программных ресурсах компьютера, которые раскрывают своё содержание с помощью слов, изображений, звуков и музыки. Также многие визуальные новеллы предоставляют игроку делать выборы по ходу повествования, позволяя ему влиять на развитие истории.

*Ключевые слова:* движок, игра, визуальная новелла

# **REN'PY ENGINE AND ITS STUDY**

## **Prokoshin N.M.**

Federal State Budgetary Educational Institution of Higher Education "Bryansk State Engineering and Technology University" Russia, Bryansk

Scientific supervisor: Yurkova O. N., Candidate of Economic Sciences, Associate Professor, Associate Professor of the Department of Information Technologies

Federal State Budgetary Educational Institution of Higher Education "Bryansk State Engineering and Technology University" Russia, Bryansk

*Annotation:* Game development in the modern world is a very popular topic, and to give yourself a "quick start" there are simpler engines like Ren'Py. However, the genre of games such as visual novels or novels is very popular, but to make it more clear further, you need to know what it is. Visual novels are stories implemented on computer hardware and software resources that reveal their content using words, images, sounds and music. Also, many visual novels allow the player to make choices during the story, allowing him to influence the development of the story.

*Keywords:* engine, game, visual novel

**Ren'Py** (*от ren<sup>1</sup> и Python*) — это бесплатный, свободный и открытый движок для создания как некоммерческих, так и коммерческих визуальных романов в 2D-графике. Поддерживает платформы: Windows (XP и выше, x86), Linux (x86, x86\_64, glibc 2.3 и выше) и MacOS (10.6 и выше, x86\_64 и ppc). Также запуск игр поддерживается на Android (5.0 и выше, с OpenGL ES 2.0), Chrome (через расширение ARC Welder в основанных на Chrome браузерах и в Chrome OS) и iOS (7.0 и выше, сборка с использованием Ren'iOS). Свыше 4800 игр используют движок Ren'Py, подавляющее большинство на английском языке. Автором данного движка является PyTom.

По умолчанию Ren'Py уже настроен на создание типичной игры жанра визуальных романов, содержащей: 1) главное меню с возможностью настройки, сохранения и загрузки, и автоматическое сохранение игры; 2) откат, для возвращения ранее показанного экрана; 3) поддержку управления игрой при помощи мыши, клавиатуры или джойстика; 4) полноэкранный и оконный режим; 5) возможность пропускать текст, в том числе возможность показывать только текст, который не был показан ранее; 6) автоматическую прокрутку текста без использования клавиатуры; 7) возможность скрывать текст так, что пользователь может видеть изображения за ним; 8) способность

<sup>&</sup>lt;sup>1</sup> ren - сокращение от romantic simulation game (яп. *恋愛シミュレーションゲーム ren'ai shimyurēshon gēmu*)

самостоятельно изменить музыку, звуковые эффекты, и громкость голоса. Также при использовании новой версии  $GUI<sup>2</sup>$  7 доступно множество нововведений: 1) история, позволяющая просматривать уже прочитанные диалоги; 2) экран помощи, показывающий при вызове основные клавиши управления на клавиатуре, мыши и геймпаде; 3) настраиваемый экран «Об игре», изначально содержащий название и версию игры, версию Ren'Py и лицензию; 4) оптимизация под мобильные устройства по умолчанию. Движок даёт возможность: представлять текст как в ADV<sup>3</sup>, так и в NVL-стиле<sup>4</sup> и настроить практически любой элемент интерфейса. Интерфейс движка, файлы, создающиеся для программирования, обучение и демонстрационная новелла – всё это переведено на русский язык.

Графика и качество игры, созданной в данном конструкторе, зависит в большей степени от авторских умений рисовать и придумывать истории.

Скриптовый язык Ren'Py позволяет легко писать визуальные новеллы и прочие тяжелые для написания игры. Языку легко научиться, и он хорошо масштабируется для крупных проектов. Даже без предварительной настройки Ren'Py предоставляет игрокам функции, которые они привыкли ожидать от визуальных новелл. Симуляторы жизни, такие как менеджеры и симуляторы свиданий, – более интерактивные игры, сочетающие историю и геймплей. Язык экрана Ren'Py позволяет создавать сложные интерфейсы, а поддержка языка Python позволяет создавать сложную игровую логику, если это необходимо.

<sup>2</sup> **GUI** (англ. *graphic user interface*) – графический интерфейс пользователя, элементы которого (иконки, функциональные кнопки, объекты меню и т.д.) выполнены в виде графических изображений.

<sup>3</sup> **ADV-стиль** - представляет собой диалог и повествование, выводимые на экран по одной строке за раз.

<sup>3</sup> **NVL-стиль** - представляет собой несколько строк на экране, выводимые одновременно в окне, которое занимает весь экран.

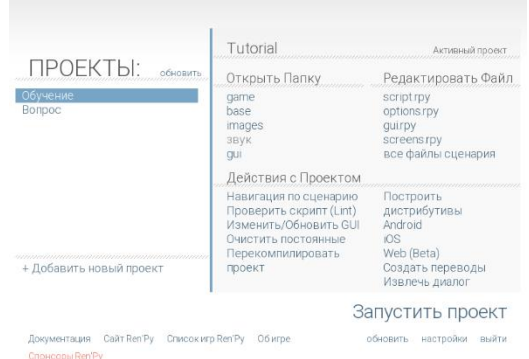

Рисунок 1 - Окно, встречающее Вас после запуска Ren'Py

Запуская «Обучение», перед нами появляется обучающая игра Ren'Py. Обучение происходит в игровой форме, чтобы наглядно показать, как что работает. Спустя пары щелчков мыши, мы можем увидеть меню с двумя разделами и с большим количеством пунктов в них. В первом разделе «Быстрый старт» находится: 1) Опыт пользователя; 2) Создаём новую игру; 3) Диалог; 4) Добавление изображений; 5) Расставляем изображения; 6) Переходы; 7) Музыка и звуковые эффекты; 8) Выборы и Python; 9) Ввод текста и интерполяция; 10) Воспроизведение видео; 11) Режим-NVL; 12) Инструменты и Интерактивный Директор; 13)Постройка дистрибутивов.

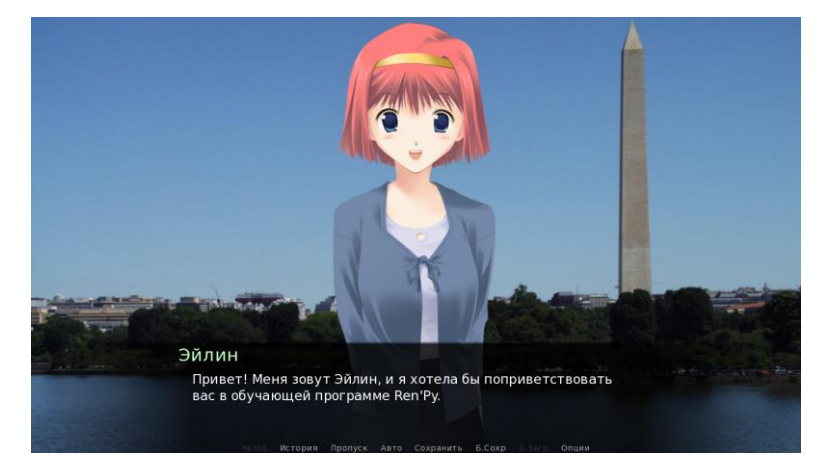

Рисунок 2 - Персонаж-гид Эйлин. «Обучающая игра Ren'Py»

В каждом пункте подробно описано, какие функции отвечают за то или иное действие, что нужно прописать, чтобы появилось имя персонажа в соответствующем для него месте, как добавить музыку, видео и тому подобное. Например, в пункте «Ввод текста и интерполяция», Эйлин<sup>5</sup> объяснит Вам, как можно добавить ввод текста в свою игру. Но не просто расскажет, но и наглядно продемонстрирует данный процесс и более того даст возможность скопировать код и вставить в свой проект.

Во втором же разделе «Расширенный курс» расположены следующие пункты: 1) Текстовые теги, Разрывы и Интерполяция; 2)Объекты-персонажи; 3) Простые объекты; 4) Галерея переходов; 5) Позиционные параметры; 6) Анимация и Трансформация; 7) Параметры трансформаций; 8) Изменение GUI; 9) Стили и их настройки; 10) Основы экранов; 11) Мини-игры и СПО<sup>6</sup>; 12) Переводы.

В этих пунктах, как и в прошлых, всё наглядно объясняется, только объясняются тут вещи, немного сложнее, чем в «Быстром старте». Для примера возьмём пункт «Мини-игры и СПО». В этом пункте говорится про систему экранов, которые могут помочь в играх жанра симуляторов или для RPG-игр<sup>7</sup>. Эйлин предупреждает Вас о том, что не нужно перебарщивать с аркадными играми, ведь не каждый игрок силён в них, а также напрямую говорит: "Чем дальше Вы отходите от определённого типа игр, а именно визуальных новелл, симуляторов жизни и похожих жанров, тем сильнее будете чувствовать, что сражаетесь с движком Ren'Py. Возможно, имеет смысл подумать над использованием другого движка". После того, как Вы всё прочтёте и нажмёте кнопку «Этого достаточно», Вас поблагодарят за прохождение обучение и предложат пройти полноценную новеллу «The

<sup>5</sup> **Эйлин** – это персонаж-гид, который рассказывает про то, как устроен Ren'Py и как с ним работать.

<sup>6</sup> **СПО** – созданные пользователем объекты

<sup>7</sup> **RPG** (англ. *Role Play Game)* – жанр игр, в котором Вы отыгрываете какую-либо роль данную по сюжету или которую Вы выбирали сами

Question/Вопрос», которая находится в лаунчере<sup>8</sup>. Далее рекомендуют посетить официальный сайт, чтобы следить за новыми версиями движка и посещать форумы Lemma Soft, если возникли какие-то вопросы или необходима помощь.

#### **Список использованных источников**

1. Статья про Ren'Py на Википедии// URL: [https://ru.wikipedia.org/](https://ru.wikipedia.org/%20wiki/Ren%27Py)  [wiki/Ren%27Py](https://ru.wikipedia.org/%20wiki/Ren%27Py) [Электронный ресурс]. Дата обращения: 06.11.2023

2. Сайт энциклопедии Ren'Py// URL: http://ru.renpypedia. shoutwiki.com/wiki/ [Электронный ресурс]. Дата обращения: 06.11.2023

<sup>8</sup> **Лаунчер –** программная оболочка, быстрое и эффективное упрощение взаимодействия с пользователем

УДК 004

# **АНАЛИЗ ФАКТОРОВ, ВЛИЯЮЩИХ НА РЕМОНТНЫЕ СТРАТЕГИИ ПРЕДПРИЯТИЯ**

## **Протасов П.Н.**

ФГБОУ ВО «Брянский государственный инженерно-технологический университет» Россия, Брянск

**Научный руководитель:** Аверченков А. В. д. т. н, доцент, профессор кафедры «Информационные технологии» ФГБОУ ВО «Брянский государственный инженерно-технологический университет» Россия, Брянск

*Аннотация.* В данной научно-исследовательской работе рассматриваются виды технического обслуживания и факторы, влияющие на стратегии ремонтов и обслуживания оборудования на промышленных предприятиях.

*Ключевые слова:* Ремонты оборудования, стратегии обслуживания, затраты на ремонты, оптимизация затрат, алгоритмизация, статистика*.*

# **PLANT MAINTENANCE POLICIES FACTORS ANALYSIS**

### **Protasov P. N.**

Bryansk State Technological University of Engineering, Russia, Bryansk

**Supervisor:** Averchenkov A. V., Doctor of Technical Sciences, Associate Professor, Professor of the Department of Information Technologies, Bryansk State University of Engineering and Technology, Bryansk, Russia

**Annotation.** This research paper examines the plant maintenance policies and factors affecting repair and maintenance.

**Keywords:** Equipment repairs, maintenance policies, maintenance costs, costs optimization, algorithmization, statistics.

Для многих промышленных предприятий актуальны задачи сокращения затрат на техническое обслуживание и ремонты (ТОиР) оборудования, обоснования необходимых затрат на ТОиР и нахождения баланса между риском отказа оборудования и необходимыми затратами для предотвращения отказа.

Существует несколько видов технического обслуживания (далее – ТО), оборудования, определенных в ГОСТ Р 27.002-2009 [1]:

– профилактическое ТО;

– корректирующее ТО;

– ТО по состоянию;

– ТО, ориентированное на безотказность.

Профилактическое ТО (плановое обслуживание, обслуживание по ППР, preventive maintenance) направлено на предотвращение выхода оборудования из строя или сохранения на необходимом уровне его работоспособности. Для определения интервалов ТО обычно используются рекомендации производителя оборудования, а в случае их отсутствия – опыт экспертов и накопленная статистика отказов. На их основе формируются планы-графики ППР регулярных ремонтов, замен запчастей и осмотров.

Корректирующее ТО (аварийное обслуживание, corrective or reactive maintenance) используется для восстановления работоспособности оборудования, вышедшего из строя. Для его оперативного проведения необходим страховой запас запчастей и человеческие ресурсы, обладающие требуемой квалификацией.

ТО по состоянию (condition based manitenance) проводится на работоспособном оборудовании по результатам мониторинга его физических параметров, чаще всего таких как температура и величина вибрации. Этот вид ТО предназначен для предупреждения выхода оборудования из строя.

ТО, ориентированное на безотказность (ТО, ориентированное на надежность, reliability centred maintenance; RCM) использует рискориентированный подход, в основе которого лежит вероятность выхода оборудования из строя и последствия отказов. Обслуживание выполняется, если вероятность отказа высокая и его последствия критичные.

Разные виды обслуживания дают различную стоимостную оценку и разную вероятность отказа оборудования. При ранжировании по стоимости обслуживания самая большая стоимостная оценка будет у корректирующего ТО – оборудование уже неработоспособно, есть простой и связанный с ним убыток от не выпущенной продукции.

Второй по порядку уменьшения стоимости вид обслуживания – профилактическое ТО. При ППР меняют работающие узлы и механизмы, еще не выработавшие полностью свой ресурс. Обслуживание по ППР приводит к сокращению части отказов, но не снижает все отказы оборудования. Кроме того, этот вид обслуживания порождает отказы, связанные с вероятностью неисправностей по причине обкатки, притирки деталей, а также и по причине возможных ошибок сборки-разборки оборудования. Для авиационной промышленности в настоящее время обслуживание по ППР практически не используется [2].

Третий вид обслуживания – ТО по состоянию используется для ранней диагностики возможных отказов оборудования. Возникновение в ходе эксплуатации показателей работы оборудования, которые выходят за диапазоны нормального режима работы, может являться источником информации о возможном выходе оборудования из строя и сигналом для внепланового осмотра. Стоимостная оценка этого вида обслуживания, как правило, ниже корректирующего и профилактического ТО.

Четвертый вид обслуживания – ТО, ориентированное на безотказность, отвечает на вопрос: «Что должно быть сделано, чтобы риск прекращения выполнения оборудованием того, что от него ожидается, не был значительным?».

То есть, этот вид обслуживания ставит «во главу угла» последствия отказа, а не его технические характеристики, не сам отказ. И поэтому причина любого технического обслуживания и ремонтов оборудования заключается не в том, что исключить отказ как таковой, а в том, чтобы уменьшить критичность его последствий или предотвратить их совсем. Затраты на ТО этого вида зависит от критичности возможных последствий и, в ряде случаев, может быть выше затрат на проведение других видов обслуживания.

Техническое обслуживание, ориентированное на безотказность, фокусирует внимание на тех работах по обслуживанию, которые оказывают наибольшее воздействие на эффективность организации, перенаправляя усилия технического обслуживания с действий, приносящих незначительной результат или вообще не имеющих таковых.

Основной задачей исследования является определение проводимых видов обслуживания и их периодичности для совокупности всех типов оборудования, используемых на конкретном промышленном предприятии, с целью определения оптимальных стратегий обслуживания и программ ТОиР с учетом известных влияющих факторов.

К факторам, влияющим на выбор стратегии обслуживания, можно отнести организационные, технические, географические, климатические и др. Для каждого предприятия и каждой производственной площадки эти факторы уникальны. К ним можно отнести наличие данных об оборудовании в виде, пригодном для анализа, статистических данных по отказам и их причинам за предшествующие периоды, данных о стоимости и количестве ТМЦ, использованных для выполнения ремонтных работ, наличие нормативов обслуживания, рекомендованных производителем, зрелость руководства, ремонтных служб и персонала предприятия, организационную структуру ремонтных служб, климатические условия эксплуатации, географическая и логистическая доступность производственной площадки и т. п.

Конкретный фактор может являться неустранимым ограничением для определенного вида обслуживания. Например, логистические и географические факторы, определяющие сроки доставки запчастей от полугода делают невозможным корректирующее ТО без наличия достаточного количества запасных частей или резервных узлов. Фактор может перестать быть ограничением после выполнения ряда организационных мероприятий, имеющих свою длительность и стоимостную оценку.

#### **Список использованных источников**

- 1. ГОСТ Р 27.002-2009. Надежность в технике. Термины и определения : национальный стандарт Российской Федерации : дата введения 01.01.2011 / Федеральное агентство по техническому регулированию.  $-$ Изд. официальное. – Москва : Стандартинформ, 2009.
- 2. Чекрыжев, Н. В. Перспективы развития методов технического обслуживания сложных систем бортового комплекса оборудования / Н. В. Чекрыжев, А. Н. Коптев // Вестник Самарского государственного аэрокосмического университета имени академика С. П. Королева (национального исследовательского университета). — 2012. — №1(32).  $-$  C. 55–63.

3. ГОСТ Р 27.606-2013 Надежность в технике. Управление надежностью. Техническое обслуживание, ориентированное на безотказность : национальный стандарт Российской Федерации : дата введения 01.06.2014 / Федеральное агентство по техническому регулированию. – Изд. официальное. – Москва : Стандартинформ, 2013.

УДК 004

## **МИНИМИЗАЦИЯ РИСКОВ И АВТОМАТИЗАЦИЯ БИРЖЕВОГО ТРЕЙДИНГА НА ОСНОВЕ МЕТОДОВ ИСКУССТВЕННОГО ИНТЕЛЛЕКТА**

## **Пустовой С.И.**

ФГБОУ ВО «Брянский государственный инженерно-технологический университет» Россия, Брянск

**Научный руководитель:** Аверченков А.В. д.т.н, доцент, профессор кафедры «Информационные технологии» ФГБОУ ВО «Брянский государственный инженерно-технологический университет» Россия, Брянск

*Аннотация.* В данной научно-исследовательской работе рассматриваются варианты алгоритмизации торгового робота для автоматизации торговли на электронных биржах и применение искусственного интеллекта для уменьшения рисков. В работе описан способ создания торгового робота, способного анализировать новостной фон и использовать эту информацию для принятия решений на электронных биржах.

*Ключевые слова:* Машинное обучение, нейронные сети, электронная биржа, технический анализ, торговый робот, алгоритмизация, классификация текста*.*

## **RISK MINIMIZATION AND AUTOMATION OF STOCK TRADING BASED ON ARTIFICIAL INTELLIGENCE METHODS**

## **Pustovoy S.I.**

Bryansk State Technological University of Engineering, Russia, Bryansk

**Supervisor:** Averchenkov A.V., Doctor of Technical Sciences, Associate Professor, Professor of the Department of Information Technologies, Bryansk State University of Engineering and Technology, Bryansk, Russia

**Annotation.** This research paper explores options for algorithmizing a trading robot for automating trading on electronic exchanges and applying artificial intelligence to reduce risks. The paper describes a method for creating a trading robot capable of analyzing news background and using this information to make decisions on electronic exchanges.

**Keywords:** Machine learning, neural networks, electronic exchange, technical analysis, trading robot, algorithmization, text classification.

Торговые роботы – это программы, которые автоматически анализируют рынок и принимают решения о покупке или продаже активов на основе заранее заданных правил. Они используют различные алгоритмы и стратегии, чтобы определить лучшие моменты для совершения сделок.

Исследования, проведенные в области использования торговых роботов на электронных биржах, показывают, что автоматизированные стратегии торговли могут быть эффективными и приносить прибыль. Одним из наиболее популярных подходов является использование алгоритмических торговых роботов, которые могут быстро реагировать на изменения цен и открывать/закрывать ордера в автоматическом режиме. Для поиска зависимостей на графиках, чтобы понять какие именно закономерности необходимо программировать используют технический анализ.

Технический анализ — это метод анализа ценовых графиков и других статистических данных, используемый для прогнозирования будущих цен на рынке. Он основывается на предположении, что исторические цены и объемы торгов могут предсказать будущие движения цены. Технический анализ включает в себя использование различных индикаторов, графиков и других инструментов для анализа рынка и принятия решений о покупке или продаже активов.

Управление рисками и собственными эмоциями являются главными проблемами, из-за которых люди теряют средства на бирже занимаясь спекуляциями. Жадность и страх управляют практически всеми людьми во время торговли. Чтобы исключить влияние эмоций и обеспечить исполнение четко-сформулированного риск-менеджмента используемой стратегии, можно запрограммировать алгоритмы и строгие условия, которые система будет соблюдать при выполнении торговых операций.

Но использование только технического анализа для программирования четкого алгоритма бывает недостаточно, ведь на колебания цен влияют и внешние факторы, например выход важных экономических новостей, которые могут быть как негативными, так и позитивными. В подобном влиянии новостей на цены активов поможет разобраться фундаментальный анализ.

Фундаментальный анализ - это метод исследования финансовых инструментов, таких как акции, облигации, валюты и сырьевые товары и т.д. путем анализа фундаментальных факторов, которые могут влиять на их стоимость. Эти факторы могут включать в себя данные о финансовом состоянии компании, ее рыночной позиции, отраслевые тенденции, макроэкономические показатели и другие ключевые аспекты.

Внедрение анализа тональности новостного фона с помощью нейронной сети поможет избежать неожиданных всплесков волатильности на рынке и тем самым поможет снизить риски потери средств.

Основной задачей исследования является создание торгового робота, который будет иметь возможность анализировать тональность новостей и использовать эту информацию для принятия решений в запрограммированной стратегии на электронных биржах. Для этого необходимо рассмотреть алгоритмы для торговли без участия человека и модели машинного обучения для прогнозирования направления цен на цифровые активы на основе новостных данных.

279

Экспоненциальная скользящая средняя (EMA), технический индикатор, который обозначает направление тренда в течение определенного периода времени. Когда цена находится выше EMA, это может указывать на период роста, а когда цена находится ниже EMA, это может указывать на период падения цены. Во время сформировавшегося тренда возьмем технический индикатор EMA с периодом 9 для краткосрочных сделок. Это означает, что при расчете EMA учитываются последние 9 ценовых точек (более свежие данные имеют больший вес). Робот должен покупать при условии, что цена актива будет находиться выше EMA 9 и продавать, если цена находится ниже EMA 9.

Для минимизации уровня риска потери средств, связанного с фундаментальными факторами (повышением волатильности в связи с выходом новостей), после открытия позиции робот должен каждую минуту осуществлять мониторинг выбранных популярных новостных источников на котором выходят новости связанные с выбранным торговым активом. При получении новости необходимо определять её тональность и после определения принять решение что делать дальше.

Реализация классификации текста возможна с помощью применения логистической регрессии и метода tf-idf. Для этого используется класс TfidfVectorizer из библиотеки scikit-learn, который преобразует текстовые данные в векторы признаков на основе метода tfidf. Мы задаем несколько параметров, таких как диапазон размеров n-грамм, минимальное количество документов, в которых должен встречаться термин, и максимальное количество признаков.

Для классификации текста используется классификатор логистической регрессии LogisticRegression из библиотеки scikit-learn. Задаем несколько параметров, таких как обратный коэффициент регуляризации и алгоритм оптимизации для обучения модели логистической регрессии. Для работы с моделью используется класс Model, который загружает модель для работы и анализирует текст, возвращая словарь, содержащий вероятность предсказания модели для каждой категории.

#### **Список использованных источников**

- 4. Джек Швагер. Технический анализ. Полный курс. М.: Альпина Паблишер, 2001. — 768 с.
- 5. Hariom Tatsat, Sahil Puri, and Brad Lookabaugh. Machine Learning and Data Science Blueprints for Finance. — Published by O'Reilly Media, 2020. — 432с.
- 6. Open Data Science. Текст : электронный // ODS : сообщество специалистов в области анализа данных и машинного обучения: [сайт]. — URL:<https://habr.com/ru/companies/ods/articles/673376/>
- 7. Марк Дуглас. Зональный трейдинг.– М. : SmartBook : Изд-во «И-трейд»,  $2013. - 240$  c.

# **НАУЧНЫЕ АСПЕКТЫ РАЗРАБОТКИ НЕЙРОННЫХ СЕТЕЙ ДЛЯ ТЕСТИРОВАНИЯ СТУДЕНТОВ В УСЛОВИЯХ ВЫСШИХ УЧЕБНЫХ ЗАВЕДЕНИЙ**

#### **Ромашов Н. Е.**

ФГБОУ ВО «Брянский государственный инженерно-технологический университет» Россия, Брянск

**Научный руководитель:** Аверченков А.В. д.т.н, доцент, профессор

кафедры «Информационные технологии» ФГБОУ ВО «Брянский государственный инженерно-технологический университет» Россия, Брянск

*Аннотация.* В данной научно-исследовательской работе рассматривается автоматизация оценки знаний студентов при помощи нейронных сетей. Работа включает в себя анализ существующих подходов к оценке знаний студентов, разработку и обучение новой нейронной сети с применением передовых методов машинного обучения. Ожидается, что разрабатываемая нейронная сеть поможет улучшить процесс оценки знаний студентов.

*Ключевые слова:* Машинное обучение: нейронные сети, оценка знаний, тестирование, высшее учебное заведение, образовательный процесс, информационная база*.*

### **SCIENTIFIC ASPECTS OF THE DEVELOPMENT OF NEURAL NETWORKS FOR TESTING STUDENTS IN THE CONDITIONS OF HIGHER EDUCATIONAL INSTITUTIONS**

### **Romashov N. E.**

Bryansk State Technological University of Engineering, Russia, Bryansk

**Supervisor:** Averchenkov A.V., Doctor of Technical Sciences, Associate Professor, Professor of the Department of Information Technologies, Bryansk State University of Engineering and Technology, Bryansk, Russia

**Annotation.** In this research paper, the automation of students' knowledge assessment using neural networks is considered. The work includes an analysis of existing approaches to assessing students' knowledge, the development and training of a new neural network using advanced machine learning methods. It is expected that the neural network being developed will help improve the process of assessing students' knowledge.

*Keywords***:** Machine learning: neural networks, knowledge assessment, testing, higher education institution, educational process, information base.

В современном мире, использования нейронных сетей в образовательном процессе становится более распространенным, вытесняя традиционные методы оценки знаний. Их потенциал заключается в автоматизации оценки знаний студентов и имеет огромное значение для высших учебных заведений. Данная работа предлагает подход к оценке знаний студентов с использованием методов машинного обучения и искусственного интеллекта. Тестирование студентов, с применением искусственного интеллекта, способно адаптироваться к уровню знаний каждого студента, что приведет к улучшению усвоения студентами пройденного материала и поможет им развивать свои знания и навыки в более оптимальном режиме, обеспечивая при этом более эффективный обучение Таким образом, интеграция нейронных сетей в процесс оценки знаний студентов откроет возможность персонализированного образования для всех студентов высших учебных заведений.

Основными задачами исследования будут являться изучение существующих подходов к оценке знаний студентов, анализ потребностей и требований высших учебных заведений, а также разработка и обучение нейронной сети. Для этого, будут рассмотрены передовые методы машинного обучения, такие как рекурентные нейронные сети, глубокое обучение, сети долгой и краткосрочной памяти и другие.

Перед началом, разработки архитектуры нейронной сети, необходимо будет определиться с типом данных, которые будут поступать на вход модели машинного обучения. На начальном этапе разработки предполагается, что набор данных для рекомендательной системы тестирования, будет представлен в виде текста. Для такого типа данных, рационально использовать рекурентную нейронную сеть типа LSTM (Long Short-Term Memory). Основное отличие LSTM от обычных рекуррентных нейронных сетей заключается в том, что LSTM способна эффективно учитывать долгосрочные зависимости в последовательных данных, избегая проблемы затухающих или взрывающихся градиентов. Модель LSTM (Long Short-Term Memory) оснащена специальными воротами для забывания, обновления и вывода, а также клеточным состоянием, которые позволяют ей эффективно обрабатывать последовательные данные, учитывая контекст и долгосрочные зависимости. Благодаря этим механизмам, LSTM-сети находят широкое применение в задачах обработки естественного языка, таких как машинный перевод, анализ тональности текста и генерация текста, где важно учитывать контекст и долгосрочные зависимости в данных. В результате использования разработанной нейронной сети, преподаватели смогут сократить затраты ресурсов на оценку знаний, усвоенных студентами. Такая система будет способствовать более эффективному использованию ресурсов высших учебных заведений и повысит качество образования. Разработка новой нейросети для оценки знаний студентов даст значительный толчок в современном образовании, сделав его более эффективным и адаптивным к потребностям обучающихся и образовательных учреждений.

Создание такой нейросети позволит значительно улучшить процесс оценки студентов и сократить время, необходимое для проверки работ и будет способствовать объективности оценки уровня знаний обучающихся. Полученные результаты исследования будут иметь помимо академической значимости, еще и практическую значимость и смогут быть применены для оптимизации образовательного процесса в высших учебных заведениях.

#### **Список использованных источников**

1. Козлов, А.Н. Разработка методов и моделей оценки качества образовательной деятельности в высшем учебном заведении: автореф. дис. канд. экон. наук: 08.00.13 / А.Н. Козлов. – М., 2018. - 24 с.

2. Стивен Даггэн Искусственный интеллект в образовании: Изменение темпов обучения. - Москва: Институт ЮНЕСКО по информационным технологиям в образовании, 2020. - 44 с.

3. Kim, S., & Lee, W. Application of Machine Learning in Educational Settings. IEEE Transactions on Learning Technologies, 2019. 210-225 с.

# **ПРЕИМУЩЕСТВА И НЕДОСТАТКИ РАБОТЫ С НОУТБУКОМ, НЕТБУКОМ, КАРМАННЫМ КОМПЬЮТЕРОМ**

# **Рощин Н.В.**

ФГБОУ ВО «Брянский государственный инженерно-технологический университет», Россия, г. Брянск

**Научный руководитель:** Юркова О.Н., к.э.н, доцент, доцент кафедры «Информационные технологии»

ФГБОУ ВО «Брянский государственный инженерно-технологический университет», Россия, г. Брянск

*Аннотация.* В рамках исследования мы рассмотрели особенности различных типов портативных компьютеров, таких как ноутбуки, нетбуки и карманные, их преимущества и недостатки работы.

*Ключевые слова***:** ноутбук, нетбук, КПК, компьютер, преимущества, недостатки, автономный, производительность.

# **ADVANTAGES AND DISADVANTAGES OF WORKING WITH A LAPTOP, NETBOOK, POCKET COMPUTER**

## **Roshchin N.V.**

Bryansk state engineering-technological University, Russia, Bryansk

**Supervisor:** Yurkova O.N., Candidate of Economics, Associate Professor, Associate Professor of the Department of Information Technology Bryansk State University of Engineering and Technology, Bryansk, Russia

*Annotation.* As part of the study, we examined the features of various types of portable computers, such as laptops, netbooks and pocket computers, their advantages and disadvantages of operation.

*Keywords:*. notebook, netbook, PDA, computer, advantages, disadvantages, autonomous, performance.

Ноутбук (англ. notebook) – портативный персональный компьютер, в корпусе которого объединены типичные компоненты ПК, включая дисплей,

клавиатуру и устройство указания (обычно сенсорная панель или touchpad), а также аккумуляторные батареи.

Ноутбуки отличаются небольшими размерами и весом, время автономной работы ноутбуков изменяется в пределах от 1 до 6-8 часов.

Сейчас все большее число людей покупают ноутбуки в качестве замены обычным портативным компьютерам.

К преимуществам нетбука относится:

1. Компактность: Ноутбук легко перемещается из одного места в другое, будь то переноска между комнатами, поездка на дачу или в другой город.

2. Встроенные устройства ввода: Ноутбуки имеют встроенную клавиатуру и устройство указания, что делает работу с ними удобной без необходимости подключения внешних устройств. Однако, при желании, можно подключить дополнительную клавиатуру или мышь.

3. Автономная работа: Наличие аккумулятора позволяет ноутбуку работать некоторое время в автономном режиме. Длительность автономной работы зависит от типа батареи, что предоставляет удобство в ситуациях, где электропитание нестабильно. В то время как настольные компьютеры могут обеспечивать автономную работу только на короткий промежуток времени при наличии источника бесперебойного питания (UPS), обычно не более 15 минут.

Кроме преимуществ у ноутбуков есть и недостатки:

1. Высокая цена: Ноутбуки обычно стоят дороже настольных компьютеров с аналогичной ценой, предлагая при этом меньшую производительность и не включая полный набор аксессуаров (мышь, клавиатура, акустическая система и монитор).

287
2. Ограниченная производительность: Небольшие размеры ноутбуков ограничивают систему охлаждения, что приводит к использованию компонентов с жесткими ограничениями по тепловыделению. Даже игровые ноутбуки не могут сравниться с настольными компьютерами по производительности.

3. Ограниченная модернизация: Ноутбуки имеют ограниченные возможности модернизации, и их обновление с течением времени может быть сложным, в то время как стационарные компьютеры позволяют более легко заменять и улучшать компоненты.

Краткое описание преимуществ и недостатков ноутбуков представлено на рисунке 1.

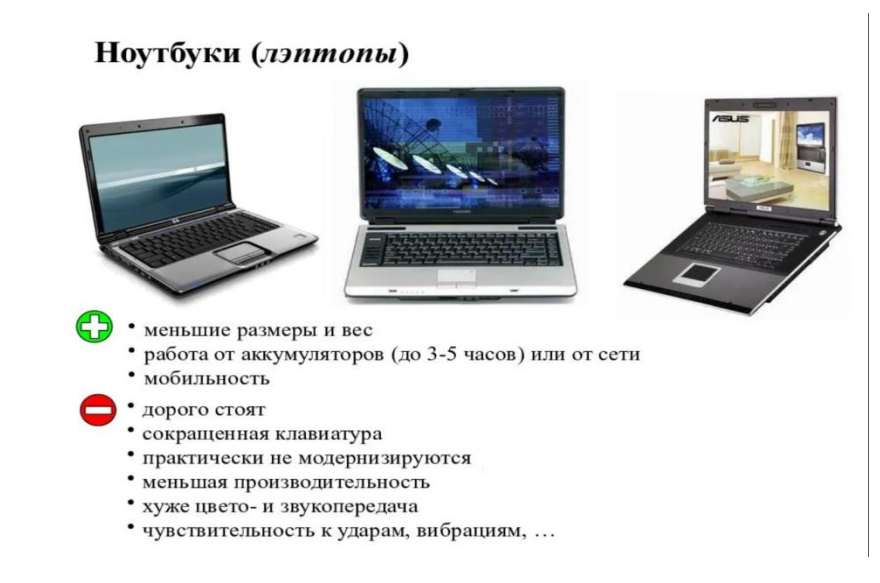

Рисунок 1 – Преимущества и недостатки ноутбуков

Нетбуки (англ. netbook) — это легкие и портативные мини-ноутбуки, разработанные для связи. Это недорогие и потребляющие мало электроэнергии компьютерные системы.

Конфигурация оборудования нетбуков обычно различается. Она поддерживается минимально достаточной для обеспечения доступа в Интернет, работы с текстовым процессором и основными офисными приложениями. Нетбуки имеют маленькие экраны и клавиатуры.

Сравнение размеров нетбука и ноутбука представлено на рисунке 2.

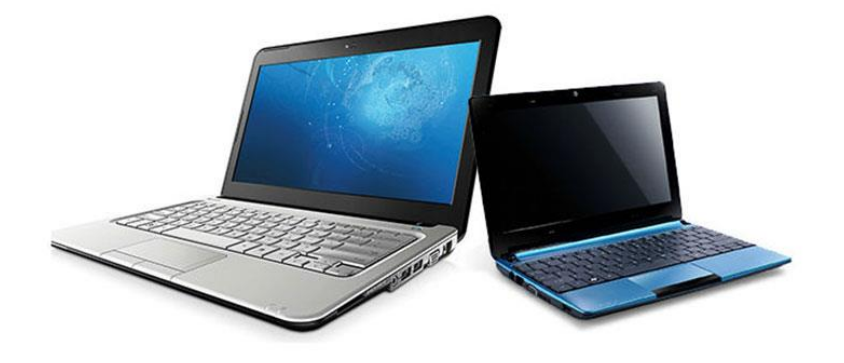

Рисунок 2 – Сравнение размеров ноутбука и нетбука К преимуществам нетбука относится:

1. Доступная цена. Нетбуки предоставляют доступное решение для пользователей с ограниченным бюджетом.

2. Высокая портативность. Эти устройства легки, компактны и легко переносимы, что делает их удобными для работы в движении.

3. Экономия энергии. Низкое энергопотребление позволяет работать в автономном режиме на дольше.

4. Низкие затраты на обслуживание: Запчасти и аксессуары для нетбуков стоят меньше, чем для более крупных портативных и стационарных компьютеров.

К недостаткам нетбуков относится:

1. Ограниченная производительность. Нетбуки имеют низкую вычислительную мощность, что ограничивает их способность выполнять ресурсоемкие задачи и игры.

2. Меньший экран и клавиатура могут сделать работу на нетбуках менее удобной и ограничить возможности для продолжительной работы.

3. Ограниченный функционал. Из-за их компактных размеров,

нетбуки часто лишены некоторых стандартных функций, таких как оптические приводы, большие порты и высококачественные звуковые системы.

КПК (карманные персональные компьютеры) в традиционном смысле стали менее популярными с развитием смартфонов и планшетов, которые предоставляют более широкий спектр функций и удобство использования.

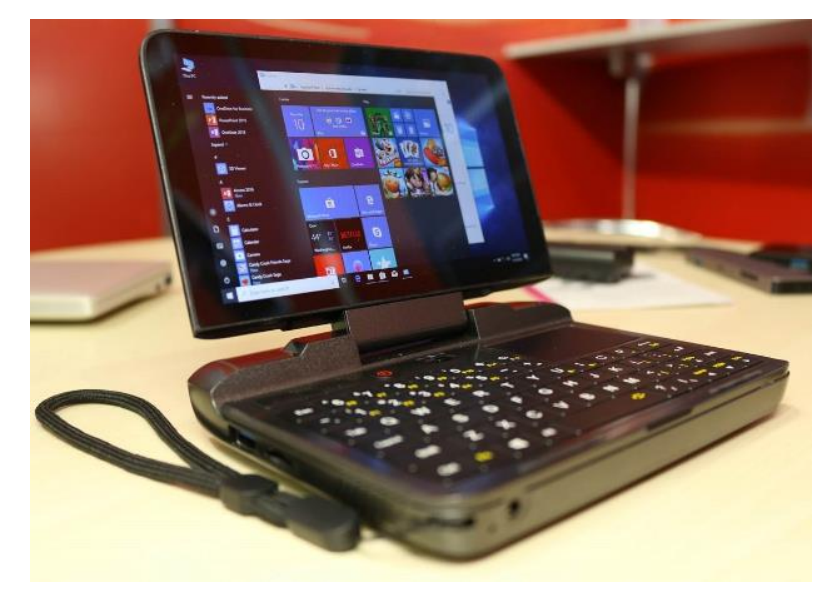

Рисунок 3 – Карманный персональный компьютер

Однако, некоторые производители все еще предлагают устройства, которые можно классифицировать как КПК, хотя термин сам по себе ушел в прошлое.

Смартфоны выполняют множество функций, которые ранее были характерны для КПК, такие как работа с электронной почтой, календарем, контактами, приложениями для офисных задач и многое другое. Поэтому КПК стали менее востребованными.

Однако, существуют специфические области, где КПК все еще используются. Например, в некоторых профессиональных областях, таких как медицина, логистика или промышленность, КПК могут быть полезными для выполнения специализированных задач.

Некоторые модели карманных компьютеров могут работать как мобильные телефоны или цифровые камеры. КПК и смартфоны являются примерами карманных компьютеров.

Преимуществам КПК являются:

1. Портативность: КПК остаются очень компактными и легкими устройствами, что делает их удобными для переноски везде, куда вы идете.

2. Специализированные функции: Они могут предоставлять специализированные функции и приложения, которые могут быть полезны в определенных профессиональных областях, таких как медицина, логистика и производство.

3. Долгая работа от аккумулятора: КПК обычно имеют низкое энергопотребление, что позволяет им работать в автономном режиме на протяжении длительного времени.

Недостатками карманных компьютеров являются:

1. Ограниченная функциональность: Они обладают ограниченными возможностями по сравнению с современными смартфонами и планшетами, что делает их менее универсальными.

2. Ограниченная модернизация: Многие КПК имеют ограниченные возможности модернизации и могут иметь ограниченную поддержку программного обеспечения.

3. Небольшой рынок и доступность: КПК стали менее распространенными, и, следовательно, выбор моделей и доступность могут ограничиваться.

Выбор между ноутбуками, нетбуками и карманными компьютерами зависит от ваших потребностей, стиля жизни и конкретных задач.

Ноутбуки предлагают хорошую производительность и мобильность, но за более высокую цену.

Нетбуки являются доступным и компактным решением, но ограничены в производительности.

Карманные компьютеры, в свою очередь, идеально подходят для базовых задач в мобильных условиях, но обладают ограниченным функционалом.

#### **Список использованных источников**

1. Ноутбук. URL: Ноутбук — [Википедия \(wikipedia.org\)](https://ru.wikipedia.org/wiki/%D0%9D%D0%BE%D1%83%D1%82%D0%B1%D1%83%D0%BA)

2. Нетбук. URL: Нетбук — [Википедия \(wikipedia.org\)](https://ru.wikipedia.org/wiki/%D0%9D%D0%B5%D1%82%D0%B1%D1%83%D0%BA)

3. Карманный персональный компьютер. URL: [Карманный персональный](https://ru.wikipedia.org/wiki/%D0%9A%D0%B0%D1%80%D0%BC%D0%B0%D0%BD%D0%BD%D1%8B%D0%B9_%D0%BF%D0%B5%D1%80%D1%81%D0%BE%D0%BD%D0%B0%D0%BB%D1%8C%D0%BD%D1%8B%D0%B9_%D0%BA%D0%BE%D0%BC%D0%BF%D1%8C%D1%8E%D1%82%D0%B5%D1%80)  компьютер — [Википедия \(wikipedia.org\)](https://ru.wikipedia.org/wiki/%D0%9A%D0%B0%D1%80%D0%BC%D0%B0%D0%BD%D0%BD%D1%8B%D0%B9_%D0%BF%D0%B5%D1%80%D1%81%D0%BE%D0%BD%D0%B0%D0%BB%D1%8C%D0%BD%D1%8B%D0%B9_%D0%BA%D0%BE%D0%BC%D0%BF%D1%8C%D1%8E%D1%82%D0%B5%D1%80)

4. .КПК и смартфон. Преимущества и недостатки. URL: [КПК или Смартфон](https://vamson.ru/a/kpk-ili-smartfon?ysclid=lovio72euq747149580)  [\(vamson.ru\)](https://vamson.ru/a/kpk-ili-smartfon?ysclid=lovio72euq747149580)

5. Карманные компьютеры против портативных компьютеров (ноутбуков). Автор: Александр Фузеев. URL: [Handy.Ru Карманные компьютеры против](http://www.handy.ru/a/1999/10/27/5330.html)  [портативных компьютеров \(ноутбуков\)](http://www.handy.ru/a/1999/10/27/5330.html)

6. Нетбук против ноутбука: в чем разница? Автор: Линси Кнерл. URL: [Netbook](https://www.hp.com/us-en/shop/tech-takes/netbook-vs-laptop)  [Vs Laptop What's The Difference | HP® Tech Takes](https://www.hp.com/us-en/shop/tech-takes/netbook-vs-laptop)

7. Нетбуки - устройство, назначение, производительность. URL: [Нетбуки](https://www.windxp.com.ru/articles43.htm?ysclid=lovj72w6v5979416933)  [устройство, назначение и производительность \(windxp.com.ru\)](https://www.windxp.com.ru/articles43.htm?ysclid=lovj72w6v5979416933)

УДК 004

# **ФАЙЛОВАЯ СУБД 1С**

## **Рустамов Р.А.**

ФГБОУ ВО «Брянский государственный инженерно-технологический университет», Россия, г. Брянск

*Аннотация.* Файловая СУБД — одна из систем управления базами данных, которую поддерживает платформа. Файловая СУБД разработана фирмой «1С» и является частью платформы.

*Ключевые слова:* Фирма 1С, Файловая СУБД, Файловая СУБД 1С.

## **FILE DBMS 1C**

## **Rustamov R.A.**

Bryansk State University of Engineering and Technology, Russia, Bryansk

*Annotation: File DBMS is one of the database management systems supported by the platform. The file DBMS was developed by 1C and is part of the platform.*

*Keywords:* File DBMS, File DBMS 1C.

СУБД — это система управления базой данных. В платформе 1С: Предприятие внедрена поддержка таких видов СУБД:

СУБД:

- Файловый (встроенный в 1С);
- MS SOL Server;
- PostgreSQL
- IBM DB2;
- Oracle:

Файловая база данных в системе "1С: Предприятие 8" представлена в формате файла 1Cv8.CD и содержит всю необходимую информацию о конфигурации, базе данных и административных данных. Управление этой файловой базой данных осуществляется с помощью специальной файловой системы управления базами данных (СУБД), разработанной компанией "1С" и включенной в состав платформы.

Режим работы в файловом формате предназначен для использования персонально или малой группой пользователей в локальной сети. В данном режиме все данные информационной базы хранятся в одном файле - файловой базе данных. Файловая СУБД, являющаяся неотъемлемой частью платформы, обеспечивает работу с этой базой данных.

Одной из основных преимуществ файловой СУБД является простота установки и эксплуатации. Для работы с информационной базой пользователю не требуется устанавливать дополнительное программное обеспечение, достаточно наличия операционной системы и "1С: Предприятие 8".

Такой режим работы системы гарантирует целостность информационной базы и упрощает создание резервных копий. При копировании базы данных исключается возможность ошибочного перемешивания различных файлов информационной базы, что может привести к нарушению функциональности системы. Возможность создания резервных копий базы данных достигается путем простого копирования файла информационной базы.

Файловая СУБД является одной из поддерживаемых систем управления базами данных в рамках платформы. Специально для прикладных решений "1С: Предприятие 8" компания "1С" разработала файловую базу данных, в которой все данные хранятся в одном файле.

При разработке платформы было необходимо создать эффективный формат для индивидуального использования "1С: Предприятие 8" и работы в малых рабочих группах. Требованиями к формату были высокая эффективность, поддержка UNICODE и возможность размещения всей информационной базы в одном файле. Такой режим работы не требует установки дополнительного программного обеспечения и административных действий со стороны пользователя.

Также была предусмотрена возможность легкого переноса информационной базы на ноутбук или быстрого развертывания удаленного рабочего места на складе. При этом прикладное решение работает без изменений как в файловом режиме, так и в режиме работы с использованием сервера баз данных.

Для работы с файловой базой данных системы "1С: Предприятие 8" толстые и тонкие клиенты выполняют все операции с данными автоматически. Веб-клиент подключается к файловой базе данных через веб-сервер, а работа с данными осуществляется через модуль расширения веб-сервера, который также включает в себя файловую СУБД.

Взаимодействие между компонентами системы и файловой базой данных осуществляется по протоколу обмена данными, разработанному компанией "1С".

#### **Список использованных источников**

1. Булатов А. А. Файловые СУБД в информационной инфраструктуре предприятия: учебное пособие. – Москва, 2008.

2. Вавилов В. В. и др. Разработка информационных систем на платформе "1С: Предприятие 8.2": учебное пособие. – Москва, 2014.

3. Вишневский В. М. Файловые автоматизированные системы управления: учебник для вузов. – Москва, 2019.

4. Kazakov, O. D. Mathematical modeling of the using of the innovative intermediate products at the stage of production of gross regional product / O. D. Kazakov, S. P. Novikov, N. A. Afanasyeva // Journal of Physics: Conference Series, Omsk, 27–28 февраля 2018 года. Vol. 1050. – Omsk: Institute of Physics Publishing, 2018. – P. 012033. – DOI 10.1088/1742-6596/1050/1/012033. – EDN VBGCWS.

5. Казаков, О. Д. Цифровые двойники бизнес-процессов: пространственно-временной слой / О. Д. Казаков, Н. Ю. Азаренко // Современная наука: актуальные проблемы теории и практики. Серия: Естественные и технические науки. – 2022. – № 4-2. – С. 60-67. – DOI 10.37882/2223-2966.2022.04-2.18. – EDN CLRXMC.

6. Казаков, О. Д. Модель управления человеческим капиталом в системах принятия решений / О. Д. Казаков, Н. Ю. Азаренко // Вестник Воронежского государственного университета инженерных технологий. – 2019. – Т. 81, № 3(81). – С. 290-298. – DOI 10.20914/2310-1202-2019-3-290-298. – EDN XODFJU.

УДК 004.4

## **МЕТОДОЛОГИИ РАЗРАБОТКИ ПРИКЛАДНЫХ РЕШЕНИЙ 1С WATERFALL И AGILE**

#### **Рыков Д.А.**

ФГБОУ ВО «Брянский государственный инженернотехнологический университет», Россия, г. Брянск

*Аннотация.* В данной статье мы рассматривает методологии разработки прикладных решений в 1с, а именно Каскадная (Waterfall) и Гибкая (Agile), реализация которых осуществляется с помощью программы 1С:Предприятие *Ключевые слова:* 1С, каскадная методология разработки, гибкая методология разработки

## **METHODOLOGIES FOR THE DEVELOPMENT OF 1C APPLICATION SOLUTIONS WATERFALL AND AGILE**

**Rykov D.A.**

Federal State Budgetary Educational Institution of Higher Education "Bryansk State Engineering and Technology University", Russia, Bryansk

*Annotation.* In this article, we consider the methodologies for developing application solutions in 1c, namely Waterfall and Agile, the implementation of which is carried out using the 1C program:Company.

*Keywords:* 1C, Waterfall, Agile

В современном мире бизнес-процессы становятся все более сложными и разнообразными, и для эффективного управления ими организации часто обращаются к специализированным информационным системам. Однако, при создании прикладных решений для автоматизации бизнес-процессов, разработчики и инженеры сталкиваются с рядом сложностей, связанных с выбором методологии разработки, инструментов, и практик, специфичных для конкретной платформы.

В этом контексте, платформа 1С занимает особое место, особенно в странах СНГ, где она широко используется для автоматизации бизнеспроцессов. Эта мощная система предоставляет организациям гибкие возможности для разработки прикладных решений, однако успешная реализация проектов на 1С требует четкого понимания методик и практик, специфичных для этой платформы.

Цель данной научной статьи заключается в исследовании и анализе различных методик и практик, используемых при разработке прикладных решений на платформе 1С. Мы стремимся предоставить читателям глубокое понимание ключевых аспектов этого процесса, включая выбор методологии, этапы разработки, инструменты и процессы внедрения, с целью выявления оптимальных стратегий для успешных проектов разработки на данной платформе.

В данной статье будут рассмотрены различные методологии разработки, такие как Каскадная (Waterfall) и Гибкая методология (Agile), их преимущества и ограничения в контексте 1С. Мы также изучим ключевые этапы разработки, начиная с анализа бизнес-процессов и завершая внедрением приложения, и обсудим, какие методики и инструменты наилучшим образом подходят для каждого этапа. Этот анализ включает в себя рассмотрение процессов анализа требований, проектирования, программирования и тестирования.

Для разработчиков и организаций, стремящихся к созданию успешных прикладных решений на платформе 1С, понимание современных методик и практик является ключевым фактором. Надеемся, что данная статья будет

полезным ресурсом для обобщения знаний и определения наилучших путей развития проектов на 1С.С.

Методология разработки определяет общий подход к организации процесса создания прикладных решений на платформе 1С. Выбор методологии влияет на способ планирования, выполнения и управления проектом. Для разработки на 1С можно использовать различные методологии в зависимости от типа проекта и требований заказчика.

Каскадная методология предполагает последовательное выполнение этапов разработки, где каждый этап зависит от завершения предыдущего. Она хорошо подходит для проектов с жесткими требованиями и статичными бизнес-процессами. В контексте 1С, каскадная методология может быть описана следующим образом:

Сбор требований: На этом этапе определяются и документируются требования заказчика, определяются цели и задачи проекта.

Проектирование: Разрабатывается архитектура прикладного решения, создаются планы базы данных, бизнес-логики и пользовательского интерфейса.

Реализация: Команда разработчиков создает код приложения, и это включает в себя создание бизнес-логики, форм, отчетов и других компонентов.

Тестирование: После завершения разработки проводится тестирование для обнаружения и устранения ошибок и дефектов. В этой методологии, тестирование обычно происходит на поздних этапах проекта.

Внедрение: После успешного завершения тестирования прикладное решение внедряется в рабочую среду организации.

Преимуществом каскадной методологии является четкое определение требований и этапов разработки. Однако, она менее подходит для проектов с изменяющимися требованиями, так как изменения могут быть дорогостоящими и сложными внедрить.

Гибкие методологии, такие как Scrum и Kanban, призваны обеспечить более гибкий и адаптивный процесс разработки, который позволяет быстро реагировать на изменения в требованиях и бизнес-процессах. Это может быть особенно полезно при проектах на 1С, где требования заказчика могут меняться в ходе разработки.

В гибкой методологии разработки на 1С можно выделить следующие основные принципы:

Вовлеченность заказчика: Заказчик активно участвует в процессе разработки, дает обратную связь и может корректировать требования в реальном времени.

Самоорганизующиеся команды: Команды разработчиков имеют высокую степень самостоятельности и принимают решения в рамках спринта.

Гибкие методологии подходят для проектов, где требования не до конца определены, и заказчик хочет видеть быстрые результаты разработки. Недостатком может быть необходимость в более активном участии заказчика и высокой степени самоорганизации команды разработчиков.

Выбор методологии зависит от специфики проекта, требований заказчика и предпочтений команды разработки. Важно правильно подобрать методологию, чтобы обеспечить успешное выполнение проекта разработки прикладных решений на платформе 1С.

#### **Список использованной литературы**

1. 1С // Википедия. [2023]. Дата обновления: 15.10.2023. URL: https://ru.wikipedia.org/wiki/Каскадная\_модель (дата обращения: 15.10.2022).

2. 1С // Википедия. [2023]. Дата обновления: 15.10.2023. URL: https://ru.wikipedia.org/wiki/Гибкая методология разработки (дата обращения: 15.10.2022).

3. Методология. // 1С:Предприятие 8 [электронный ресурс] URL: https://life1c.ru/post/794/ (дата обращения: 15.10.2023)

4. Kazakov, O. D. Mathematical modeling of the using of the innovative intermediate products at the stage of production of gross regional product / O. D. Kazakov, S. P. Novikov, N. A. Afanasyeva // Journal of Physics: Conference Series, Omsk, 27–28 февраля 2018 года. Vol. 1050. – Omsk: Institute of Physics Publishing, 2018. – P. 012033. – DOI 10.1088/1742-6596/1050/1/012033. – EDN VBGCWS.

5. Казаков, О. Д. Цифровые двойники бизнес-процессов: пространственно-временной слой / О. Д. Казаков, Н. Ю. Азаренко // Современная наука: актуальные проблемы теории и практики. Серия: Естественные и технические науки. – 2022. – № 4-2. – С. 60-67. – DOI 10.37882/2223-2966.2022.04-2.18. – EDN CLRXMC.

6. Казаков, О. Д. Модель управления человеческим капиталом в системах принятия решений / О. Д. Казаков, Н. Ю. Азаренко // Вестник Воронежского государственного университета инженерных технологий. – 2019. – Т. 81,  $\mathcal{N}_2$ 3(81). – С. 290-298. – DOI 10.20914/2310-1202-2019-3-290-298. – EDN XODFJU.

## **1C И .NET FRAMEWORK ПРИ РЕАЛИЗАЦИИ ПРИКЛАДНЫХ БИЗНЕС-ЗАДАЧ**

## **Рябцев Н.П., Маганков К.С.**

ФГБОУ ВО «Брянский государственный инженерно-технологический университет» Россия, г. Брянск

**Научный руководитель:** Чепикова Е.М., канд. экон. наук, доцент кафедры «Информационные технологии» ФГБОУ ВО «Брянский государственный инженерно-технологический университет» Россия, г. Брянск

*Аннотация.* В статье проведен сравнительный анализ особенностей применения двух популярных платформ: 1С и .NET Framework при реализации прикладных бизнес-задач. Выявлены ключевые преимущества и недостатки каждой из платформ, проанализирована специфика их применения.

*Ключевые слова:* платформа, бизнес-приложения, разработка, 1с, .NET Framework

## **1C AND .NET FRAMEWORK FOR THE IMPLEMENTATION OF APPLIED BUSINESS TASKS**

## **Ryabtsev N.P., Magankov K.S.**

"Bryansk State Engineering and Technology University" Russia, Bryansk

**Supervisor:** Chepikova E.M., Candidate of Economic Sciences, Associate Professor of the Department of Information Technologies "Bryansk State Engineering and Technology University" Russia, Bryansk

*Annotation.* The article provides a comparative analysis of the features of the application of two popular platforms: 1C and .NET Framework for the implementation of applied business tasks. The key advantages and disadvantages of each of the platforms are identified, the specifics of their application are analyzed.

*Keywords:* platform, business applications, development, 1C, .NET Framework

Развитие современных технологий и увеличение спроса на качественное программное обеспечение вызывают необходимость в выборе наиболее эффективной и подходящей платформы для разработки настольных приложений. В этой связи разработчики сталкиваются с вопросом выбора платформы для реализации решений бизнес-задач. В рамках статьи мы остановимся на сравнении двух популярных платформ – 1С и .NET Framework. Критериями выбора здесь могут быть специфичные требования проекта, необходимый уровень гибкости, сложность разработки и потребность в масштабируемости приложения. Обе платформы обладают уникальными характеристиками и преимуществами, но и имеют недостатки, которые необходимо учитывать в контексте решения конкретных задач.

1С — это платформа, которая зарекомендовала себя как одно из ведущих решений для создания бизнес-ориентированного программного обеспечения. Ее ключевое преимущество заключается в способности гибко адаптироваться к потребностям различных компаний и в легкости создания сложных приложений, ориентированных на автоматизацию бизнес-процессов. Она предоставляет интуитивный интерфейс, что облегчает процесс разработки и позволяет быстрее освоить инструментарий для создания приложений.

Одним из значительных преимуществ 1С является встроенная система отчетности и аналитики, что позволяет пользователям получать необходимую бизнес-информацию в удобном формате. Также платформа предоставляет обширные возможности для автоматизации бизнес-процессов, что способствует улучшению оперативности и эффективности внутри компании.

Однако, существуют определенные недостатки у платформы 1С. Она имеет ограниченные возможности по расширению функциональности за пределами предопределенных шаблонов, что ограничивает гибкость для разработки уникальных компонентов, выходящих за рамки стандартных шаблонов. Это может означать, что реализация определенных функций может быть затруднительной или требовать необычных обходных путей. Кроме того, работа с 1С требует специализированного обучения, что может потребовать дополнительных временных и финансовых затрат для обучения персонала.

Эти ограничения могут стать факторами, которые нужно учитывать при выборе 1С для конкретного проекта, особенно если требуются высокая гибкость и уникальные компоненты, выходящие за рамки стандартных бизнесшаблонов.

Платформа .NET Framework представляет собой мощный инструмент для разработки программного обеспечения с высокой масштабируемостью и гибкостью. Одним из ее ключевых преимуществ является широкий набор библиотек и инструментов, которые обеспечивают разработчикам возможность создавать сложные приложения различного уровня сложности. Эта платформа способствует созданию приложений с высокой производительностью и скоростью работы, что делает ее привлекательной для широкого спектра проектов, включая настольные и веб-приложения.

Благодаря своей масштабируемости, .NET Framework позволяет разработчикам создавать проекты различных масштабов, начиная от небольших приложений и до сложных систем с высокой степенью функциональности. Объектно-ориентированный подход к разработке обеспечивает эффективное управление кодом и обеспечивает удобство его поддержки в долгосрочной перспективе.

304

Однако, для работы с .NET Framework требуется высокий уровень технических знаний, что может стать барьером для новичков или для компаний с ограниченными ресурсами для обучения персонала. Процесс разработки на .NET Framework также может быть более время затратным, особенно при необходимости создания сложных бизнес-приложений, требующих тщательного планирования и реализации. Это может повлечь за собой увеличение времени разработки и затрат на проект.

Платформа 1С, специализирующаяся на создании бизнесориентированного программного обеспечения, обладает преимуществами, такими как интуитивный интерфейс и легкость создания сложных бизнесприложений. Она успешно адаптируется под требования различных компаний, обеспечивая удобство использования.

Платформа .NET Framework, предлагает разработчикам широкий выбор инструментов и библиотек для создания сложных, высокопроизводительных приложений. Ее модульная архитектура и ориентация на объектноориентированное программирование обеспечивают гибкость и масштабируемость проектов.

Процесс разработки на платформе 1С обычно отличается интуитивностью и относительной простотой использования, особенно при создании стандартных бизнес-приложений. Однако, при необходимости расширения функциональности за пределы стандартных шаблонов, разработчики могут столкнуться с ограничениями платформы, что потребует тщательного планирования и поиска обходных решений. Кроме того, требование специализированного обучения для работы с 1С может увеличить затраты времени и ресурсов на обучение персонала, особенно для сложных проектов, требующих уникальных решений.

305

С другой стороны, процесс разработки на платформе .NET Framework обычно требует более высокого уровня технических знаний, особенно при создании сложных бизнес-приложений. Это может создать барьер для новичков или для компаний, не имеющих достаточных ресурсов для обучения персонала. Кроме того, из-за необходимости более тщательного планирования и реализации, процесс разработки на .NET Framework может занимать больше времени, особенно для проектов, требующих высокой производительности и сложной функциональности.

При выборе между 1С и .NET Framework важно учитывать не только требования конкретного проекта, но и доступные ресурсы, опыт разработчиков и ожидаемые временные рамки проекта. В некоторых сценариях оптимальным решением может быть комбинация обеих платформ, позволяя использовать преимущества каждой для достижения необходимой функциональности и производительности. Успешный выбор между 1С и .NET Framework зависит от тщательного анализа требований проекта и подготовки соответствующих ресурсов для эффективной реализации проекта. В некоторых сценариях оптимальным решением может быть комбинация обеих платформ. Например, можно использовать 1С для быстрого прототипирования и базовой функциональности, а затем интегрировать .NET Framework для реализации более сложных компонентов приложения, обеспечивая гибкость и производительность приложения.

В заключение отметим, что правильный выбор платформы для разработки программного решения зависит от уникальных требований проекта, уровня опыта разработчиков и ожидаемого уровня гибкости, производительности и масштабируемости приложения.

### **Список использованных источников**

1. 1С:Предприятие 8.3. Практическое пособие разработчика. Примеры и типовые приемы. Издание 3-е /Е. Ю. Хрусталева, М. Г. Радченко / 1С-Паблишинг / 2019.

2. Документация .NETFramework. Общие возможности [Электронный ресурс] – Режим доступа: https://learn.microsoft.com/ru-ru/dotnet/framework/getstarted/overview (дата обращения 27.10.2023 г.).

3. Kazakov, O. D. Mathematical modeling of the using of the innovative intermediate products at the stage of production of gross regional product / O. D. Kazakov, S. P. Novikov, N. A. Afanasyeva // Journal of Physics: Conference Series, Omsk, 27–28 февраля 2018 года. Vol. 1050. – Omsk: Institute of Physics Publishing, 2018. – P. 012033. – DOI 10.1088/1742-6596/1050/1/012033. – EDN VBGCWS.

4. Казаков, О. Д. Цифровые двойники бизнес-процессов: пространственновременной слой / О. Д. Казаков, Н. Ю. Азаренко // Современная наука: актуальные проблемы теории и практики. Серия: Естественные и технические науки. – 2022. – № 4-2. – С. 60-67. – DOI 10.37882/2223- 2966.2022.04-2.18. – EDN CLRXMC.

5. Казаков, О. Д. Модель управления человеческим капиталом в системах принятия решений / О. Д. Казаков, Н. Ю. Азаренко // Вестник Воронежского государственного университета инженерных технологий. – 2019. – Т. 81,  $\mathcal{N}_2$ 3(81). – С. 290-298. – DOI 10.20914/2310-1202-2019-3-290-298. – EDN XODFJU.

་

# **КАК И ЗАЧЕМ ПРИМЕНЯЮТ ДЕПЛОЙ В ПРОГРАММИРОВАНИИ**

**Сафронов Д.В.,Сумарин А.В.**

ФГБОУ ВО «Брянский государственный инженерно-технологический университет» Россия, г. Брянск

**Научный руководитель:** Азаренко Н.Ю., к.э.н., доцент, доцент кафедры «Информационные технологии» ФГБОУ ВО «Брянский государственный инженерно-технологический университет» Россия, г. Брянск

*Аннотация*. Статья "Как и зачем применяют деплой в программировании" предоставляет всесторонний обзор процесса деплоя в сфере программной разработки. Статья также освещает различные методы и инструменты деплоя, обсуждает стратегии обновления программного обеспечения, а также подчеркивает важность автоматизации в контексте успешного деплоя.

*Ключевые слова:* Деплой, программирование, способы деплоя, этапы, автоматизация деплоя.

# **HOW AND WHY DEPLOYMENT IS APPLIED IN PROGRAMMING**

## **Safronov D.V., Sumarin A.V.**

Bryansk State Engineering and Technological University, Bryansk, Russia

**Supervisor:** Azarenko N.Yu., Ph.D., Associate Professor, Department of Information Technologies, Bryansk State Engineering and Technological University, Bryansk, Russia

*Abstract:* The article "How and Why Deployment is Applied in Programming" provides a comprehensive overview of the deployment process in the field of software development. It examines the essence of deployment, explains why it is a crucial stage in the life cycle of a software product, and outlines the benefits it brings to developers and end-users. The article also highlights various methods and tools of deployment, discusses software update strategies, and underscores the importance of automation in the context of successful deployment.

*Keywords:* Deployment, programming, deployment methods, stages, deployment automation.

#### **Что такое deploy**

Деплой (от англ. deploy, развёртывание, приведение в действие) — это размещение готовой версии программного обеспечения на платформе, доступной для пользователей.

Пока программист пишет код, ему достаточно развернуть сайт на собственном компьютере, как большой чертёж. Финальную версию нужно отправить на деплой туда, где ею смогут пользоваться другие пользователи и тестировщики. Если этого не сделать, то другие люди не узнают о существовании сайта.

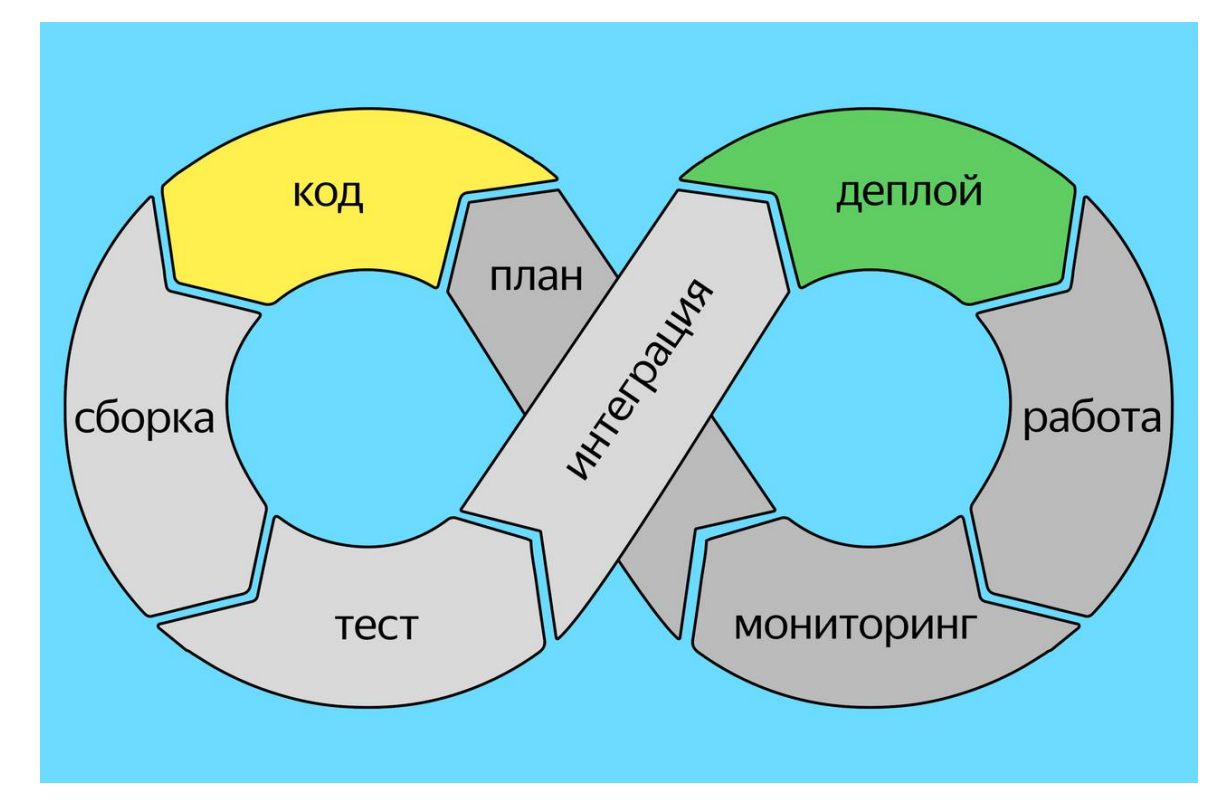

В веб-программировании в деплой входит сборка версий сайта, их упаковка, передача на сервер и распаковка на его стороне

Любое ПО проходит несколько стадий, прежде чем окажется у пользователя:

- разработка;
- тестирование;
- препродакшн тестирование;
- переход в продакшн.

Например, на этапе препродакшн-тестирования разработчики смотрят, как работает версия ПО с копией реальных данных пользователей. Самый ответственный этап — деплой изменений в продакшн, когда сайт или приложение размещают в открытом доступе.

В простых проектах за деплой отвечают сами разработчики. В проектах средней сложности — DevOps-инженеры, которые занимаются и разработкой, и эксплуатацией ПО. На больших проектах — отдельные администраторы. Они разрабатывают и поддерживают хостинги и серверы, строят сложные пайплайны — документы, визуализирующие процессы разработки продукта.

Деплой необходим для размещения готового ПО в открытом доступе. Иногда, при первичной разработке, программисты пишут код сразу на сервере, чтобы бэкенд-разработчики могли сразу отслеживать ошибки. У такого подхода есть существенный минус: пользователи могут увидеть версию сайта в сыром виде или с ошибками, потому что разработчик, написав только половину кода, решил немного отдохнуть.

Поэтому программисты придерживаются подходов непрерывной интеграции (от англ. continuous integration) и непрерывной доставки (от англ. continuous delivery). Это означает, что разработчик передаёт на деплой только работоспособные версии ПО. Ошибки допустимы, но только те, которые не мешают пользователям взаимодействовать с программой.

#### **Способы деплоя**

Деплой веб-приложений можно выполнить тремя способами:

**1. Использовать виртуальный арендованный сервер (VPS)**, чтобы передать файлы вручную. Это может быть скомпилированная версия, когда код переведён в машинный, или просто отдельные HTML-страницы либо JavaScript. Веб-сервер считывает изменения в файлах и отправляет их пользователю. Такой подход считается устаревшим, потому что уже никто не хранит файлы в папке на сервере.

**2. На виртуальных машинах (VDS)** — операционных системах, способных имитировать другое устройство или программу. Они подходят для запуска любого ПО. Для деплоя устанавливают [Docker —](https://practicum.yandex.ru/blog/chto-takoe-docker/) платформу для разработки, доставки и запуска контейнерных приложений, веб-сервер, например легковесный и мощный Nginx, и уже к нему добавляют разрабатываемое ПО. Это более продвинутый путь, универсальный, но сложный.

**3. С помощью специальных платформ:** [GitHub,](https://practicum.yandex.ru/blog/chto-takoe-github-kak-on-rabotaet/) GitLab, Heroku, OpenShift Online, Yandex Cloud. Это самый современный способ деплоя: разработчику не нужно ничего передавать вручную или устанавливать на компьютер дополнительные программы. Достаточно указать в коде сценарий деплоя, отправить изменение в репозиторий или хранилище данных, и все действия по сборке и деплою кода произойдут внутри платформы.

#### **Этапы деплоя**

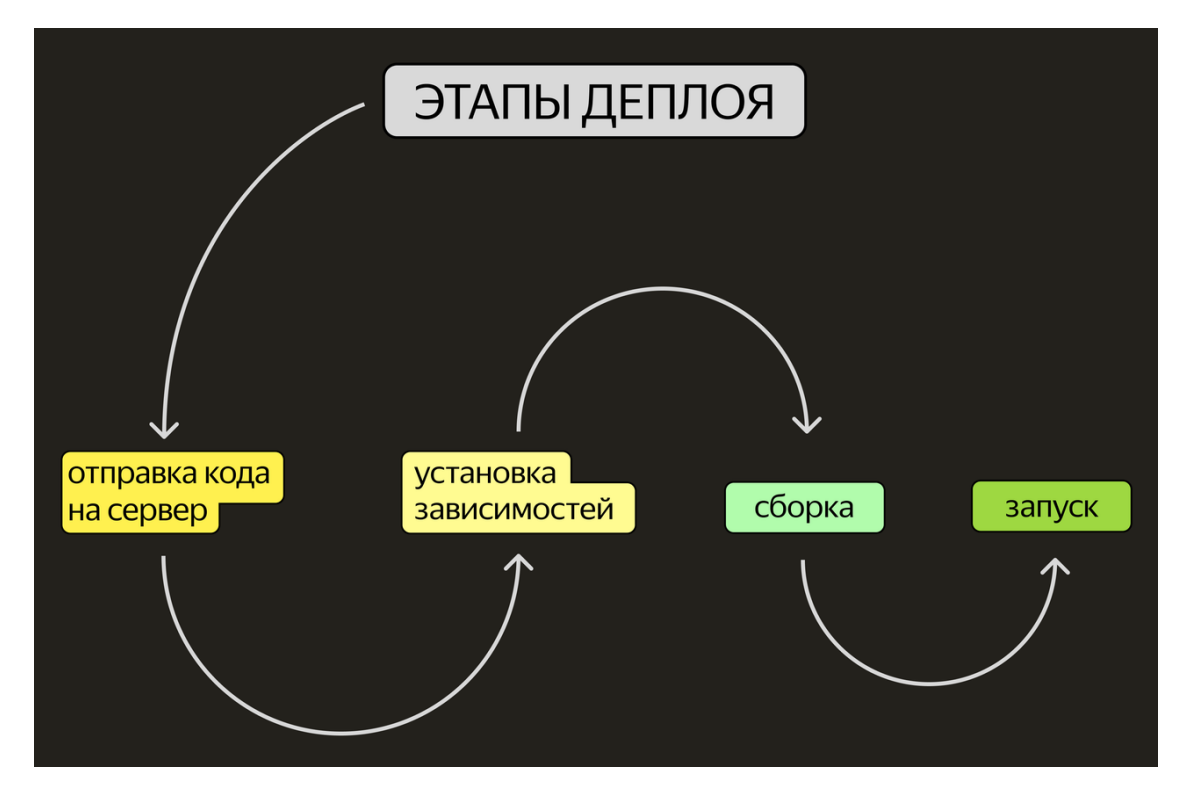

Сложность деплоя зависит от разворачиваемой программы. Обычно процесс выглядит так

### **1. Отправка кода на сервер.**

Файлы доставляются в рабочую среду через Git — систему контроля версий, которая позволяет сразу нескольким разработчикам сохранять и отслеживать изменения в файлах проекта.

## **2. Установка зависимостей.**

Исходные файлы обновляются, в них прописываются связи с новыми частями кода, результат интегрируется в структуру.

## **3. Сборка.**

Все файлы «соединяются» в единый работоспособный проект.

**4. Запуск.** Предыдущая версия прекращает свою работу, запускается вариант программы с новыми функциями.

## **Деплоймент пошагово: как это выглядит**

1. **Подготовка кода**. В тестовой среде создатели работают над приложением, вносят изменения и исправления. После того, как код прошел необходимые тесты и проверки на предмет корректности и работоспособности, он готов к деплою.

2. **Проверка и подготовка среды**. Перед запуском приложения на сервере необходимо убедиться в его работоспособности и отсутствии ошибок.

3. **Загрузка файлов приложения на сервер или веб-хостинг**. На этом этапе может происходить сжатие файлов, шифрование или другие дополнительные действия в зависимости от требований приложения.

4. **Запуск приложения и проверка его работоспособности**. После проведения всех этапов деплоя необходимо произвести повторную проверку работоспособности приложения и его доступность для конечных пользователей. При необходимости дополнительно настраивать приложение и исправлять любые ошибки.

Автоматизация деплоя

Автоматизация деплоя (deployment automation) — это процесс автоматизации и упрощения развертывания программного обеспечения на серверах. Обычно к нему прибегают компании, которые часто обновляют свои продукты и сервисы.

Инструменты автоматизации позволяют значительно улучшить безопасность и качество деплоя, уменьшить время и трудозатраты, а также снизить вероятность ошибок.

Для автоматизации существуют специальные инструменты: например, Ansible, Puppet, Chef и другие. Они позволяют описывать процессы деплоя, а затем применять эти процессы к нескольким серверам одновременно.

#### **Избежание простоя: что такое подход Zero Downtime**

Zero Downtime — метод, который позволяет избежать или минимизировать простой во время деплоя: одна версия приложения переключается на другую без остановки работы сервиса.

Такой подход достигается благодаря тому, что приложение разделено на микросервисы, каждый из которых может быть обновлен независимо от других.

Для реализации Zero Downtime нужно уделить внимание многим аспектам. Прежде всего, необходимо производить обновление системы поочередно, используя новую и старую версии приложения параллельно. Также важно использовать инструменты для контроля и мониторинга событий в системе и автоматически переключаться на старую версию, если в новой будут обнаружены серьезные ошибки.

#### **Как начать деплоить**

## 1. **Определите требования**

Перед началом деплоя необходимо определить требования вашего приложения или программного обеспечения. Это может включать в себя выбор платформы, системных требований, требований к безопасности и производительности.

## 2. **Подготовьте окружение**

Создайте окружение для вашего приложения. Это может быть рабочая станция, сервер или облако. Настройте все необходимые компоненты, такие как БД, веб-сервер, процессоры, память и т. д.

## 3. **Используйте инструменты для автоматизации**

Для того чтобы ускорить процесс деплоя и избежать человеческих ошибок стоит использовать инструменты для автоматизации такие как Ansible или Puppet. Они позволяют описывать конфигурацию вашей системы в коде, автоматизировать задачи, избежать трудоемких, рутинных задач.

#### 4. **Настройте систему контроля версий**

Для того чтобы осуществлять контроль версий, а также координировать работу над приложением разработчикам необходимо использовать систему контроля версий. Для этого можно выбрать из набора таких инструментов как Git, SVN или Mercurial.

#### 5. **Настраивайте Pipeline CI/CD**

Чтобы облегчить процесс выпуска вашего приложения, можно настроить continuous integration/delivery pipeline. Обычно это включает в себя автоматический тестирование, сборку, публикацию приложения в магазинах приложений и т.д.

В заключение, статья "Как и зачем применяют деплой в программировании" предоставляет глубокое понимание важности и роли деплоя в процессе разработки программного обеспечения. Мы рассмотрели сущность этого процесса, выявили его ключевое значение в жизненном цикле продукта и рассмотрели разнообразные выгоды, которые он приносит как разработчикам, так и конечным пользователям.

Освещенные методы и инструменты деплоя, а также обсуждение стратегий обновления программного обеспечения, дополнили картину, позволяя читателям оценить многообразие подходов к эффективному внедрению изменений в программном коде.

Наконец, подчеркнута важность автоматизации в контексте деплоя, что содействует улучшению производительности и минимизации рисков. Эта статья призвана служить полезным ресурсом для специалистов по программированию, а также для тех, кто стремится глубже понять процессы, связанные с развертыванием программного обеспечения.

## **Список использованных источников**

1. Что такое деплой [электронный ресурс] URL <https://elbrusboot.camp/blog/chto-takoie-dieploi/> (Дата обращения 07.11.2023)

2. Применения деплоя в программировании [электронный ресурс] URL <https://practicum.yandex.ru/blog/chto-takoe-deploy/>

(Дата обращения 08.11.2023)

3. Kazakov, O. D. Mathematical modeling of the using of the innovative intermediate products at the stage of production of gross regional product / O. D. Kazakov, S. P. Novikov, N. A. Afanasyeva // Journal of Physics: Conference Series, Omsk, 27–28 февраля 2018 года. Vol. 1050. – Omsk: Institute of Physics Publishing, 2018. – P. 012033. – DOI 10.1088/1742-6596/1050/1/012033. – EDN VBGCWS.

4. Казаков, О. Д. Цифровые двойники бизнес-процессов: пространственновременной слой / О. Д. Казаков, Н. Ю. Азаренко // Современная наука: актуальные проблемы теории и практики. Серия: Естественные и технические науки. – 2022. – № 4-2. – С. 60-67. – DOI 10.37882/2223-2966.2022.04-2.18. – EDN CLRXMC.

5. Казаков, О. Д. Модель управления человеческим капиталом в системах принятия решений / О. Д. Казаков, Н. Ю. Азаренко // Вестник Воронежского государственного университета инженерных технологий. – 2019. – Т. 81,  $\mathcal{N}_2$ 3(81). – С. 290-298. – DOI 10.20914/2310-1202-2019-3-290-298. – EDN XODFJU.

## **РАЗРАБОТКА ПО С ПОМОЩЬЮ SPIRAL MODEL**

### **Свиридова А.Г.**

ФГБОУ ВО «Брянский государственный инженерно-технологический университет»,

Россия, г.Брянск

*Аннотация.* Spiralmodel представляет собой итеративный подход, который ориентирован на управление рисками и позволяет эффективно управлять жизненным циклом разработки ПО. В работе рассматриваются принципы и концепции спиральной модели, а также подходы к планированию, анализу рисков, конструированию, разработке и тестированию. Особое внимание уделяется преимуществам и недостаткам данного подхода, а также его применимости в различных сферах разработки программного обеспечения.

*Ключевые слова:* Спиральная модель, риск, определение целей, оценка и решение рисков, разработка и тестирование, планирование следующей итерации.

## **SOFTWARE DEVELOPMENT USING SPIRAL MODEL**

## **Sviridova A.G.**

## Bryansk State University of Engineering and Technology, Bryansk, Russia

*Annotation.* Spiral model is an iterative approach that focuses on risk management and allows you to effectively manage the software development lifecycle. The paper discusses the principles and concepts of the spiral model, as well as approaches to planning, risk analysis, design, development and testing. Particular attention is paid to the advantages and disadvantages of this approach, as well as its applicability in various areas of software development.

*Keywords:* Spiral model, risk, goal setting, risk assessment and resolution, development and testing, planning the next iteration.

#### **Введение**

Разработка программного обеспечения является сложным и многогранным процессом, требующим грамотного планирования, управления ресурсами и рисков, а также обеспечения высокого качества и эффективности результатов. Для достижения этих целей разработчики и менеджеры проектов обращаются к различным методологиям разработки ПО.

Одной из таких методологий является "spiralmodel" или спиральная модель. Этот подход представляет собой итеративную модель разработки, объединяющую в себе элементы последовательной и инкрементальной разработки.

Spiralmodel(спиральная модель) – это одна из наиболее важных моделей жизненного цикла разработки программного обеспечения, которая обеспечивает поддержкууправления рисками. В схематическом представлении он выглядит как спираль с множеством петель. Точное количество витков спирали неизвестно и может варьироваться от проекта к проекту. Где каждый цикл спирали называется фазой процесса разработки программного обеспечения. Так же каждая фаза зависит от самого проекта и его рисков.

Схему спиральной модели разработки ПО можно увидеть на рис. 1.

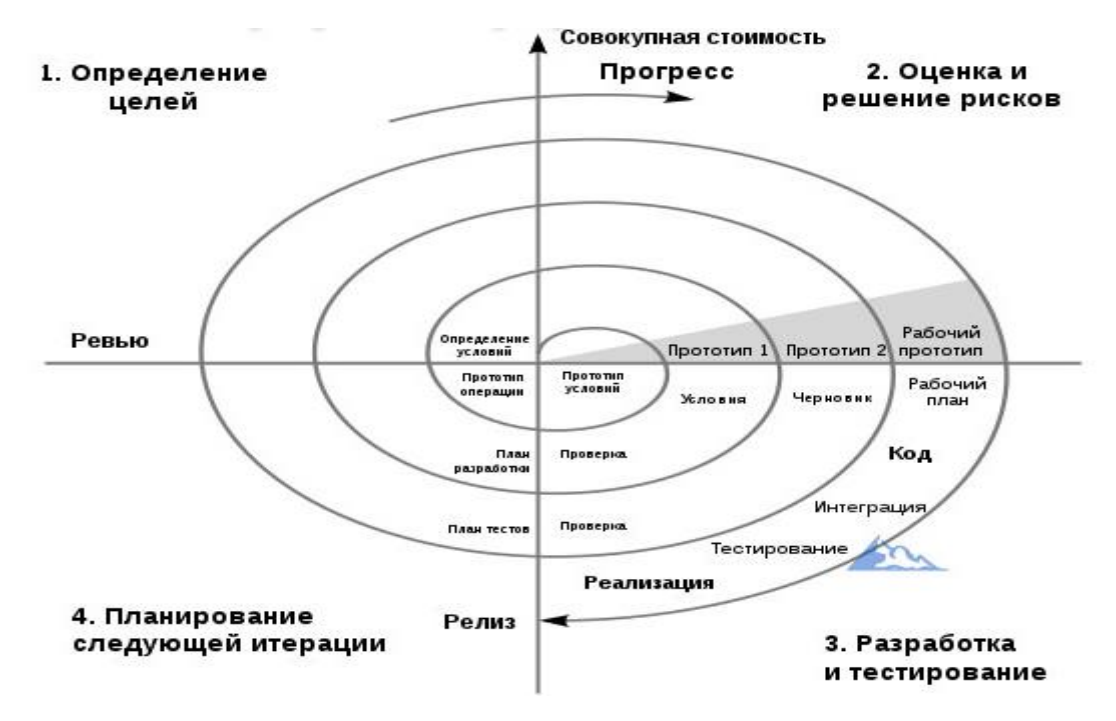

Рисунок 1 – Спиральная модель

#### **Фазы спиральной модели**

- 1. Определение целей требования собираются от клиентов, а цели определяются, разрабатываются и анализируются в начале каждого этапа. Затем в этом квадранте предлагаются альтернативные решения, возможные для фазы.
- 2. Оценка и решение рисков во втором квадранте оцениваются все возможные решения, чтобы выбрать наилучшее из возможных.Затем выявляются риски, связанные с этим решением, и риски устраняются с использованием наилучшей стратегии.В конце этого квадранта создается прототип для наилучшего возможного решения.
- 3. Разработка и тестирование в третьем квадранте выявленные функции разрабатываются и проверяются посредством тестирования. В конце третьего квадранта доступна следующая версия программного обеспечения.

4. Планирование следующей итерации - в четвертом квадранте заказчики уже оцениваютразработанную версию программного обеспечения. После, начинается планирование следующего этапа.

## **Преимущества spiralmodel:**

- Управлению рисками уделяется особое внимание;
- Дополнительные функции могут быть добавлены на поздних этапах;
- Есть возможность гибкого проектирования.

#### **Недостатки:**

- Оценка рисков на каждом этапе является довольно затратной;
- Постоянные отзывы и реакция заказчика может провоцировать все новые и новые итерации, которые могут приводить к временному затягиванию разработки продукта;
- Более применима для больших проектов.

#### **Список использованных источников**

1. [Лауферман](https://www.litres.ru/author/olga-lauferman/) О.В., [Лыгина](https://www.litres.ru/author/nina-lygina-14813191/) Н.И. Разработка программного продукта. Профессиональные стандарты, жизненный цикл, командная работа // Новосибирск 2019г.

2. Перл И. А., Калёнова О. В. Введение в методологию программной инженерии // Санкт-Петербург, 2019г.

3. Поленок, М. В. Разработка и применение методов машинного обучения и алгоритмов решения задач управления и принятия решений в хозяйственной деятельности агропромышленного предприятия / М. В. Поленок, С. В. Бондаренко, О. Н. Юркова // Современная наука: актуальные проблемы теории и практики. Серия: Естественные и технические науки. – 2021. – № 8. – С. 104-108. – DOI 10.37882/2223-2966.2021.08.26. – EDN KFMLIQ.

## **ОБЗОР АЛГОРИТМОВ РЕШЕНИЯ ОСНОВНЫХ ПРИКЛАДНЫХ ЗАДАЧ НА ПЛАТФОРМЕ 1С**

## **Сергеев Д.А.**

ФГБОУ ВО «Брянский государственный инженерно-технологический университет», Россия, г.Брянск **Научный руководитель**: Чепикова Е.М., к.э.н., доцент ФГБОУ ВО «Брянский государственный инженерно-технологический университет», Россия, г.Брянск

*Аннотация:* В статье приведен анализ основных прикладных задач, которые могут быть решены на базе платформы 1С:Предприятие. Проведен обзор ключевых концепций реализации прикладных задач и их общие алгоритмы.

*Ключевые слова:* Язык программирование, платформа 1С, прикладные задачи

## **IMPLEMENTATION OF APPLIED TASKS ON THE 1C PLATFORM**

## **Sergeev D.A.**

Bryansk State University, Bryansk, Russia **Supervisor:** Chepikova E.M Candidate of Economics, Associate Professor Bryansk State University, Bryansk, Russia

*Abstract:* The article provides an analysis of the main applied tasks that can be solved on the basis of the 1C platform:Company. The review of key concepts of implementation of applied tasks and their general algorithms is carried out.

*Keywords:* Programming language, 1C platform, applied tasks

Основными прикладными задачами, которые решает 1С, являются:

- Хранение информации
- Регистрация событий хозяйственной деятельности
- Реализация задач учета движения средств
- Реализация задач бухгалтерского учета

• Реализация сложных периодических расчетов

Кратко о решении каждой из задач:

При решении вопросов хранения информации есть возможности организовать решения в рамках работы с конфигурацией или базой данных.

Если требуется хранить в базе данных информацию, которая изменяется редко и работа с которой строится по принципу «ввели один раз, использовали много», то для хранения используют объекты из блока Условно-постоянная информация, т.е справочники, перечисления, константы и т.д [1]. Если информация привязана ко времени и часто меняется, то используют документы, журналы, последовательности.[1]

Для решения задач регистрации событий хозяйственной деятельности прежде всего используется объект «Документы». Документ в 1С представляет собой запись, содержащую информацию о произошедшем событии. Например, документ "Приходная накладная" содержит информацию о том, какие товары были получены, от кого, на какую сумму и когда.

Для решения прикладной задачи учета движения средств в системе 1С Предприятие, необходима реализация разработки и настройки документов для ввода и изменения данных; а так же отчетов для просмотра и анализа данных. При необходимости происходит тестирование и исправление ошибок и обучение пользователей работе с системой.

Для решения прикладной задачи по реализации задач бухгалтерского учета в 1С необходимо выполнить следующие шаги:

1. Определить требования и цели учетной системы. Необходимо установить, какие виды операций должны учитываться (покупки, продажи, зарплата, налоги и т.д.), а также какие отчеты и аналитические данные требуются.

2. Создать план счетов. План счетов представляет собой структуру учета, где каждый счет относится к определенной группе (активы, обязательства, капитал и т.д.). В 1С можно создать свой план счетов или использовать готовый.

3. Настроить регистры учета. Регистры учета позволяют отслеживать движение денежных средств и других ресурсов в организации. Необходимо определить, какие регистры нужны для учета различных операций.

4. Создать организацию и настроить ее параметры. В 1С необходимо создать организацию с указанием ее наименования, адреса, ИНН, КПП и другой необходимой информации.

5. Создать документы учета. В 1С можно создать различные документы учета, такие как счета-фактуры, накладные, платежные документы и т.д. Важно определить, какие документы требуются для реализации бухгалтерских задач.

6. Настроить отчетность. В 1С можно создать различные отчеты и аналитические данные, а также настроить их печать и представление. Определите, какие отчеты и данные требуются вам для учета задач.

7. Ввод данных и проведение операций. Введение данных в систему и проведение операций осуществляются через созданные документы учета. Заполните необходимую информацию в соответствующих полях и проведите операции.

8. Мониторинг и анализ данных. После проведения операций можно мониторить и анализировать полученные данные в системе. Используйте отчеты и аналитические инструменты для анализа финансовых показателей и принятия управленческих решений.

323
9. Подготовка отчетности. По окончанию отчетного периода можно подготовить необходимую отчетность, такую как баланс, отчет о прибылях и убытках, налоговая декларация и т.д. Если требуется, настройте формат отчетности и представьте отчеты органам государственной статистики и налоговым органам.

10. Внедрение системы. После тестирования и настройки системы необходимо провести внедрение учетной системы в рабочую среду. Обучите сотрудников работе с 1С, настроите доступы и права пользователей, и начните проводить операции и вести бухгалтерский учет в системе.

11. Обслуживание и сопровождение. Мониторинг и поддержка системы в работоспособном состоянии является важным шагом. Проводите регулярное обслуживание, обновляйте систему и устраняйте возникающие проблемы для эффективного функционирования учетной системы.

Для решения прикладной задачи сложных периодических расчетов в системе 1С: Предприятие, можно использовать следующие подходы:

- Использование встроенных механизмов платформы 1С: Предприятие для выполнения расчетов. Платформа 1С имеет встроенные механизмы для выполнения сложных расчетов, таких как вычисление процентов, дисконтирование, вычисление амортизации и т.д.

- Разработка собственных алгоритмов и методов расчетов. Если встроенных механизмов платформы недостаточно, можно разработать собственные алгоритмы и методы расчетов. Это может включать использование программирования на языке 1С, создание внешних обработок или написание собственных алгоритмов на других языках программирования.

– Использование сторонних решений. Существуют сторонние решения, которые могут помочь в выполнении сложных периодических расчетов.

Примеры таких решений включают в себя специализированные программы для расчета амортизации, программы для расчета процентов по кредитам и т.д.

Важно помнить, что выбор подхода зависит от конкретной задачи и требований к точности расчетов.

#### **Список использованных источников**

1. Д.В. Козырев, Е.Ю. Хрусталева, А.П. Габец, Д.С. Кухлевский Реализация прикладных задач в системе «1С:Предприятие 8.2»

2. Сайт Прикладные решения URL: <https://manual1c.ru/prikladnyie-resheniya/> (дата обращения 04.11.2023)

3. Поленок, М. В. Разработка и применение методов машинного обучения и алгоритмов решения задач управления и принятия решений в хозяйственной деятельности агропромышленного предприятия / М. В. Поленок, С. В. Бондаренко, О. Н. Юркова // Современная наука: актуальные проблемы теории и практики. Серия: Естественные и технические науки. – 2021. – № 8. – С. 104-108. – DOI 10.37882/2223-2966.2021.08.26. – EDN KFMLIQ.

УДК 004.4

## **ВЕБ-КЛИЕНТ 1С**

## **Скрипченко А.Ю.**

## ФГБОУ ВО «Брянский государственный инженерно-технологический университет», Россия, г.Брянск

*Аннотация.* Веб-клиент — это одно из клиентских приложений системы «1С: Предприятие 8». В статье рассматривается веб-клиент и возможности его реализации.

*Ключевые слова:* Веб-клиент,1С, интернет, браузер.

## **WEB-CLIENT 1C**

# **Skripchenko A.Y.**

Bryansk State University of Engineering and Technology, Russia, Bryansk

*Annotation. The web-client is one of the client applications of the 1C: Enterprise 8 system. The article discusses the web client and the possibilities of its implementation.*

*Keywords: Web-client, 1C, internet, browser.*

Веб-клиент - это одно из клиентских приложений системы «1С:Предприятие 8». Это программа, работающая на компьютере пользователя и обеспечивающая интерактивное взаимодействие c информационной базой (или с кластером серверов «1С:Предприятия 8». Отличие от толстого и тонкого клиента заключается в том, что его не нужно предварительно устанавливать на компьютер пользователя. У веб-клиента отсутствует исполняемый файл.

Веб-клиент выполняется в среде интернет-браузера. Поэтому любому пользователю необходимо лишь запустить свой браузер, ввести в адресную строку адрес веб-сервера, на котором опубликована информационная база и веб-клиент начнет выполняться.

При работе веб-клиента используется технологии DHTML и HTTPRequest. Клиентские модули, разработанные в конфигурации, компилируются из встроенного языка «1С: Предприятия 8» и исполняются на стороне веб-клиента.

Процесс разработки прикладного решения заключается в полном использовании конфигуратора 1С:Предприятия. Код для клиентской и серверной частей программы создается с помощью встроенного языка программирования «1С:Предприятие 8». Для работы веб-клиента необходимо настроить веб-сервер, совместимый с "1С:Предприятие 8". Взаимодействие браузера клиента и веб-сервера осуществляется через HTTP или HTTPS протоколы. Веб-сервер в свою очередь взаимодействует с "1С:Предприятием 8" в различных сконфигурированных вариантах работы, включая файловый или клиент-серверный режимы. Взаимодействие между веб-сервером и "1С:Предприятием 8" осуществляется с помощью различных программных решений, таких как Apache или IIS, на которых должна быть опубликована информационная база.

Apache - свободный веб-сервер. Apache является кроссплатформенным ПО, поддерживая операционные системы GNU/Linux, BSD, OS X, MicrosoftWindows, NovellNetWare, BeOS.

Apache используется в системе в качестве одного из веб-серверов, с помощью которых удаленные пользователи могут работать с информационной базой через Интернет.

IIS- набор серверов для нескольких служб Интернета от компании Майкрософт. IIS распространяется с операционными системами семейства Windows NT.

IIS используется в системе в качестве одного из веб-серверов, с помощью которых удаленные пользователи могут работать с информационной базой через Интернет.

В клиент-серверном варианте работы специальный компонент системы, работающий на IIS, обеспечивает взаимодействие клиентских приложений с кластером.

В веб-клиенте реализована поддержка технологии PWA (ProgressiveWebApps). Эта технология поддерживается браузерами как настольными, так и мобильными. Она позволяет создавать веб-приложения, которые выглядят как нативные приложения и работают почти так же быстро, как нативные приложения.

В веб-клиенте есть команда, которая устанавливает его как отдельное PWA-приложение. В результате на рабочем столе появляется иконка для запуска приложения. Веб-клиент, запущенный из этой иконки, будет похож на нативное приложение — в нем не будет адресной строки браузера, кнопок Домой, Вперед, Назад и др.

Во встроенном языке реализована объектная модель, которая позволяет устанавливать PWA-приложения и обрабатывать события начала и окончания установки.

В веб-клиенте реализована поддержка провайдеров OpenIDConnect. Для аутентификации в «1С:Предприятии 8», дополнительно к имеющимся способам, пользователи могут использовать свои учётные данные на других сайтах, поддерживающих OpenIDConnect аутентификацию.

Реализована поддержка работы веб-клиента на мобильных устройствах в браузере GoogleChrome под ОС Android и в браузере Safari на iPhone/iPad. Доступны только основные функции веб-клиента.

Возможность трудиться в программе 1Счерез браузер без привязки к офису сейчас уже достаточно ежедневное явление. Т.е. пользователь открывает ту же программу что за обычным рабочим местом, только вместо ярлычка на рабочем столе запускает ссылку в браузере. Внешний вид программы на обычном рабочем месте и интерфейс, запускаемый через браузер одинаковые. При этом 1С через браузер запускается со всех устройств, в том числе и телефонов. Но на телефоне работать хоть и можно,но, к сожалению, пока не очень удобно, так как интерфейс неадаптивный и не предназначен для работы через мобильные устройства.

Принципиальное отличие мобильного приложения 1С от веб-клиента в адаптивном интерфейсе. Собственно, как и все мобильные приложения, мобильная версия 1С предназначена для переноса функций пользования программным продуктом со стационарного ПК на мобильный телефон. При этом мобильное приложение выполняет главную задачу - адаптивность под мобильное устройство. Все кнопки и меню доступны на экране без прокручивания вверх/вниз, без уменьшения экрана и т.д. При этом мобильная версия 1С является отдельным самостоятельным приложением, которое может работать как самостоятельно (без синхронизации с основной 1С), так и иметь связь посредством обмена данными. По умолчанию мобильную версию 1С можно использовать как отдельный софт для выполнения определенных задач компании. Еще раз подчеркиваем, что мобильное приложение 1С предназначено для удобного выполнения рабочих функций пользователя через телефон, чего не позволяет делать веб-клиент из-за отсутствия адаптивности к размерам экрана устройства.

Веб-клиент 1С стал полноценным спасением для многих пользователей на рабочих местах. Даже если компьютер не очень быстрый и производительный, работать с общей базой данных получается без особых проблем. Простая настройка и интуитивно понятный интерфейс сделали вебверсию отличным решением возникшей проблемы на предприятиях, и вебклиент стал очень популярен среди компаний разного уровня.

Принципиальное отличие двух приложений заключается в том, что для веб-клиента нет необходимости разработки, а для мобильного приложения нужно разрабатывать интерфейс и план обмена данными. Исключением на данный момент является конфигурация 1С УНФ в поставку которой уже включена возможность использовать параллельно десктопную версию и мобильный клиент. Для синхронизации версий нужно лишь выполнить настройку публикации базы данных.

#### **Список использованных источников**

1. Амелькин А.В. Глубины технологии 1С:Предприятие 8.3. Москва: Эксмо, 2017.-182c.

2. Бегтерев Г.Ю. Проектирование систем на языке 1С:Предприятие 8.3. Москва: Диалектика, 2015.-173с.

3. Стуколов А.М. 1С:Предприятие 8.3. Создание расширений. Веб-клиент и сервер. Москва: Кудиц-Образ, 2017. – 93с.

## **УЛУЧШЕНИЕ БИЗНЕС-ПРОЦЕССОВ: ИНТЕГРАЦИЯ 1С С ВНЕШНИМИ ПРОГРАММАМИ И ОБОРУДОВАНИЕМ**

## **Солманов Н.Е.**

ФГБОУ ВО «Брянский государственный инженерно-технологический университет», Россия, г.Брянск

### **Научный руководитель**: Чепикова Е.М., к.э.н., доцент кафедры «Информационные технологии» ФГБОУ ВО «Брянский государственный инженерно-технологический университет», Россия, г.Брянск

*Аннотация:* Данная статья рассматривает значимость интеграции 1С:Предприятие с внешними программами и оборудованием для улучшения бизнес-процессов. Описывается механизм экспорта/импорта файлов, использование веб-сервисов и HTTP, а также преимущества автоматизации задач. Рассмотрены возможности интеграции, включая POS системы, CRM, сканеры штрих-кодов. Детально рассказан механизм импорта/экспорта файлов и использование REST интерфейса с протоколом OData. Статья также подчеркивает важность выбора правильных решений, поэтапного внедрения и анализа результатов для успешной интеграции и повышения эффективности бизнеса.

*Ключевые слова:* Язык программирование, платформа 1С, интеграция с внешними программами и оборудованием

## **BUSINESS PROCESS ENHANCEMENT: INTEGRATION OF 1C WITH EXTERNAL PROGRAMS AND EQUIPMENT**

## **Solmanov N.E.**

Educational Institution: Bryansk State Engineering and Technological University, Russia, Bryansk

**Supervisor:** Chepikova E.M., Candidate of Economic Sciences, Associate Professor of the Department of Information Technologies "Bryansk State Engineering and Technology University" Russia, Bryansk

**Annotation:** This article explores the significance of integrating 1C:Enterprise with external programs and equipment to enhance business processes. It describes the mechanism of file export/import, the use of web services and HTTP, and the advantages of task automation. Integration possibilities are discussed, including POS systems, CRM, and barcode scanners. The article provides a detailed overview of the file import/export mechanism and the use of the REST interface with the OData protocol. Emphasizing the importance of choosing the right solutions, phased implementation, and results analysis for successful integration and increased business efficiency.

**Keywords:** Programming language, 1C platform, integration with external programs and equipment

Интеграция 1С с внешними программами и оборудованием является неотъемлемой частью современных бизнес-процессов. Это мощный инструмент, который позволяет значительно увеличить эффективность работы компании, оптимизировать учетные процессы и автоматизировать задачи, тем самым сокращая возможные ошибки.

Одно из главных преимуществ интеграции 1С с внешними программами и оборудованием заключается в увеличении эффективности работы бизнеса. Благодаря этому, компания может лучше контролировать свою деятельность, быстрее принимать решения и оперативно реагировать на изменения рыночной ситуации.

Автоматизация задач и сокращение ошибок — одно из преимуществ интеграции 1С с внешними программами и оборудованием. Например, при использовании POS систем, можно автоматически учесть все продажи, что позволяет избежать ошибок и значительно упростить работу бухгалтерии.

Возможности интеграции 1С с внешними программами и оборудованием достаточно широки. Одна из них — использование POS систем для автоматического учета продаж, благодаря которому, компания может получать информацию о продажах в режиме реального времени, что позволяет оперативно реагировать на изменения спроса. Существует механизм интеграций с CRM системами, он в свою очередь позволяет улучшить работу компании с клиентами. С помощью этой возможности, бизнес-предприятие получает полную информацию о своих клиентах, а также контролирует все коммуникации с ними. Это помогает лучше понять потребности клиента и предложить ему наилучший сервис. Следующим способом интеграции 1С является подключение к сканерам штрих-кодов и принтерам, что помогает значительно упростить складской учет, минимизировать ошибки при комплектации заказов и упаковке товара.

Одним из основных способов интеграции с внешними программами будет механизм импорта/экспорта файлов. Если перед нами стоит задача двунаправленного обмена данными между приложением 1С и произвольным приложением. Например, нам нужно синхронизировать список товаров между  $1<sup>C</sup>$  $\mathbf{M}$ приложением Произвольным приложением будет правильно использовать импорт/экспорт файлов используя их стандартные форматы (например, XML или JSON). В платформе реализован механизм сериализации прикладных объектов в XML как напрямую, через методы глобального контекста, так и с помощью вспомогательного объекта XML Data Transfer Objects.

Любой объект в системе 1С: Предприятие может быть сериализован в XML представление и наоборот с помощью функции: "Функция Объект В XML (Объект)". После сериализации останется только передать данные конечному потребителю используя HTTP и/или Web-сервисы.

НТТР- и веб-сервисы. Приложения 1С использующие этот механизм могут реализовывать свои НТТР- и веб-сервисы, а также вызывать НТТР- и веб-сервисы, реализованные сторонними приложениями то есть с помощью этих механизмов можно осуществлять обмен данными между различными программами и оборудованием.

REST интерфейс и протокол ODat — вторая по значимости технология, используемая для интеграции с внешними программами. 1С: Предприятие может автоматически формировать REST интерфейс для всего прикладного решения. Любой объект конфигурации можно сделать доступным для получения и модификации данных через REST интерфейс. В качестве протокола доступа платформа использует протокол OData. После того, как прикладное решение опубликовано на веб-сервере, сторонние системы могут обращаться к нему через REST интерфейс с помощью HTTP запросов, при это для работы с приложением 1С через протокол OData программирование на стороне 1С не требуется.

В платформе 1С доступны механизмы интеграции, которые устарели и потеряли свою актуальность на фоне других более оптимизированных и упрощенных в использовании. Один из них - работа с файлами формата DBF. Другой устаревший механизм интеграции - использование технологии СОМ. Они оставлены в платформе из соображений обратной совместимости, а также на случай, если другая сторона не может работать с более современными протоколами, использование данных механизмов He рекомендуется в новых решениях.

Для успешного внедрения интеграции 1С рекомендуется следовать нескольким принципам. Во-первых, нужно выбирать правильные решения для конкретного бизнеса. Необходимо провести анализ потребностей компании и выбрать какой из подходов к реализации интеграции 1С выбрать что бы наиболее эффективно достичь поставленных целей.

Во-вторых, стоит постепенно внедрять интеграцию и обучать сотрудников работе с новыми программами и оборудованием. Необходимо провести обучение, объяснить преимущества интеграции и научить сотрудников правильно использовать новые возможности.

В-третьих, следует постоянно анализировать результаты интеграции. Это позволяет выявлять возможные ошибки или недостатки в работе системы и оперативно принимать меры для их устранения.

Интеграция 1С с внешними программами и оборудованием — это мошный инструмент, который позволяет значительно повысить эффективность работы бизнеса. Благодаря этому механизму, компания может автоматизировать задачи, оптимизировать учетные процессы и сократить возможные ошибки. Однако для успешной реализации интеграции необходимо правильно выбирать решения для конкретного бизнеса, постепенно вводить новую систему и постоянно анализировать результаты ее работы. Только так можно достичь максимальной эффективности от использования интеграции 1С с внешними программами и оборудованием.

#### Список использованных источников

1. Козырев Д.В., Хрусталева Е.Ю., Габец А.П., Кухлевский Д.С. Реализация прикладных задач в системе «1С: Предприятие 8.3»

2. Сайт «Способы интеграции с 1C» URL: https://habr.com/ru/companies/1c/ (дата обращения 21.11.2023)

3. Сайт «Архитектура платформы 1С:Предприятие  $8.3<sub>2</sub>$  $IIRI:$ https://v8.1c.ru/platforma/vneshniy-istochnik-dannyh/ (дата обращения 20.11.2023)

## **ПРОГРАММНАЯ МОДЕЛЬ ОЦЕНКИ КРЕДИТОСПОСОБНОСТИ КЛИЕНТОВ С ПРИМЕНЕНИЕМ АЛГОРИТМОВ ИСКУССТВЕННОГО ИНТЕЛЛЕКТА**

### **Станкина Л.В.**

Брянский государственный инженерно-технологический университет, Россия, г. Брянск

**Научный руководитель:** Афанасьева Н. А., кандидат педагогических наук, доцент кафедры «Информационные технологии» Брянский государственный инженерно-технологический университет, Россия, г. Брянск

*Аннотация.* В настоящее время происходит стремительное развитие информационных технологий, в связи с чем доступность информации в сети Интернет позволяет находить сведения различного характера и использовать их для различных целей. Интересным фактом является и то, что в последние годы стали активно использоваться инструменты искусственного интеллекта, способные обрабатывать, хранить и передавать большие объемы данных в считанные минуты. Банковская сфера не стала исключением. Особенно применение искусственного интеллекта актуально в процессе проверки клиентов, которые являются заемщиками банка или планируют взять кредит.

*Ключевые слова***:** кредитоспособность, искусственный интеллект, модель оценки, кредитный скоринг, алгоритмы.

## **SOFTWARE MODEL FOR ASSESSING THE CREDITWORTHINESS OF CUSTOMERS USING ARTIFICIAL INTELLIGENCE ALGORITHMS**

## **Stankina L.V.**

Bryansk State University of Engineering and Technology, Russia, Bryansk

**Scientific supervisor**: Afanasyeva N.A., Candidate of Pedagogical Sciences, Associate Professor of the Department of Information Technologies Bryansk State University of Engineering and Technology, Russia, Bryansk

*Annotation***.** Currently, there is a rapid development of information technologies, and therefore the availability of information on the Internet allows you to find information of a different nature and use it for various purposes. An interesting fact is that in recent years, artificial intelligence tools have become actively used, capable of processing, storing and transmitting large amounts of data in a matter of minutes. The banking sector was no exception. Especially the use of artificial intelligence is relevant in the process of checking customers who are borrowers of the bank or plan to take out a loan.

*Keywords***:** creditworthiness, artificial intelligence, evaluation model, credit scoring, algorithms.

Актуальность темы, касающейся применения искусственного интеллекта (далее ИИ) в банковской сфере, подтверждается тем, что в последние годы платежеспособность клиентов по кредитам резко снизилась, и очень часто возникают ситуации, когда клиенты не имеют возможности гасить обязательные платежи. В этой связи банками внедряются современные инструменты и модели, позволяющие оценивать кредитоспособность на стадии заключения договора по кредиту.

Целью работы является анализ программной модели оценки кредитоспособности клиентов с применением алгоритмов искусственного интеллекта.

Методы, которые используются в процессе написания статьи, включают в себя анализ, синтез и метод обобщения полученных результатов исследования.

Процесс осуществления оценки кредитоспособности в настоящее время играет решающую роль при принятии решений о выдаче кредитов юридическим и физическим лицам [5, c. 380]. Так как именно современные подходы к проведению оценки дают возможность кредиторам определять уровень риска, связанного с предоставлением денег в долг частному лицу или бизнесу. Такая оценка включает в себя изучение различных факторов, таких как кредитные рейтинги, отчеты, доходы, история трудоустройства, задолженность, история платежей, использование кредита и доступный кредит. Понимая эти ключевые компоненты оценки кредитоспособности, банки могут осуществлять контроль финансового положения заемщика и принимать обоснованные решения [1, с. 255].

Исходя из сказанного выше, следует, что ИИ как новый метод оценки кредитоспособности клиентов признан одним из самых эффективных способов при принятии решений. Роль ИИ для банковского сектора обусловлена наличием огромного объема информации, ее хранения и дальнейшей обработки. Кроме этого, для банковского сектора это мощный инструмент для анализа кредитоспособности заявителей на получение кредита. Преимущества, которыми обладает ИИ, не ограничиваются экономической и финансовой сферой [2, с. 38].

В этой связи модель оценки основывается на расчете и изучении так называемого кредитного скоринга. В настоящее время банки применяют такие алгоритмы ИИ как Loginom Scorecard Modeler (LSM), HES GiniMachine, Deductor Credit Scorecard Modeler u SAS Credit Scoring.

Например, LSM алгоритм используется в процессе разработки скоринговых карточек для анкетирования, поведенческого скоринга и сбора данных. Решение позволяет автоматизировать весь процесс создания скоринговых карточек клиентов, начиная с подготовки данных до моделирования и мониторинга. Построенные карты могут быть легко интегрированы в процесс оценки заемщика на основе программного обеспечения Loginom для принятия решений или любого другого программного решения [1, с. 256].

Еще одной распространённой моделью оценки кредитного скоринга является алгоритм SAS. Он представляет собой систему, анализирующую данные потенциального заемщика, в результате анализа выдаётся

заключительный ответ о возможности выдачи кредита. В эту систему входит ряд методов и инструментов, помогающих осуществить прогноз модели поведения клиента и определить вероятность ухода клиентов в состояние по умолчанию. Кроме этого, система выполняет функции по обработке и хранению информации, проводит аналитику.

Программная модель fraud-scoring system позволяет осуществить количественную оценку риска с целью предотвращения возможного мошенничества. Система оценивает такие показатели, как IP-адрес, почтовый индекс и предпочтения в отношении доставки. Если поступает заказ, который полностью противоречит устоявшейся схеме кредитования, то опытные менеджеры уже знают, что следует изучить клиента, поскольку это может быть случаем мошенничества [2, с. 34].

Такая модель как дерево решений является методом представления решающих правил в иерархической структуре. Состоит она из элементов двух типов — узлов и листьев. В узлах находятся решающие правила и производится проверка соответствия примеров этому правилу по какому-либо атрибуту обучающего множества (рисунок 1).

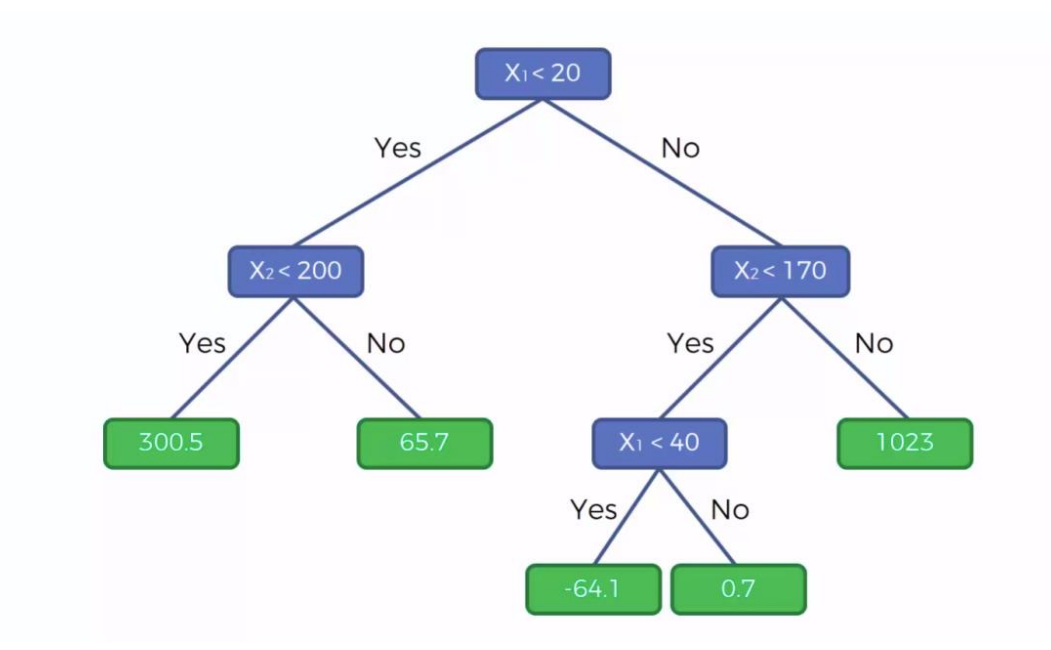

Рисунок 1 - Пример дерева решений [4, c. 88]

Дерево решений анализирует данные о клиенте за прошлый период. Например, это может быть информация о том, была ли возвращена основная сумма долга и проценты и не было ли просрочек в платежах у клиента. При построении дерева все известные ситуации обучающей выборки сначала попадают в верхний узел, а потом распределяются по узлам, которые в свою очередь также могут быть разбиты на дочерние узлы [3, c. 20].

Таким образом, значение искусственного интеллекта в работе банков для оценки кредитоспособности клиентов является неоценимым по причине возможностей данных инструментов и, как следствие, сокращения временных и финансовых затрат на этот процесс. Рассмотренные в работе модели оценки имеют ряд инструментов, позволяющих выполнить кредитный скоринг, они обладают такими преимуществами как скорость, систематизация и объективность оценки характеристик клиентов. Применение данных моделей оценки обуславливается возрастающей необходимостью населения в получении кредитов на различные цели. Вместе с этим и возникают случаи мошенничества, которые возможно предотвратить с помощью рассмотренных в статье моделей оценки кредитоспособности клиентов.

#### **Список использованных источников**

1. Калашник Н.А [Анализ кредитной политики коммерческих банков](https://elibrary.ru/item.asp?id=43882662)  [в современных условиях/](https://elibrary.ru/item.asp?id=43882662)[/Инновационные технологии в машиностроении,](https://elibrary.ru/contents.asp?id=41587693)  [образовании и экономике.](https://elibrary.ru/contents.asp?id=41587693) Ростов-на-Дону. 2019. Т. 22. № 2 [\(12\).](https://elibrary.ru/contents.asp?id=41587693&selid=43882662) С. 254-257.

2. Коваленко А.В., Казаковцева Е.В. Искусственный интеллект в экономике. Краснодар. 2022 - 347 с.

3. Клюева И.А. [Современные возможности и примеры внедрения](https://elibrary.ru/item.asp?id=46588209)  [машинного обучения.](https://elibrary.ru/item.asp?id=46588209) 2021. Т. 11. [№](https://elibrary.ru/contents.asp?id=46588207&selid=46588209) 7. С. 12-32.

4. Лепешкина Л.М. Кредитные риски и оценка проблемной задолженности банков / Марина Лепешкина. - М.: LAP Lambert Academic Publishing, 2019. - 140 c.

5. Прохоров И.В., Чернов И.В. [Использование методов](https://elibrary.ru/item.asp?id=51627416)  [искусственного интеллекта для определения финансового состояния](https://elibrary.ru/item.asp?id=51627416)  [кредитных организаций/](https://elibrary.ru/item.asp?id=51627416)/Сборник материалов XIX Международной научнопрактической конференции. М., 2023. С. 372-380.

УДК 004.056

## **БЕЗОПАСНОСТЬ ВЕБ-ПРИЛОЖЕНИЙ: ЛУЧШИЕ ПРАКТИКИ И УЯЗВИМОСТИ**

#### **Таволжанский А.В.**

ФГБОУ ВО «Брянский государственный инженерно-технологический университет», Россия, г. Брянск

*Аннотация.* В данной статье пойдёт речь о безопасности вебприложений. Основные форматы обеспечения безопасности. *Ключевые слова:* безопасность, веб-приложения, XSS,CSRF

## **WEB APPLICATION SECURITY: BEST PRACTICES AND VULNERABILITIES**

**Tavoljanskii A.V.**

Bryansk State University of Engineering and Technology, Russia, Bryansk

*Annotation: this article will discuss web application security. Basic security formats.*

*Keywords: security, web applications, XSS, CSRF*

#### **Введение**

С развитием интернета безопасность приложений стала одной из актуальных и важных тем в области информационной безопасности. Давайте рассмотрим основные форматы обеспечения безопасности.

Веб-приложения используются для обработки данных, таких как личная информация пользователей, банковские данных. Несоблюдение безопасности может привести к утечкам данных, нарушению конфиденциальности.

Злоумышленники могут использовать различные пути через приложение, чтобы сделать вред бизнесу или чему-то другому. Каждый из этих путей является риском, который может быть или не быть достаточно серьезным, чтобы заслуживать внимания.

#### Угрозы безопасности приложений

Распространенные уязвимости веб-приложений можно разделить на три типа: уязвимости внедрения, уязвимости бизнес-логики и уязвимости управления сеансами.

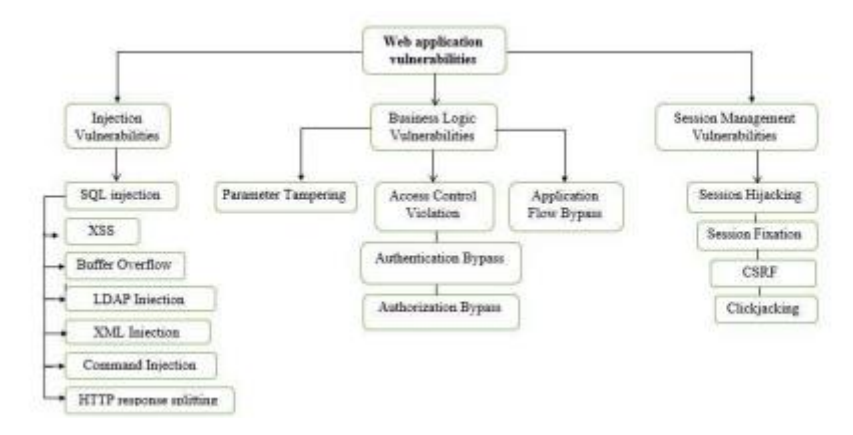

Рисунок 1 - Классификация уязвимостей веб-приложений

Инъекция происходит, когда злоумышленник отправляет 5 ненадежных данных, как часть явно допустимой команды или запроса, чтобы обмануть интерпретатор приложения и выполнить непреднамеренные команды. Наиболее распространенные типы внедрения — это внедрение SQL, межсайтовый скриптинг (XSS) и внедрение LDAP.

бизнес-логики Уязвимости ПОЗВОЛЯЮТ злоумышленникам манипулировать законной логикой приложения и выполнять незаконные транзакции. Эти уязвимости обычно используются путем изменения параметров, обхода ограничений аутентификации и авторизации и нарушения нормального потока приложения.

Уязвимости управления сеансами позволяют злоумышленникам читать или манипулировать переменными сеанса, которые используются для поддержания состояния веб-приложений (например, состояния, когда пользователь вошел в приложение и имеет определенные права авторизации). Атаки захвата и фиксации сеанса нацелены на идентификатор сеанса пользователя, в то время как подделка межсайтовых запросов (CSRF) и взлом кликов нацеливают браузер клиента на отправку запросов, которые законный пользователь не хочет отправлять. Самые распространенные недостатки классифицируются по 10 категориям, которые приведены ниже.

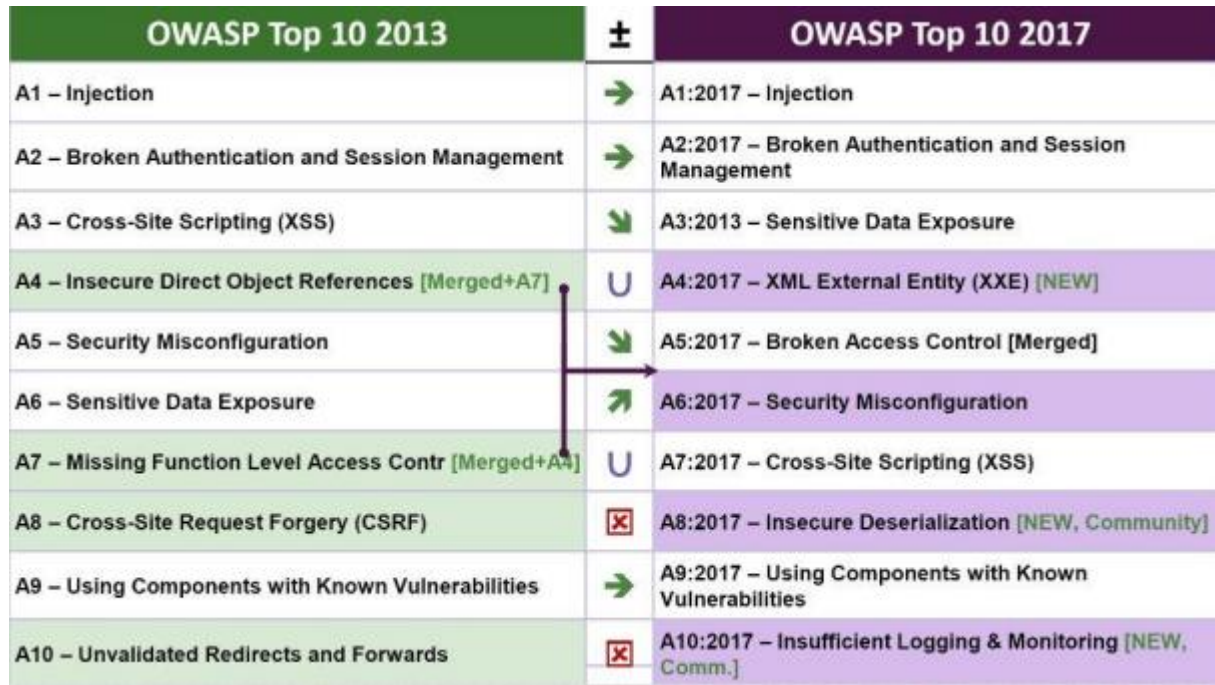

Рисунок 2 – OWASP Top 10 2017 недостатки безопасности

**Средства обеспечения информационной безопасности WEB приложений**

Задача по обеспечению информационной безопасности WEBприложений подразумевает решение ряда проблем, связанных со спецификой функционирования такого вида приложений. Так как само по себе WEBприложение подразумевает использование сети интернет и доступность из любой точки мира(кроме случаев, в которых по каким-либо причинам установлены территориальные ограничения), то нельзя просто изолировать приложение.

В связи с этим применением обычных межсетевых экранов помогает защититься только от видов атак, направленных на различные сервисы сети предприятия, в то время как трафик по HTTP и HTTPS будет пропущен в соответствии с правилами, заданными в параметрах файрволла. Поэтому для WEB-приложений на рынке представлены комплексы, который получил название WebApplicationFirewall(WAF).

Web Application Firewall - это узкоспециализированный тип программного файрволла, который разработан с учетом специфики работы WEB-приложений. Он подразумевает анализ трафика на предмет выявления подозрительной активности и принятие мер реагирования на подозрительный траффик.

WAF основан на применении сигнатур атак, автоматическом обучении, списках подозрительных IP-адресов и т.д.

Так как средство специализируется на применении WEB- $\mathbf{c}$ приложениями, то оно анализирует как траффик по протоколам HTTP/HTTPS, так и трафик, организованный на применение способов обмена данными поверх HTTP/HTTPS, таких как XML, JSON и другие. Что выгодно выделяет  $er<sub>o</sub>$ на фоне обычных систем обнаружения  $\mathbf{M}$ предотвращение вторжений(IDS/IPS).

В настоящее время существует большое разнообразие WAF систем, в том числе и Open Source решение, развиваемое силами сообщества проекта  $OWASP - ModSecurity.$ 

Также **OWASP** рекомендует использовать средства анализа уязвимостей, которые позволяют на еще этапе разработки выявить проблемы в подсистеме безопасности приложений

Методы защиты баз данных корпоративных WEB-приложений

Основные методы защиты баз данных:

1. Защита паролем - самый простой, но в тоже время достаточно эффективный способ защиты баз данных, который позволяет достичь приемлемого уровня информационной безопасности.

2. Использование инструментов для распределения прав доступа к объектам базы данных - гибкая система, которая позволяет системному администратору разграничивать доступ пользователей к различным объектам.

3. Резервное копирование – позволяет восстановить базу данных в случае аппаратного или программного сбоя, которые могут привести к полному или частичному уничтожению информации в базе данных. Резервное копирование производится с определенной периодичностью, зависящей от характеристик и частоты обновления информации в ней.

## Список использованных источников

 $1<sub>1</sub>$ https://nauchkor.ru/pubs/razrabotka-metodov-obespecheniyainformatsionnoy -bezopasnosti-korporativnyh-veb-prilozheniy-5f4bf3 cdcd3d3 e00017f34af

2. https://alley-science.ru/ domains data/files/02May2019/ OBZORPOPULYaRNYH **UYaZVIMOSTEY** VEB-PRILOZhENIY  $IH$  $\mathbf{I}$ REShENIY.pdf

3. https://itproger.com/ news/bezopasnost-veb-prilozheniy-luchshiepraktiki-i-uyazvimosti

 $\overline{4}$ . https://moluch.ru/archive/250/57416/

# **ФРОНТЕНД ФРЕЙМВОРК DJANGO**

**Терешин Р.П.**

ФГБОУ ВО «Брянский государственный инженерно-технологический университет», Россия, г. Брянск

**Научный руководитель:** Моргунов М.В., к. т. н., доцент, доцент кафедры «Информационные технологии» ФГБОУ ВО «Брянский государственный инженерно-технологический университет», Россия, г. Брянск

*Аннотация.* Фреймворк — готовый набор инструментов, который помогает разработчику быстро создать продукт. В данной статье рассматриваются популярные веб-фреймворки для Python, а также анализируются достоинства и недостатки фронтенд-фреймворка – Django.

*Ключевые слова.* Язык программирования, Python, фреймворки, Django, FastAPI, Flask, фронтенд.

# **THE DJANGO FRONTEND FRAMEWORK**

## **Tereshin R.P.**

Bryansk State Engineering Technological University, Russia, Bryansk

**Supervisor:** Mikhail V.M., Ph. D., Associate Professor, Associate Professor of the Department of Information Technologies Bryansk State Engineering Technological University, Russia, Bryansk

*Annotation.* A framework is a ready-made set of tools that helps a developer quickly create a product. This article discusses popular web frameworks for Python, and also analyzes the advantages and disadvantages of the front-end framework - Django.

**Keywords:** Programming language, Python, frameworks, Django, FastAPI, Flask, frontend.

На текущий момент язык программирования Python является одним из самых популярных языков программирования в мире. Широкое признание он получил благодаря: простоте синтаксиса, универсальности,

а также обилия вспомогательных средств для работы. Одним из подобных вспомогательных средств является фреймворк. Фреймворк — готовый набор инструментов, который помогает разработчику быстро создать продукт [1]. Основными преимуществами фреймворков являются:

1. Упрощение работы. Как уже было отмечено в самом определении слова фреймворк, первостепенной задачей фреймворка является значительное облегчение процесса создания продукта. Она достигается путем применения готовых шаблонов для кода программы.

2. Стандартизация. Шаблонизация кода приводит программистов к единому стилю написания программ, что позволяет им лучше понимать друг друга, продуктивнее работать вместе.

3. Подобранные средства разработки. Еще одним немаловажным достоинством фреймворков являются библиотеки. В большинстве случаев, вам не придется устанавливать дополнительные модули для работы, так как все, что вам может понадобиться, уже было установлено в

ваш проект вместе с фреймворком.

4. Возможность решать поставленные задачи на исходном языке без перехода на дополнительные языки программирования.

Недостатком применения фреймворка является:

1. Обилие инструментов. Как бы это ни было странно, зачастую, фреймворки содержат слишком много библиотек. Это приводит к снижению производительности и качества приложения.

2. Переизбыток зависимостей. Еще одним важным минусом становится зависимость разработчиков от фреймворка, пагубно влияющая на его развитие как программиста и человека в целом. Попав

в зону комфорта, обладая всем необходимым, люди перестают видеть пути дальнейшего прогресса.

Поговорим подробнее о существующих представителях данной отросли, в частности о веб-разработке. Лидирующие позиции среди фреймворков на Python для создания веб-приложений занимают Django, Flask и FastAPI. Рассмотрим каждый из них.

Flask – микрофреймворк и библиотека, распространяется бесплатно по BSD лицензии. Для корректной работы с Python Flask необходим шаблон Jinja2 и инструментарий от Werkzeug WSGI,

а также имеет модульный дизайн, что делает его легко адаптируемым [2]. Отличительные особенности:

1) Создан с упором на простоту.

2) Включает встроенный сервер разработки и отладчик.

3) Оснащен внутренней поддержкой модульного тестирования.

4) Совместим с Google App Engine.

Если необходимо создать относительно простой проект, то Flask будет лучшим выбором.

FastAPI. **FastAPI** Рассмотрим современная, это высокопроизводительная веб-инфраструктура для создания API с помощью Python  $3.8+$  на основе стандартных подсказок типов Python.

Преимущества использования FastAPI [3]:

1) Высокая производительность. Благодаря Starlette и Pydantic, является одним из самых быстрых доступных фреймворков Python.

2) Уменьшение числа ошибок. Сокращает количество ошибок, вызванных человеком (разработчиком), примерно на 40 %.

3) Интуитивно понятен. Интерфейс данного фреймворка прост в освоении, что позволяет быстрее адаптироваться.

4) Создан на основе стандартов. FastAPI был основан на открытых стандартах API, что делает его более эффективным в разработке.

Данный фреймворк преимущественно используется для разработки API сервисов. Благодаря своей структуре и простоте, он является лидер в данном направлении.

В конце рассмотрим фреймворк под названием Django. Из всех фреймворков Django - абсолютный лидер в данной области.

Так, например, на нем были созданы YouTube, Instagram, Facebook, а также Stepik, получивший признание в сфере образования. Исходя из всего выше сказанного, возникает закономерный вопрос: почему Django настолько популярен?

Во-первых, в данном фреймворке воссоздан принцип DRY (don't repeat yourself). Он значительно сокращает время разработки сайта, позволяя создавать его "по частям", что ускоряет процесс исправления ошибок.

Во-вторых, Django подходит для разработки высоконагруженных вебприложений, поскольку написан с помощью технологии МVT.

В-третьих, важной особенностью является мощный механизм шаблонизации. Нет необходимости писать административную панель или с нуля создавать все файлы сайта - все это уже сделано за вас.

В-четвертых, в Django присутствуют все основные библиотеки для, необходимые для веб-разработки, такие как Django REST Framework для работы с API, Django-allauth, с помощью которого создаются логические функции сайта, Django CMS, используемый для управления контентом и прочие.

В-пятых, особое место среди преимуществ фреймворка занимает внутренняя поддержка баз данных. Например, вы сможет работать с MySQL из самого Django, не запуская для этого отдельные приложения.

В-шестых, Django активно поддерживается и обновляется на данный момент идет активная перевод всех компонентов на асихронность.

Необходимо указать и его недостатки:

1) Медлительность при создании маленьких проектов, очень ярко выражает слова, сказанные про фреймворки в начале статьи. Множество библиотек значительно нагружают быструю разработку, что влечет потери позиций в области.

2) Неделимость. Большинство компонентов Django сложны в своей структуре, что ставит под большой вопрос попытки их заменить. Это легко можно заметить на примере модели ORM.

Django удерживает позицию лучшего фреймворка для разработки вебприложений на Python на данный момент. Его сильные стороны, позволяют работать с проектами разного уровня в высоком темпе, ограничиваясь лишь в создании небольших задач. Django был создан в далеком 2005 году и остается лишь предполагать, когда он уступит свое место.

#### **Список использованных источников**

1. Что такое фреймворк [Электронный ресурс] // Яндекс Образование. 2023. – URL:<https://education.yandex.ru/journal/chto-takoe-frejmvork> (Дата обращения: 17.11.2023).

2. Популярные инструменты Python: библиотеки и фреймворки [Электронный ресурс] // Хостинг eternalhost. 2022. URL: <https://eternalhost.net/blog/razrabotka/python-biblioteki> (Дата обращения: 18.11.2023).

3. fastAPI [Электронный ресурс] // FastAPI. Официальный сайт. 2023. URL: <https://fastapi.tiangolo.com/> (Дата обращения: 18.11.2023).

4. Kazakov, O. D. Mathematical modeling of the using of the innovative intermediate products at the stage of production of gross regional product / O. D. Kazakov, S. P. Novikov, N. A. Afanasyeva // Journal of Physics: Conference Series, Omsk, 27–28 февраля 2018 года. Vol. 1050. – Omsk: Institute of Physics Publishing, 2018. – P. 012033. – DOI 10.1088/1742-6596/1050/1/012033. – EDN VBGCWS.

5. Казаков, О. Д. Цифровые двойники бизнес-процессов: пространственновременной слой / О. Д. Казаков, Н. Ю. Азаренко // Современная наука: актуальные проблемы теории и практики. Серия: Естественные и технические науки. – 2022. – № 4-2. – С. 60-67. – DOI 10.37882/2223-2966.2022.04-2.18. – EDN CLRXMC.

6. Казаков, О. Д. Модель управления человеческим капиталом в системах принятия решений / О. Д. Казаков, Н. Ю. Азаренко // Вестник Воронежского государственного университета инженерных технологий. – 2019. – Т. 81,  $\mathcal{N}_2$ 3(81). – С. 290-298. – DOI 10.20914/2310-1202-2019-3-290-298. – EDN XODFJU.

## **ПРОБЛЕМЫ ИНТЕГРАЦИИ В СИСТЕМЕ 1С**

## **Ткачев В.С.**

### ФГБОУ ВО «Брянский государственный инженерно-технологический университет», Россия, г. Брянск

*Аннотация***.** В современном бизнесе стало нормой использование нескольких корпоративных систем для управления различными бизнеспроцессами. Тем не менее, некоторые данных, такие как информация о контрактах, являются общими и требуют внесения в разные системы, что может быть источником затруднений для сотрудников. Однако эта проблема может быть решена с помощью интеграции 1С:Предприятие.

*Ключевые термины:* интеграция, бизнес-процессы, 1С:Предприятие, эффективность.

## **INTEGRATION PROBLEMS IN 1C:Enterprise**

## **Tkachev V.S.**

Federal State Budgetary Educational Institution of Higher Education "Bryansk State Engineering and Technology University", Russia, Bryansk

*Annotation***.** In modern business, it has become a common practice to use multiple corporate systems for managing various business processes. However, certain data, such as information about contracts, is shared and requires input into different systems, which can be a source of difficulty for employees. Nevertheless, this issue can be resolved through the integration of 1C:Enterprise.

**Keywords:** integration, business processes, 1C:Enterprise, efficiency.

Интеграция имеет разнообразные цели. Для некоторых из них, таких как передача списка сотрудников в банк или оформление документов, достаточно простого взаимодействия с обменом данных. Однако для более сложных задач может потребоваться полностью автоматизированный обмен данными, возможно, включающий в себя обращение к бизнес-логике внешней системы. Существуют также специализированные задачи, такие как интеграция с узкоспециализированными системами (например, системами распознавания RFID-меток) или внешним оборудованием. Очень важно для каждой конкретной задачи выбрать наиболее подходящий метод интеграции.

Варианты интеграции с 1С

Интеграции 1С со сторонними приложениями - регулярный обмен информацией между 1С и любыми внешними системами на базе 1С или на других платформах.

Настройка обменов данными между программами 1С - регулярный обмен данными между программами 1С любой версии и специфики.

Интеграции 1С с сайтами - оперативное обновление информации на сайте (в т.ч. интернет – магазины) в связи с изменением данных в 1С. И наоборот.

Перенос данных 1С - перенос данных из любых файлов и систем в 1С. И наоборот

Интеграция между двумя системами обязательно включает в себя процесс проверки данных, которые хранятся в каждой из этих систем. Идеальным способом получения отчетных данных является напрямую внешней системе. Обычно для анализа используется обращение к специальный отчет, который объединяет информацию из обеих систем. Однако, если это не является возможным, то сверка данных производится на основе информации, предоставленной сторонней системой. Это может привести к дополнительному риску потери данных при их передаче через промежуточную систему или при ручной выгрузке данных.

354

Для обеспечения точности и надежности сверки данных необходим специальный отчет, который позволяет сравнивать информацию из двух систем, выявлять различия и убеждаться в правильности передачи данных. Этот отчет должен быть информативным и понятным для всех пользователей системы, а не только для администраторов. Ему необходим инструмент, который помогает идентифицировать, что и почему не было загружено в систему, а также предоставлять рекомендации по исправлению ситуации. Например, можно разработать отчет, который демонстрирует как данные из внешней системы, так и созданные документы в 1С, чтобы обеспечить более полное понимание процесса интеграции.

При интеграции, программисты могут столкнуться с нестандартными требованиями, например, необходимостью работать с данными, которые 1С не поддерживает. Для этого можно использовать встроенную технологию внешних компонентов. Например, при интеграции с торговым оборудованием, таким как сканеры или кассы, это удобное решение. Технология внешних компонентов предоставляет интуитивно понятный интерфейс и широкие возможности, включая обмен данными с другими устройствами по специфическому протоколу и создание нестандартных методов обработки ланных.

Рали обратной платформе осуществления совместимости  $\overline{B}$ 1С: Предприятие оставлены старые механизмы интеграции, пользоваться которыми не стоит. Так же, эти механизмы будут полезны в случае, если другая системы не может работать с более новыми протоколами.

Примером такого механизма является технология СОМ, которая используется только в Windows. Помимо СОМ, в Windows есть ещё один способ интеграции, предоставляемый платформой – внешние соединения. Эти две технологии довольно похожи, однако есть несколько отличий. Основное отличие заключается в том, что при использовании COM запускается клиентское приложение, а при использовании внешнего соединения запускается маленький внутрипроцессный COM-сервер. Таким образом, при работе с помощью COM можно использовать функционал клиентского приложения, и выполнять те же действия, что доступны обычному пользователю. Если использовать внешнее соединение, то останутся только функции бизнес-логики, которые можно использовать как на клиентской стороне, так и на сервере.

#### **Список использованных источников**

4. 1С // Википедия. [2023]. Дата обновления: 15.10.2023. URL: https://ru.wikipedia.org/?curid=34936&oldid=126832381 (дата обращения: 15.10.2022).

5. 1С:Предприятие // Википедия. [2023]. Дата обновления: 14.09.2023. URL: https://ru.wikipedia.org/?curid=61730&oldid=125469740 (дата обращения: 16.10.2023).

6. Интеграция с 1С. // Directum [электронный ресурс] URL: https://www.directum.ru/solution/rx\_integration\_1c (дата обращения: 16.10.2023) 7. Интеграция. // 1С:Предприятие 8 [электронный ресурс] URL: https://v8.1c.ru/platforma/integraciya/ (дата обращения: 15.10.2023)

# **ПРИМЕНЕНИЕ ТЕХНОЛОГИЙ НЕЙРОННЫХ СЕТЕЙ В МЕДИЦИНЕ**

**Трошин П.С.** ФГБОУ ВО «Брянский государственный инженерно-технологический университет», Россия, г. Брянск

## **Научный руководитель:** Аверченков А.В., д.т.н., профессор кафедры «Информационные технологии» ФГБОУ ВО «Брянский государственный инженерно-технологический университет», Россия, г. Брянск

*Аннотация.* Применение технологий искусственного интеллекта в медицине является неотъемлемой частью развития современных технологий. Одно из основных направлений применения – прогнозирование развития заболеваний.

*Ключевые слова:* технологии искусственного интеллекта, нейронные сети, прогнозирование, модель.

## **APPLICATION OF NEURAL NETWORK TECHNOLOGIES IN MEDICINE**

## **Troshin P.S.**

Bryansk state technological university of engineering, Russia, Bryansk

**Supervisor:** Averchenkov A.V., D.E.Sc., Professor of the Department of Information Technologies Bryansk state technological university of engineering, Russia, Bryansk

*Annotation.* The use of artificial intelligence technologies in medicine is an integral part of the development of modern technologies. One of the main areas of application is the prediction of the development of diseases.

*Keywords:* artificial intelligence technologies, neural networks, forecasting, model.

Одним из важнейших направлений развития здравоохранения Российской Федерации является усовершенствования процессов оказания медицинской помощи за счет применения технологий искусственного интеллекта [1].

Особый интерес для практического применения представляют методы диагностики и прогнозирования развития заболеваний, основанные на использовании статистических данных.

По итогам конференции «Путешествие в мир искусственного интеллекта», состоявшейся 22-24 ноября 2022 г., президентом РФ Владимиром Путиным были даны поручения о формировании открытых баз больших данных обезличенных медицинских данных пациентов в целях их использования для развития технологий искусственного интеллекта в здравоохранении [1].

Репозиторий Сибирского государственного медицинского университета – первое уникальное русскоязычное хранилище обезличенных данных пациентов. В нём содержится анонимизированная база клинических данных университетских клиник СибГМУ [2].

Методы обработки статистических медицинских данных, построенные на технологиях искусственного интеллекта, позволяют выявить корреляции и тренды, а также определить факторы риска и прогнозировать развитие заболеваний у пациентов. Методология искусственных нейронных сетей отлично подходит для решения задач подобного рода.

Цель обучения нейронной сети – определение явных и неявных зависимостей между входными и выходными данными. В данном случае обрабатываются данные о заболеваемости и факторах риска с целью

выявления связей между определенными параметрами и вероятностью развития заболеваний.

Обучение является одним из сложнейших процессов в области технологий искусственного интеллекта, что объясняется рядом проблем. Основные проблемы: 1. насыщение сети: чем больше значения сигналов, тем ближе к нулю градиенты активационной функции; 2. большинство вариантов проектирования нейронных сетей не дают единственно верных решений; 3. колоссальные временные затраты на настройку элементов модели и их связей, и последующее построение модели [3].

Процесс поиска наиболее удачного соотношения моделей нейронных сетей и их характеристик является одной из текущих задач, для решения которой необходимо использовать множество различных методов и набору количеству алгоритмов, отличающихся  $\Pi$ O  $\mathbf{M}$ вычислений, достоверности получаемых результатов, времени поиска и способам представления итоговых данных.

Практическая значимость работы: разработка программного продукта, повышающего эффективность лечебно-диагностического процесса за счет комплексной оценки функционального состояния пациента, системного анализа различных вариантов диагнозов, возможности накопления знаний.

#### Список использованных источников

1. Перечень поручений по итогам конференции «Путешествие в мир искусственного интеллекта» [электронный ресурс]: // Официальный сайт Российской Президента Федерации.  $IIRL:$ http://kremlin.ru/acts/assignments/orders/70418 (дата обращения 19.11.2023).
2. Первый русскоязычный репозиторий клинических данных [электронный ресурс]: // Официальный сайт Сибирского государственного медицинского университета. – URL: https://dataset.ssmu.ru (дата обращения 20.11.2023).

3. Кутареева А.А. Современные проблемы в сфере искусственных нейронных сетей [электронный ресурс]: // Официальный сайт Российской академия естествознания. – URL: https://scienceforum.ru/2023/article/2018034748?ysclid=lpjv7i2gu963502721 (дата обращения 20.11.2023).

# **РАЗРАБОТКА СИСТЕМЫ УЧЕТА АНТИКВАРНЫХ КНИГ СРЕДСТВАМИ ПРОГРАММЫ 1С: ПРЕДПРИЯТИЕ**

# **Фещенко И.А.**

ФГБОУ ВО «Брянский государственный инженерно-технологический университет», Россия, г. Брянск

**Научный руководитель:** Козлова И.Р., старший преподаватель кафедры «Информационные технологии» ФГБОУ ВО «Брянский государственный инженерно-технологический университет», Россия, г. Брянск

*Аннотация.* В данной статье рассматривается разработка системы учёта антикварных книг, реализация которой осуществляется с помощью программы 1С:Предприятие.

*Ключевые слова:* автоматизация учета, бизнес-процесс, управленческий учет, справочник, документ, отчет.

# **DEVELOPMENT OF ACCOUNTING SYSTEM OF ANTIQUE BOOKS BY MEANS OF PROGRAM 1C: ENTERPRISE**

## **Feshchenko I.A.**

Bryansk State Engineering-Technological University, Russia, Bryansk

# **Supervisor:** Kozlova I.R., Senior Lecturer of the Department of Information Technologies

Bryansk State Engineering-Technological University, Russia, Bryansk

*Annotation.* This article deals with the development of information system for accounting of antique books, the implementation of which is carried out with the help of the program 1C:Enterprise.

*Keywords:* 1C, accounting automation, business process, management accounting, directory, document, report.

С каждым годом антикварные книги становятся всё популярнее в обществе, и, следовательно, учёт и отношение к ним значительно улучшается [3]. Возникает необходимость автоматизировать процесс учета и сбора информации об антикварных книгах, хранящихся в частных библиотеках [2].

Управленческий учет - это упорядоченная система по сбору, представлению, обобщению и регистрации информации о деятельности организации и ее внутренних структурных подразделений, необходимой для принятия управленческих решений. Автоматизация данного процесса осуществляется при помощи программного продукта «1С: Предприятие».

Система программ «1С:Предприятие» состоит из технологической платформы и разработанных на ее основе прикладных решений. Созданная система учета включает в себя множество справочников, документов и обработок, а также зависящих от них регистров сведений и накоплений [4]. На рисунке 1 можно ознакомиться с модулем обработки «ИнформацияОКнигах», в котором при помощи запроса извлекается информация из справочника в табличный документ и помещается на форму обработки.

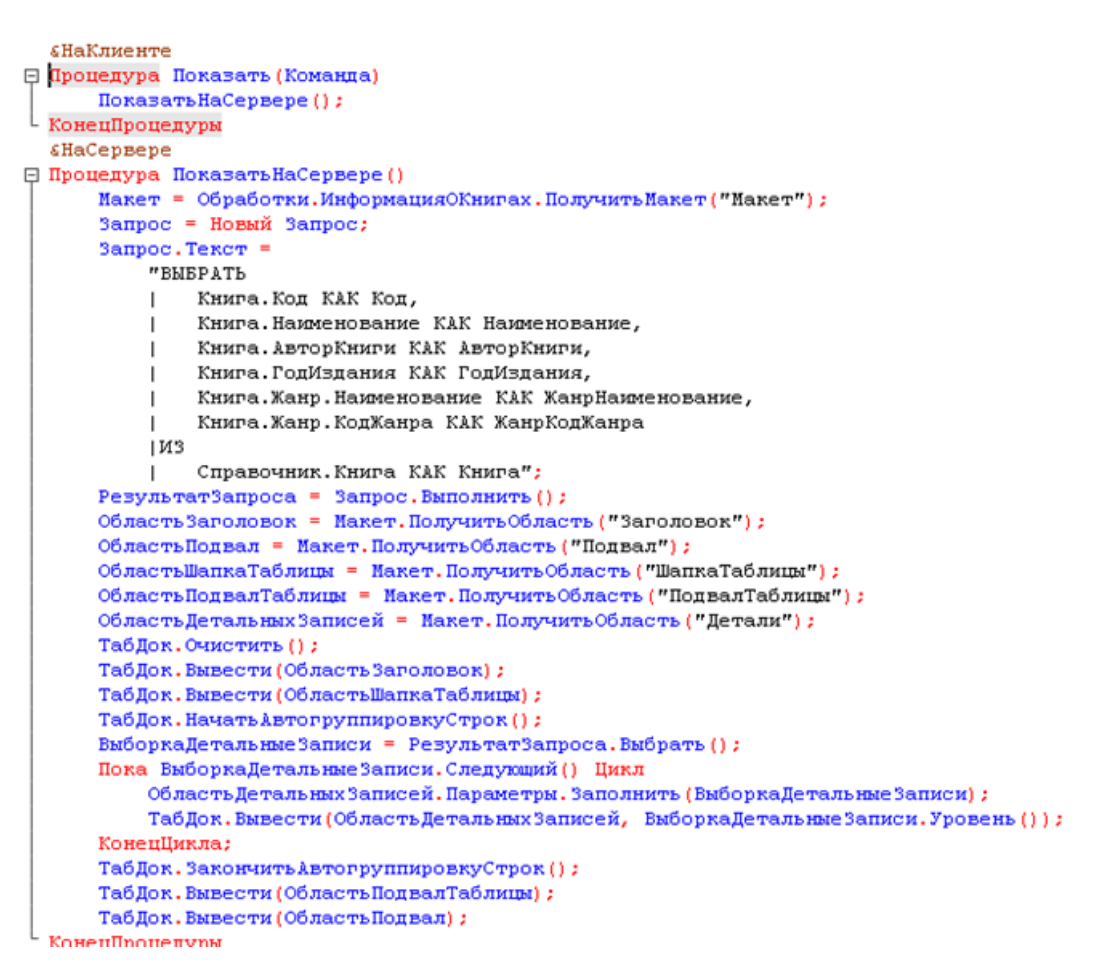

Рисунок 1 – Модуль объекта: обработка «ИнформацияОКнигах»

Был разработан бизнес-процесс «ЗаказКниги», предназначенный для отображения процесса поступления книги в систему для учета – от заказа в книжном магазине (или интернет-магазине) до внесения информации о книге [1].

Для работы с антикварными книгами в библиотеке необходимо знать информацию о жанрах книги. Эта информация хранится в справочнике «Жанр», представленном на рисунке 2.

| Название Жанра                                             | Код  | Описание жанра                        | Код жанра          |
|------------------------------------------------------------|------|---------------------------------------|--------------------|
| Дететкив<br>$\overline{\phantom{a}}$                       | 0002 | Шерлок и тп                           | Д-12               |
| • Историческая литература                                  | 0004 | все об истории                        | И-09               |
| - Научная фантастика                                       | 0001 | Куча эльфов                           | H <sub>Φ</sub> -77 |
| Психологическая литература<br>$\qquad \qquad \blacksquare$ | 0005 | Все о психологии человека             | $\Pi\Pi$ -11       |
| - Фентези                                                  | 0003 | Магия, волшебники и драконы - всё тут | $+0.01$            |

Рисунок 2 – Содержание справочника «Жанр»

После формирования бизнес-процесса необходимо занести информацию в документ «Поступление книг», рисунок 3. В данном документе указываются дата, стоимость книги и её жанр.

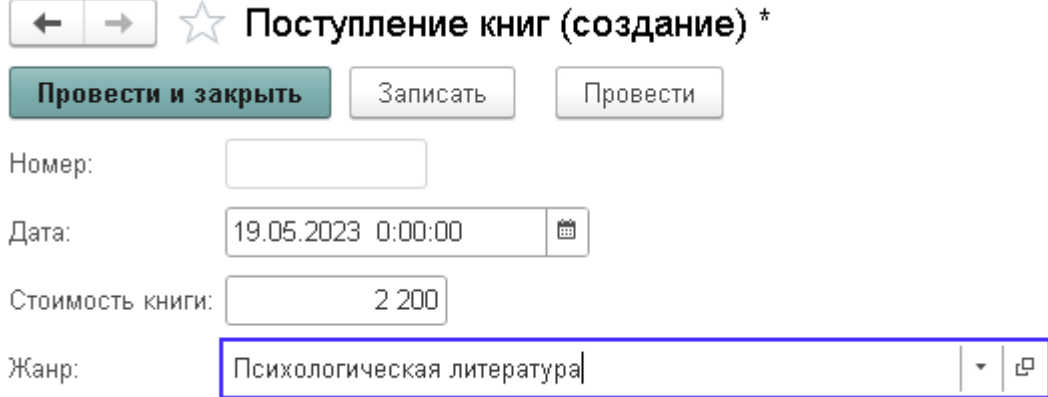

Рисунок 3 – Документ «Поступление книг»

Одним из последних этапов бизнес-процесса по учету книги является внесение информации о книге в базу. Для этих целей служит справочник «Книга». После внесения информации о книге указывается информация о готовности и завершается бизнес-процесс. На рисунке 4 изображён результат заполнения справочника.

| Книга                                                                         |      |                       |             | €                                               |
|-------------------------------------------------------------------------------|------|-----------------------|-------------|-------------------------------------------------|
| බ<br>Создать                                                                  |      | Поиск (Ctrl+F)        |             | Q<br>Eщ<br>$\times$<br>$\overline{\phantom{a}}$ |
| Название книги                                                                | Код  | Автор книги           | Год издания | Жанр                                            |
| "Записки о Шерлоке Холмсе. Этюд в багровых тонах"<br>$\overline{\phantom{0}}$ | 0001 | А.К. Дойл             | 12.02.1999  | Дететкив                                        |
| "История России"<br>$\overline{\phantom{a}}$                                  | 0003 | Общество историков РФ | 03.08.2004  | Историческая лите                               |
| "Не трать меньше - зарабатывай больше"<br>$\qquad \qquad =\qquad$             | 0004 | Нилова Л.А.           | 01.05.2021  | Психологическая л                               |
| "Хроники Нарнии"<br>$\overline{\phantom{0}}$                                  | 0002 | Клайв Стейплз Льюиз   | 07.05.2020  | Фентези                                         |

Рисунок 4 – Результат заполнения справочника «Книги»

После занесения книги в базу можно завершать бизнес-процесс. Весь путь бизнес-процесса изображён на рисунке 5.

| 19.05.2023 19:17:46   | 000000011 | Заказать книгу            | Заказ книги ООО | Старт          | Заказать книгу "Не трать меньше - |
|-----------------------|-----------|---------------------------|-----------------|----------------|-----------------------------------|
| ■ 19.05.2023 19:20:38 | mmmmm12   | Заказать книгу            | Заказ книги ООО | Заказать книгу | Книгу можно заказать по телефону  |
| ■ 19.05.2023 19:21:16 | 000000013 | Выделить средства на поку | Заказ книги ООО | Выделить сред  | Выделено 2500 рублей на покупку   |
| 19.05.2023 19:21:34   | 000000014 | Забрать книгу             | Заказ книги ООО | Забрать книгу  | Книгу заберёт дворецкий           |
| 19.05.2023 19:21:50   | 000000015 | Внести книгу в базу       | Заказ книги ООО | Внести книгу в | Книга в базу внесена              |

Рисунок 5 – Завершённый бизнес-процесс

В системе учета имеется возможность просмотреть информацию о всех хранящихся антикварных книгах [5]. Обработка, позволяющая это сделать, представлена на рисунке 6.

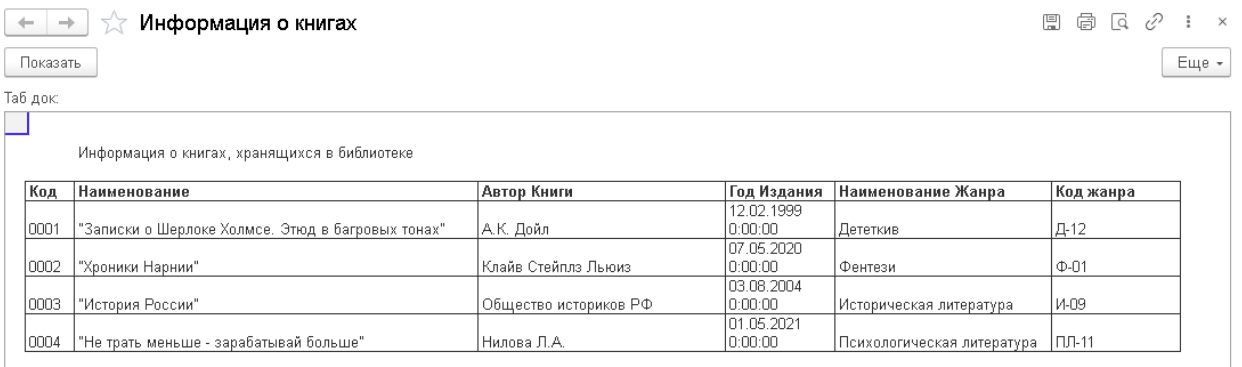

Рисунок 6 – Просмотр информации о книгах

Реализация данной системы позволяет облегчить процесс учёта антикварных книг, тем самым улучшая и ускоряя процессы по работе с

книгами, будь то получение информации о книге или ведение более точной регистрации действий в библиотеке.

#### **Список использованных источников**

1. Глава 13. Бизнес-процессы и задачи [Электронный ресурс] – URL: <https://its.1c.ru/db/v838doc/bookmark/dev/TI000000665> (дата обращения 27.10.2023)

2. Фещенко И.А. 1С: ДОСТОИНСТВА И НЕДОСТАТКИ, СФЕРА ПРИМЕНЕНИЯ. В сборнике: Сборник статей региональной конференции «Индустрия 1С». С. 346-351

3. Систематизация старых книг: древние, старинные, антикварные, букинистические [Электронный ресурс] – URL: [https://star](https://star-knigi.msk.ru/company/news/sistematizatsiya_starykh_knig_drevnie_starinnye_antikvarnye_bukinisticheskie/)[knigi.msk.ru/company/news/sistematizatsiya\\_starykh\\_knig\\_drevnie\\_starinnye\\_anti](https://star-knigi.msk.ru/company/news/sistematizatsiya_starykh_knig_drevnie_starinnye_antikvarnye_bukinisticheskie/) [kvarnye\\_bukinisticheskie/](https://star-knigi.msk.ru/company/news/sistematizatsiya_starykh_knig_drevnie_starinnye_antikvarnye_bukinisticheskie/) (дата обращения 16.10.2023)

4. Хрусталева Е.Ю. Технологии интеграции 1С:Предприятия 8.3. // Москва: 1С-Паблишинг. 2020. С. 503 (дата обращения 14.10.2023)

5. Хрусталева Е.Ю. Разработка сложных отчетов в «1С:Предприятии 8». Система компоновки данных. Издание 2 // Москва: 1С-Паблишинг. 2016. С. 485 (дата обращения 21.10.2023)

## **РЕШЕНИЕ НЕЛИНЕЙНЫХ УРАВНЕНИЯ МЕТОДОМ ПОЛОВИННОГО ДЕЛЕНИЯ**

#### **Фролова Е.Е.**

ФГБОУ ВО «Брянский государственный инженерно-технологический университет», Россия, г. Брянск

*Аннотация*: *в данной статье пойдёт речь о реализации решения нелинейных уравнений, используя метод половинного деления на языке программирования C++*

*Ключевыеслова*: *for, while, do-while.*

#### **SOLVING NONLINEAR EQUATIONS BY THE METHOD OF HALF DIVISION**

#### **Frolova E. E.**

Bryansk State University of Engineering and Technology, Bryansk, Russia

*Abstract*: this article will discuss the implementation of the solution of nonlinear equations using the method of half division in the C++ programming language *Keywords*: for, while, do-while.

Программный код, составленный из программных кодов различных производителей, может содержать функции, выполняющие аналогичную, но не идентичную работу. Чтобы предотвратить конфликты, связанные с возможным повторением имен, применяются специальные механизмы создания уникальных имен в проекте. Одним из них является «пространство имен». Этот механизм позволяет задать функциям и переменным так называемые расширенные имена, которые в дальнейшем используются редактором связи для построения исполняемого кода.

В данной статье рассмотрим нелинейные уравнения, не имеющие аналитического решения.

Рассматриваются два типа циклов с предусловием (for и while) и цикл с постусловием (do-while).

Цикл While while(условие)

 $\{$  операторы;  $\}$ 

Цикл for

for(установка начального значения счетчика; условие выполнения цикла; именование счётчика)

тело цикла.

Цикл do-while

 $Do\{$  оператор; }

while(условие);

Рассмотрим блок-схему метода половинного деления на рисунке 1.

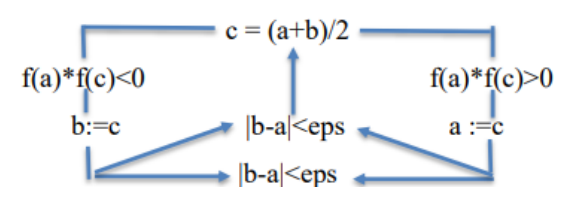

Рисунок 1 - Блок-схема

## Создадим файл Файл Halving.

```
ФайлНаlving.cpp
#include "stdafx.h"
#include <iostream>
#include <locale>
#include <cmath>
#include <iomanip>
#include "haiving.h"
using namespace std;
```

```
void tmain () {
setlocale (LC CTYPE, "Russian Russia.1251");
double a:
double b;
double fa, fb;
int MenuCommand;
bool AccuracyFlag;
MenuCommand = Menu();
std::cout<< std::endl;
std::cout<<"HMXHAATPAHMUAMHTEPBAJIA>";
std::cin>> a;std:: cout<<"BEPXHAA TPAHMILA MHTEPBAJIA >";
std::cin>> b;fa = Function(a);fb = Function(b);if (fa * fb > 0) {
system ("PAUSE");
return;}
switch (MenuCommand) {
case 1:
AccuracyFlag = HalvingFor(a, b);break;
case 2:
AccuracyFlag = HalvingWhile(a, b);break;
case 3:
AccuracyFlag = HalvingDo(a, b);break;}
if (AccuracyFlag) {
cout<<g C<<setprecision(2);
cout<<endl<< "KOPEHb YPABHEHMA X = "<<q C<<endl;
COUT<< "3HAYEHME \PhiYHKIMM F(x) = "<<Function(q C)
<<end1;elsef
cout<<g C<<setprecision(19);
cout<<endl<<"TPEBYEMAA TOYHOCTЬ HE ДОСТИГНУТА. "
"KOPEHL YPABHEHMA: "<<g C<<endl; }
system ("PAUSE"); }
```
#### Создадимзаголовочныйфайл halving.h

```
#include "stdafx.h"
#include <iostream>
#include <locale>
#include <cmath>
#include <iomanip>
```

```
const int q LimQuant = 10;
const double g Eps = 1.0e-5;double g_C;
double Function(double x){
return -2.5 + std: \sin(2.0*x) + std: \sqrt{(x)}bool HalvingFor(double a, double b){
 double fa, fb, fc;
 int i;
fa = Function(a);fb = Function(b);g C = (a + b)/2.0;for(i=0; i<q LimQuant; i++){
 if (std::abs(a-b)<g_Eps)
return true;
fc = Function(g C);if(fc*fa > 0){
a = g C;fa = fc;else {
b = g C;fb = fc;g C = (a + b)/2.0;return false;}
bool HalvingWhile(double a, double b){
double fa, fb, fc;
 int i;
 fa = Function(a);fb = Function(b);g C = (a + b)/2.0;while(i<g_LimQuant){
 if (std::abs(a-b)<g_Eps)
return true;
fc = Function(q C);if(fc*fa > 0) {
 a = q C;fa = fc;else {
b = g C;fb = fc;}
g C = (a + b)/2.0;i++;}std::cout<< "ФУНКЦИЯ ЗАГЛУШКА" << std::endl;
 return false;}
bool HalvingDo(double a, double b){
double fa, fb, fc;
int i = 0;fa = Function(a);
```

```
fb = Function(b);g C = (a + b)/2.0;do \{if (std::abs(a-b) < q Eps)return true;
fc = Function(g C);if (fc*fa > 0) {
 a = q C;fa = fc;elsef
b = q C;fb = fc;g C = (a + b)/2.0;i++;}
while (i < q LimQuant);
std::cout<< "ФУНКЦИЯ ЗАГЛУШКА" << std::endl;
 return false; }
int Menu (void) {
 int MenuCommand;
bool flag;
flag = true;do \{if(!flag)
std::cout<< std::endl<< "BBOД ОШИБОЧНЫЙ! ПОЖАЛУЙСТА,
ПОВТОРИТЕ ЕЩЁ РАЗ. " <<std::endl;
flaq = false;std::cout<< "1 - ИСПОЛЬЗОВАТЬ ЦИКЛ FOR" << std::endl;
std::cout<< "2 - ИСПОЛЬЗОВАТЬ ЦИКЛ WHILE" << std::endl;
std::cout<< "3 - ИСПОЛЬЗОВАТЬ ЦИКЛ DO" << std::endl;
std::cout<< "УКАЖИТЕ HOMEP KOMAHJIH MEHO" <<std::endl;
std::cin>>MenuCommand;
 } while (!(MenuCommand>= 1 & & MenuCommand< 4));
 returnMenuCommand; }
```
#### Список используемых источников

- 1. Яковлев, А. В. Алгоритмизация и программирование: учеб. пособие / А. В. Яковлев. – Брянск: БГИТУ, 2018. – 263 с.
- 2. Шевченко, К. В. Основы программирования на  $C++$ : лаб. Практикум / К. В. ШЕВЧЕНКО, А В. Яковлев. - Брянск: БГИТУ, 2011. - 236
- 3. Страуструп, Б. Язык программирования С++. Специальное издание / Б. Страуструп. – Бином. Невский диалект, 2008 – 1104 с.

УДК 004.432.2

# **КАЛЬКУЛЯТОР В HTML С ПРИМЕНЕНИЕМ JAVASCRIPT**

**Храмченков В.Э.**

ФГБОУ ВО «Брянский государственный инженерно-технологический университет» Россия, г. Брянск

**Научный руководитель:** Юркова О.Н., к.э.н. доцент, доцент кафедры «Информационные технологии» ФГБОУ ВО «Брянский государственный инженерно-технологический университет» Россия, г. Брянск

*Аннотация.* Все мы используем калькулятор, но всем ли удобно искать его в своем компьютере или отрываться, чтобы открыть его в телефоне, и достаточно ли он удобен для вас.

*Ключевые слова:* калькулятор, удобство, креативность.

# **CALCULATOR IN HTML USING JAVASCRIPT**

**Khramchenkov V.E.**

Bryansk State Engineering and Technology University Russia, Bryansk

**Scientific supervisor:** Yurkova O.N., Ph.D. Associate Professor, Associate Professor of the Department of Information Bryansk State Engineering and Technology University Russia, Bryansk

*Annotation.* We all use a calculator, but is it convenient for everyone to look for it on their computer or break away to open it on their phone, and is it convenient enough for you? In this article I will tell you how you can create a calculator that is convenient for you.

*Keywords:* calculator, convenience, creativity.

Калькуля́тор (лат. calculātor «счётчик») — электронное вычислительное устройство или программное обеспечение (например, встроенное в мобильный телефон, операционную систему компьютера или планшета, или даже смарт-часы) для выполнения операций над числами или алгебраическими формулами.

Калькулятор заменил механические вычислительные устройства, такие, как абаки, счёты, логарифмические линейки, механические или электромеханические арифмометры, а также математические таблицы (прежде всего — таблицы логарифмов) [1].

Каждому из нас когда-либо приходилось использовать и еще предстоит воспользоваться калькулятором. Он может пригодиться в различных сферах и в любом возрасте. Например, школьники и студенты используют его для выполнения домашних заданий, взрослые люди с помощью калькулятора могут рассчитать свой бюджет или же подсчитать сумму покупок в магазине. Кроме того, калькулятор используется во многих специальных сферах. Строители могут рассчитать площадь участка, комнаты или же объем комнаты, экономисты и бухгалтеры без калькулятора вообще никуда. Этот список можно долго продолжать, но все ведет к одному: калькулятор – важная часть жизни для многих людей.

Воспользоваться калькулятором можно по-разному: открыть с телефона, с компьютера или любого девайса, найти в интернете или использовать механический. При всей его легкодоступности не всегда бывает так удобно воспользоваться калькулятором, ведь под вашей рукой может не быть девайся со встроенным калькулятором и тем более механического устройства. Отличным решением становится онлайн-калькулятор, но, как по мне, он

выглядит не очень приятно в плане дизайна и мы решили углубиться в эту тему и разобраться, как можно создать удобный, доступный и красивый калькулятор.

Изначально мы планировали воспользоваться языком программирование Python, так как его синтаксис крайне прост. На практике так и есть, однако для создания графического интерфейса в этом языке необходимо знатно поломать голову. Немного поразмыслив, мы решили создать свой калькулятор через html в «Visual Studio» с использованием языка программирования JavaScript для функционирования нашего калькулятора и css для оформления. Как и ожидалось, использования такого подхода оказалось быстрее, удобнее и можно внести больше творческого подхода, ведь html такая среда, где есть все что вам может прийти в голову в плане оформления.

До этого момента мы не были знакомы с JavaScript, поэтому базовую информацию взяли в интернете[2]. На сайте можно узнать алгоритм выполнения работы, а все творческие задумки с оформлением реализуются через css. В совокупности с умением пользоваться интернетом, можно создать такой калькулятор, который будет максимально приятен вашему глазу.

Листинг html документа:

```
<!DOCTYPE html>
<html lang="en">
<head>
   <meta charset="UTF-8">
   <meta name="viewport" content="width=device-width, initial-scale=1.0">
   <title>Calculator</title>
   <link rel="stylesheet" href="css/style.css">
</head>
<body>
   <h1>Калькулятор</h1>
   <div class="calc">
        <input id="num1" />
```

```
<input id="num2" />
    <div id="operator_btns">
        <button id="plus" onclick="op='+'">+</button>
        <button id="minus" onclick="op='-'">-</button>
        <button id="multiply" onclick="op='*'">*</button>
        <button id="devide" onclick="op='/'">&divide</button>
        <button id="square" onclick="op='x^y'">x<sup>y</sup></button>
        <button id="devide" onclick="op='radic'"><sup>y</sup>&radic;</button>
    </div>
    <div class="res">
        <p id="result"></p>
    </div>
    <button class="resu" onclick="func()">Посчитать</button>
</div>
<script>
   var op;
    function func(){
        var result;
        var num1 = Number(document.getElementById("num1").value);
        var num2 = Number(document.getElementById("num2").value);
        switch (op){
            case '+':
                result = num1 + num2;
                break;
            case '-':
                result = num1 - num2;break;
            case '*':
                result = num1 * num2;break;
            case '/':
                result = num1 / num2;break;
            case 'x^y':
                result = Math.pow(num1, num2);break;
            case 'radic':
               result = Math.pow(num1, 1/num2);break;
        }
        document.getElementById("result").innerHTML = result;
    }
</script>
```
#### $\langle$ /bodv>  $\langle$ /html>

Изначально пользователь описывает то, что он хотел бы видеть на своем сайте-калькуляторе используя теги. Во второй части документа используется JavaScript, он нужен для динамических элементов нашего сайта, в конкретном случае ввод двух чисел и математические операции с ними. Для использования языка программирования необходимо использовать парный тег <script>, в котором будет записан листинг JS программы. Мы создали калькулятор, взаимодействующий с двумя числами и выполняющий такие арифметические операции, как сложение, вычитание, умножение, деление, возведение в степень и извлечение корня n-ой степени.

Мы остановились на этом, но не возможности JS. Повторяя действия описанные выше, пользователь может добавлять множество математических операций, используя библиотеку Math языка JS.

#### # Основные методы объекта Math

- Тригонометрические функции: Math.sin(параметр), Math.cos(параметр), Math.tan(параметр), Math.asin(параметр), Math.acos(параметр), Math.atan(параметр);
- Модуль числа: Math.abs(параметр);
- Преобразование дробных чисел в целые:
	- o Math.ceil(параметр) округление в большую сторону;
	- <sup>o</sup> Math.floor(параметр) округление в меньшую сторону;
	- Math.round (параметр) математическое округление, т.е. когда дробная часть числа больше или равна 0.5, то оно округляется в большую сторону, а иначе в меньшую сторону;
	- о Math.trunc(параметр) отбрасывает дробную часть числа.
- Вычисление  $e^X$ : Math.exp(параметр);
- Вычисление натурального логарифма числа, указанного в качестве параметра: Math.log(параметр);
- Вычисление  $x^y$ : Math.pow(x,y);
- Вычисление корня квадратного из числа: Math.sqrt(параметр);
- Определение знака числа: Math.sign(параметр);
- Генерация случайного числа с плавающей точкой от 0 (включая 0) до 1 (не включая 1): Math.random();
- Возвращения максимального значения из чисел, указанных в качестве параметров: Math.max(параметр\_1,параметр\_2,...)
- Возвращения минимального значения из чисел, указанных в качестве параметров: Math.min(параметр\_1,параметр\_2,...)

# Рисунок 1 - Функции библиотеки Math языка JS[3]

#### Листинг css файла

```
body{
    margin: \theta:
    background-color: #000000;
```

```
border-style: solid;
    border-color: #fbff04;
    border-radius: 5px;
    display: flex;
    flex-direction: column;
    align-items: center;
    justify-content: center;
    height: 100vh;
}
input{
    padding: 10px 20px;
    font-size: 20px;
    text-align: center;
    color: #d0ff00;
    border-color: #d0ff00;
    border-radius: 3px;
    margin: 1%;
    filter: drop-shadow(0px 0px 6px rgba(11, 244, 3, 0.5));
    background: linear-gradient(180deg, #00c3ff 25%, rgb(0, 21, 255) 100%);
}
input:focus{
    background: linear-gradient(180deg, #0004ff 25%, rgb(0, 221, 255) 100%);
}
#operator btns{
    margin: 1%;
    display: flex;
    flex-direction: row;
    flex-wrap: wrap;
    width: 100%;
    align-items: center;
    justify-content: space-around;
}
button{
    padding: 10px;
    height: 50px;
    width: 60px;
    margin-right:5px ;
    border-radius: 25px;
    overflow: hidden;
    filter: drop-shadow(0px 0px 6px rgba(244, 3, 3, 0.5));
}
.calc{
    display: flex;
```

```
flex-direction: column;
    align-items: center;
    justify-content: center;
}
.resu{
    filter: drop-shadow(0px 0px 6px rgba(244, 188, 3, 0.5));
   width: 100px;
}
h1color: red;
    font-family: 'Franklin Gothic Medium', 'Arial Narrow', Arial, sans-serif;
    font-weight: 500;
    filter: drop-shadow(0px 0px 7px rgba(255, 99, 2, 0.5));
}
button:active{
   background-color: red;
}
.res{
    padding: 11px 141px;
    font-size: 20px;
    text-align: center;
    color: #ff0090;
    border-color: #ff0000;
   border-radius: 3px;
   border-style: solid;
   margin: 1%;
    filter: drop-shadow(0px 0px 6px rgba(3, 19, 244, 0.5));
    background: linear-gradient(180deg, #00ff44 25%, rgb(0, 217, 255) 100%);
}
```
Со многими параметрами мы познакомились на web-дизайне, но некоторую информацию находили в интернете, она в свободном доступе.

В конечном итоге, мы получили такой результат, который нас полностью устраивает.

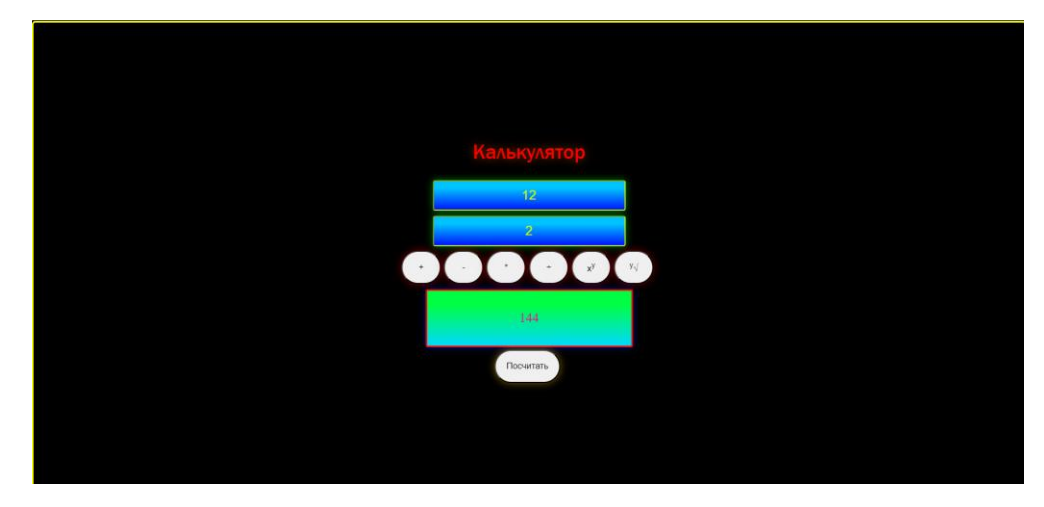

Рисунок 2 – Пример работы моего калькулятора

Теперь его можно спокойно поместить на рабочий стол и легко открывать, не сильно отвлекаясь от работы. Суммарно мы потратили около часа на его создание, но это значительно упростит нашу работу в будущем.

## **Список использованных источников**

- 1. Калькулятор Википедия. Интернет ресурс: Калькулятор Википедия [\(wikipedia.org\)](https://ru.wikipedia.org/wiki/%D0%9A%D0%B0%D0%BB%D1%8C%D0%BA%D1%83%D0%BB%D1%8F%D1%82%D0%BE%D1%80) (Дата обращения 07.11.2023)
- 2. Журнал Яндекс практикума «Код». Интернет-ресурс [Простой калькулятор на](https://thecode.media/calc-js/?ysclid=lootvkh29t573412656)  JavaScript — [Журнал «Код» программирование без снобизма \(thecode.media\)](https://thecode.media/calc-js/?ysclid=lootvkh29t573412656) (Дата обращения 07.11.2023)
- 3. ИТШеф. JavaScript Математические операции. Интернет-ресурс [JavaScript -](https://itchief.ru/javascript/math?ysclid=looudqqprt140261291) [Математические операции -](https://itchief.ru/javascript/math?ysclid=looudqqprt140261291) ИТ Шеф (itchief.ru) (Дата обращения 07.11.2023)

# **ЯНДЕКС.АЛИСА: ТЕХНОЛОГИИ ВИРТУАЛЬНОГО АССИСТЕНТА**

## **Шидловский Н.И.**

ФГБОУ ВО «Брянский государственный инженерно-технологический университет», Россия, г. Брянск **Научный руководитель:** Казаков О.Д., к.э.н, заведующий кафедрой «Информационные технологии»

ФГБОУ ВО «Брянский государственный инженерно-технологический университет», Россия, г. Брянск

*Аннотация:* Работа "Яндекс.Алиса: Технологии Виртуального Ассистента" представляет собой исследование технологий, лежащих в основе виртуального помощника Яндекс.Алиса. Работа охватывает историю развития ассистента, ключевые технологии, такие как обработка естественного языка и распознавание голоса, а также вопросы безопасности и конфиденциальности данных. Исследование подчеркивает интеграцию Яндекс.Алисы с сервисами Яндекса и ее роль в повседневной жизни пользователей, делая вывод о высокой эффективности и удобстве использования данного виртуального ассистента.

*Ключевые слова:* виртуальный ассистент, технология компьютерного зрения, распознавание голоса.

# **YANDEX.ALICE: VIRTUAL ASSISTANT TECHNOLOGIES**

# **Shidlovskii N.I.**

Bryansk State University of Engineering and Technology, Russia, Bryansk **Scientific supervisor:** Kazakov O.D., Ph.D., Head of the Department of Information Technologies Bryansk State University of Engineering and Technology Russia, Bryansk

*Abstract:* The work "Yandex.Alice: Virtual Assistant Technologies" is a study of the technologies underlying the virtual assistant Yandex.Alice. The work covers the assistant's development history, key technologies such as natural language

processing and voice recognition, as well as data security and privacy issues. The study highlights the integration of Yandex.Alice with Yandex services and its role in the daily life of users, concluding that this virtual assistant is highly effective and easy to use.

*Keywords:* virtual assistant, computer vision technology, voice recognition.

Виртуальные помощники, такие как Яндекс.Алиса, играют ключевую роль в инновационных технологиях. Яндекс.Алиса обеспечивает пользователей возможностью получать информацию, выполнять задачи и взаимодействовать с устройствами при помощи голосовых команд.

## **История Развития Яндекс.Алисы**

Развитие Яндекс.Алисы началось задолго до ее официального запуска. Этот виртуальный ассистент был разработан внутри компании Яндекс и представлен широкой публике в [год запуска].

## **Обработка Естественного Языка (NLP)**

Одной из ключевых технологий, лежащих в основе Яндекс.Алисы, является обработка естественного языка (NLP). Эта технология позволяет ассистенту анализировать и интерпретировать разнообразные голосовые запросы пользователей.

# **Распознавание Голоса**

Для эффективного взаимодействия, Яндекс.Алиса использует механизмы распознавания голоса. Эти алгоритмы позволяют ассистенту выделять индивидуальные голоса и точно распознавать команды пользователя.

## **Синтез Речи**

Важной характеристикой Яндекс.Алисы является возможность синтеза естественной речи. Ассистент способен не только понимать запросы, но и отвечать на них, преобразуя текст в звучащую речь.

#### **Интеграция с Сервисами Яндекс**

Яндекс.Алиса тесно интегрирована с различными сервисами и приложениями Яндекса, такими как Погода, Новости, Карты и другие. Это позволяет ассистенту предоставлять пользователям актуальную информацию и выполнять разнообразные задачи.

#### **Безопасность и Конфиденциальность**

Соблюдение безопасности и конфиденциальности данных пользователей - приоритет для Яндекс.Алисы. Все данные обрабатываются на устройстве пользователя, и ассистент не сохраняет личные данные без соответствующего разрешения.

Технологии виртуального ассистента Яндекс.Алисы, такие как обработка естественного языка, распознавание голоса и синтез речи, делают ее мощным и удобным инструментом для пользователей. Интеграция с сервисами Яндекса и фокус на безопасности устанавливают высокие стандарты в области виртуальных помощников.

#### **Список использованных источников**

1. Яндекс.Алиса: Официальная Документация. URL: <https://yandex.ru/alice/support/assistant/>. - (дата обращения: 07.11.2023)

2. Chen, L., & Xu, C. (2020). The Era of Virtual Assistants: A Survey. Proceedings of the 2020 ACM International Conference on Interactive Experience Design, 512–524. URL: <https://doi.org/10.1145/3383672.3423906>. - (дата обращения: 07.11.2023)

3. Deng, Z., & Xia, Y. (2021). A Comprehensive Survey on Virtual Assistant Systems. ACM Computing Surveys, 53(6), 1–37. URL: <https://doi.org/10.1145/3438518>. - (дата обращения: 07.11.2023)

4. Gupta, A., & Sharma, I. (2021, April). Siri: An Overview. In 2021 International Conference on Intelligent Computing and Control Systems (ICICCS) (pp. 1092-1095). IEEE. - (дата обращения: 07.11.2023)

# ТЕХНОЛОГИИ ИНТЕГРАЦИИ 1С С ВНЕШНИМИ ПРОГРАММАМИ И ОБОРУДОВАНИЕМ

## Шитый А.Д., Авдеенко Е. Е.

ФГБОУ ВО «Брянский государственный инженерно-технологический университет» Россия, Брянск

Аннотация. В данной научно-исследовательской работе было рассмотрено, почему для современного бизнеса интеграция необходима, каким образом она влияет на компанию и почему это благоприятно скажется на любой организации, так же какие технологии доступны для интеграции 1С с внешними системами.

Ключевые слова: 1С: Предприятие, интеграция, Платформа 1С, внешние системы, автоматизация бизнес-процессов, Информационная база.

# **1C INTEGRATION TECHNOLOGIES WITH EXTERNAL PROGRAMS AND EQUIPMENT**

# Shitiy A.D., Avdeenko E. E.

Bryansk State Technological University of Engineering, Russia, Bryansk

**Annotation.** In this research paper, it was considered why integration is necessary for modern business, how it affects the company and why it will favorably affect any organization, as well as what technologies are available for integrating 1C with external systems.

Keywords: 1C: Enterprise, integration, 1C platform, external systems, automation of business processes, Information base.

В мире современного бизнеса, где информационные технологии играют решающую роль, интеграция стала важным средством для улучшения эффективности и производительности организаций. Платформа 1С, широко используемая для автоматизации бизнес-процессов, предоставляет различные технологии интеграции, которые позволяют совмещать функциональность 1С с внешними программами и оборудованием.

Интеграция 1С с внешними программами и оборудованием имеет большое значение для компаний по нескольким причинам:

1. Повышение производительности и уменьшение ошибок: Интеграция позволяет автоматизировать передачу данных между 1С и другими системами, уменьшая необходимость в ручном вводе информации. Это снижает вероятность ошибок и ускоряет бизнес-процессы.

2. Расширение возможностей: Интеграция дает возможность использовать дополнительные функции и данные, предоставляемые внешними системами. Например, вы можете интегрировать систему управления складом, платежные шлюзы, системы учета рабочего времени и многое другое.

3. Более полный контроль и анализ: Интеграция позволяет собирать больше данных из разных источников, что обеспечивает лучший анализ производительности и принятие более обоснованных решений.

Существует несколько технологий для интеграции 1С с внешними программами:

1. API (Application Programming Interface): Многие внешние программы предоставляют API, который позволяет 1С взаимодействовать с ними. С помощью API можно отправлять и получать данные, а также управлять функциями внешних систем.

2. Веб-сервисы: Интеграция через веб-сервисы позволяет 1С обмениваться данными с удаленными системами по стандартам, таким как SOAP (Simple Object Access Protocol) и REST (Representational State Transfer). Это особенно полезно для интеграции с онлайн-сервисами и удаленными базами данных.

385

 $3<sub>1</sub>$ библиотек: Если Использование внешняя программа предоставляет библиотеки для взаимодействия, 1С может использовать их для вызова функций и методов, предоставляемых библиотекой.

Интеграция с внешними программами может охватывать широкий спектр приложений, включая CRM (Customer Relationship Management), системы управления складом, системы электронной коммерции и многое другое.

Интеграция 1С с оборудованием также имеет важное значение для многих отраслей. Вот некоторые примеры интеграции с оборудованием:

1. Сканеры штрих-кодов: Интеграция с сканерами позволяет автоматизировать учет товаров и операции на складе. Данные, считанные сканерами, могут немедленно передаваться в 1С для дальнейшей обработки.

 $\overline{2}$ . Принтеры и печатные устройства: Интеграция с принтерами позволяет автоматически генерировать и печатать чеки, этикетки, счета и другие документы, упрощая процессы печати и доставки.

3. Латчики ІоТ-устройства: Интеграция  $\mathbf{M}$  $\mathbf c$ латчиками  $\overline{M}$ устройствами интернета вещей позволяет контролировать и собирать данные в режиме реального времени. Это особенно полезно в производственных и логистических процессах.

Для успешной интеграции 1С с внешними системами и оборудованием важно правильно выбирать инструменты и партнеров. Партнеры 1С, специализирующиеся на разработке индивидуальных решений, могут помочь вам выбрать наилучшие методы интеграции и настроить их с учетом ваших уникальных потребностей.

386

Интеграция 1С с внешними программами и оборудованием может существенно повысить эффективность бизнес-процессов и обеспечить более эффективное управление данными. Правильно выбранные технологии интеграции и партнеры помогут вам достичь новых высот в развитии вашего бизнеса и обеспечить его конкурентоспособность на рынке.

#### **Список использованных источников**

1. Ажеронок В. А. Как настраивать "1С: Предприятие 8.2" при внедрении (+ CD-ROM); 1С-Паблишинг - М., 2019. - 172 c.

2. Гартвич А. 1С: Бухгалтерия 8.3 с нуля. 101 урок для начинающих; БХВ-Петербург - М., 2021. - 528 c.

3. Гончаров Д. И., Хрусталева Е. Ю. Технологии интеграции "1С: Предприятия 8.2" (+ CD); 1С-Паблишинг - М., 2018. - 358 c.

4. Kazakov, O. D. Mathematical modeling of the using of the innovative intermediate products at the stage of production of gross regional product / O. D. Kazakov, S. P. Novikov, N. A. Afanasyeva // Journal of Physics: Conference Series, Omsk, 27–28 февраля 2018 года. Vol. 1050. – Omsk: Institute of Physics Publishing, 2018. – P. 012033. – DOI 10.1088/1742-6596/1050/1/012033. – EDN VBGCWS.

5. Казаков, О. Д. Цифровые двойники бизнес-процессов: пространственновременной слой / О. Д. Казаков, Н. Ю. Азаренко // Современная наука: актуальные проблемы теории и практики. Серия: Естественные и технические науки. – 2022. – № 4-2. – С. 60-67. – DOI 10.37882/2223-2966.2022.04-2.18. – EDN CLRXMC.

6. Казаков, О. Д. Модель управления человеческим капиталом в системах принятия решений / О. Д. Казаков, Н. Ю. Азаренко // Вестник Воронежского государственного университета инженерных технологий. – 2019. – Т. 81, № 3(81). – С. 290-298. – DOI 10.20914/2310-1202-2019-3-290-298. – EDN XODFJU.

# **ОСНОВЫ РАЗРАБОТКИ ПРИКЛАДНЫХ РЕШЕНИЙ НА ПЛАТФОРМЕ 1С**

## **Шитый А.Д., Авдеенко Е. Е.**

ФГБОУ ВО «Брянский государственный инженерно-технологический университет» Россия, Брянск

*Аннотация.* В данной научно-исследовательской работе было рассмотрено пошаговое руководство по разработке прикладных решений на платформе 1С. Подробнее рассмотрим все этапы, начиная от обзора платформы и заканчивая внедрением разработанного приложения. Это руководство поможет вам овладеть основами 1С-разработки.

*Ключевые слова:* 1С: Предприятие, разработка, Платформа 1С, Прикладное решение, автоматизация бизнес-процессов, Информационная база*.*

## **FUNDAMENTALS OF APPLICATION SOLUTIONS DEVELOPMENT ON THE 1C PLATFORM**

# **Shitiy A.D., Avdeenko E. E.**

Bryansk State Technological University of Engineering, Russia, Bryansk

*Annotation.* In this research paper, a step-by-step guide to the development of applied solutions on the 1C platform was considered. Let's take a closer look at all the stages, starting from the platform review and ending with the implementation of the developed application. This guide will help you master the basics of 1C development.

*Keywords:* 1C: Enterprise, development, 1C platform, Application solution, automation of business processes, Information base*.*

В мире информационных технологий и автоматизации бизнес-процессов платформа 1С занимает особое место. Эта мощная система позволяет создавать прикладные решения для самых разнообразных областей бизнеса.

Платформа 1С представляет собой среду для разработки информационных систем и прикладных решений. Её гибкость и

многофункциональность делают её популярным выбором для компаний разных масштабов. 1С позволяет автоматизировать бухгалтерский и складской учёт, управление персоналом, а также создавать собственные информационные системы под конкретные нужды организации.

Перед тем как приступить к разработке на платформе 1С, необходимо выбрать подходящую версию и лицензию. В зависимости от размера компании и требований к информационной системе, можно выбрать одну из доступных версий платформы.

Среда разработки 1С предоставляет разработчикам множество инструментов для создания информационных систем. Основой среды разработки является 1С: Предприятие, которое включает в себя конструктор форм, дизайнер отчётов и интегрированный язык программирования 1С.

Информационная база — это центральный элемент любой разработки на платформе 1С. Здесь определяется структура данных, параметры доступа и другие основные настройки. Вы можете начать с чистого листа или использовать типовую конфигурацию, предоставляемую платформой.

Конфигурация — это набор объектов, реквизитов, форм и отчетов, которые определяют функциональность информационной системы. Здесь вы создаёте сущности и настраиваете их в соответствии с бизнес-процессами вашей компании. Конфигурация может быть простой или сложной, в зависимости от потребностей.

После создания информационной базы и разработки конфигурации, наступает этап наполнения данными. Вы можете импортировать и экспортировать данные, а также создавать справочники и документы, заполняя информационную базу необходимой информацией.

Важной частью разработки на 1С является создание удобного пользовательского интерфейса. Вы разрабатываете пользовательские формы, настраиваете отчёты и устанавливаете правила доступа для удовлетворения потребностей пользователей.

Разработка бизнес-логики приложения включает в себя определение правил и алгоритмов, по которым будет работать ваше приложение. Язык запросов 1С — это инструмент, с помощью которого можно создавать разнообразные скрипты и бизнес-логику.

Тестирование прикладных решений на платформе 1С важно для обнаружения и исправления ошибок. Инструменты отладки и тестирования позволяют провести тщательное тестирование перед внедрением в боевую среду.

Завершая разработку, подготовьте прикладное решение к внедрению. Разверните информационную базу для пользователей и обеспечьте поддержку при внедрении.

Разработка на 1С — это процесс непрерывного обучения. Важно использовать ресурсы и сообщества для обмена опытом и обучения. Разработчики могут найти обучающие курсы, онлайн-ресурсы и литературу, чтобы совершенствовать свои навыки.

Разработка прикладных решений на платформе 1С — это интересное и перспективное направление. Начать можно с освоения основ и постепенного совершенствования навыков. Платформа 1С предоставляет множество возможностей для автоматизации бизнес-процессов, и разработчики на ней всегда востребованы.

#### **Список использованных источников**

1. Андрей, Габец Реализация прикладных задач в системе "1С: Предприятие 8.2" (+ CD-ROM) / Габец Андрей. - М.: 1С, 2018. - 523 c.

2. Дубянский, Владимир Разработка конфигураций в среде 1С: Предприятие 7.7. Самоучитель / Владимир Дубянский , Людмила Скобликова. - М.: БХВ-Петербург, 2018. - 448 c.

3. Филатова, В. 1С для начинающих. Понятный самоучитель / В. Филатова. - М.: Питер, 2018. - 256 c.

4. Kazakov, O. D. Mathematical modeling of the using of the innovative intermediate products at the stage of production of gross regional product / O. D. Kazakov, S. P. Novikov, N. A. Afanasyeva // Journal of Physics: Conference Series, Omsk, 27–28 февраля 2018 года. Vol. 1050. – Omsk: Institute of Physics Publishing, 2018. – P. 012033. – DOI 10.1088/1742-6596/1050/1/012033. – EDN VBGCWS.

5. Казаков, О. Д. Цифровые двойники бизнес-процессов: пространственновременной слой / О. Д. Казаков, Н. Ю. Азаренко // Современная наука: актуальные проблемы теории и практики. Серия: Естественные и технические науки. – 2022. – № 4-2. – С. 60-67. – DOI 10.37882/2223-2966.2022.04-2.18. – EDN CLRXMC.

6. Казаков, О. Д. Модель управления человеческим капиталом в системах принятия решений / О. Д. Казаков, Н. Ю. Азаренко // Вестник Воронежского государственного университета инженерных технологий. – 2019. – Т. 81,  $\mathcal{N}_2$ 3(81). – С. 290-298. – DOI 10.20914/2310-1202-2019-3-290-298. – EDN XODFJU.

# **ТЕХНОЛОГИИ ИНТЕГРАЦИИ В 1С**

#### **Шматова Н.А.**

ФГБОУ ВО «Брянский государственный инженерно-технологический университет», Россия, г. Брянск

*Аннотация*. В современном мире все больше компаний стремятся повысить эффективность, автоматизировать рабочие процессы и улучшить взаимодействие между разными отделами путем интеграции приложений. В этом контексте обеспечение легкости интеграции становится критически важной задачей. Компания "1С" предлагает разнообразные решения для облегчения интеграции в бизнес-приложениях, помогая компаниям достичь большей эффективности в своей деятельности.

*Ключевые слова*: Интеграция, интеграционные решения, автоматизация бизнеса, 1С, 1С:Предприятие.

## **INTEGRATION TECHNOLOGIES IN 1C**

#### **Shmatova N.A.**

Federal State Budgetary Educational Institution of Higher Education "Bryansk State Engineering and Technology University", Russia, Bryansk

*Annotation*. In today's world, more and more companies are looking to increase efficiency, automate workflows, and improve collaboration between different departments through application integration. In this context, ensuring ease of integration becomes critical. The 1C company offers a variety of solutions to facilitate integration in business applications, helping companies achieve greater efficiency in their activities.

*Keywords*: Integration, integration solutions, business automation, 1C, 1C:Enterprise.

Современные учетные системы часто требуют взаимодействия между различными программами. Это может быть необходимо, например, для обмена данными между параллельно ведущимися учетными системами, как оперативной и бухгалтерской. Иногда требуется также перенос данных из одной системы в другую, при переходе на новую учетную систему.

Эти задачи могут включать миграцию данных из разных источников, включая старые версии 1С, малоизвестные системы или системы собственной разработки на платформе, отличной от платформы 1С Предприятие. Кроме того, учетные системы могут расширять свой функционал, взаимодействуя с внешними сервисами и аппаратными устройствами, такими как платежные системы, клиент-банк, СМС-сообщения, биометрическая и торговое оборудование.

Для обеспечения обмена данными, необходимо выполнить следующие этапы:

- 1. Понимание архитектуры системного комплекса и функций каждой системы.
- 2. Выбор подходящих технологий для взаимодействия между системами.
- 3. Разработка соответствия объектов в разных системах.
- 4. Анализ возможных конфликтов и принятие решений по их разрешению.

Эти шаги лучше выполнять совместно с заказчиком и специалистамивнедренцами для учета особенностей бизнес-процессов.

Обмен данными между системами бывает односторонним и двусторонним. В одностороннем обмене есть система-источник и системаприемник, например, при выгрузке данных из биллинговой системы в систему управления торговлей. В двустороннем обмене роли могут меняться, и обе системы могут быть источниками и приемниками, как при обмене данными о продажах и оплатах между системами управления торговлей и бухгалтерской системой. Если в интеграции участвует более двух систем, то между парами систем можно устанавливать как односторонний, так и двусторонний обмен в зависимости от задачи, например, в случае взаимодействия торговой, бухгалтерской и зарплатной систем на предприятии.

На платформе 1С существует несколько способов организации взаимодействия систем, в зависимости от конкретной задачи. Давайте более детально рассмотрим эти методы:

Взаимодействие через файлы обмена:

- 1. Односторонний обмен через файл.
- 2. Двусторонний обмен через файл.

Файлы могут быть обработаны двумя способами:

- 1. Ручная выгрузка и загрузка данных по необходимости.
- 2. Автоматическая выгрузка данных с заданной периодичностью и периодическая проверка системой-приемником наличия файлов обмена.

Преимущества метода обмена через файлы:

- 1. Не требует постоянного соединения между системами.
- 2. Позволяет использовать разные способы перемещения файлов между системами.
- 3. Прост в реализации и позволяет четко разделить обязанности между системами.

Недостатки:

- 1. Не подходит для задач, требующих реального времени.
- 2. Обладает невысоким уровнем безопасности, так как файлы могут быть уязвимы перед несанкционированным доступом.

Этот метод обмена данных может быть удобен в некоторых случаях, но не всегда подходит, особенно в задачах, где требуется мгновенное взаимодействие и повышенная безопасность.

Формат файла обмена может варьироваться, но наиболее часто используются следующие форматы:

- 1. Файлы XML, предпочтительные для решений на платформе 1С.
- 2. Файлы MS Excel, читаемые для человека, удобны для ручной проверки.
- 3. Файлы DBF, используемые при миграции и в старых системах.
- 4. Текстовые файлы, исторически используемые некоторыми системами.

Обмен данными между системами 1С и другими платформами требует согласования форматов файлов.

Технологии COM и Automation позволяют более гибкий обмен данными в реальном времени и обеспечивают высокий уровень безопасности. Однако есть ограничения, такие как требование к серверу с ОС Microsoft Windows и наличие COM-сервера и описания функций для систем, не на платформе 1С.

Обмен данными через COM происходит между базами, где одна база может инициировать обмен в обоих направлениях и взаимодействовать с подключенной базой.

Использование WEB-сервисов для обмена данными предоставляет интерактивное и безопасное взаимодействие между системами, преодолевая ограничения COM и файлового обмена. Для успешного использования этого метода, необходимо:
- 1. Поддержка WEB-сервисов на одной из систем, которая создает их, и способность другой системы их использовать. Примером является платформа 1С.
- 2. Наличие Интернет-соединения, локальной сети (LAN) или размещение обеих систем на одном сервере.

Для использования WEB-сервисов требуется установленный веб-сервер на сервере с системой, которая обращается к WEB-сервисам через HTTPSзапросы.

Этот метод обмена обладает высокой безопасностью и возможностью реального времени, а также сочетает преимущества обмена через файлы, за исключением некоторых ограничений.

Выбор метода обмена зависит от конкретных потребностей и возможностей систем. На практике часто используется комбинация методов, например, WEB-сервисы, файловый обмен и COM.

Важно правильно сопоставить объекты и разрешить возможные коллизии при настройке обмена между системами. Это включает в себя привязку данных к объектам и разрешение конфликтов, требующее анализа и согласования с заказчиком.

Для расширения функциональности учетных систем можно использовать аппаратные средства, если интерфейс драйвера устройства позволяет взаимодействовать с учетной системой. Примеры подключаемого оборудования включают фискальные регистраторы, эквайринговые аппараты, купюроприемники, электронные весы, считыватели магнитных карт, POSтерминалы, мониторы для покупателей, сканеры штрих-кодов, терминалы для сбора данных, принтеры этикеток, считыватели отпечатков пальцев и аппаратные АТС.

396

Этот список представляет лишь часть возможного оборудования для учетных систем на платформе 1С. Некоторые производители получают сертификат "1С-совместимо" для своего оборудования, что подтверждает его совместимость с решениями на платформе 1С.

С учетом обсужденных выше аспектов, можно сделать вывод о том, что в платформе 1С предоставляются разнообразные методы интеграции с внешними приложениями и оборудованием. Эта гибкость и возможность выбора подходящего метода делают 1С привлекательным решением для компаний, которые стремятся к эффективному использованию качественного программного обеспечения.

#### **Список использованных источников**

8. 1С // Википедия. [2023]. Дата обновления: 30.10.2023. URL: https://ru.wikipedia.org/?curid=34936&oldid=126832381 (дата обращения: 30.10.2023).

9. Интеграция. // 1С:Предприятие 8 [электронный ресурс] URL: https://v8.1c.ru/search/?category=platforma&q=+%D0%98%D0%BD%D1%82% D0%B5%D0%B3%D1%80%D0%B0%D1%86%D0%B8%D1%8F+ (дата обращения: 28.10.2023)

10. 1С:Предприятие // Википедия. [2023]. Дата обновления: 30.10.2023. URL: https://ru.wikipedia.org/?curid=61730&oldid=125469740 (дата обращения: 31.10.2023).

11. Технологии интеграции «1С:Предприятия 8.3». // Информационная система 1С:ИСТ [электронный ресурс] URL: https://its.1c.ru/db/intgr83 (дата обращения: 31.10.2023)

12. Способы интеграции с 1С // Хабр [электронный ресурс] URL: https://habr.com/ru/companies/1c/articles/308420/ (дата обращения: 30.10.2023)

13. Обмен данными и интеграция. // 1С:Предприятие 8 [электронный ресурс] URL: https://v8.1c.ru/tekhnologii/obmen-dannymi-i-integratsiya/ (дата обращения: 30.10.2023)

## **ВЕБ-РАЗРАБОТКА С ИСПОЛЬЗОВАНИЕМ PHP И ФРЕЙМВОРКА LARAVEL**

## **Этчанов А.В.**

ФГБОУ ВО «Брянский государственный инженерно-технологический университет», Россия, г. Брянск

**Научный руководитель:** Азаренко Н.Ю, к.э.н, доцент кафедры «Информационные технологии» ФГБОУ ВО «Брянский государственный инженерно-технологический университет», Россия, г. Брянск

*Аннотация.* Статья посвящена анализу вопросов использования языка PHP с фреймворком Laravel как наиболее эффективного способа создания WEB приложений для коммерческих целей. Определено современное состояние языка PHP, выделены его характерные достоинства и недостатки, а также собрана актуальная статистика, свидетельствующая об популярности и востребованности языка.

*Ключевые слова:* PHP и Laravel, выбор языка программирования, WEBразработка, достоинства и недостатки PHP.

# **WEB DEVELOPMENT WITH PHP AND LARAVEL FRAMEWORK Etchanov A.V.**

Bryansk State University of Engineering and Technology, Bryansk, Russia

**Scientific supervisor:** Azarenko N.Yu, Candidate of Economics, Associate Professor Department of Information Technology Bryansk State University of Engineering and Technology, Bryansk, Russia

*Annotation.* The article is focused on the analysis of the use of PHP language with Laravel framework as the most effective way to create WEB applications for commercial purposes. It defines the modern state of PHP language, highlights its

specific advantages and disadvantages, as well as collects relevant statistics, showing the popularity and demand for the language

**Keywords:** PHP with Laravel, Laravel framework in WEB-development, choice of programming language, choice of the best framework in PHP.

#### Постановка проблемы

В условиях цифровизации экономики и интенсификации процессов внедрения в деятельность компаний различных инструментов цифровизации и WEB-сервисов, вопросы выбора подходящего языка программирования для обслуживания бизнеса приобретают особую актуальность и значимость. требует Создание эффективного сайта с входящим функционалом эффективного регулирования всех этапов и внутренних компонентов системы разработки и настройки сайта, в целях обеспечения стабильности и удобства использования. Как подчеркивают В.Б. Захаров и его соавторы, для разработчика особенно актуальной становится проблема обеспечения кроссплатформенности приложений, способности воспроизводства решений на разных устройствах, при использовании различных операционных систем. Выбор языка программирования в этой связи должен происходить с учетом потребностей конкретной компании и общей направленности её деятельности; при разработке WEB приложений в сети выбор языка также становится фактором, поскольку значимым некоторые языковые системы программирования сложнее, не обладают некоторыми функциональными возможностями.

#### Анализ последних исследований и публикаций

Наиболее освященной становится тема разработки WEB приложений с использованием PHP языка, в рамках которой суммарно опубликовано 9 статей за 2002-2021 годы. Тем не менее, в отечественной литературе проблеме выбора языков программирования уделяется большее внимание (например, статья В.Б. Захарова и его соавторов), нежели вопросам программирования WEB-сайтов. В контексте последних можно выделить исследование Е.М. Юртановой, комплексно описавшей PHP как скриптовый язык программирования и продемонстрировавшей ряд значимых функциональных возможностей данного языка. Особый вклад в развитие темы программирования WEB-сайтов в вопросах выбора языка вносит работа С.Р. Паршиковой и В.В. Кузиной, которые провели сравнительный анализ таких языков для WEB-разработки, как PHP, PYTHON и RUBY. Авторы заметили, что наиболее популярным и востребованным на момент исследования являлся именно язык PHP, использующийся в свыше 1/3 случаев от общего количества разрабатываемых сайтов в сети Интернет.

#### **Изложение основного материала**

Язык программирования PHP прошел достаточно сложный путь развития и совершенствования «от первичных» разработок до полноценного инструмента WEB-программирования, значительного расширяющего возможности в создании Интернет-сайтов любой сложности. Сегодня PHP занимает 9 место по популярности среди всех существующих языков в области WEB-Development. Кроме того, так или иначе PHP присутствует (в той или иной степени) в 79,2% от общего числа всех вебсайтов, что делает его одним из самых популярных и значимых языков среди программистов и вебразработчиков в следствие его широкого использования. Популярность PHP можно связать с тем, что он неразрывно связан с такой системой управления контентом, как WordPress. На WordPress строится около 40% от всех веб-сайтов в сети Интернет. Кроме того, все ведущие и наиболее популярные другие системы управления контентом построены

исключительно на PHP, среди них помимо WordPress (40%): Joomla (2,6%) и Drupal  $(1,7\%)$ . В 2014 году 12,278% всех запросов на извлечение были для проектов РНР, и это был четвертый по распространенности язык на сайте, то уже на момент 2015 года значение упало до 10,223%, а к 2018 году - до 6,109%]. Сегодня ситуация усугубляется, РНР не является основным языком программирования WEB-сайтов, тем не менее, он широкого используется многими разработчиками, поскольку обладает достаточным количеством преимуществ. Несмотря на существующие мифы о непопулярности и нераспространенности РНР, статистические данные и многие показатели свидетельствуют об обратном. Язык используется прямо или косвенно практически в 80% случаев серверного управления сайтом, на нем базируется WordPress, являющийся самой популярной CMS (системой управления контентом), на долю которой приходится 40% всех WEB-страниц в интернете; - стоимость разработки на базе РНР значительно ниже других языков, в том числе за счет его распространенности в CMS; - на базе PHP основаны такие крупнейшие интернет-ресурсы, как WordPress, Facebook, Wikipedia и Slack. Отказ от языка PHP (так называемая «смерть» языка) приведет к необходимости переноса сайтов на новые языки, что дополнительно создаст потребность в преодолении нарушений в существующих экосистемах разработки. Официально вышла РНР 8, в которой в очередной раз была увеличена скорость работы языка, добавлены новейшие возможности, среди которых: JIT (позволяет создавать скомпилированный код «Just in time», что значительно увеличивает скорость разработки); named arguments (позволяет указать имя аргумента в сигнатуре метода, что поле делает аргументы независимыми от порядка и позволяет произвольно пропускать значения по умолчанию), nullsafe operator (помогает предотвратить исключение нулевой ссылки), constructor property promotion (делает необязательным использование public ключевого слова  $\overline{B}$ процессе программирования за счет «необязательности» методов получения и установки свойств). В результате последних обновлений, производительность PHP в ряде задач может выигрывать такие языки, как luajit, python, lua. Сегодня рейтинг наиболее распространенных PHP-фреймворков представлен следующими: Laravel. Laravel - является достаточно простым для входа среди всех PHPфреймворков, поскольку он ускоряет, облегчает и упрощает процесс разработки веб-сайтов за счет простой обработки сложного PHP-кода, и имеет множество встроенных модулей. Использование фреймворка позволяет быстрее решать задачи и меньше отвлекаться на рутинные задачи, кроме этого фреймворк предоставляет пакет безопасности, которые позволяют повысить уровень защищенности приложения. Именно эти свойства делают Laravel самым популярным фреймворком РНР среди веб-разработчиков, а также оставаться РНР одним из самых востребованных языков в мире. Рассматривается как один из самых масштабируемых РНР-фреймворков, за счет встроенной системы модулей. В Laravel присутствуют специальные контейнеры управления инверсией, программы обслуживания модульного тестирования, высокоэффективные и производительные инструменты сбора данных, имеется достаточно качественная маршрутизация, простая система аутентификации, механизм шаблонов blade и поддержка миграций для баз данных с аккуратными и «выразительными» языковыми правилами. Обобщая значимость Laravel, подчеркнем, что данный фреймворк облалает следующими преимуществами:

• качественная организация файлов и программного кода;

• RAD (быстрая разработка приложений), позволяющая создать актуальный проект, базирующийся на системе стандартизированных подходов к разработке;

• архитектура МVC, являющаяся одной из самых популярных. Позволяет разделять итоговую программу на три слабосвязанных компонента, нацеленных на быстродейственное и эффективное выполнение собственных программных задач;

• встроенные библиотеки модульного тестирования Laravel позволяет производить эффективное юнит-тестирование в рамках отдельных модулей исходного кода;

многоуровневое абстрагирование зависимостей, позволяющее  $\bullet$ изменить, обновить или заменить сторонний пакет без необходимости проведения широкого числа операций с программным кодом;

• возможности перегрузки с использованием динамических методов. В Laravel случае позволяет эффективно обрабатывать таком новые динамические сущности на основании применения широкого числа встроенных методов перегрузки;

• функциональность без необходимости установки широкого числа плагинов и дополнений («коробочная» функциональность; возможность использования из «коробки»);

• простая интеграция платежных шлюзов, что особенно полезно при работе с коммерческими проектами, например, в сфере бизнеса;

 $\bullet$  надежные встроенные пакеты шифрования, базирующиеся на OpenSSL в системе алгоритмов AES-256 и AES-128;

• наличие встроенных шаблонизаторов Blade, позволяющих создавать уникальные шаблоны WEB-страниц, соотносить данный дизайн со

структурой, а также использовать его на различных участках программного кода (кроме того, шаблон не ограничивает действия разработчика, позволяет стандартизировать разработку без потери качества);

• частая обновляемость системы, поддержка на уровне разработчиков;

 $\bullet$  наличие ORM – это фреймворк, созданный внутри фреймворка Laravel, позволяющий определять каким образом происходит создание сущностей и как они связываются друг с другом, как заносятся в общую базу данных.

#### Вывод

Таким образом, результаты проведенного анализа особенностей выбора PHP с фреймворком Laravel как перспективного языка для коммерческих задач в области WEB-программирования и разработки показывают, что Laravel обладает достаточно ШИРОКИМ спектром преимуществ, гармонично сочетающихся с функционалом PHP. Кроме того, Laravel позволяет нивелировать некоторые недостатки РНР как языка программирования, создавая наиболее качественные и благоприятные условия для реализации широкого числа программных задач.

#### Список литературы

 $1<sub>1</sub>$ Захаров, В.Б. Проблемы выбора языков программирования при разработке кроссплатформенных приложений  $\frac{1}{2}$  $B.E.$ Захаров,  $M.\Gamma.$ Мальковский, А.И. Мостяев // International Journal of Open Information Technologies. 2017. №7. C. 29-37.

 $2.$ Лучшие backend фреймворки и библиотеки php в 2020 [Электронный URL: https://merehead.com/ru/blog/php-frameworks-2020/ pecypc. (лата обращения: 25.12.2022). Матвеева, А.В. WEB-разработки / А.В. Матвеева // Международный журнал прикладных наук и технологий «Integral». - 2019. - $N<sub>0</sub>3. - C. 535 - 539.$ 

3. Паршикова, С. Р. Анализ языков программирования для веб-разработки: PHP, Python и Ruby / С. Р. Паршикова, В. В. Кузина // Образование и наука в современном мире. Инновации. – 2016. – № 6-1. – С. 195-202.

4. Почему Laravel — один из лучших PHPфреймворков для стартапов и энтерпрайза [Электронный ресурс]. URL: https://ru.hexlet.io/blog/posts/pochemu-laravel-odiniz-luchshih-php-freymvorkovdlya-startapov-ienterprayza#laravel-sleduet-luchshim-praktikamrazrabotki-iobespechivaet-bolshoy-vybor-shablonovproektirovaniya (дата обращения: 30.12.2022).

5. Почему стоит выбрать Laravel для вебразработки в 2022 [Электронный ресурс]. URL: https://firecode.ru/blog/pochemu-stoit-vybrat-laraveldlya-vebrazrabotki-v-2022 (дата обращения: 30.12.2022).

6. Юртанова, Е. М. Разработка web-приложений с использованием языка РНР / Е. М. Юртанова // Учебный эксперимент в образовании. – 2011. – № 1. – С. 47-50.

# **РАЗРАБОТКА ИНФОРМАЦИОННОЙ СИСТЕМЫ ДЛЯ КОМПАНИИ «AREAL»**

#### **Якушева Н.С.**

#### Брянский государственный инженерно-технологический университет,Россия, г. Брянск

*Аннотация:* в данной статье пойдёт речь о разработке информационной системы "Areal" по примеру программы «1С: Предприятие».

*Ключевые слова:* информационная система, ООП, СУБД, C#, SQL

## **DEVELOPMENT OF AN INFORMATION SYSTEM FOR THE COMPANY «AREAL»**

#### **Yakusheva N.S***.*

Bryansk State University of Engineering and Technology, Russia, Bryansk

*Annotation:* this article will discuss the development of the "Areal" information system following the example of the "1C: Enterprise" program. *Keywords:* information system, OOP, DBMS, C#

«Ареал» — это компания, которая занимается продажами и обслуживанием компьютеров и оргтехники, а также устанавливает системы видеонаблюдения и спутникового телевидения, создаёт сайты.

Компания оказывает гарантийное обслуживание (той техники, которая приобретается непосредственно в «Ареал»), и ремонт компьютеров и оргтехники, купленных в сторонних компаниях.

Основные требования к функциональным характеристикам информационной системы: ведение справочников (добавление, изменение, удаление, сохранение) – выполняется основной функционал ИС, возможность фильтрации и поиска по учёту записей.

Для создания информационной системы была выбрана СУБД Microsoft SQL Server Management, объектно-ориентированный язык программирования C#, среда разработки Visual Studio с платформой NET framework.

Создание базы данных происходило через конструктора.

Прежде всего создалась база данных «Areal».

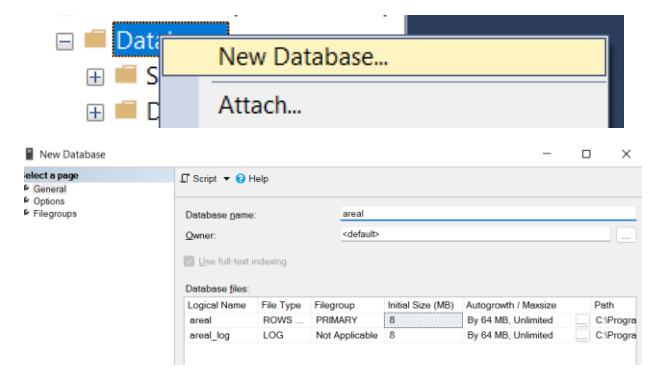

Рисунок 1 – Создание БД

Следующий шаг — это создание таблицы. Таблиц будет всего 8: Записи (для тех. отдела), Записи (для отдела внедрения), Клиенты, Услуги, ОС, Техника, Марка и Пользователи.

| ٠<br>areal<br>Ξ     |                             |                        |  |  |  |  |  |  |  |  |  |  |  |
|---------------------|-----------------------------|------------------------|--|--|--|--|--|--|--|--|--|--|--|
| $\mathsf{H}$        | Database Diagrams<br>Tablac |                        |  |  |  |  |  |  |  |  |  |  |  |
| Ŧ<br>$\overline{+}$ | <b>New</b>                  | Table                  |  |  |  |  |  |  |  |  |  |  |  |
| $\overline{+}$      | Filter                      | Memory Optimized Table |  |  |  |  |  |  |  |  |  |  |  |
| $\pm$               | <b>Start PowerShell</b>     | <b>Temporal Table</b>  |  |  |  |  |  |  |  |  |  |  |  |
| $\overline{+}$      |                             | External Table         |  |  |  |  |  |  |  |  |  |  |  |
| Ŧ                   | Reports                     |                        |  |  |  |  |  |  |  |  |  |  |  |
| H                   | Refresh                     | File Table             |  |  |  |  |  |  |  |  |  |  |  |
|                     |                             |                        |  |  |  |  |  |  |  |  |  |  |  |

Рисунок 2 – Создание таблиц

По итогу создания таблиц и связей была создана следующая структура:

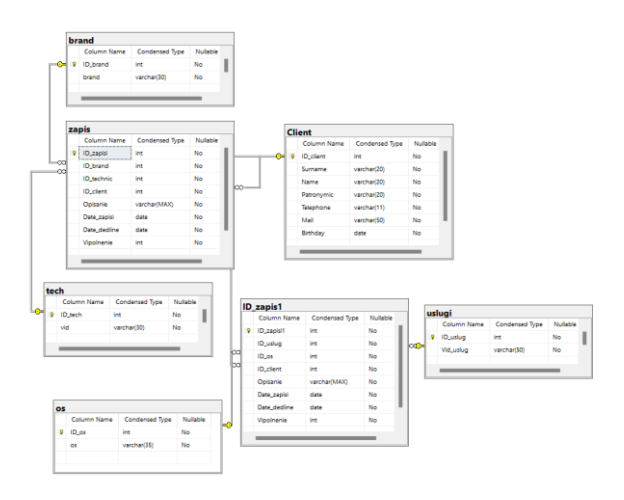

Рисунок 3 – Структура базы данных

Помимо обычных таблиц были созданы 2 представления.

Для создания представления требуется нажать на правой кнопки мыши на View -> New View

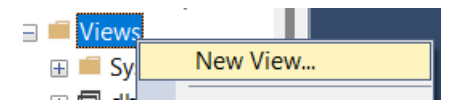

Рисунок 4 – Создание представления

|                          | <b>ITTI</b> Client<br>v Name<br>Patronymic<br>Telephone<br>Mail<br>Birthday      | $\equiv$<br>$\overline{\phantom{a}}$<br>$\overline{\phantom{0}}$ | ho.                                                        | <b>III</b> ID zapis1<br><b>ID</b> uslug<br><b>ID</b> os<br><b>ID</b> client<br>Opisanie<br>Date zapisi<br>Date dedline<br><b>Vipolnenie</b> | $\overline{\phantom{a}}$<br>$\blacktriangle$<br>$\overline{\phantom{0}}$   | <b>冊</b> os<br><sup>*</sup> (All Columns)<br>∞ Do Dos<br>$\sqrt{2}$ os | -      | <b>III</b> usluai<br><b>ID</b> uslug<br>vid uslug | $\overline{\phantom{0}}$<br><sup>*</sup> (All Columns) |     |                                                                                                    |
|--------------------------|----------------------------------------------------------------------------------|------------------------------------------------------------------|------------------------------------------------------------|----------------------------------------------------------------------------------------------------|----------------------------------------------------------------------------|------------------------------------------------------------------------|--------|---------------------------------------------------|--------------------------------------------------------|-----|----------------------------------------------------------------------------------------------------|
| $\overline{\phantom{a}}$ |                                                                                  |                                                                  |                                                            |                                                                                                    |                                                                            |                                                                        |        |                                                   |                                                        |     |                                                                                                    |
|                          | Column                                                                           | Alias                                                            | Table                                                      |                                                                                                    | Output Sort Type                                                           | Sort Order                                                             | Filter | Or                                                | $Or_{-1}$                                              | Or. |                                                                                                    |
|                          | Vid_uslug                                                                        |                                                                  | uslugi                                                     | ø                                                                                                    |                                                                            |                                                                        |        |                                                   |                                                        |     |                                                                                                    |
|                          | <b>OS</b>                                                                        |                                                                  | <b>OS</b>                                                  | $\overline{\mathscr{L}}$                                                                                                    |                                                                            |                                                                        |        |                                                   |                                                        |     |                                                                                                    |
|                          | Opisanie                                                                         |                                                                  | ID zapist                                                  | $\overline{\phantom{0}}$                                                                                                    |                                                                            |                                                                        |        |                                                   |                                                        |     |                                                                                                    |
|                          | Date zapisi                                                                      |                                                                  | ID zapist                                                  | $\overline{\mathscr{S}}$                                                                                                    |                                                                            |                                                                        |        |                                                   |                                                        |     |                                                                                                    |
|                          | Date_dedline                                                                     |                                                                  | ID_zapis1                                                  | $\overline{\mathscr{S}}$                                                                                                    |                                                                            |                                                                        |        |                                                   |                                                        |     |                                                                                                    |
|                          | Surname                                                                          |                                                                  | Client                                                     | $\overline{\mathscr{S}}$                                                                                                    |                                                                            |                                                                        |        |                                                   |                                                        |     |                                                                                                    |
|                          | Name                                                                             |                                                                  | Client                                                     | $\overline{\mathscr{S}}$                                                                                                    |                                                                            |                                                                        |        |                                                   |                                                        |     |                                                                                                    |
|                          | Patronymic                                                                       |                                                                  | Client                                                     | $\overline{\mathscr{L}}$                                                                                                    |                                                                            |                                                                        |        |                                                   |                                                        |     |                                                                                                    |
|                          | Telephone                                                                        |                                                                  | Client                                                     | $\overline{\mathscr{S}}$                                                                                                    |                                                                            |                                                                        |        |                                                   |                                                        |     |                                                                                                    |
|                          | Vipolnenie                                                                       |                                                                  | ID_zapis1                                                  | $\overline{\mathcal{S}}$<br>-                                                                                                    |                                                                            |                                                                        |        |                                                   |                                                        |     |                                                                                                    |
| <b>FROM</b>              | dbo.Client INNER JOIN<br>dbo.os ON dbo.ID_zapis1.ID_os = dbo.os.ID_os INNER JOIN |                                                                  | dbo.uslugi ON dbo.ID zapis1.ID uslug = dbo.uslugi.ID uslug |                                                                                                    | dbo.ID_zapis1 ON dbo.Client.ID_client = dbo.ID_zapis1.ID_client INNER JOIN |                                                                        |        |                                                   |                                                        |     | SELECT dbo.uslugi.Vid_uslug, dbo.os.os, dbo.ID_zapis1.Opisanie, dbo.ID_zapis1.Date_zapisi, dbo.ID_zapis1.Date_dedline, dbo.Client.Surname, dbo.Client.Name, dbo.Client.Patronymic, dbo.Client.Telephone, |

Рисунок 5 – Представление

Разрабoтанная информационная система представляет собой многооконное приложение с модальным интерфейсом.

Ниже представлены рисунки всех окон программы с полным перечнем компонентов, которые используются при проектировании

пользовательского интерфейса.

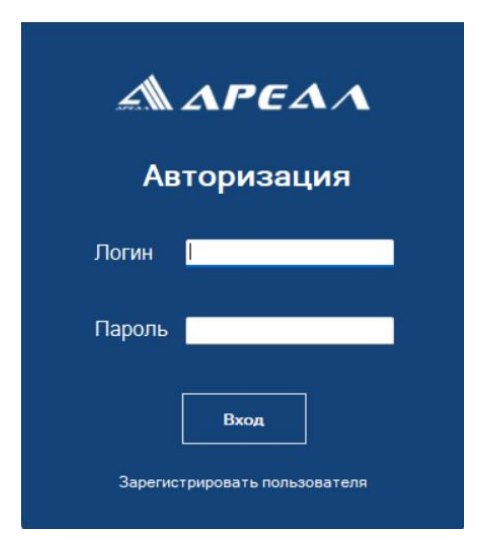

Рисунок 6 – Форма авторизации

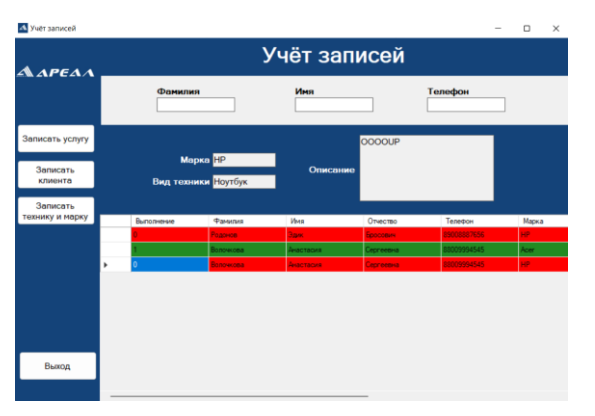

Рисунок 8 – «Учёт записей» (для тех. отдела)

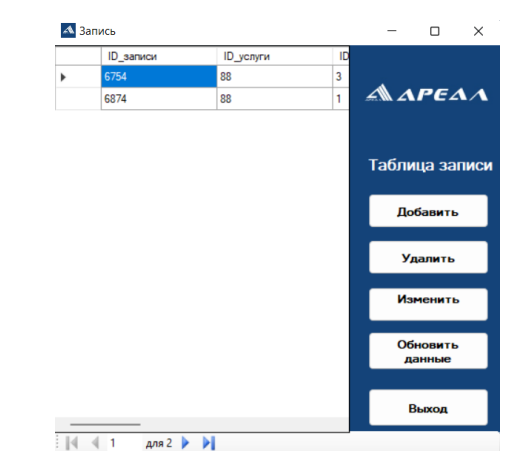

Рисунок 9 – «Запись» (для отдела внедрения)

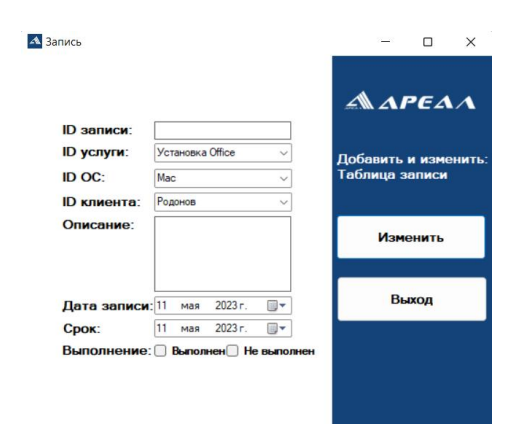

Рисунок 10 – Изменение в таблице «Записи» (для отдела внедрения)

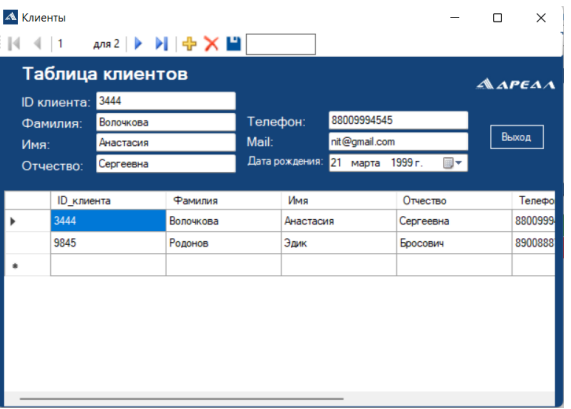

Рисунок 11 – Форма «Клиенты»

### **Список использованных источников**

1. Анисимов, А.Е. Требования и рекомендации по оформлению программного кода на языках С и С++ / А.Е. Анисимов.– Ижевск: Издательский центр «Удмуртский университет», 2020. – 48 с.

2. Васильев А. C#. Объектно-ориентированное программирование / Алексей Васильев. - М.: Питер, 2017. - 320 c

3. Бейли, Л. Изучаем SQL. / Л.Бейли. - СПб: БХВ-Петербург,  $2012. - 432$  c.

4. Вагнер, Б. Эффективное программирование на C#. 50 способов улучшения кода. / Б. Вагнер. - М.: Вильямс И.Д., 2017. – 224с.

5. Дастин, Э. с англ. М. Павлов. Тестирование программного обеспечения. Внедрение, управление и автоматизация / Э. Дастин, Д. Рэшка, Д. Пол; Пер. с англ. М. Павлов. - М.: Лори, 2013. - 567 c.

6. Иванова, Г.С Объектно-ориентированное программирование / Г.С. Иванова, Т.Н. Ничушкина, Е.К. Пугачев. - М.: МГТУ им. Н. Э. Баумана, 2014. - 368 c.